# **Numerische Untersuchung von Lastvariationen und Nässephänomenen an einer Niederdruck-Dampfturbine**

Von der Fakultät Energie-, Verfahrens- und Biotechnik der Universität Stuttgart zur Erlangung der Würde eines Doktors der Ingenieurwissenschaften (Dr.-Ing.) genehmigte Abhandlung

> vorgelegt von Roland Sigg Dipl. Masch.-Ing. ETH aus Basel

Hauptberichter: Prof. M. V. Casey, D. Phil. Mitberichter: Prof. Dr.-Ing. E. Göde

Prüfungsdatum: 19.01.2010

Institut für Thermische Strömungsmaschinen und Maschinenlaboratorium der Universität Stuttgart

2010

Berichte aus der Strömungstechnik

**Roland Sigg**

**Numerische Untersuchung von Lastvariationen und Nässephänomenen an einer Niederdruck-Dampfturbine**

D 93 (Diss. Universität Stuttgart)

Shaker Verlag Aachen 2010

### **Bibliografische Information der Deutschen Nationalbibliothek**

Die Deutsche Nationalbibliothek verzeichnet diese Publikation in der Deutschen Nationalbibliografie; detaillierte bibliografische Daten sind im Internet über http://dnb.d-nb.de abrufbar.

Zugl.: Stuttgart, Univ., Diss., 2010

Copyright Shaker Verlag 2010 Alle Rechte, auch das des auszugsweisen Nachdruckes, der auszugsweisen oder vollständigen Wiedergabe, der Speicherung in Datenverarbeitungsanlagen und der Übersetzung, vorbehalten.

Printed in Germany.

ISBN 978-3-8322-9489-2 ISSN 0945-2230

Shaker Verlag GmbH • Postfach 101818 • 52018 Aachen Telefon: 02407 / 95 96 - 0 • Telefax: 02407 / 95 96 - 9 Internet: www.shaker.de • E-Mail: info@shaker.de

# **Vorwort**

Die vorliegende Arbeit entstand während meiner Tätigkeit als wissenschaftlicher Mitarbeiter am Institut für Thermische Strömungsmaschinen und Maschinenlaboratorium der Universität Stuttgart. Basis für die Durchführung der Arbeit war die finanzielle Förderung durch die Forschungsinitiative "KW21 – Kraftwerke des 21. Jahrhunderts" der Länder Bayern und Baden-Württemberg und durch die Firma Siemens AG, Energy Sector.

Besonders bedanken möchte ich mich bei Herrn Professor M. V. Casey, D. Phil. für die Ermöglichung dieser Arbeit, das entgegengebrachte Vertrauen und die wohlwollende Unterstützung in fachlichen und strategischen Belangen. Herrn Professor Dr.-Ing. E. Göde danke ich für die Übernahme des Mitberichtes.

Den Herren Dr.-Ing. Norbert Sürken, Siemens AG, und Dr. Andrew G. Gerber, University of New Brunswick, danke ich vielmals für die interessante Zusammenarbeit, die fachlichen Diskussionen und die Begleitung des Projekts. Ich schätzte die freundliche Unterstützung der Siemens AG und die Arbeitswochen vor Ort in Mülheim sehr.

Für die gute Zusammenarbeit während meiner Zeit am Institut möchte ich allen ITSM-Mitarbeitern meinen Dank aussprechen. Die zahlreichen kleinen Beiträge durch fachliche Diskussionen, computertechnische Unterstützung oder zur Überwindung bürokratischer Hürden habe ich außerordentlich geschätzt.

Mein Dank gilt auch allen Studenten, die durch Ihren Einsatz und die gestellten Fragen einen Beitrag zum Gelingen der Arbeit leisteten.

Ein großes Dankeschön geht an die Herren Dr.-Ing. J. F. Mayer, Dipl.-Ing. Jörg Starzmann und Chem. FH Pascal Bernet für die kritische Durchsicht des Manuskripts.

Meinen Eltern danke ich für die bedingungslose Unterstützung all meiner angestrebten Ziele. Schließlich möchte ich mich bei Bettina bedanken, die mir während der Erstellung der Arbeit viel Geduld und Verständnis entgegenbrachte.

Roland Sigg Basel, im Juli 2010

# **Kurzfassung**

Unabhängig vom in Zukunft genutzten Wärmeprozess zur Dampferzeugung wird die Dampfturbine für die Energieumsetzung genutzt werden. Die Erhöhung deren Leistungsdichte, deren Effizienz und deren Zuverlässigkeit bleibt somit ein interessantes Forschungs- und Entwicklungsgebiet.

Basierend auf den am ITSM-Endstufenversuchsstand gewonnenen Validierungsdaten [50, 106] wurden Strömungsfeldberechnungen (CFD) der drei Niederdruck-Dampfturbinenstufen und dem zugehörigen Diffusor durchgeführt. Ziel war die Darlegung der physikalischen Vorgänge in den strömungsführenden Bauteilen anhand der Lastfälle Ventilation, Teillast, Design-Last und Überlast. Die numerischen Ergebnisse und die Resultate der Strömungsfeldmessungen stimmen gut überein. Der Einfluss einer rückspringenden Stufe in der Gehäusekontur über dem zweiten Laufrad (R2) wurde dargelegt, der Step ist für die korrekte Berechnung des stromabwärts herrschenden radialen Druckgradienten entscheidend.

Das numerische *Euler-Euler*-Mehrphasenmodell (NES), das metastabile Dampfzustände berücksichtigt und dabei die Nässebildung als homogene Nukleation simuliert, erlaubt die Berechnung der entstehenden Nässezusammensetzung (der Tropfengröße und -anzahl) sowie der thermodynamischen Kondensationsverluste. Die berechnete und die gemessene Tropfenpopulationen werden einander gegenübergestellt, dabei stimmen die Resultate grundsätzlich überein. Die Einführung verschiedener disperser Nässephasen im numerischen Modell ergibt zusätzliche Information über den spezifischen Entstehungsort der stromab existierenden Tropfenpopulationen. Dazu wird jeder Phase eine Strömungsdomäne zugewiesen, in der die Nukleation stattfindet kann. Die qualitative Vorhersage der Wirkungsgradcharakteristik entspricht dem aus Messergebnissen hervorgehenden Verlauf. Das verwendete NES-Dampfmodell erlaubte die Untersuchung der Einflüsse einer Geometrieskalierung auf die Nässezusammensetzung und die entstehenden kondensationsbedingten thermodynamischen Verluste.

Die auftretenden Strömungsstrukturen für extreme Teillastbetriebszustände wurden mit einem Gleichgewichtsdampfmodell (EQS) für zwei unterschiedliche Turbinengeometrien berechnet, die Ergebnisse diskutiert und mit Messergebnissen verglichen. Die Darlegungen liefern einen Beitrag zum Verständnis der Arbeitsweise der Niederdruckdampfturbine und der herrschenden Strömungsverhältnisse im Ventilationsbetrieb.

Die Simulation der Trajektorien feiner und grober Wassertropfen mit der *Lagrange*-Partikelpfad-Berechnungsmethode ergab einen Einblick in das Wasserabscheidungsverhalten von Turbinenschaufeln. Die Ablagerung von Primärtropfen und das Erosionspotential von Sekundärtropfen (grobes Wasser) wurde untersucht.

# **Abstract**

Independent of the thermal process for steam generation of the future, the steam turbine will take the part of power generation. Therefore the specific work generation, the efficiency and the reliability of these machines is an ongoing subject of research and development.

To investigate physical phenomena in low pressure steam turbines three-dimensional computational fluid dynamics calculations of the three stage ITSM model steam turbine were performed. Experimental data from the test rig [50, 106] is used to validate the numerical results. For part load, design load and overload the flow field was numerically predicted and matches well with experimental data. To predict the correct radial pressure gradient downstream of the second rotor (R2) it is essential to model the backward facing step at the casing above R2.

An *Eulerian-Eulerian* multi-phase computational fluid dynamics model for predicting the phase transition under non-equilibrium (NES) conditions was examined. This models homogeneous nucleation and droplet surface condensation and allows the prediction of the wetness dispersion (droplet number and size) in the turbine. The predicted wetness dispersion matches closely earlier measurement results. The model includes thermodynamic losses that arise from non-equilibrium condensation processes. The predicted turbine characteristic qualitatively fits with measured data. The source-specific introduction of the liquid phases into the solution according to phase transition type and location in the turbine allows the information of origin of the phase nucleation to be available along the downstream flow path. The NES-steam model also enables the influence of geometry scaling on the generated wetness dispersion and thermodynamic losses to be investigated.

During extreme part load operation characteristic vortical flow structures occur in the low pressure turbine. These load conditions were numerically investigated with an equilibrium steam model (EQS) for two different turbine geometries. The comparison of numerical results with measurement data is discussed. This analysis contributes to the understanding of the turbine operation during windage and the nature of the vortical flow features.

The *Lagrange* particle path simulations of moisture liquid drops and coarse water drops illustrates the water deposition characteristic of turbine blades. The deposition of primary droplets (moisture) and the potential for erosion of coarse water drops has been investigated.

# **Inhaltsverzeichnis**

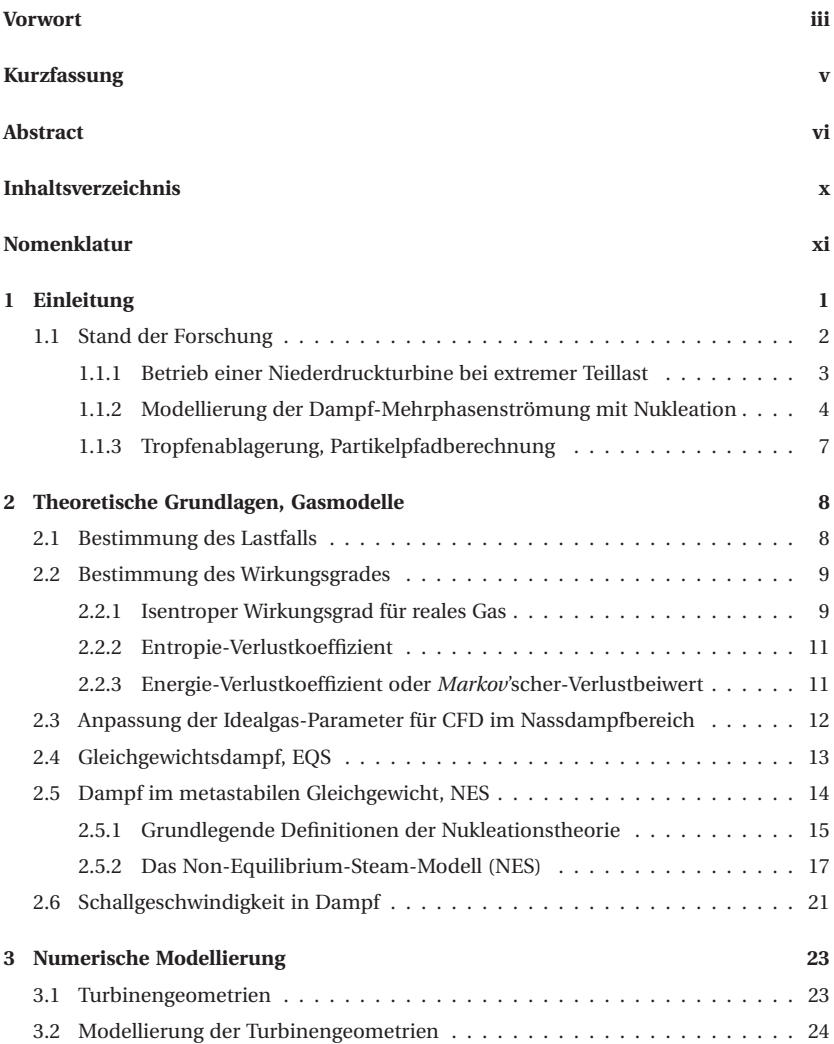

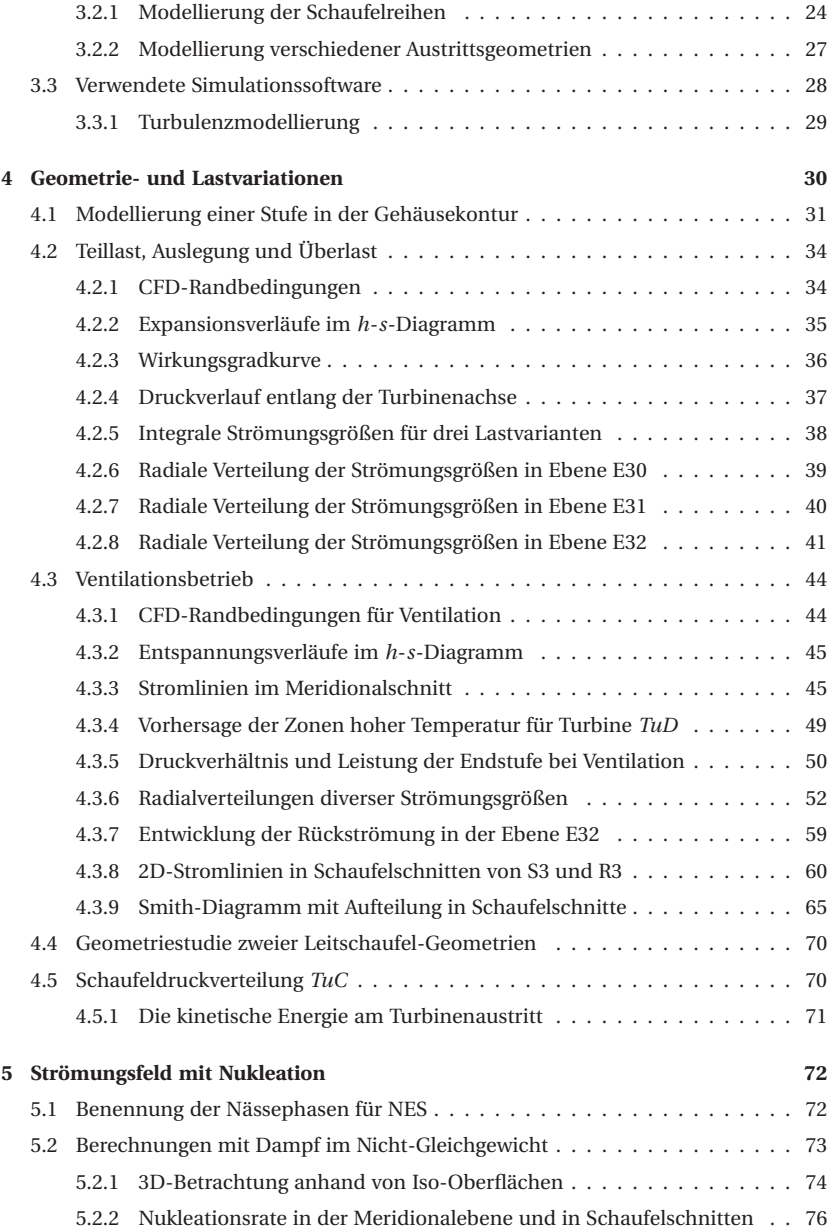

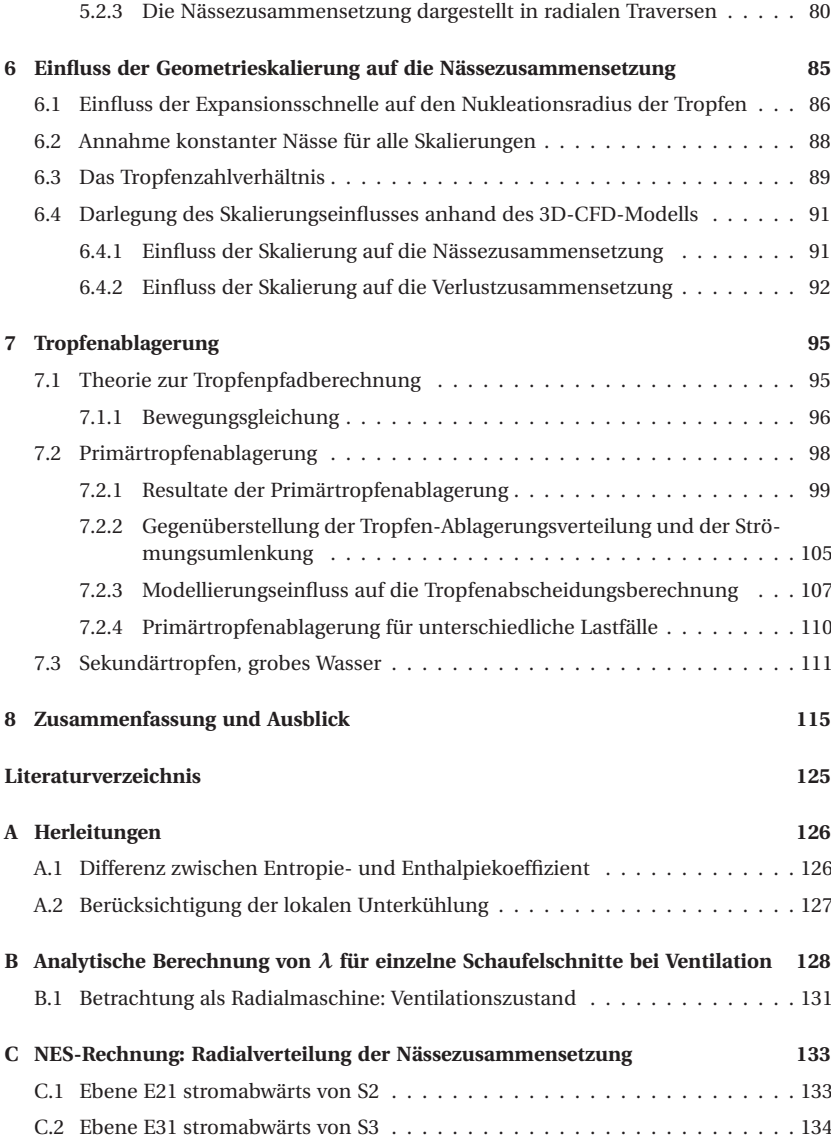

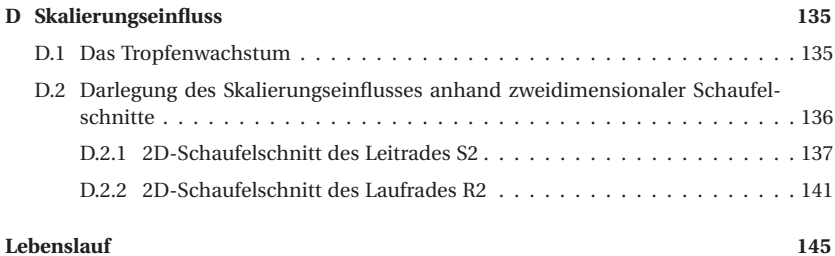

# **Nomenklatur**

## **Lateinische Buchstaben**

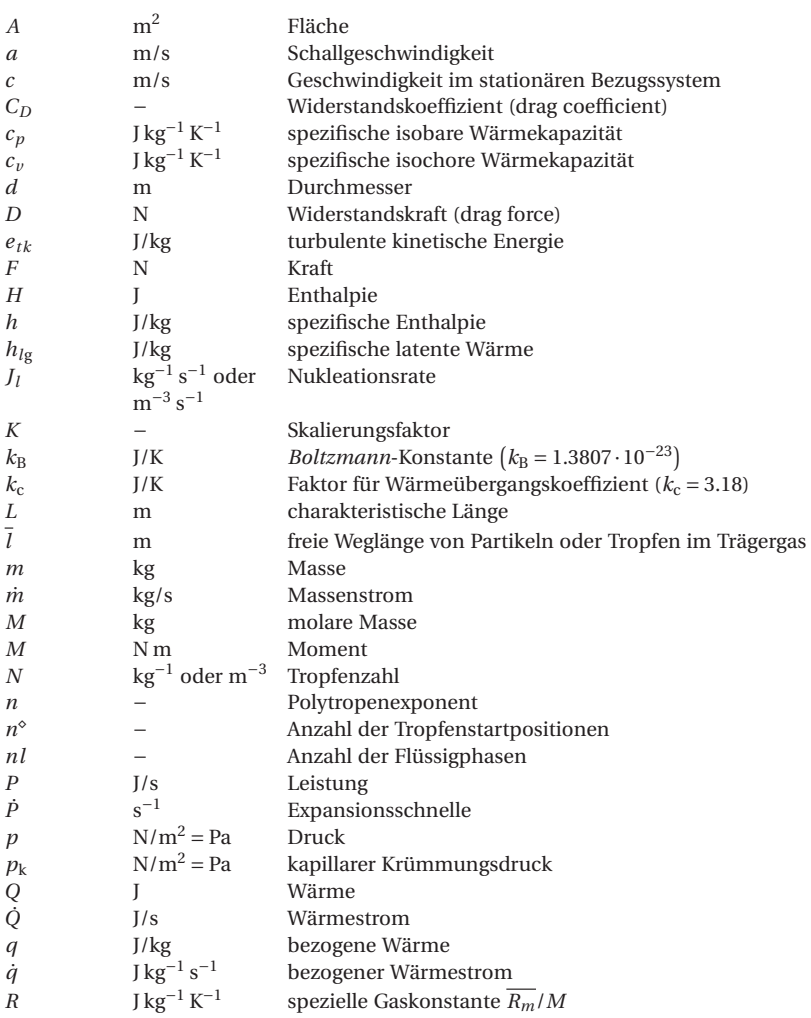

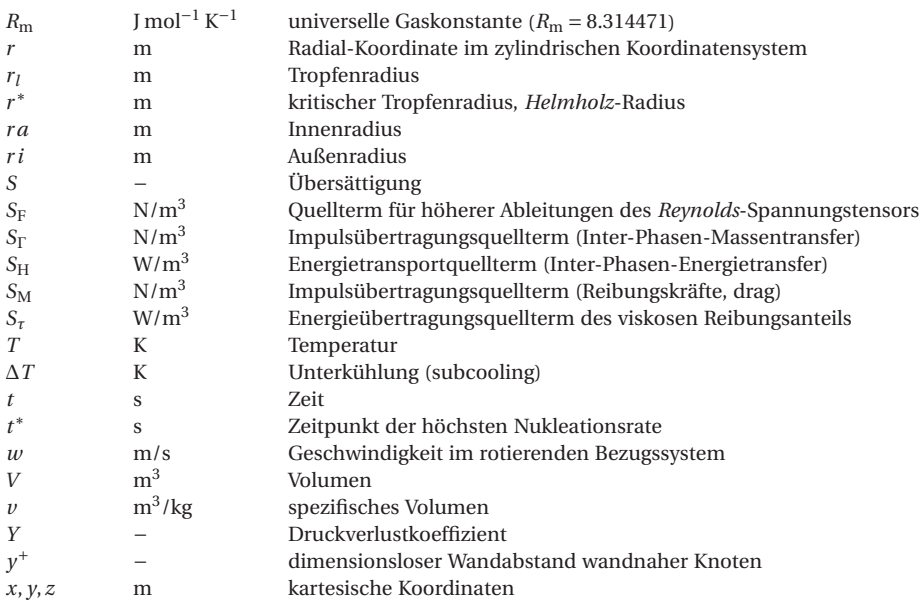

## **Griechische Buchstaben**

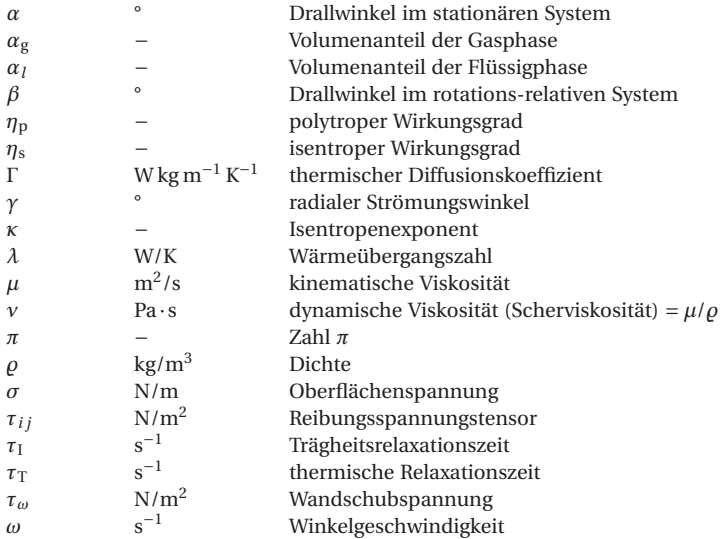

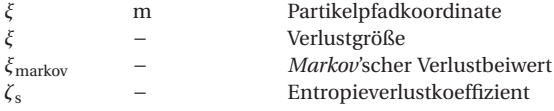

## **Tiefgestellte Indizes**

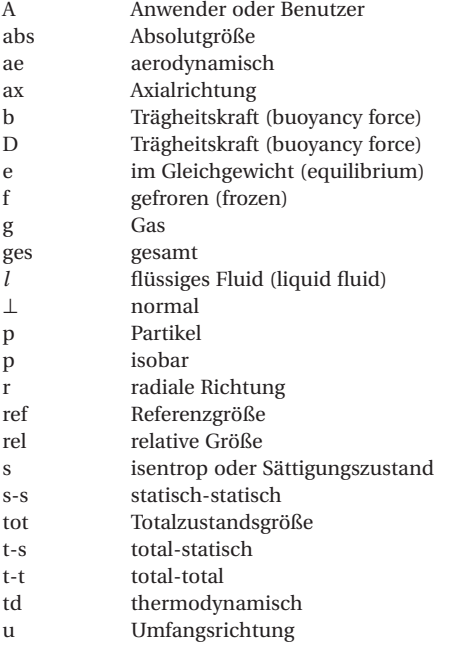

## **Dimensionslose Kennzahlen**

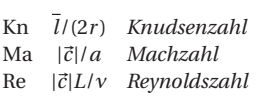

## **Operatoren, Funktionen und Symbole**

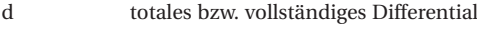

 $\delta_{ij}$  *Kronecker*-Delta<br>  $\Delta$  finite Differenz

finite Differenz

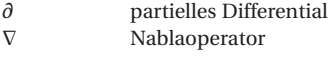

## **Abkürzungen**

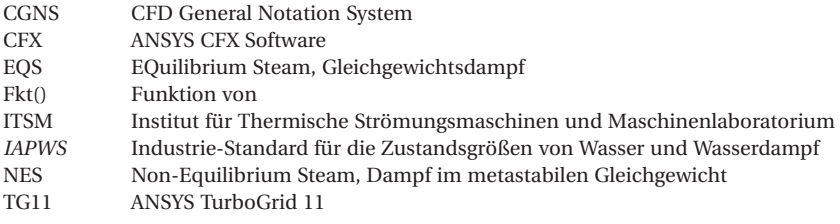

## **Winkelkonvention**

$$
\alpha = \arctan\left(\frac{c_{\rm u}}{c_{\rm ax}}\right), \ \beta = \arctan\left(\frac{w_{\rm u}}{c_{\rm ax}}\right), \ \gamma = \arcsin\left(\frac{c_{\rm r}}{c}\right)
$$

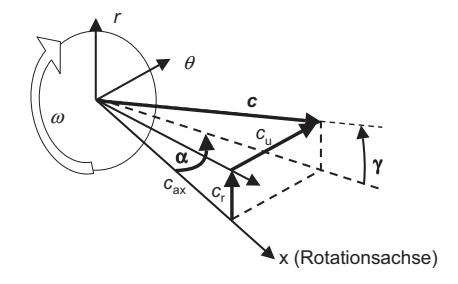

**Bild 1:** Winkelkonvention für den Drallwinkel *α* und den Radialwinkel *γ* der Strömung

# **1 Einleitung**

Siebzig Prozent des heutigen Strombedarfs wird durch den Einsatz von Dampfturbinen bereitgestellt. Die Energieumsetzung in der Dampfturbine selbst erzeugt keine schädlichen Emissionen, aber jede Effizienzsteigerung der Dampfturbine reduziert die für einen gegebenen Leistungsbedarf benötigte Heizleistung. Dies führt je nach Kraftwerkstyp zu einer Reduktion der  $CO<sub>x</sub>$ - und  $NO<sub>x</sub>$ -Emissionen oder zu weniger radioaktiven Abfallprodukten.

Unabhängig davon, wie der Wärmeerzeugungsprozess der Zukunft aussieht – sei die primäre Quelle Erdwärme, Sonnenenergie oder ein Fusionsreaktor – so ist die Erhöhung der Leistungsdichte der Dampfturbine und speziell deren Endstufe ein Gewinn für unsere Energiekonsumgesellschaft. Grundlagen dazu sind das Verständnis physikalischer Vorgänge, neuartige Werkstoffe, kreative Prozesszyklen und innovative Designs, wobei letztere vornehmlich mit Hilfe von numerischen Methoden entwickelt werden. Robuste Berechnungsmethoden und genaue Validierungsdaten zur Berechnung der transsonischen und supersonischen Zweiphasenströmung durch die Niederdruck-Turbinenstufen werden benötigt.

Das Ziel dieser Arbeit ist es, einen Beitrag zur Validierung von CFD-Methoden für Dampfturbinen-Endstufen zu leisten und die Methoden zur Untersuchung spezifischer Strömungsphänomene in Niederdruck-Dampfturbinen einzusetzen. Die Hauptbeiträge der Arbeit liegen in zwei Bereichen:

- Berechnung des Strömungsfeldes in der Turbine für den Auslegungslastfall (Design-Last) und moderate sowie extreme Off-Design-Betriebspunkte unter der Berücksichtigung spezifischer Turbinendesigndetails (Kapitel 4)
- Berechnung der Turbinenströmung mit Nukleation und Kondensation (Kapitel 5 und 6) sowie der tropfenbeladenen Strömung durch die Dampfturbinen-Endstufe (Kapitel 7)

Die in einem Dampfkraftwerk eingebundenen Dampfturbinen-Niederdruckstufen werden üblicherweise mit überhitztem Wasserdampf angeströmt. Beim Strömungsmedium handelt es sich vorerst um ein einphasiges Gas, denn der überhitzte Zustand befindet sich im *h*-*s*-Diagramm betrachtet noch oberhalb der Sättigungslinie und aus der Trockendampfphase ist bisher kein Wasser ausgeschieden. Bei der weiteren Entspannung des Wasserdampfes in den Niederdruckstufen stellt sich nach Erreichen der Sättigungslinie ein metastabiler Zustand ein. Falls sich heterogene Fremdpartikel in der Strömung befinden, können diese als Keime für die Kondensation von Wasserdampf dienen. Bevor Wasser durch homogene Nukleation aus der Dampfphase ausscheidet, wird der trockene Dampf weiter bis zum sogenannten *Wilson*-Punkt unterkühlt. Die Lage des

*Wilson*-Punktes hängt von der Expansionsschnelle und den lokalen Strömungsbedingungen ab. Nun bilden sich durch spontane Nukleation Cluster von Wassermolekülen (0.001 *μ*m), die dann durch weitere Kondensation an der Tropfenoberfläche schnell zu größeren Wassertropfen anwachsen (0.1-4.0 *μ*m). Durch den Phasenübergang aus der trockenen Dampfphase in die Flüssigphase und den einsetzenden Wärmeübergang von der Flüssig- zur Gasphase entstehen thermodynamische Verluste.

Die entstandenen Nebeltropfen lagern sich auf verschiedenen Oberflächen ab und bilden Wasserfilme oder Mäender flüsschen auf den Schaufeloberflächen. An einer Schaufelhinterkante angekommen, lösen sich Sekundärtropfen ab, die auch als grobes Wasser bekannt sind. Nach der ersten Tropfenablösung kann es während der Beschleunigung und der Einwirkung von Reibungskräften zum weiteren Zerbersten der Wassertropfen kommen. Die so entstandenen Tropfen haben einen Durchmesser von 0.1 bis 1.0 mm und können der Strömung nur unvollständig folgen. Dadurch entstehen Reibungsverluste in der Strömung. Treffen diese relativ großen Tropfen auf ein rotierendes Schaufelblatt, so bremsen sie einerseits die Rotationsbewegung ab und verursachen andererseits Erosionsbeschädigungen auf der Laufradoberfläche.

## **1.1 Stand der Forschung**

Mit der Theorie der Dampfturbine hatte sich Stodola [93] bereits im Jahre 1904 in seiner Abhandlung "Die Dampfturbinen" befasst. Eine allgemeinere Darlegung von Verdichterund Turbinenströmungen folgt 1966 von Traupel [98]. Darin sind auch für Dampfturbinen spezifische Überlegungen enthalten. Die aktuelle 4. Auflage der tiefgreifenden und umfassenden Abhandlung [99, 100] dient dabei als Nachschlagewerk für viele im Zusammenhang mit Strömungsmaschinen anzutreffenden Herausforderungen.

Erste ausführliche Darlegungen der im Zusammenhang mit Niederdruck-Dampfturbinen stehenden Nassdampfproblematik finden sich in Gyarmathy [44] so wie in Kirillov und Yablonik [55]. Eine Einführung in die Theorie des Phasenübergangs in Nassdampfströmungen ist zudem in Guha [40] gegeben. Einen guten Überblick über Forschungsergebnisse im Zusammenhang mit Nassdampf ist des Weiteren in [6, 7] zu finden. Hesketh and Walker berichten in [53] über die verschiedenen Nässeeffekte in Dampfturbinen und erwähnen dabei die Entstehung des Tropfennebels und die dadurch erzeugten Verluste. Sie berichten über die Wasserfortbewegung auf Oberflächen strömungsführender Bauteile und beschreiben die Erosionswirkung von grobem Wasser. Kreitmeier et al. analysieren in [56] die Relaxationsprozesse in Niederdruck-Dampfturbinenstufen und zeigen neue Wege zur Berechnung der Verluste auf. Laali [57] erarbeitete eine gute Darlegung und Zusammenfassung der durch die besprochenen Phänomene auftretenden Verluste.

#### **Messungen**

Zur Validierung numerischer Modellierungsmethoden ist es unerlässlich experimentelle Arbeiten heranzuziehen. Dabei stellt die Messung des Drucks in einer Nassdampfströmung eine spezielle Herausforderung dar. Über die Interpretation des gemessenen Totaldrucks in strömendem Nassdampf berichtete Guha [42]. Mit der Kalibrierung pneumatischer Druckmesssonden in Nassdampf befasste sich auch Bakhtar [11]. Die Anwendung gegenbelüfteter Druckmesssonden von Wachter und Eyb [27, 109] erlaubt die Vermessung des Strömungsfeldes in einer Niederdruck-Dampfturbine. Basierend darauf führten Truckenmüller [101], Gerschütz [36] und Völker et al. [106, 108] Messungen mit einer weiterentwickelten Sondenmesstechnik durch, deren Ergebnisse in der vorliegenden Arbeit zur Validierung herangezogen wurden. Informationen zur experimentell ermittelten Nässezusammensetzung in der betrachteten Turbinengeometrie sind Su [95] entnommen.

### **1.1.1 Betrieb einer Niederdruckturbine bei extremer Teillast**

Der Betrieb einer Turbinenstufe bei extremer Teillast, das heißt bei sehr geringem Volumenstrom bis hin zum Nulldurchsatz, auch bekannt als Ventilationsbetrieb, stellt einen für die Betriebssicherheit der Turbine wichtigen zu beachtenden Lastbereich dar. Hohe thermische und dynamische Belastungen der Endstufenbeschaufelung treten auf. Entsprechende Betriebspunkte kommen beim Anfahren, bei Leerlauf und beim Abfahren der Turbine vor. Das Hauptinteresse gebührt dem Verständnis der auftretenden Strömungsphänomene um geeignete entgegenwirkende Konzepte abzuleiten.

Bei sehr geringem Massenstrom kommt es in einer Niederdruckdampfturbine über der Laufradspitze der Endstufe zu einer Druckerhöhung, was in Stastny [103] und in Truckenmüller [101] belegt ist. Das Arbeitsmedium absorbiert Energie vom Laufrad und die Endstufe arbeitet effektiv als Verdichter. Die Temperatur steigt dadurch am Gehäuse im Axialspalt zwischen Leit- und Laufrad der Endstufe an. Dieses Phänomen wurde erstmals 1971 von Lagun et al. [58] beschrieben und wurde durch diverse experimentelle Untersuchungen im Ventilationsbetrieb anhand von Luft und Dampf durchströmten Dampfturbinen bestätigt (1985 von Riess und Evers [80], 1999 von Schmidt [82] und 1998 in Truckenmüller et al. [102]). Zusätzlich zur hohen Schaufelbelastung durch die erhöhte Temperatur können die instationären wirbeldominierten Strömungsbedingungen Schaufelschwingungen anregen. Über die dabei auftretenden Schwingungsfrequenzen berichten Gerschütz et al. [37].

Einige Autoren fokussierten sich auf die numerische Vorhersage charakteristischer Strömungsphänomene bei Teillast, extremer Teillast und Ventilation. 1997 verglichen Petrovic und Riess [78] Resultate von Throughflow-Berechnungen mit gemessenen Daten und finden bezüglich der Geschwindigkeitskomponenten und der Ausbreitung des Rezirkulationsgebietes im Diffusor stromabwärts der Endstufe eine gute Übereinstimmung mit Messdaten. Der niedrigste berücksichtigte Massenstrom betrug 20 % des Auslegungsmassenstroms, dabei tritt im Diffusor bereits ein Rezirkulationsgebiet auftreten, Rückströmung in das Endstufenlaufrad würde jedoch erst bei weiter reduziertem Massenstrom auf. Liu et al. [60] präsentierten 2002 eine auf Primärvariablen basierende Throughflow-Berechnungsmethode und erreichen eine Reduktion der Durchflussrate bis auf 6.1 % des Auslegungsmassenstroms. Bei derart geringem Massenstrom kommt es

sowohl zur Rezirkulation der Strömung im Diffusor sowie zur Bildung eines Gehäusenahen Wirbelrings im Axialspalt zwischen Leit- und Laufrad der Endstufe.

Lampart und Puzyrewski untersuchten 2006 in [59] den Teillastbetrieb einer zweistufigen Niederdruck-Dampfturbine und testeten anpassungsfähige Schaufelgitteroptionen mit einer stationären dreidimensionalen CFD-Methode ohne Validierung mit Messdaten. Herzog et al. [51, 52] berichteten 2005 und 2007 über den Ventilationsbetrieb einer mit Luft durchströmten vierstufigen Hochdruckdampfturbine. Anhand von Druck-, Temperatur- und Strömungsfeldmessungen wurde eine gute Übereinstimmung mit stationären dreidimensionalen numerischen Berechnungen festgestellt. In der vorliegenden Arbeit kam ein ähnliches CFD-Verfahren wie in den zwei letztgenannten Publikationen zur Anwendung.

### **1.1.2 Modellierung der Dampf-Mehrphasenströmung mit Nukleation**

Die Idee, die klassische Keimbildungstheorie gekoppelt mit der Gasdynamik zu verwenden, geht zurück auf Oswatitsch [75]. Zur Basis für die Kinetik des Phasenübergangs im thermodynamischen Gleichgewicht sowie für metastabile Systeme hatte auch Frenkel [29] beigetragen. Viele heute angewandte numerische Methoden basieren auf den Arbeiten von McDonald [63, 64], der den Nukleationsprozess von der Clusterbildung über die Bildung von Tropfen mit überkritischem Radius und weiter zum Tropfenwachstum analytisch und mit Hilfe von statistischen Methoden beschreibt.

Gyarmathy [44] erarbeitet in seiner Dissertation eine wegweisende, umfassende Theorie für die Anwendung der Nukleationstheorie in Niederdruckdampfturbinen. Dabei werden die Einflüsse auf die Tropfenbildung, das Tropfenwachstum, die entstehenden Verluste und Auswirkungen auf das Design von Dampfturbinen behandelt. In weiteren Arbeiten [46, 47] wird der Einfluss von Geometrieskalierungen auf die Nässezusammensetzung anhand von Düsenexperimenten dargelegt. Die experimentell ermittelten Zusammenhänge werden dann durch theoretische Überlegungen nachvollzogen. Im gleichen Zeitraum wie Gyarmathy erarbeiten auch Kirillov und Yablonik [55] eine Theorie zur Dampfturbine.

Bakhtar et al. [12] beschreiben eine numerische Methode zur Berechnung einer zweidimensionalen Nassdampf-Zweiphasenströmung. Die Funktionsweise wird anhand von Düsenberechnungen überprüft und zusätzlich die Nässeeffekte in Schaufelkaskaden untersucht.

Yeoh und Young [120] integrierten die von Gyarmathy verwendeten Gleichungen in ein 2D-Throughflow-Programm und konnten so erstmals den Verlauf des Nässeanteils und der Tropfengröße in einer 14-stufigen Hochdruckturbine berechnen. Eine 2D-Methode für Ungleichgewichtsdampf folgt in Moheban und Young [68], wobei der Strömungslöser auf der Methode von Denton [24] basiert.

Young [122] präsentiert eine quasi dreidimensionale stationäre Methode zur numerischen Berechnung stationärer Strömungen von Dampf im Ungleichgewicht durch Düsen und Kaskaden von Turbinenschaufeln. In der Folge veröffentlichen White und Young [113] eine zeitgenaue zweidimensionale Methode zur Berechnung transienter Phänomene in kondensierenden Strömungen. Das Trägergas wird dabei im *Euler*-Regime betrachtet, während die kondensierten Tropfen als Partikel im *Lagrange*-System in der Strömung berechnet werden. Damit wird es möglich, die Tropfenspektren am Düsenaustritt zeitaufgelöst darzustellen. Das oszillierende Phänomen der Wechselwirkung zwischen Verdichtungsstoß und Kondensationsfront ist damit qualitativ numerisch berechenbar. Der mittlere Tropfendurchmesser der Berechnung ( $r_{32 \text{ mean}} = 0.10 \ \mu \text{m}$ ) stimmt im Vergleich zum zur Validierung herangezogenen Experiment (*r*32,mean = 0.05-0.15 *μ*m) gut überein. Die auftretenden Frequenzen und Druckschwankungen werden mit dieser Methode um 10 % zu hoch vorhergesagt.

Guha and Young untersuchen in [43] den Einfluss der instationären Stator-Rotor-Wechselwirkung auf den Kondensationsprozess und folgern, dass die Nachlaufdellen, die in der stromabwärts liegenden Schaufelreihe entstehenden, die Tropfenradien beeinflussen. Durch die Nachlaufdellen wandert die Position des *Wilson*-Punktes und damit die Nukleationszone periodisch ein Stück stromab und danach wieder stromauf. Somit ändern sich die lokalen Bedingungen am *Wilson*-Punkt (Druck, Temperatur, Expansionsschnelle) zur Zeit der Nukleation und damit variert die Größe der entstandenen Tropfen. Des Weiteren erfahren die bereits bestehende Tropfen unterschiedlichen Massezuwachs durch Kondensation an ihrer Oberfläche, je nachdem, ob die Tropfen von Fluid aus dem Nachlauf oder aus der freien Strömung umgeben sind. Die im Nachlauf entstandenen Tropfen sind stromab durch ihre kleinere Größe erkennbar, diese gründet in der späten Nukleation und dem relativ warmen umgebenden Fluid, was wiederum das Wachstum reduziert. Bakhtar und Heaton zeigen in [10] einen Überblick zum gleichen Thema.

In einer Turbinenkaskade stellt White [114] eine sehr gute Übereinstimmung von zweidimensionalen sowohl stationären als auch zeitgenauen numerischen Berechnungen mit Messungen fest. Die Validierung basiert auf Schlierenbildern, Sondendruckmessungen, Profilwanddruckmessungen und leider nur wenigen Messungen von Tropfendurchmessern. Erstmals sind durch genaue Interpretation der experimentellen Ergebnisse die thermodynamischen Verluste ableitbar.

Stastny [105] berücksichtigt in der zweidimensionalen *Euler*-Modellierung (reibungsfrei) der nukleierenden Dampfströmung chemische Verunreinigungen. Der Fokus liegt speziell auf den im Dampf gelösten Salzen und der Berücksichtigung der heterogenen Nukleation.

White und Hounslow [112] entwickeln basierend auf den Code von Young [113, 122] ein System von Gleichungen, das die kondensierten Tropfen im *Lagrange*- oder aber auch im *Eulersystem* der Trägergasphase beschreibbar macht. Durch die Berücksichtigung einer dispersen Tropfendurchmesserverteilung pro Kontrollvolumen wird vermieden, dass der Informationsgrad bezüglich des Tropfendurchmesserspektrums in der reinen *Euler*-*Euler*-Betrachtung durch die Reduktion auf einen mittleren Tropfendurchmesser pro Kontrollvolumen verloren geht.

Petr und Kolovratnik [77] validieren zwei Varianten eines numerisches 2D-Verfahrens mit Transmissionsmessungen. Die neue transiente numerische Methode beinhaltet einen statistischen Ansatz für das Tropfengrößenspektrum und ihre Ergebnisse stimmen gut mit den Messergebnissen überein, während die der stationären Berechnungsmethode von den Messungen abweicht.

White [111] untersucht die kondensierende Strömung in Wandgrenzschichten und schlägt die Modellierung der reibungsbehafteten Strömung unter Berücksichtigung polydisperser Tropfengrößen vor. Die geringere Unterkühlung in Wandnähe, die sich aufgrund des sich dort befindlichen verlustreichen Fluids einstellt, verzögert die Tropfenbildung, es entstehen weniger aber größere Tropfen.

Singh [87] untersucht mit einem reibungsbehafteten numerischen 3D-Ansatz den Einfluss von Modifikationen an der Schaufelhinterkante und Änderungen der Sehnenlänge (Teilungs-Sehnenlängenverhältnis) eines Laufradspitzenschnitts auf die Nässezusammensetzung. In [88] werden die Untersuchungen erweitert. Der Einfluss der Schaufelteilung und der Krümmung der Schaufelprofillinie auf die Nässe und die Tropfengrößen hinter einem Laufradspitzenschnitt werden aufgezeigt. Die Expansionsschnelle bestimmt den Ort der *Wilson*-Linie und die Größe der entstehenden Tropfen. Kleine Tropfen und geringe Nässe korrelieren dabei mit kleinen Expansionsschnellen.

Winkler und Schnerr [116] stellen ein numerisches Werkzeug für zweidimensionale, turbulente, reibungsbehaftete, schallnahe Dampfströmungen vor, das sowohl homogene als auch heterogene Kondensation berücksichtigt. Sie führten Untersuchungen zu instationären Phänomenen in *Lavaldüsen* und zeitgenaue Berechnungen von Turbinenstufen durch. Die Vorarbeit dazu lieferten Mundinger [72], Adam [1] und Heiler [49].

Bohn et al. [15] entwickelten eine 3D-Methode, die homogene und heterogene Nukleation zulässt. Das gestreute Tropfenspektrum wird berücksichtigt. *Wilson*-Zonen für die heterogene sowie für die homogene Kondensation werden dargestellt. Die dreidimensionale stationäre Betrachtung wird durch [14] mit einer zeitgenauen quasi-dreidimensionalen Betrachtung ergänzt. Im numerischen Verfahren wird die Strömung im unterkühlten Dampfzustand berechnet und die Nukleationsereignisse werden im Anschluss an die Strömungsberechnung bestimmt. Die aus den Resultaten der entwickelten Berechnungsmethode gewonnenen Erkenntnisse über die Nässezusammensetzung und die Nässeverluste fügt Sürken [97] zu einer für die eindimensionale Betrachtung der Dampfturbine übertragbaren Berechnungsvorschrift zusammen.

Gerber [31] stellt eine numerische 3D-Methode für homogen kondensierende Dampfströmungen vor. Die spontane Nukleation wird durch Quellterme in den 3D-Navier-Stokes Gleichungen implementiert. Die Zweiphasenströmung wird als *Euler*-*Lagrange*-Modell betrachtet, d.h. das Gleichungssystem für die Flüssigphase wird im *Lagrange*-System berechnet. Dann entwickelt Gerber [34] seine Methode weiter, das Gleichungssystem der 3D-*Navier-Stokes*-Differentialgleichungen wird nun durch *Euler*-*Euler*-Mehrphasenmodell beschrieben. Vorerst wird jedoch nur homogene Nukleation für die Tropfenentstehung berücksichtigt. Die Mehrphasenströmung ist in einem homogenen Strömungsfeld verknüpft, d.h. Tropfen und Trägerphase besitzen ein einziges gemeinsames Geschwindigkeitsfeld. Resultate werden an 2D-Turbinenschaufelreihen und an Düsen validiert. Das inhomogene Geschwindigkeitsfeld, d.h. die Eigenschaft, dass die Tropfen aufgrund ihrer Trägheit eigene Geschwindigkeitskomponenten besitzen, wird in Gerber [33] modelliert. Erste Tests mit statistischen Tropfengrößenverteilungen, aber wieder homogenem Geschwindigkeitsfeld, sind in [71] dargestellt. Die Methode vermag die polydisperse Tropfengrößenverteilung wiederzugeben. Eine ausführliche Validierung des Größenspektrums ist jedoch aufgrund fehlender Messdaten schwierig.

### **1.1.3 Tropfenablagerung, Partikelpfadberechnung**

Die Theorie zu Ablagerung von Nebeltropfen in Niederdruck-Dampfturbinen wird von Crane [20, 21] unter Berücksichtigung der trägheitsbasierten Ablagerung sowie der turbulenten Diffusion numerisch berechnet. Young und Yau befassen sich mit der Entstehung von grobem Wasser in Niederdruck-Dampfturbinen und verbessern die Modellierung der Ablagerungsprozesse auf Oberflächen [118]. Der theoretische Ansatz wird weiter verfeinert und der Ablagerungsprozess getrennt betrachtet. Damit es zu Tropfenablagerung kommt, müssen die Tropfen genügend Masse besitzen, um den durch ihre Trägheit entstehenden Schlupf gegenüber der Trägergasphase zu erzeugen [124]. Des Weiteren trägt die turbulente Diffusion in Wandnähe zur erhöhten Ablagerung bei [41, 117, 119]. Young beschreibt in [123] die grundlegenden Gleichungen für eine Mehrphasenströmung mit Tropfen. In Slater und Young [89] erfolgt eine Gegenüberstellung von Berechnungsergebnissen des Partikeltransports in einem *Euler*-*Euler*-System zum Resultat in einem *Euler*-*Lagrange*-System (Gasphase, Partikel).

# **2 Theoretische Grundlagen, Gasmodelle**

Zur Untersuchung und Darlegung der Arbeitsweise einer Strömungsmaschine ist die Bestimmung der Effizienz für verschiedene Betriebszustände notwendig. Die im Rahmen der vorliegenden Arbeit verwendeten Definitionen zur Bestimmung des Lastfalls (Kapitel 2.1) und der erreichten Wirkungsgrade (Kapitel 2.2) sind nachfolgend aufgeführt.

In den numerischen Simulationen wurden verschiedene Gasmodelle verwendet, um das Realgasverhalten von Wasserdampf zu modellieren. Es besteht die Möglichkeit, angepasste Idealgasparameter zu verwenden. Das Vorgehen für die Anpassung der Gaseigenschaften für ideales Gas und die Nachteile dieser Methode sind in Kapitel 2.3 beschrieben. Die theoretischen Zusammenhänge für die fortschrittlichere Simulation mit Realgasparametern unter Verwendung eines Gleichgewichtdampfmodells (Kapitel 2.4) oder eines Modells für metastabile Dampfzustände (Kapitel 2.5) werden anschließend aufgezeigt und Letzteres ausführlich beschrieben. Wichtige Begriffe und Definitionen für die Nukleationstheorie werden erklärt.

## **2.1 Bestimmung des Lastfalls**

In der vorliegenden Arbeit wurde zur Erstellung von Turbinencharakteristiken und Turbinenleistungs- oder Wirkungsgradkurven die nachfolgend beschriebene Durchflusszahl *ϕ* verwendet, wobei stets die auf den Auslegungsfall bezogene relative Größe *ϕ*rel dargestellt ist. Gleichung (2.1) beschreibt die Vorgehensweise.

$$
\varphi = \frac{c_{\text{ax32}}}{U_{32}} \quad \text{mit} \quad \varphi_{\text{rel}} = \frac{\varphi}{\varphi_{\text{ref}}} \quad \text{und} \quad \varphi_{\text{ref}} = \varphi_{\text{Message}} \quad \text{Design}
$$
\n(2.1)

Die Ebene E32 liegt stromab des Endstufenlaufrads am Austritt der Turbine, die genaue Position ist in Bild 3.1 ersichtlich. Für Lastfälle mit sehr geringem Massenstrom, auftretend beim extremen Teillast- und Ventilationsbetrieb, weicht die anhand der Messung bestimmte Durchflusszahl von der aus numerischen Berechnungsergebnissen bestimmten Größe ab. Die Begründung dafür liegt in der leicht unterschiedlichen Vorgehensweise bei der Bestimmung von *c*ax32. Die auf CFD-Resultaten basierende Berechnungsvariante ist exakter, weil diese für *c*ax32 direkt den flächengemittelten Wert in der Ebene E32 zulässt und damit ebenfalls die radiale Variation von *p*<sup>32</sup> und *c*ax32 berücksichtigt. Für die Messergebnisse wird *c*ax32 mit Hilfe des aus Naben- und Gehäusewanddruckmessungen arithmetisch berechneten mittleren Drucks  $\bar{p}$ , der daraus resultierenden mittleren Dichte , sowie mit der durchströmten Fläche *A*<sup>32</sup> bestimmt.

$$
c_{\text{ax32,Message}} = \frac{\dot{m}}{\bar{\rho}A} \quad \text{und damit} \quad \varphi = \frac{c_{\text{ax32}}}{\overline{U}_{32}} = \frac{\dot{m}}{\bar{\rho}A \ \overline{U}_{32}} \tag{2.2}
$$

Teilweise wird auch der relative Massenstrom verwendet:

$$
\dot{m}_{\text{rel}} = \frac{\dot{m}}{\dot{m}_{\text{ref}}} \quad \text{mit} \quad \dot{m}_{\text{ref}} = \dot{m}_{\text{EQS,Design}} \tag{2.3}
$$

Als Ausdruck für die charakteristische geleistete Arbeit dient die Arbeitsziffer *λ*. Wobei die zweite Definition in Gleichung (2.4) auch aus Messungen mit Leistungsmessung ermittelt werden kann. Als Referenzwert für  $\lambda_{rel}$  dient  $\lambda_{ref} = \lambda_{EOS, Design}$ .

$$
\lambda = \frac{\Delta h_{\text{tot}}}{\overline{U}_{32}^2} \quad \text{v} \quad \lambda = \frac{P}{\dot{m}\ \overline{U}_{32}^2} \quad \text{mit} \quad \lambda_{\text{rel}} = \frac{\lambda}{\lambda_{\text{ref}}} \quad \text{und} \quad \lambda_{\text{ref}} = \lambda_{\text{EQS,Design}} \tag{2.4}
$$

## **2.2 Bestimmung des Wirkungsgrades**

Die Definition eines Wirkungsgrads basiert auf der Gegenüberstellung von Nutzen und Aufwand oder von realem Nutzen und dem idealer Weise maximal erreichbaren Ertrag. Die *Gibbs*-Gleichung (2.5), der zweite Hauptsatz der Thermodynamik, beschreibt die auftretende Enthalpieänderung als Summe der nutzbaren Arbeit *vdp* und der dissipierten Energie. Gleichung (2.6) dient daher als Grundlage für alle folgenden Überlegungen.

$$
dh = vdp + Tds \tag{2.5}
$$

$$
Tds = dh - vdp \tag{2.6}
$$

### **2.2.1 Isentroper Wirkungsgrad für reales Gas**

Der isentrope Wirkungsgrad von Turbinenstufen kann mit der spezifischen Enthalpie vor und hinter den betrachteten Komponenten berechnet werden. Dabei entspricht der isentrope Wirkungsgrad dem Verhältnis vom wirklichen Enthalpiegefälle zu jenem bei einer fiktiven isentropen Expansion. Zur Bestimmung des Enthalpiegefälles ist die vor den betrachteten Komponenten gesamte zugeführte Totalenergie zu berücksichtigen, also die Totalenthalpie. Stromabwärts der betrachteten Komponenten ist die Verwendung der statischen Enthalpie sinnvoll, wenn keine weitere Turbinenstufe mehr folgt und die in der Strömung verbleibende kinetische Energie als Verlust betrachtet werden kann. Der total-statische Wirkungsgrad ermöglicht einen direkten Vergleich zum gemessenen Wirkungsgrad am Versuchsstand. Zur Ermittlung des Austrittszustandes für die fiktive isentrope Expansion ist vorerst die Eintrittsentropie *s*<sup>1</sup> zu bestimmen. Als Funktion von *s*<sup>1</sup> und dem statischen Austrittsdruck  $p_2$  lässt sich dann durch eine Funktion Fkt( $p_2$ ,  $s_1$ ) basierend auf einer Dampftabelle (z.Bsp. IAPWS-IF97 [110]) die isentrope statische Austrittsenthalpie *h*<sup>s</sup> bestimmen.

### **Isentroper Wirkungsgrad für eine Turbine**

Der isentrope Wirkungsgrad lässt sich aus dem zweiten Hauptsatz der Thermodynamik *dh* = *vdp* + *Tds* herleiten. Die adiabat reversibel verrichtbare Arbeit (*d s* = 0) lautet

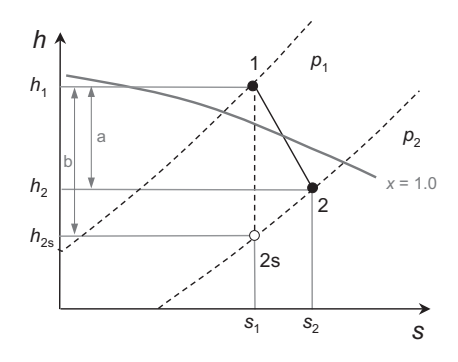

**Bild 2.1:** Expansion im *h*-*s*-Diagramm mit  $\eta_s = a/b$ 

[*dh*]s = [*vdp*]s. Die real verrichtete Arbeit ist *dh*. Für eine infinitesimale Zustandsänderung gilt:

$$
\eta_s = \frac{dh}{[dh]_s} = \frac{dh}{[vdp]_s} = \frac{dh}{dh - Tds} \tag{2.7}
$$

Für den integralen Prozess vom Eintritt einer Stufe oder Schaufelreihe zum Austritt folgt dann Gleichung (2.8). Die Enthalpiedifferenzen *a* und *b* sind im *h*-*s*-Diagramm in Bild 2.1 eingetragen. Da am Turbineneintritt und am Turbinenaustritt die statische Enthalpie verwendet wird, entspricht Gleichung (2.8) dem isentropen statisch-statischen Turbinenwirkungsgrad.

$$
\eta_{s,s-s} = \frac{\int_1^2 dh}{\int_1^{2s} dh} = \frac{\int_1^2 dh}{\int_1^{2s} v dp} = \frac{h_2 - h_1}{h_{2s} - h_1} = \frac{a}{b}
$$
(2.8)

Der total-statische Wirkungsgrad  $η_{s,t-s}$  ist in Gleichung (2.9) definiert. Basierend auf der Turbinenleistung *P* lässt sich für einen Vergleich mit Messdaten der leistungsbasierte Wirkungsgrad verwenden. Die am Austritt verwendete statische Enthalpie schreibt die in der Strömung verbleibende kinetische Energie den Verlusten zu. Dies ist für die isolierte Betrachtung der Endstufe oder der gesamten Niederdruckturbine bis zur Austrittsebene sinnvoll.

$$
\eta_{s,t-s} = \frac{h_{t1} - h_{t2}}{h_{t1} - h_{2s}} \quad , \quad \eta_{s,t-s} = \frac{P}{\dot{m}(h_{t1} - h_{2s})} \tag{2.9}
$$

Betrachtet man die erste oder zweite Stufe, so kann die in der Strömung verbleibende kinetische Energie in nachfolgenden Stufen dienlich sein, sie wird daher bei Verwendung des isentropen total-totalen Wirkungsgrades ( $η<sub>s,t-t</sub>$ ) der Stufengüte angerechnet.

$$
\eta_{s,t-t} = \frac{h_{t1} - h_{t2}}{h_{t1} - h_{2s} - \frac{1}{2}c^2} , \quad \eta_{s,t-t} = \frac{P}{\dot{m}(h_{t1} - h_{2s} - \frac{1}{2}c^2)}
$$
(2.10)

Für ideales Gas (*cp* und *κ* konstant) ist der polytrope Wirkungsgrad für eine Turbine gemäß Gleichung (2.11) definiert [26]:

$$
\eta_{\rm p} = \frac{n-1}{n} \frac{\kappa}{\kappa - 1} = \frac{c_p}{R} \left[ \frac{\ln(T_2 / T_1)}{\ln(p_2 / p_1)} \right] = \frac{\kappa}{\kappa - 1} \left[ \frac{\ln(T_2 / T_1)}{\ln(p_2 / p_1)} \right]
$$
(2.11)

Eine Entropie-basierte Herleitung des polytropen Wirkungsgrades ist für perfektes Gas möglich, siehe Casey [18]. Mit der Betrachtung eines realen Gases ist die Berechnung des polytropen Wirkungsgrades schwierig, da sich die Gaseigenschaften entlang des Entspannungspfades ändern. Auf seine Verwendung wird im Rahmen dieser Arbeit daher verzichtet und der isentrope Wirkungsgrad vorgezogen.

#### **2.2.2 Entropie-Verlustkoeffizient**

Der Entropie-Verlustkoeffizient kann sowohl für stationäre als auch rotierende Systeme verwendet werden, ohne dass die Änderung der relativen Totalgrößen aufgrund einer Änderung des Radius speziell berücksichtigt werden müssten. Es bleibt zu beachten, dass im Nenner die passende Geschwindigkeit verwendet wird, also *c* für ein stationäres System und die Relativgeschwindigkeit *w* für ein rotierendes System.

$$
\zeta_{s,N} = \frac{T_1(s_1 - s_0)}{1/2c_1^2}, \quad \zeta_{s,R} = \frac{T_2(s_2 - s_1)}{1/2w_2^2} \tag{2.12}
$$

#### **2.2.3 Energie-Verlustkoeffizient oder** *Markov***'scher-Verlustbeiwert**

Der Energie- oder Enthalpieverlustkoeffizient eignet sich gut zur Bewertung strömungsführender Bauteile und zur Beurteilung unterschiedlicher Design-Varianten.

$$
\zeta = \frac{h_2 - h_{2s}}{h_{\text{tot},2} - h_2} \tag{2.13}
$$

Nach Denton [25] gilt unter der Annahme, dass die Steigung der Linien konstanten Drucks im *h*-*s*-Diagramm jeweils gleich der statischen Temperatur ist (aus Gleichung 2.5  $\left[\frac{dh}{ds}\right]_{p=\text{konst.}}$  = *T*), dass  $\zeta_s$  (2.12) und *ζ* (2.13) einen bestimmten Zusammenhang aufweisen, siehe Gleichung (2.14). Die Herleitung ist im Anhang A.1 dargelegt. Da *ζ*<sup>s</sup> − *ζ* demnach stets die Größenordnung 10−<sup>3</sup> annimmt, ist der Unterschied zwischen den Verlustbeiwerten meist vernachlässigbar [22, 25]. Damit reicht die Betrachtung eines der zwei Verlustbeiwerte für eine Bewertung der im Strömungskanal entstandenen Verluste aus.

$$
\zeta_s - \zeta = 0.25(\gamma - 1)Ma^2 \zeta \zeta_s \tag{2.14}
$$

Im Zähler des *Markov*'schen-Verlustkoeffizienten für eine Turbine steht ebenfalls die dissipierte Energie. Diese wird aus der Differenz der statischen Austrittsenthalpie  $h_2$  und der durch isentrope Entspannung theoretisch erreichbaren statischen Enthalpie am Austritt *h*2s gebildet. Im Nenner steht zur Normierung die isentrope kinetische Energie am Austritt der entsprechenden Schaufelreihe, wobei dazu die isentrope Austrittsgeschwindigkeit *c*2s maßgebend ist. Bei einem Laufrad wird dabei die Relativgeschwindigkeit *w*2s am Austritt verwendet und beim Leitrad die absolute Geschwindigkeit *c*. In Horlock [54] ist *ξ* gemäß Gleichung (2.15) für eine Turbine definiert.

$$
\xi_{\rm N} = \frac{h_1 - h_{1\rm s}}{1/2c_{1\rm s}^2}, \quad \xi_{\rm R} = \frac{h_2 - h_{2\rm s}}{1/2w_{2\rm s}^2} \tag{2.15}
$$

# **2.3 Anpassung der Idealgas-Parameter für CFD im Nassdampfbereich**

Für die Berechnung von Wasserdampf mit einem Idealgas-Modell ist es notwendig die Stoffparameter abweichend von den Tabellenwerten dermaßen anzupassen, dass die Zustandsgleichung für ideales Gas am Domänenein- und am Domänenausritt erfüllt ist. Dabei wird nicht auf jeden Punkt in der berechneten Domäne eingegangen, sondern ein Mittelwert der Ein- und Austrittsgrößen verwendet.

Die Gasparameter *c*<sup>p</sup> und *R* werden beispielsweise für die Berechnung der Endstufe einer Dampfturbine im Nassdampfbereich angepasst. Durch die Verwendung gemittelter Werte zwischen Turbineneintritt (1) und Turbinenaustritt (2), siehe dazu Bild 2.1, erreicht man eine Annäherung an das Realgasverhalten über die Stufe. Zeit- und ortsabhängig und ebenso abhängig von der lokalen Nässe, gelten die folgenden drei Punkte für ideales Gas:

1.  $h = c_p \cdot T$ 

2. 
$$
p = \rho \cdot c_p \left( \frac{\kappa - 1}{\kappa} \right) \cdot T
$$
 für ideales Gas:  $p = \rho \cdot R \cdot T$ 

3. Am Eintritt gilt zudem: 
$$
\left(\frac{p}{p_{\text{tot}}}\right)^{\frac{\kappa-1}{\kappa}} = \frac{T}{T_{\text{tot}}}
$$

Aus Punkt 1 resultiert im Nassdampfbereich ein Wert für  $c_p \approx 7500 \text{ kJ/kg}$ . Bei der Betrachtung der Expansion durch die Turbine muss das Temperaturgefälle *T*2/*T*<sup>1</sup> erreicht werden. Dies ist durch Anpassung des Wertes von *cp* möglich. Ohne Anpassung und mit dem aus der Dampftafel abgelesenen Wert für *cp* am Turbineneintritt ergeben sich am Turbinenaustritt Temperaturen, die bis unter den Gefrierpunkt reichen. Das reale Enthalpiegefälle soll wie folgt über die wirklichen Temperaturen von Anfangs- und Endzustand erreicht werden:

$$
\Delta h = h_2 - h_1 = c_{p2}^* \cdot T_2 - c_{p1}^* \cdot T_1 \tag{2.16}
$$

*h* und *T* aus Dampftafel: 
$$
\frac{h_1}{T_1} = c_{p1}^*
$$
 (2.17)

$$
\frac{h_2}{T_2} = c_{p2}^* \tag{2.18}
$$

$$
\overline{c_p} \text{ ergibt sich zu:} \qquad \overline{c_p} = \frac{c_{p1}^* + c_{p2}^*}{2} \tag{2.19}
$$

Die Temperaturen, die Drücke und die Nässe werden, wenn möglich, durch umfassende oder notfalls durch annähernde Kenntnis des Eintritts- und Austrittszustandes bestimmt. Aus der Dampftafel lässt sich damit die Enthalpie ablesen: *h* = Fkt(*p*, *y*) oder *h* = Fkt(*T*, *y*). Für den Eintrittszustand muss auch Punkt 2 erfüllt sein, denn dadurch wird die Fluiddichte berechnet. Somit erhält man mit  $\overline{c_p}$  die korrigierte Gaskonstante *R*∗. Durch diesen Schritt erreicht man eine realitätsnahe Dichte am Eintritt und damit einen passenden Massenstrom:

$$
R^* = \frac{p_1}{\varrho_1 \cdot T_1} \tag{2.20}
$$

Falls im verwendeten CFD-Programm *R* nicht direkt angepasst werden kann, sondern nur über die Molmasse *M*, ist dies folgendermaßen möglich:

$$
R = \frac{\overline{R}}{M} \longrightarrow M^* = \frac{\overline{R}}{R^*}
$$
 (2.21)

 $\overline{R}$  ist dabei die ideale Gaskonstante  $\overline{R}$  = 8314 [J/kg]. Damit ergeben sich beispielhaft die in Tabelle 2.1 dargestellten Werte für die realen und die angepassten Parameter. Der Index "mix" steht dabei für die Größe, die fiktiv für das Zweiphasengemisch berechenbar ist.

|                    |                                        | real        | ideal       |
|--------------------|----------------------------------------|-------------|-------------|
| $c_p$              | [kJ kg <sup>-1</sup> K <sup>-1</sup> ] | $\sim 2000$ | $\sim$ 7500 |
| $\boldsymbol{R}$   | [k]/kg                                 | ~161        | $\sim 450$  |
| M                  | [kg/mol]                               | 18.02       | ~18.87      |
| $\kappa_{\rm g}$   | $\mathsf{L}$                           | 1.319       | 1.06        |
| $\kappa_{\rm mix}$ | $\lceil - \rceil$                      | 1.21        | 1.06        |
| $a_{\rm g}$        | [m/s]                                  | 455         | 400         |

**Tabelle 2.1:** Reale und korrigierte Gasparameter

## **2.4 Gleichgewichtsdampf, EQS**

Durch die Modellierung des Wasserdampfes mit einem Realgasmodell wird eine realitätsnahe Berechnung der Zustandsgrößen für den Verlauf der Dampfexpansion durch eine Dampfturbine erreicht. Dafür können im für diese Arbeit verwendeten Strömungslöser CFX von ANSYS, der in Kapitel 3.3 beschrieben ist, für die Zustandsgleichungen die Koeffizienten des internationalen Standards für die Eigenschaften von Wasser und Dampf *IAPWS-IF 97* [110] verwendet werden. Während der Berechnung mit CFX wird eine im Voraus bereitgestellte Tabelle zur Interpolation der lokal im Rechengebiet auftretenden Dampfzustände verwendet. Es gilt zu beachten, dass die Interpolationstabelle, die im zu lösenden Strömungsproblem vorkommenden Maximal- und Minimalwerte des Drucks und der Temperatur zur Berechnung der lokalen Zustandsgrößen abdeckt.

Das Gleichgewichts-Dampfmodell, nachfolgend EQS (Equilibrium Steam) genannt, erlaubt die Berechnung der während der Expansion durch die Turbine auftretenden Nässe. Der lokale, an einem Berechnungsknoten sich ergebende Dampfzustand befindet sich dabei stets im thermodynamische Gleichgewicht und kann daher direkt im *Mollier*-*h*-*s*-Diagramm eingetragen und der Expansionspfad abgelesen werden.

Anhand von Bild 2.2 lassen sich die Unterschiede zwischen verschiedenen Dampfmodellen aufzeigen. Das NES-Modell (Non Equilibrium Steam, siehe Kapitel 2.5) erlaubt auch metastabile Unterkühlungszustände. Das NES-Modell erreicht somit einen realitätsnäheren Entspannungspfad als das EQS-Modell. Es sind nicht alle zur Beschreibung des metastabilen Zustands notwendigen Größen im Bild 2.2 beschrieben. Bild 2.2 a zeigt den abnehmenden Druck entlang der Abszisse. Der Entspannungspfad für EQS startet bei *y* = 0 und *p*1. Ab Erreichen des Sättigungsdrucks *p*sat im Punkt 1a steigt die Nässe während des weiteren Expansionsverlaufs an. Die während des Phasenübergangs entstehenden thermodynamischen Verluste, diese gründen in der Realität im Wärmeübergang vom Kondensat zur unterkühlten Gasphase, werden dabei nicht berücksichtigt. Der physikalische Vorgang der Tropfenbildung ist bei EQS nicht modelliert. Der EQS-Expansionspfad ist gleichermaßen im *T* -*s*-Diagramm in Bild 2.2 b nachzuvollziehen. Für das EQS-Modell sind alle Zustände in einem ebenen *T* -*s*-Diagramm oder im ebenen *h*-*s*-Diagramm von Wasserdampf für thermodynamisches Gleichgewicht abbildbar.

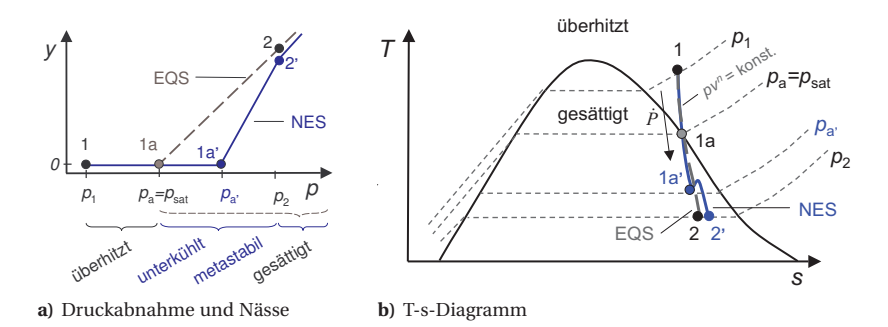

**Bild 2.2:** Dampfexpansionspfad für EQS und NES

## **2.5 Dampf im metastabilen Gleichgewicht, NES**

Entgegen der Darstellbarkeit des EQS-Entspannungspfades bei thermodynamischem Gleichgewicht lässt sich die mittels des NES-Modells berechnete Zustandsänderung lediglich im *y*-*p*-Diagramm (Bild 2.2 a) eindeutig aufzeichnen. Im klassischen *T* -*s*- oder im *Mollier*-*h*-*s*-Diagramm, die für thermodynamisches Gleichgewicht aufgezeichnet sind, ist der NES-Entspannungspfad nicht direkt darstellbar. Mit Hilfe der Werte von *h* und *s* lässt sich zwar im Diagramm ein Punkt definieren, der den metastabilen Zustand

darstellt, dessen thermodynamischer Zustand entspricht jedoch nicht den durch diesen Punkt führenden Nässe-Isolinien, die für thermodynamisches Gleichgewicht gelten. Der Bereich zwischen 1a via 1a' bis 2' (Bild 2.2 b) befindet sich nicht im thermodynamischen Gleichgewicht und es gelten die vom Gebiet überhitzten Dampfes extrapolierten Druckund Temperaturisolinien, die in Bild 2.3 eingezeichnet sind.

### **2.5.1 Grundlegende Definitionen der Nukleationstheorie**

Für die weiteren Ausführungen sind zur Beschreibung metastabiler und unterkühlter Dampfzustände einige grundlegende Definitionen notwendig. Als Quelle dienen Arbeiten von Gyarmathy [44, 46, 47], Moore und Sieverding [69, 70] sowie Kirillov [55], aus denen historisch betrachtet die Nomenklatur zur Beschreibung der physikalischen Zusammenhänge in einer Turbinen-Nassdampfströmung hervorgeht.

#### **Homogene Nukleation, heterogene Nukleation/Kondensation**

Als homogene Nukleation wird die spontane Keimbildung bezeichnet, deren Ursache in der Clusterung von Wassermolekülen gründet. Die Kollisionswahrscheinlichkeit von Wassermolekülen sowie der Zerfall von Clustern mit unterkritischem Radius werden dabei mit stochastischen Funktionen beschrieben [28]. Die homogenen Nukleation kommt ohne fremde Nukleationskeime (Salzkristalle, Partikel) in der Dampfströmung aus. Im Gegensatz zur homogenen Nukleation bezeichnet die heterogene Nukleation die Bildung von Kondensationskeimen um bereits in der Strömung vorhandene fremde Partikel wie Salzkristalle oder Fremdkörper. Sowohl nach erfolgter homogener Nukleation als auch nach erfolgter heterogener Nukleation setzt die heterogene Kondensation an den bereits vorhandenen Tropfenoberflächen ein, und die in der Strömung vorhandenen Nebeltropfen, die zusammen eine große Wasseroberfläche bilden, wachsen weiter an.

#### **Expansionsschnelle**

Die Expansionsschnelle *P*˙ ist definiert als die relative Druckänderung pro Zeit und lässt sich durch zwei sich ineinander transformierbare Gleichungen ausdrücken. Im Nenner steht die infinitesimale Zeitänderung, diese kann nach Einbezug der Geschwindigkeit und erfolgter Umstellung durch *d x* ersetzt werden.

$$
\dot{P} = -\frac{1}{p}\frac{dp}{dt} = \frac{d(-\ln p)}{dt}
$$
\n(2.22)

*dt* lässt sich nun ersetzen durch  $dt = \frac{dx}{c_{ax}}$  und in Gleichung (2.22) einsetzen. Daraus ergibt sich die aus einem numerischen Resultat einfach zu bestimmende Größe:

$$
\dot{P} = c_{\text{ax}} \frac{d(-\ln p)}{dx} = -\frac{c_{\text{ax}}}{p} \frac{dp}{dx} \tag{2.23}
$$

#### **Übersättigung oder Unterkühlung**

Die Übersättigung *S*, siehe Gleichung (2.24), entspricht dem Verhältnis des lokalen statischen Drucks zum theoretischen Sättigungsdruck für die lokal herrschende Temperatur. In der schematischen Darstellung eines *h*-*s*-Diagramms für Wasserdampf in Bild 2.3 sind Δ*T* und die begrenzenden Temperaturlinien eingezeichnet. Im Hinblick auf die nun folgenden Darlegungen ist es sinnvoll die logarithmische Übersättigung Λ einzuführen. Zwischen der als Funktion des Drucks definierten Übersättigung und der oft verwendeten Unterkühlung Δ*T* (siehe Gleichung (2.25)) besteht ein direkter Zusammenhang, der in Gleichung (2.26) festgehalten ist.

Übersättigung: 
$$
S = \frac{p}{p_{\text{sat}}(T_g)}, \qquad \Lambda = \ln S
$$
 (2.24)

Unterkühlung:

\n
$$
\Delta T = T_{\text{sat}}(p) - T_{\text{g}}
$$
\n(2.25)

$$
\Delta T = k T_{\rm g} \Lambda, \quad \frac{1}{k} = \frac{1}{T_{\rm g}} \left( \frac{d(\ln p_{\rm sat})}{d(-1/T_{\rm g})} \right) - \Lambda \tag{2.26}
$$

Mit der *Clausius-Clapeyron*-Gleichung (Grenzkurvengleichung) ergeben sich einige Umformungen. Damit lässt sich die Übersättigung direkt durch die Unterkühlung ausdrücken und umgekehrt:

$$
\Delta T = \frac{R T_{\text{sat}}(p)}{h_{\text{II}}} T_{\text{g}} \Lambda \qquad \Leftrightarrow \qquad \Lambda = \frac{\Delta T h_{\text{Ig}}}{T_{\text{g}} T_{\text{sat}} R} \tag{2.27}
$$

Die Kondensationswärme ist mit *hl*<sup>g</sup> bezeichnet, und Δ*T* · *hl*<sup>g</sup> entspricht somit der freiwerdenden *Gibbs*'schen Bildungsenergie Δ*G*∗.

### **Kritischer Radius**

Der kritische Radius eines nukleierten Tropfens definiert die minimale Größe für überlebensfähige, durch Kondensation an der Oberfläche stark wachsende Molekülgruppen und ist gemäß Gleichung (2.28) definiert. Kleinere Molekülgruppen haben statistisch gesehen kleine 'Überlebenschancen' und werden wieder zerfallen oder verdampfen.

$$
r^* = \frac{2\sigma}{\rho_l R_g T} \frac{1}{\Lambda}, \quad \text{mit (2.27) folgt:} \quad r^* = \frac{2\sigma T_{\text{sat}}}{\rho_l \Delta T h_{lg}} \tag{2.28}
$$

Für die Oberflächenspannung dient der Wert einer ebenen Wasseroberfläche *σ*∞(*T* ), die durch *IAPWS-IF 97* [110] definiert ist und mit einem vorgestellten Faktor für eine gekrümmte Oberfläche angepasst werden kann.

### **Definition des** *Wilson***-Punktes**

Der *Wilson*-Punkt definiert den Wendepunkt im Entspannungsverlauf von Wasserdampf, ab dem der metastabile Ungleichgewichtszustand des Dampfes beginnt, sich dem ther-

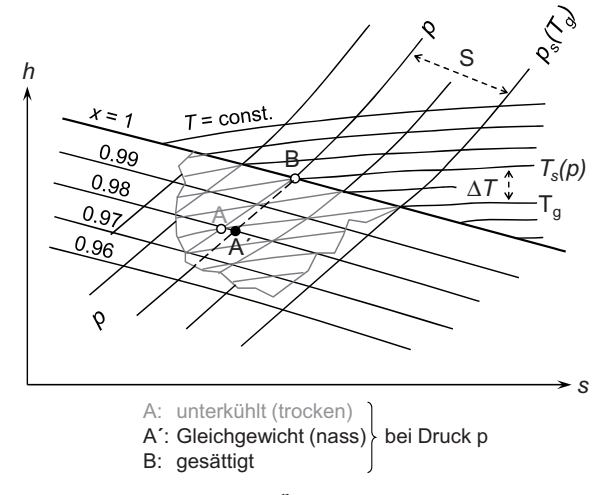

**Bild 2.3:** Definition der Übersättigung (*S* =  $\frac{p}{p_{\text{sat}}(T_g)}$ ) und der Unterkühlung ( $\Delta T = T_{\text{sat}}(p) - T_g$ ), nach Gyarmathy [45]

modynamischen Gleichgewicht anzunähern. Das heißt, die bis zum *Wilson*-Punkt aufgebaute Unterkühlung kulminiert und nimmt aufgrund des kondensierenden Flüssigkeitsmassenanteils wieder ab. Mit der Bezeichnung des Flüssigkeitsanteils unter Gleichgewichtsbedingungen *y*<sub>EOS</sub> und dem momentanen Flüssigkeitsanteil im Ungleichgewicht lässt sich der *Wilson*-Punkt wie folgt definieren:

$$
\left[\frac{d(y_{\text{EQS}} - y)}{dt}\right]_{t=t^*} = 0\tag{2.29}
$$

### **2.5.2 Das Non-Equilibrium-Steam-Modell (NES)**

Das verwendete numerische Modell zur Berechnung der metastabilen Dampfströmung basiert auf einer *Euler-Euler*-Mehrphasen-Strömung. Dabei besteht die Möglichkeit, dass jede Phase ihr eigenes Energieniveau sowie das eigene Geschwindigkeitsfeld erhält. Nachfolgend werden die das Strömungsfeld beschreibenden Differentialgleichungen aufgeführt und kurz beschrieben.

#### **Massenerhaltungsgleichung**

Die Massenerhaltungsgleichung für das Gasgemisch ist zusammengesetzt aus den gewichteten Anteilen der Gasphase (Index 'g') und aller *nl* beteiligten Flüssigphasen ('*l*').

$$
\frac{\partial \varrho}{\partial t} + \frac{\partial}{\partial x_i} (\varrho u_i) = 0 \tag{2.30}
$$

Im ersten Summanden gilt: 
$$
\rho = \alpha_g \rho_g + \sum_{l=1}^{nl} \rho_l \alpha_l
$$
 (2.31)

Im zweiten Summanden gilt: 
$$
\rho u_i = \rho_g u_{ig} \alpha_g + \sum_{l=1}^{nl} \rho_l u_{il} \alpha_l
$$
 (2.32)

#### **Massenerhaltung mit Austauschtermen und Nukleationsrate**

Für die Gasträgerphase gilt die Kontinuitätsgleichung (2.33):

$$
\frac{\partial \varrho_{g}\alpha_{g}}{\partial t} + \frac{\partial}{\partial x_{i}}(\varrho_{g}u_{ig}\alpha_{g}) = -\sum_{l=1}^{nl}(S_{l} + m^{*}\alpha_{g}J_{l})
$$
\n(2.33)

In Gleichung (2.33) wird der Quellterm  $S_l$  jeder vorhandenen dispersen Phase aufsummiert und geht in die Differentialgleichung ein. *Sl* beschreibt den Massentransfer zwischen der Gas- und der Flüssigphase basierend auf der Oberflächenkondensation an bereits bestehenden Kondensationskeimen. Der zweite Term auf der rechten Seite beschreibt den Massentransfer von der Trägerphase zu der entsprechenden kondensierten Flüssigphase, basierend auf neu nukleierten Wassertropfen. Für jede einzelne Flüssigphase gilt die Massenerhaltungsgleichung (2.34).

$$
\frac{\partial \varrho_l \alpha_l}{\partial t} + \frac{\partial}{\partial x_i} (\varrho_l u_{il} \alpha_l) = S_l + m^* \alpha_g J_l \tag{2.34}
$$

Für jede einzelne Flüssigphase wird zudem eine Tropfenzahlgleichung (2.35) gelöst.

$$
\frac{\partial \varrho_l N_l}{\partial t} + \frac{\partial}{\partial x_i} (\varrho_f u_{il} N_l) = \varrho_l \alpha_g J_l \tag{2.35}
$$

Für das Gesamtvolumen gilt die Randbedingung (2.36).

$$
\alpha_{g} + \sum_{l=1}^{nl} \alpha_{l} = 1
$$
\n(2.36)

Die Nukleationsrate *Jl* ist gemäß der klassischen Nukleationstheorie [63, 64] aufgebaut und enthält Anpassungen für Dampf und nicht isotherme Zustände. *Jl* beschreibt die Anzahl pro Volumeneinheit nukleierter Wassertropfen.

$$
J_l = A \cdot \exp\left(-\frac{\Delta G^*}{k_B T_g}\right), \quad \text{mit} \quad \Delta G^* = -\frac{4\pi r^{*2} \sigma}{3} \tag{2.37}
$$

Daraus ergibt sich:

$$
J_l = \frac{q_c}{1 + \eta} \left(\frac{2\sigma}{\pi m^3}\right)^{1/2} \frac{\rho_g^2}{\rho_l} \cdot \exp\left(-\frac{4\pi r^{*2} \sigma}{3k_B T_g}\right)
$$
(2.38)

Der kritische Radius einer nukleierten Molekülgruppe wurde bereits in Gleichung (2.28) definiert. *qc* ist der Kondensationskoeffizient, der normalerweise *qc* = 1.0 gesetzt wird. *k* ist die *Boltzmann*-Konstante und Δ*T hl*<sup>g</sup> die latente Wärmemenge für den theoretischen Wechsel des Aggregatzustandes im Gleichgewicht.

#### **Impulserhaltungsgleichung**

Theoretisch besitzt jede Fluidphase ein eigenes Geschwindigkeitsfeld. Daher gilt für jede der dispersen Phasen die Impulserhaltungsgleichung (2.39).

$$
\frac{\partial \varrho_l \alpha_l u_{il}}{\partial t} + \frac{\partial}{\partial x_j} (\varrho_l \alpha_l u_{jl} u_{il}) = -\alpha_l \frac{\partial p}{\partial x_i} + \frac{\partial}{\partial x_j} \left( \mu_l \alpha_l \frac{\partial u_{il}}{\partial x_j} \right) \n+ \alpha_l (S_{\Gamma il} + S_{\Gamma il} + S_{\text{Mil}})
$$
\n(2.39)

*S*<sup>Γ</sup> entspricht der Impulsänderung infolge des Massentransfers zwischen den Phasen. *S*<sup>F</sup> beschreibt den Beitrag der Ableitungen höherer Ordnung des *Reynolds*-Spannungstensors:

$$
S_{\rm F} = \frac{\partial}{\partial x_j} \left[ \mu_t \left( \frac{\partial u_j}{\partial x_i} - \frac{2}{3} \delta_{ij} \frac{\partial u_k}{\partial x_k} \right) \right]
$$
 (2.40)

Die Größe *S*<sup>M</sup> beschreibt dabei einen Quellterm, der die Übertragung von Reibungskräften zwischen einer Flüssigphase und der Trägerphase ermöglicht. Für die Gasphase gilt die Erhaltungsgleichung (2.41).

$$
\frac{\partial \varrho_{g} \alpha_{g} u_{ig}}{\partial t} + \frac{\partial}{\partial x_{j}} (\varrho_{g} \alpha_{g} u_{jg} u_{ig}) = -\alpha_{g} \frac{\partial p}{\partial x_{i}} + \frac{\partial}{\partial x_{j}} \left( \mu_{t} \alpha_{g} \frac{\partial u_{ig}}{\partial x_{j}} \right) + \alpha_{g} (S_{\Gamma ig} + S_{\Gamma ig} + S_{Mig})
$$
\n(2.41)

Unter der Annahme, dass sich die kleinen nukleierten Wassertropfen mit der gleichen Geschwindigkeit wie die Gasträgerphase fortbewegen (homogenes Geschwindigkeitsfeld) entfallen die Terme *S*<sub>Γ</sub> und *S*<sub>M</sub> auf der rechten Seite der Gleichungen (2.39) und (2.41).

#### **Energieerhaltungsgleichung**

Die Energieerhaltungsgleichung für die Totalenthalpie der Gasphase (*H*g) ist als Transportgleichung formuliert und beinhaltet einen Quellterm S<sub>H</sub> für den Energietransport über die Berührungsoberflächen zwischen der Gas- und einer Flüssigphase.

$$
\frac{\partial \varrho_{\rm g} \alpha_{\rm g} H_{\rm g}}{\partial t} + \frac{\partial}{\partial x_i} (\varrho_{\rm g} \alpha_{\rm g} u_{ig} H_{\rm g}) = -\alpha_{\rm g} \frac{\partial p}{\partial t} + \frac{\partial}{\partial x_i} \left( \Gamma_t \alpha_{\rm g} \frac{\partial T_{\rm g}}{\partial x_i} \right) + \alpha_{\rm g} (S_\tau + S_H) \tag{2.42}
$$

*S<sup>τ</sup>* beschreibt den gesamten viskosen Reibungsanteil. *τi j* ist der Reibungsspannungstensor.

$$
S_{\tau} = \frac{\partial}{\partial x_j} (u_i \tau_{ij})
$$
\n(2.43)

Für die Flüssigphase sind mehrere Gleichungen notwendig, um die Energiebilanz zu beschreiben. Die Temperatur eines Wassertropfens mit einem Durchmesser kleiner als ein Mikrometer lässt sich durch die Gleichung (2.44) beschreiben .

$$
T_l = T_{\text{sat}}(p) - \Delta T \frac{r_l^*}{\overline{r}_l} \tag{2.44}
$$

Δ*T* bezeichnet den Unterkühlungsgrad. Der Wärmetransport zwischen der Gasphase und den flüssigen Wassertropfen ist zusammengefasst im Energieaustauschterm S<sub>H</sub>.

$$
S_{\rm H} = -S_l h_{lg} + \beta_l Q_l \tag{2.45}
$$

In S<sub>H</sub>, Gleichung (2.45), ist die durch die Kondensation freigesetzte Energie S<sub>l</sub> h<sub>lg</sub> enthalten. Ebenfalls findet sich darin der Wärmestrom *β*<sub>*l*</sub>O<sub>*l*</sub>, der sich auf Grund der Temperaturdifferenz zwischen einer Flüssigphase und der Gasphase einstellt.

$$
S_l = \rho_l \beta_l \frac{d\overline{r}_l}{dt}, \quad \text{mit} \quad \frac{d\overline{r}_l}{dt} = \frac{\lambda_g}{\overline{r}_l \rho_l (1 + k_c \text{ Kn})} \frac{T_l - T_g}{h_g - h_l} \tag{2.46}
$$

$$
Q_l = \frac{\lambda_g}{\overline{r}_l(1 + k_c \text{Kn})} (T_l - T_g), \quad \text{mit} \quad \text{Nu} = \frac{2}{1 + \text{Kn}} \tag{2.47}
$$

*Ql* basiert auf der *Nusselt*-Korrelation, die wiederum eine Funktion der *Knudsenzahl* ist (Kn =  $\bar{l}/2r$ ). Es wird  $k_c$  = 3.18 verwendet. Die Tropfenoberflächendichte  $\beta_l$  ist durch die Gleichung (2.48) definiert.

$$
\beta_l = \frac{3\alpha_l}{\overline{r}_l} \tag{2.48}
$$

Für den mittleren Tropfenradius einer monodisperse Tropfenradienverteilung gilt Gleichung (2.49):

$$
\overline{r}_l = \left(\frac{3\alpha_l}{4\pi N_l}\right)^{\frac{1}{3}}\tag{2.49}
$$

#### **Tropfenwachstum**

Die Energiebilanz an einem einzelnen Tropfen ergibt sich zu:

$$
(h_{\rm g} - h_{\rm l})\frac{dm_{\rm l}}{dt} = A_{\rm l}K_{\rm g}(T_{\rm l} - T_{\rm g}) + m_{\rm l}c_{\rm pl}\frac{dT_{\rm l}}{dt}
$$
 (2.50)

Der linke Term entspricht der frei werdenden Energie. Die beim Massentransfer von Gas zu Flüssigkeit freiwerdende Wärme muss vorwiegend durch Konvektion von der Gasphase abgeführt werden, dem entspricht der erste Term auf der rechten Seite von Gleichung (2.50). Der dritte Term kann aufgrund der vernachlässigbaren Energieaufnahme durch den Wassertropfen selbst vernachlässigt werden. Nimmt man eine kugelförmige Tropfengeometrie an, so ergibt sich:

$$
m_l = \frac{4}{3} \rho_l \pi r^3, \text{ und } A_l = 4\pi r^2
$$
 (2.51)

Für den konvektiven Wärmeübergangskoeffizienten gilt:

$$
K_{\rm g} = \frac{\text{Nu}\,\lambda_{\rm g}}{2r} = \frac{\lambda_{\rm g}}{r_l(1 + k_c \,\text{Kn})}, \quad \text{mit} \quad k_c = 3.18 \tag{2.52}
$$
Und für das Tropfenwachstum gilt die Beziehung:

$$
\frac{dr_l}{dt} = \frac{K_g T_l - T_g}{\rho_l h_g - h_l} = \frac{\lambda_g}{r_l \rho_f (1 + k_c \text{ Kn})} \frac{T_l - T_g}{h_g - h_l}
$$
(2.53)

Setzt man nun in Gleichung (2.53) *Tl* aus Gleichung (2.44) ein so erhält man mit der Definition der Unterkühlung aus Gleichung (2.25)  $\Delta T = T_{\text{sat}}(p) - T_{\text{g}}$ :

$$
\frac{dr_l}{dt} = \frac{(1 - r^*/r)}{r_l \rho_l (1 + 3.18 \text{ Kn})} \frac{\lambda_g}{h_g - h_l} \Delta T
$$
\n(2.54)

## **2.6 Schallgeschwindigkeit in Dampf**

Durch die hohen Dampfexpansionsraten und die langen Turbinenschaufeln in den letzten Turbinenstufen einer Niederdruck-Dampfturbine treten hohe Strömungsgeschwindigkeiten auf. Transsonische und supersonische Strömungsbedingungen werden erreicht. Der maximale Massendurchsatz durch die Maschine hängt für viele Turbinendesigns vom Laufrad der Endstufe ab. Dabei ist die im engsten Querschnitt erreichte Schallgeschwindigkeit und der damit bei vorgegebenem Druckverhältnis maximal erreichbare Massenstrom maßgebend. Um Ma∼1 reagiert der Massenstrom sehr sensitiv auf kleine Geschwindigkeitsänderungen der Strömung.

Unter Anwendung des Ideal-Gas-Modells, wie in Kapitel 2.3 beschrieben, ist es nur näherungsweise möglich, einen kritisch durchströmten, sperrenden Schaufelkanal korrekt zu berechnen. Für die Berechnung der *Machzahl* muss die Schallgeschwindigkeit der Gasphase herangezogen werden ("frozen speed of sound"). In der Idealgas-CFD-Rechnung ist jedoch nur ein korrigierter Wert für *c*<sup>p</sup> und ein korrigierter Wert für *R* gegeben. Die daraus resultierende Schallgeschwindigkeit und die lokale *Machzahl* wird mit *κ* ≈ 1.1 des Nassdampfgemischs berechnet und beinhaltet, so wie auch der Sperrmassenstrom, dadurch einen Fehler [76, 121].

Die (isentrope) Schallgeschwindigkeit entspricht der Fortpflanzungsgeschwindigkeit einer Schallwelle, deren kleine Druck- und Dichteschwankungen adiabat und isentrop verlaufen [5]. Gleichung (2.55) gilt sowohl für reales als auch für ideales Gas.

$$
a = \sqrt{\left(\frac{\partial p}{\partial \varrho}\right)_s} = \nu \sqrt{-\left(\frac{\partial p}{\partial \nu}\right)_s}
$$
\n(2.55)

Für ideales Gas lässt sich mit  $dp/p = -\kappa(T)dv/v$  die Schallgeschwindigkeit als reine Temperaturfunktion darstellen [5]. *v* steht für das spezifische Volumen.

$$
\left(\frac{\partial p}{\partial v}\right)_{\mathbf{s}} = -\frac{p}{v}\kappa(T) = -\frac{RT}{v^2}\kappa(T)
$$
\n(2.56)

Und daraus folgt für ein ideales Gas:

$$
a = a(T) = \sqrt{\kappa(T)RT}
$$
\n(2.57)

Für reale Gase hängt *a* jedoch neben *T* auch von *p* oder *v* ab. Für eine Zweiphasenströmung gilt die Annahme der thermisch gefrorenen Schallgeschwindigkeit für die Gasphase [49, 72, 116].

$$
a_{\rm f}^2 = \left(\frac{\partial p}{\partial \varrho}\right)_{\rm s,g} \tag{2.58}
$$

Die tatsächliche Schallgeschwindigkeit für Dampfzustände, wie sie am Austritt einer Endstufe einer Niederdruck-Dampfturbine vorkommen, variiert zwischen [76]:

$$
a_{\rm f}: a_{\rm e_{\rm f}}: a_{\rm e} = 1:0.9487:0.8694\tag{2.59}
$$

Dabei ist *a*<sup>e</sup> die Schallgeschwindigkeit bei vollkommenem Gleichgewicht an der Sättigungslinie oder für sehr niedrig-frequente akustische Störungen ( $\omega \tau$ <sup>T</sup> < 1).  $\tau$ <sup>T</sup> steht dabei für die thermische Relaxationszeit. Weiter gilt  $a_{\text{cf}}$  ( $\omega \tau$ <sup>T</sup>  $\leq$  1 und  $\omega \tau$ <sup>I</sup>  $\ll$  1) bei vollkommen homogenem Geschwindigkeitsfeld der Phasen. τ<sub>I</sub> ist die Trägheitsrelaxationszeit.

$$
a_{\rm ef} = a_{\rm f} \sqrt{1 - y_{\rm e}} \tag{2.60}
$$

Und schließlich herrscht  $a_f$  als gefrorene Schallgeschwindigkeit ( $\omega \tau_I \gg 1$ ), wo Relaxationsprozesse den Schallwellen nicht folgen können und daher deren Ausbreitungsgeschwindigkeit als gefroren angenommen werden kann.

$$
a_{\rm f} = \sqrt{\kappa_{\rm g} p v_{\rm g}}\tag{2.61}
$$

Für angepasste Idealgas-Parameter herrscht die mit Gleichung (2.57) berechnete Schallgeschwindigkeit. Gemäß Tabelle 2.1 ist diese kleiner als der "frozen speed of sound". In einer Idealgasrechnung kann es daher bereits bei geringerer Strömungsgeschwindigkeit als in einer EQS- oder NES-Rechnung zum Sperren (Ma ≥ 1) einer Turbinenstufe kommen. Bei Verwendung des EQS- (Kapitel 2.4) oder NES-Modells (Kapitel 2.5) in CFX 11 gilt die Schallgeschwindigkeit der Gasphase. Diese Modellierung entspricht der Annahme der thermisch gefrorenen Schallgeschwindigkeit und führt zu realistischeren Berechnungsergebnissen als bei Verwendung des Idealgas-Modells.

# **3 Numerische Modellierung**

Die verwendeten Gasmodelle EQS und NES wurden bereits in den Kapiteln 2.4 und 2.5 beschrieben. Fortfolgend werden die drei betrachteten Turbinenkonfigurationen vorgestellt (Kapitel 3.1). Der Aufbau des Rechennetzes sowie die Nomenklatur der Schaufelreihen und der Messebenen ist in Kapitel (3.2) zur Modellierung der Schaufelreihen beschrieben. Informationen zu Knotenzahlen und *y*+-Werten der verschieden feinen Diskretisierungen sind ebenfalls gegeben. Die Vorstellung der drei verwendeten Austrittsdomänen (Kapitel 3.2.2) und eine Beschreibung der benutzten Simulationssoftware (Kapitel 3.3) schließen Kapitel 3 ab.

## **3.1 Turbinengeometrien**

Die untersuchten Turbinengeometrien basieren auf der Siemens-ITSM-Modell-Dampfturbine. Drei Maschinenkonfigurationen wurden für die numerische Untersuchung verwendet:

- **Turbine B (***TuB***):** Turbine wie beschrieben in Gloger et al. [39] mit Schaufel-Lean (Leitrad S3) bis 50 % Schaufelhöhe
- **Turbine C (***TuC***):** Turbine wie beschrieben in Neef [74] mit Lean und Sweep (S3)
- **Turbine D (***TuD***):** Turbine wie beschrieben in Stüer et al. [94] mit erweitertem Austrittsquerschnitt und Titanbeschaufelung (R3)

Viele der in den drei Turbinen durchgeführten Messungen sind in Völker [106] beschrieben. Die durchgeführte Lastfallbetrachtung (Kapitel 4.2) von Teillast, Design-Last und Überlast, sowie die NES-Berechnungen in Kapitel 5 und 6 basieren auf der Turbinenkonfiguration *TuB*. Die Berechnungen für extreme Teillast und Ventilation (Kapitel 4.3) wurden mit den Turbinen *TuB* und *TuD* durchgeführt. Eine Untersuchung (Kapitel 4.4 und [85]) zielt speziell auf den Vergleich zweier verschiedener Leitschaufelgeometrien ab, nämlich die Geometrie mit Original-Leitbeschaufelung (Turbine *TuB*) und die Geometrie mit modifiziertem Leitapparat S3 (Turbine *TuC*).

Die Nomenklatur der Turbinenstufen und diverser Auswertungsebenen der Turbine *TuB* ist in Bild 3.1 dargestellt. Die Eintritts- und Austrittsflächen resp. die eingezeichneten Auswertungsebenen entsprechen den Messebenen aus Völker [106]. Nachfolgend wird auf die Geometriemodellierung und die Netzerstellung genauer eingegangen.

## **3.2 Modellierung der Turbinengeometrien**

Die Radialspalte über den Schaufelspitzen der Laufradreihen sind im CFD-Modell berücksichtigt und vernetzt, außer es ist in einer Auswertung explizit auf die Weglassung der Spalte hingewiesen.

Für das Laufrad R2 der Stufe 2 werden zwei unterschiedlich detailliert modellierte Modelle verwendet. Das Netz, welches fortfolgend mit *STEPLESS* bezeichnet ist, beinhaltet die Vereinfachung, dass die rückspringende Stufe über R2 vernachlässigt wird. Die Gehäusekontur wird an dieser Stelle linear durchgezogen. Diese Geometrievereinfachung ist durch Vergleich der Bilder 3.1 a und 3.1 b zu erkennen. Im Rahmen der Untersuchung zur Abschätzung des Einflusses dieser rückspringenden Stufe auf das Strömungsfeld wurde ein Netz *STEP* erzeugt, in dem die Stufe in der Gehäusekontur mitmodelliert ist, dieses Modell ist in Bild 3.1 b dargestellt. Die Erklärung über die Notwendigkeit der Stufe in der Gehäusekontur sowie die Diskussion des Vergleichs der Resultate beider Modellierungsvarianten folgt in Kapitel 4.1.

#### **3.2.1 Modellierung der Schaufelreihen**

G3D, der hauseigene ITSM-Gittergenerator, dient der Erzeugung von strukturierten Hexaeder-Rechennetzen. Während des Generierungsprozesses wird vorerst ein geometrisches Netz gebildet, welches danach mit dem *Sørenson*-Verfahren geglättet wird [91]. Die Glättung findet in Zwischenschaufelebenen statt. Das Netz erhält dadurch einerseits optimale Eigenschaften bezüglich der stromlinienkonformen Ausrichtung der Gitterlinien entlang des Strömungskanals, und andererseits werden moderate Zellgrößenverhältnisse von aneinandergrenzenden Zellen erreicht. Die Netze werden durch die Konvertierung in das CGNS-Format in CFX-Pre importierbar und sind damit für Berechnungen mit dem CFX-Strömungslöser einsetzbar.

Nach wenigen Rechnungen ohne Spalt wurden Rechengitter mit drei verschiedenen Diskretisierungen inklusive Laufrad-Spalt erzeugt. Die Knotenzahlen der verschiedenen Netze sind für die einzelnen Schaufelreihen in der Tabelle 3.1 aufgelistet und zusammengefasst für einzelne Turbinenstufen in Tabelle 3.2 übersichtlich aufgeführt. Die Netze *medium* und *coarse* wurden durch einmaliges oder wiederholtes Weglassen jeder zweiten Gitterlinie in jeder der drei Raumrichtungen aus dem Netz *fine* erzeugt. Die Domänen-, Wand- und Schaufelbegrenzungslinien werden dabei stets beibehalten. Das resultierende Knotenzahlverhältnis liegt in der Größenordnung von  $2^3 = 8$ .

Tabelle 3.3 zeigt eine Übersicht über die sich für die drei Netzfeinheiten ergebenden *y*+-Werte. *y*+ ist der normierte kleinste Wandabstand und ist gemäß Gleichung (3.1) definiert:

$$
y^{+} = \frac{\sqrt{\tau_{\omega}/\rho} \cdot \Delta y}{w}
$$
 (3.1)

Δ*y* beschreibt die Distanz zwischen der Wand und dem ersten Gitterpunkt. *τω* ist die Wandschubspannung,  die Dichte des Fluids und *w* ist die lokale relative Geschwindigkeit.

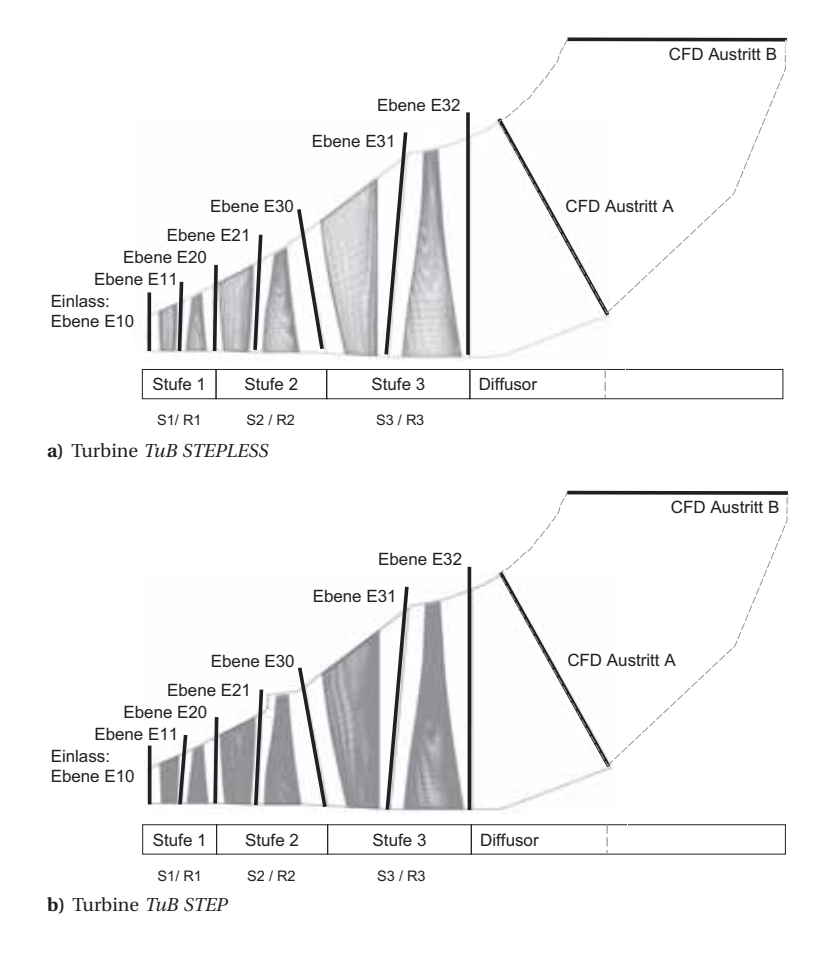

**Bild 3.1:** Rechenmodell der Turbine *TuB*

Bild 3.2 a zeigt das G3D-Netz *fine* im Bereich des Leitrades S3 und in Bild 3.2 b ist das Netz des Laufrades R3 bei 50 % Schaufelhöhe dargestellt. Die Netze ermöglichen sowohl die Berechnung einzelner dreidimensionaler Stufen als auch der gesamten dreistufigen Niederdruckturbine.

Im Rahmen der Modellierung der Einzelkomponenten war ein Ziel die Endstufe separat berechnen zu können. Dazu wird das Modell aus Bild 3.4 verwendet. Als Randbedingungen am Eintritt werden vorzüglich Resultate radialer Traversen aus der gekoppelten Dreistufenrechnung vorgegeben.

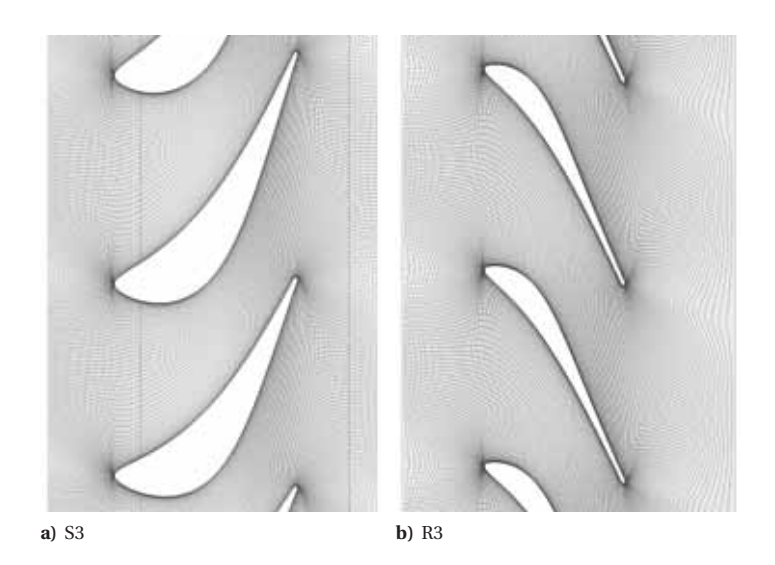

**Bild 3.2:** Schaufelschnitt des Rechennetzes *fine* bei 50 % Schaufelhöhe

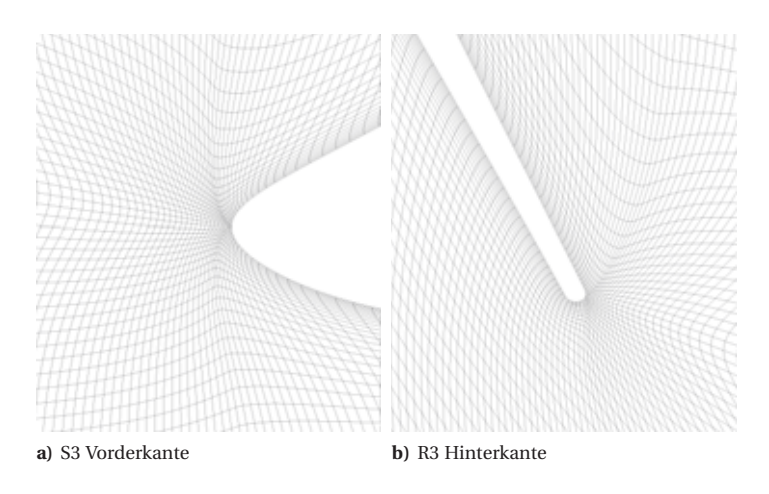

**Bild 3.3:** Schaufelschnitt des Rechennetzes *fine* bei 50 % Schaufelhöhe

| <b>Domäne</b>  | coarse | medium  | fine      |
|----------------|--------|---------|-----------|
| S1             | 9,792  | 72,633  | 559,065   |
| R1             | 15,494 | 110,277 | 811,046   |
| S <sub>2</sub> | 12,312 | 91,945  | 710,217   |
| R <sub>2</sub> | 17,743 | 126,913 | 958,459   |
| S <sub>3</sub> | 14,212 | 106,227 | 820,885   |
| R <sub>3</sub> | 18.479 | 132.431 | 1,001,159 |

**Tabelle 3.1:** Knoteninformation zu den Rechennetzen, aufgeteilt nach Schaufelreihen

| <b>Stufe</b> | coarse | medium  | fine      |
|--------------|--------|---------|-----------|
| Stufe 1      | 25,286 | 182.910 | 1,370,111 |
| Stufe 2      | 30,055 | 218,858 | 1,668,676 |
| Stufe 3      | 32.691 | 238,658 | 1,822,044 |

**Tabelle 3.2:** Knoteninformation zu den Rechennetzen, aufgeteilt nach Turbinenstufen

| Domäne         | coarse     | medium     | fine        |
|----------------|------------|------------|-------------|
| S1             | $10 - 46$  | $2 - 23$   | $0.66 - 12$ |
| R1             | $8 - 136$  | $3 - 52$   | $0.64 - 30$ |
| S <sub>2</sub> | $21 - 85$  | $5 - 52$   | $0.72 - 31$ |
| R <sub>2</sub> | $12 - 107$ | $1 - 51$   | $0.19 - 29$ |
| S <sub>3</sub> | $18 - 80$  | $1.3 - 44$ | $0.38 - 25$ |
| R <sub>3</sub> | 7 - 63     | $1.2 - 23$ | $0.26 - 15$ |

Tabelle 3.3:  $y^+$ -Werte der Rechennetze auf der Schaufeloberfläche

### **3.2.2 Modellierung verschiedener Austrittsgeometrien**

Für die numerischen Berechnungen wurden verschiedene Austrittsblöcke modelliert, diese sind in Bild 3.5 dargestellt. Für Auslegung, Teillast und Überlast eignen sich die Varianten A und B und führen zu gut konvergierenden Strömungslösungen. Da es bei Ventilationsrechnungen am Austritt von Block A und Block B zu starker Rückströmung käme, wurde die Variante C mit einer Kavität mit axialer oder mit radialer Abströmung in Betracht gezogen. Dabei hat sich die negative axiale Ausströmung als die konvergenzförderndere herausgestellt. Gute Ergebnisse erzielt auch Musch [73] mit einer ähnlichen, dem Abströmgehäuse nachgebildeten Kavität. Für die Kavität C wird dabei in CFX die Option der automatischen Wandgenerierung bei Rückströmung am Austritt verwendet.

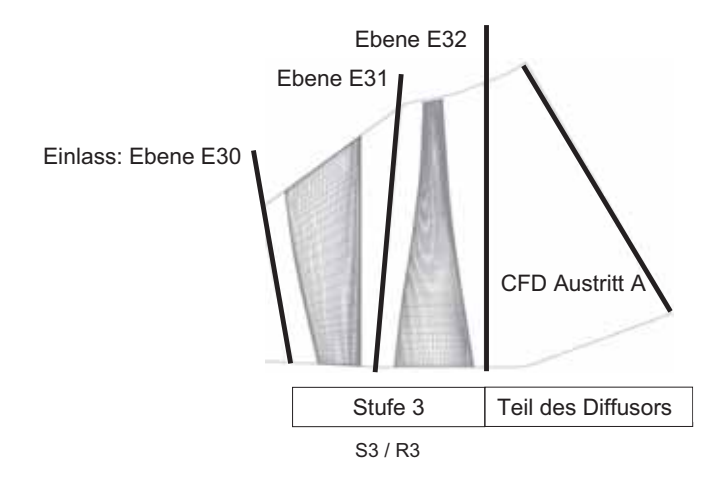

**Bild 3.4:** Rechennetz der isolierten Stufe 3 (S3 / R3)

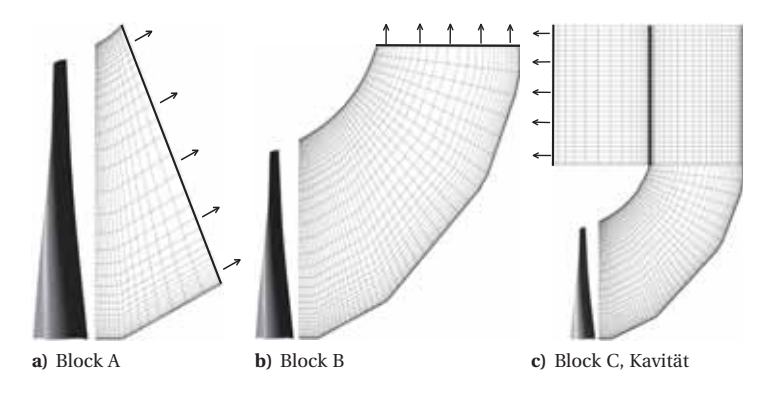

**Bild 3.5:** Nomenklatur der verwendeten Austrittsblöcke

## **3.3 Verwendete Simulationssoftware**

Für die computerbasierten Berechnung der Strömung durch die Niederdruck-Dampfturbine wurde der Strömungslöser *ANSYS-CFX-11* verwendet [3, 4]. Das Kernprogramm von *ANSYS-CFX-11*, der *CFX-Solver*, ist ein robuster gekoppelter CFD-Strömungslöser für unstrukturierte Rechennetze. Die Diskretisierung basiert auf der Finite-Volumen-Methode. Das in *CFX* umgesetzte druckbasierte implizite Lösungsverfahren ist anwendbar auf stationäre und transiente Vorgänge. Der *Solver* erlaubt die Berechnung der Strömung durch sich unterschiedlich bewegende Referenzsysteme.

Laminare und turbulente Strömungen sowie Unterschall, schallnahe und Überschallströmungen können berechnet werden. Die Simulation von Mehrphasenströmungen ist als *Euler-Euler-* oder als *Euler-Lagrange-*System realisierbar, dies erlaubt die Modellierung des Transports reagierender oder nicht reagierender Komponenten.

Die *Navier Stokes*-Differentialgleichungen und die Energiegleichung, die die Wechselwirkungen von Impuls-, Massen-, und Wärmeübertragung beschreiben, werden im iterativen numerischen Prozess berechnet bis eine genügende Konvergenz des Resultats erreicht ist. In der vorliegenden Arbeit wird für die Berechnungen ein Konvergenzkriterium der RMS-Residuen von mindestens 10−5, oft von 10−<sup>6</sup> erreicht.

Die partiellen Differentialgleichungen werden über die Kontrollvolumina integriert. Die Verfahrensordnung des Lösungsschemas kann zwischen erster Ordnung, zweiter Ordnung sowie einer gradientengesteuerten Kombination gewählt werden. In dieser Arbeit wurde stets Letztere Variante, die auch als *High Resolution* bezeichnet wird, verwendet.

Gleichungen zur Betrachtung zusätzlicher chemischer und physikalischer Vorgänge wie Nukleation, Kondensation oder Verbrennung können in Verbindung mit den *Navier Stokes*-Gleichungen gelöst werden. Entsprechende Modelle werden in Form von Quelltermen in das Gleichungssystem implementiert. Für diverse Strömungsphänomene werden Näherungsmodelle verwendet, als typisches Beispiel sei hierfür die Turbulenzmodellierung erwähnt, siehe Kapitel 3.3.1.

Beim Einsatz von Strömungssimulationssoftware ist es wichtig, dass grundlegende Anwendungsrichtlinien eingehalten werden. Eine ausführliche Beschreibung findet sich in Casey und Wintergerste [19] für die allgemeine CFD-Anwendung und in Casey [17], Letzteres bezieht sich spezifisch auf die CFD-Anwendung für Strömungsmaschinen.

## **3.3.1 Turbulenzmodellierung**

Zur Turbulenzmodellierung in numerischen Strömungssimulationen etablierten sich das *k*-*ε*-Modell [66] speziell für die Kernströmung und das *k*-*ω*-Modell für die Strömung in Wandnähe [65]. Die Kombination (Menter [67]) vereint die Stärken beider Modelle. Eine *Blending-Function*, die als Funktion lokaler Strömungsgrößen modelliert ist, steuert welches Modell lokal verwendet wird. Dieses sogenannte SST-Modell (Shear Stress Transport), das in CFX implementiert ist, wurde für die durchgeführten Strömungsberechnungen verwendet. Für die Ventilationsuntersuchung der Turbine *TuD* wurde das *k*-*ε*-Modell mit *Kato-Launder*-Limiter (Begrenzung der turbulenten kinetischen Energie) verwendet.

# **4 Geometrie- und Lastvariationen**

Den in diesem Kapitel vorgestellten Resultaten der numerischen Berechnungen der Niederdruck-Dampfturbine dienen die in Kapitel 3 beschriebenen CFD-Modelle als Grundlage. Das Realgasverhalten des Wasserdampfes ist in den CFD-Berechnungen mit Hilfe des EQS-Dampfmodells (siehe Kapitel 2.4) modelliert. Ebenfalls werden ausgewählte Resultate von Berechnungen mit dem NES-Dampfmodell (siehe Kapitel 2.5) vorgreifend zu Kapitel 5 vorgestellt.

In den Strömungssimulationen ist das Realgasverhalten durch Verwendung des EQS-Dampfmodells (siehe Kapitel 2.4) berücksichtigt.

Der Einfluss einer Stufe in der Gehäusekontur über dem Laufrad R2 auf das Strömungsfeld ist in Kapitel 4.1 dargelegt. Dabei wird speziell auf den radialen Druckgradienten in der Ebene E30 stromab des Laufrads R2 eingegangen. Rückspringende Stufen werden in Niederdruckdampfturbinen üblicherweise eingesetzt zur Sicherstellung der Radialspalte an den Laufradspitzen.

Die Betrachtung der drei verschiedenen Turbinenlastpunkte Teillast, Designlast und Überlast folgt in Kapitel 4.2. Expansionsverläufe im *h*-*s*-Diagramm, die Wirkungsgradkurve mit Messdatenvergleich und der Druckverlauf durch die Turbine werden diskutiert. Bezüglich des Strömungsfeldes werden radiale Verteilungen umfangsgemittelter Werte diverser Strömungsgrößen in verschiedenen Ebenen ausgewertet und mit Messdaten verglichen. Kapitel 4.5 zeigt die gute Übereinstimmung der Schaufeldruckmessungen mit der aus CFD-Berechnungen resultierenden Druckverteilung auf dem Leitrad S3 der Turbine *TuC*.

Der Turbinenbetrieb bei sehr geringem Massendurchsatz, der auch Ventilationsbetrieb genannt wird, ist in Kapitel 4.3 ausführlich behandelt. Beginnend mit den Entspannungsverläufen für die betrachteten Massenströme im *h*-*s*-Diagramm werden die für Ventilation auftretenden charakteristischen Phänomene diskutiert. Dazu zählt das Erscheinungsbild umfangsgemittelter Stromlinien im Meridionalschnitt der Turbine sowie der Stromlinienverlauf in verschiedenen Schaufelschnitten. Auftretende Zonen hoher Temperatur, das Verhalten des Druckverhältnisses über das Endstufenlaufrad und die Rückströmungscharakteristik in E32 stromab der Endstufe wird dargelegt. Eine analytische Betrachtung dient der Aufklärung auftretender Strömungsphänomene und der Darlegung, wie die vom Endstufenlaufrad am Fluid verrichtete Arbeit in die Umwälzung des Dampfes eingeht. Für eine Auswahl dieser extremen Teillastzustände wird anhand einer besonderen Auswertung die Turbinencharakteristik aufgezeichnet.

Für die ausführliche Darlegung der Berechnung zweier unterschiedlicher Leitschaufelgeometrien des Leitapparats S3 (*TuB* mit Lean und *TuC* mit Lean und Sweep) wird auf Sigg et al. [85] verwiesen. In Kapitel 4.4 wird kurz auf die beobachteten Veränderungen der austretenden kinetischen Energie eingegangen.

## **4.1 Modellierung einer Stufe in der Gehäusekontur**

Aufgrund der unterschiedlichen Wärmedehnung der Turbinenwelle und des Turbinengehäuses kommt es im Zusammenhang mit dem Temperaturunterschied zwischen Stillstands- und Betriebstemperatur zu einer thermisch bedingten axialen Verschiebung der auf der Welle montierten Laufradschaufeln relativ zum Gehäuse. Bedingt durch den enormen Volumenstromzuwachs des Dampfes in der Niederdruckturbine hat das äußere Turbinengehäuse einen starken Öffnungswinkel (bis 45°), daher wirkt sich die obengenannte axiale Verschiebung direkt auf die Radialspalte der Laufräder aus. Sowohl für freistehende Laufradschaufeln als auch für die Schaufelkonstruktion mit Deckband ergibt sich daraus eine konstruktive Herausforderung, nämlich einen konstanten Spaltabstand für alle Betriebsbereiche und -temperaturen zu gewährleisten. Standardmäßig wird daher über den Laufrädern eine horizontal verlaufende Gehäuselinie platziert. Dieses Konstruktionsdetail ergibt eine rückspringende Stufe, die man in der untersuchten Modellturbine über dem Laufrad R2 wiederfindet.

Die rückspringenden Stufe über R2, nachfolgend jeweils 'Step' genannt, beeinflusst die Druckverteilung in Ebene E21 und E30. Dieser Abschnitt dient der Darlegung der durch die Modellierung respektive durch die Vernachlässigung des Steps entstehenden Veränderungen im Strömungsfeld. Folgende Nomenklatur wird für die Bezeichnung der Geometriemodelle verwendet. *STEP* bezeichnet das Modell mit rückspringender Stufe. *STEPLESS* ist als Bezeichnung für das Modell ohne Step gewählt. Zur Vervollständigung der Darlegung werden auch Ergebnisse einer Berechnungen *STEPLESS* mit zusätzlicher Vernachlässigung der radialen Laufradspalte über R2 dargestellt, diese Ergebnisse sind mit *wo/Gap&STEPLESS* bezeichnet.

Bild 4.1 zeigt die berechneten und die gemessenen radialen Verteilungen des statischen Drucks *p* und des Totaldrucks  $p_{\text{tot}}$  stromabwärts des Laufrads R2 in Ebene E30. Die Messergebnisse werden dabei zusammen mit verschiedenen Rechnungsergebnissen dargestellt wobei sich die Simulationen im Grad der Geometrieapproximation unterscheiden (*STEP*, *STEPLESS* und *w/oGAP&STEPLESS*). Es ist zu sehen, dass das zur Annäherung der gemessenen Radialverteilungen notwendige Schlüsselmerkmal der Step stromauf der Laufradspitze von R2 ist. Es ist eine stetige Annäherung der Simulationsergebnisse an die gemessenen radialen Verteilungen von *w/oGAP&STEPLESS*, über *STEPLESS* hin zu *STEP* zu beobachten. Bemerkenswert ist dabei, dass ausgehend vom Modell *STEPLESS* die Vernachlässigung des Laufradleckagespaltes einen ähnlichen Einfluss auf das radiale Druckprofil erzeugt wie das Modell *STEP*, nur hin zu erhöhtem anstatt zu abgesenktem Nabendruck. Das heißt, sowohl die Berücksichtigung des Leckagemassenstroms als auch die Modellierung des Steps verringern den Druck an der Nabe in E30. Der obere Schaufelbereich höher als 90 % Kanalhöhe in E30 wird vom Leckagemassenstrom stark beeinflusst. Das *STEP*-Modell, das mehr Details der realen Geometrie enthält, stimmt über die gesamte Kanalhöhe gut und besser als alle anderen verwendeten Geometriemodelle mit den Messwerten überein. Auch für den radialen Verlauf des Drallwinkels *α* in E30 (Bild 4.2 b) ergibt sich für das *STEP*-Modell die beste Übereinstimmung mit den Messwerten.

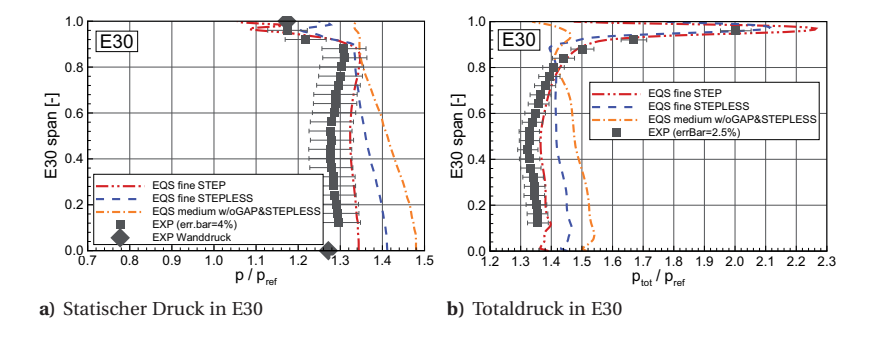

**Bild 4.1:** Radiale Druckverteilung in E30 für das Modell mit und ohne Step

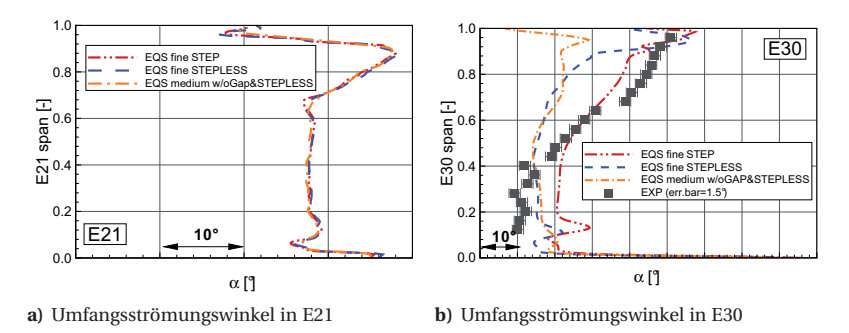

**Bild 4.2:** Radiale Strömungswinkelverteilung für das Modell mit und ohne Stufenmodellierung

Der Drallwinkel *α* in E21 verhält sich nicht sensitiv zur Geometriemodellierung, siehe Bild 4.2 a. Ein entscheidender Unterschied zwischen den modellierten Geometrien *STEP-LESS* und *STEP* ergibt sich in den Strömungsgrößen in Ebene E21 am Eintritt in das Laufrad R2, wo ein niedrigerer Druck für das Modell *STEP* beobachtet wird, dies lässt sich aus Bild 4.3 a entnehmen. Der niedrigere Druck ist die Auswirkung der abrupten Kanalerweiterung durch den Step. Die Expansion über R2 wird durch den Step also stark beeinflusst. Die Expansion erhält einen neuen Startpunkt. Daraus folgt auch, dass der Druck stromabwärts des Laufrades sensitiv auf die Anwesenheit des Steps reagiert, da das Laufrad je nach Modellierung unterschiedlich arbeitet. Ähnliche Beobachtungen können für den Totaldruck  $p_{tot}$  in E21 in Bild 4.3 b gemacht werden.

In Bild 4.4 sind umfangsgemittelte meridionale Stromlinien durch das Strömungsgebiet des Laufrads R2 dargestellt. Eine vergrößerte Ansicht des Ablösewirbels am Step ergibt ein detaillierteres Bild. Die durch den Wirbel erzeugte Versperrung füllt nicht die ganze Kavität aus. Die effektive, von der Hauptströmung verfolgte obere Strömungskontur entspricht nicht einer glatten Fortführung des Gehäuses, wie dies im *STEPLESS*-Modell realisiert ist.

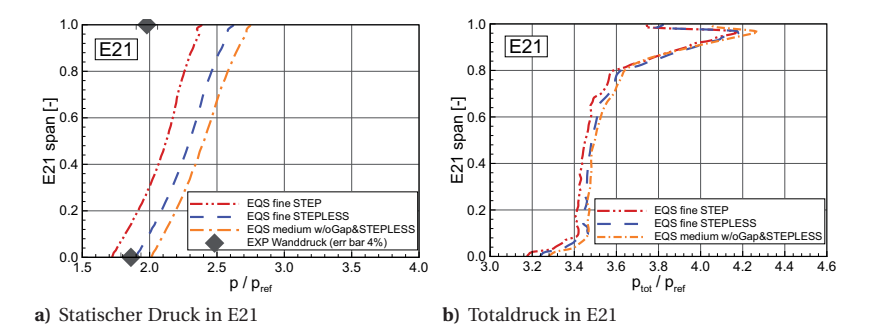

**Bild 4.3:** Radiale Druckverteilung in E21 für das Modell mit und ohne Step

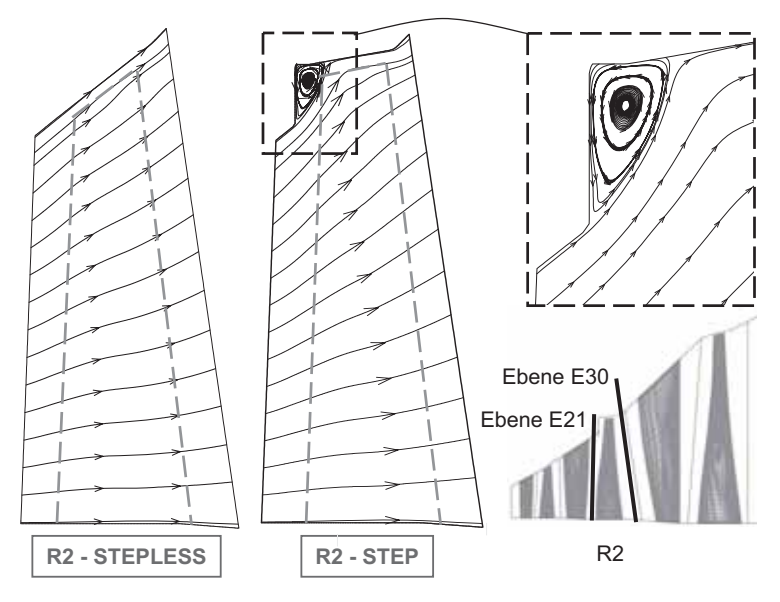

**Bild 4.4:** Meridionalansicht der Stromlinien mit und ohne Step über R2

## **4.2 Teillast, Auslegung und Überlast**

Dieses Kapitel beschreibt die numerischen Resultate für die drei Turbinenbetriebspunkte Design-Last, Teillast und Überlast. Die Durchflusszahl ist jeweils bezogen auf den Auslegungsfall dargestellt und beträgt für Design-Last (Auslegung) *ϕ*rel=1.0, *ϕ*rel=0.71 für Teillast und *φ*<sub>rel</sub>=1.48 für Überlast.

Nachfolgend wird auf den Expansionsverlauf der Lastfälle im *h*-*s*-Diagramm eingegangen und integrale Strömungsgrößen werden verglichen. Die Wirkungsgradkurve für variierende Massenströme ist zusammen mit ausgewerteten Messergebnissen im Kapitel 4.2.3 dargestellt. Für alle drei Lastfälle werden danach in den Kapiteln 4.2.6, 4.2.7, 4.2.8 radiale Traversen diverser Strömungsgrößen in den Ebenen vor der Endstufenleitreihe (E30), zwischen den Schaufelreihen der Endstufe (E31) und am Turbinenaustritt (E32) mit Messresultaten verglichen. Auf die Wechselwirkung von Endstufe und Diffusor wird in der vorliegenden Arbeit nicht eingegangen, da Polklas [79] und Musch [73] darüber bereits ausführlich berichtet haben. Bei der betrachteten Turbinengeometrie handelt es sich um die ITSM-Siemens-Modellturbine mit der Leitschaufelkonfiguration gemäß Turbine *TuB*.

### **4.2.1 CFD-Randbedingungen**

Als Randbedingung der numerischen Berechnungen werden am Eintritt der Totaldruck  $p_{\text{tot}}$  und die Totaltemperatur T<sub>tot</sub> vorgegeben, wobei die Nässe für die Dreistufenrechnung am Eintritt gleich Null ist. Der Nickwinkel *γ* (radialer Strömungswinkel) ist am Gehäuse und an der Nabe jeweils parallel zur Wand gewählt. Zwischen diesen beiden Werten wird im Kanal eine lineare Verteilung vorgegeben. Am Austritt, der sich stromabwärts der Ebene E32 befindet, wird für alle Modelle jeweils eine lineare Verteilung des statischen Drucks *p* vorgegeben. Diese radiale lineare Verteilung basiert auf statischen Wanddruckmessungen aus Völker [106]. In der Tabelle 4.1 sind die verwendeten normierten Randbedingungen für die drei Lastfälle Teillast, Design-Last (Auslegung) und Überlast aufgeführt.

|                                            | <b>Teillast</b> | Design | <b>Überlast</b> |  |  |  |  |
|--------------------------------------------|-----------------|--------|-----------------|--|--|--|--|
| $\varphi_{\rm rel}$                        | 0.71            | 1.0    | 1.48            |  |  |  |  |
| <b>Eintritt E10</b>                        |                 |        |                 |  |  |  |  |
| $p_{\text{tot,in}}/p_{\text{ref}}$         | 5.33            | 6.85   | 8.46            |  |  |  |  |
| $T_{\text{tot,in}}/T_{\text{ref}}$         | 1.37            | 1.37   | 1.37            |  |  |  |  |
| <b>Austrittsblock A</b>                    |                 |        |                 |  |  |  |  |
| $\overline{p}_{\text{out}}/p_{\text{ref}}$ | 0.297           | 0.296  |                 |  |  |  |  |
| <b>Austrittsblock B</b>                    |                 |        |                 |  |  |  |  |
| $\overline{p}_{\text{out}}/p_{\text{ref}}$ | 0.321           | 0.328  | 0.303           |  |  |  |  |

**Tabelle 4.1:** Randbedingungen für Teillast, Design-Last und Überlast

### **4.2.2 Expansionsverläufe im** *h***-***s***-Diagramm**

Der Dampfzustand am Turbineneintritt ist überhitzt. Aufgrund des lastfallspezifischen Turbineneintrittsdrucks haben die Expansionsverläufe im *h*-*s*-Diagramm in Bild 4.5 verschiedene Startpunkte. Der Verlauf für den Überlastfall links erreicht das größte Enthalpiegefälle Δ*h*. Die in Gleichung (2.4) definierte Arbeitsziffer *λ*rel beträgt für Überlast 1.04, für Design 1.0 und 0.93 für Teillast. Die Sättigungslinie liegt (für den im Gleichgewichtszustand betrachteten Dampf EQS) für Design und Überlast in der ersten Turbinenstufe. Bei Designlast endet der Entspannungspfad im Zweiphasengebiet. Die in Richtung der Abszisse ablesbare Entropieänderung ist ein Maß für den Wirkungsgrad.

Auf die Unterschiede zwischen der Gleichgewichtsdampfberechnung (EQS) und der Rechnung mit Dampf in metastabilen Zuständen (NES) wird in Kapitel 5 ausführlich eingegangen. Die ersichtliche Abweichung zwischen dem EQS- und NES-Entspannungspfad ist den in letzterem berücksichtigten thermodynamischen Verlusten zuzuschreiben, die nach der Nukleation in der zweiten Turbinenstufe auftreten.

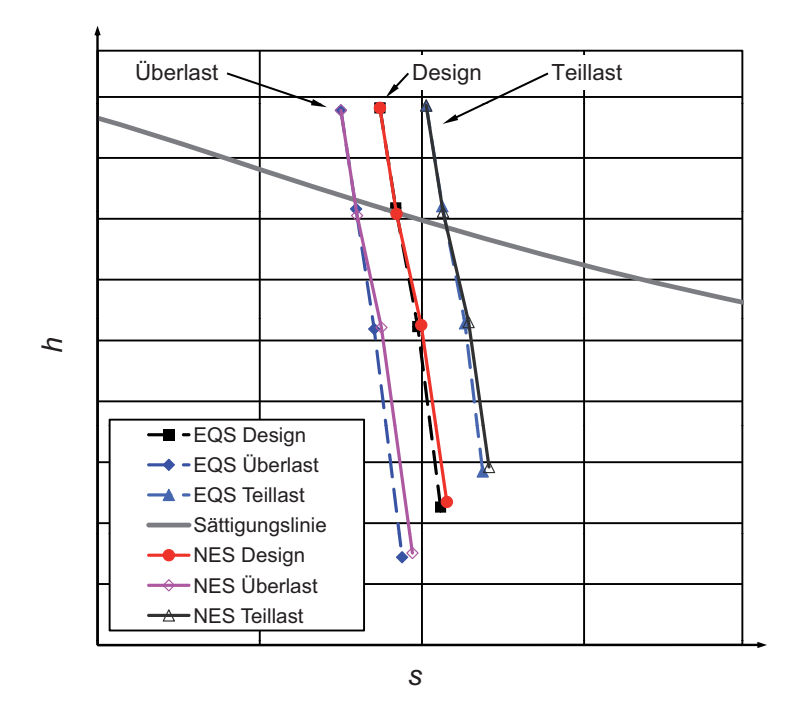

**Bild 4.5:** *h*-*s*-Diagramm mit Expansionslinien für Überlast, Design-Last und Teillast

### **4.2.3 Wirkungsgradkurve**

Der isentrope Wirkungsgrad (Kapitel 2.2.1) ist als Funktion des Durchflusskoeffizienten *ϕ*rel (Kapitel 2.1) in Bild 4.6 für die Modellturbine *TuB* dargestellt. Der isentrope totalstatische Wirkungsgrad *η*s,t−<sup>s</sup> ist gemäß Gleichung (2.9) definiert. Als Referenzwert *η*ref wird der gemessene Wirkungsgrad des Auslegungslastfalls verwendet:

$$
\eta_{\text{rel}} = \frac{\eta_{\text{s,t-s}}}{\eta_{\text{ref}}}, \quad \text{mit } \eta_{\text{ref}} = \eta_{\text{Message}}
$$
\n(4.1)

Die Arbeit *P* wird aus den resultierenden Momenten *M*<sup>x</sup> der Schaufelkräfte und der lokalen Rotorumfangsgeschwindigkeit für jedes Turbinenlaufrad berechnet:

$$
P = \int M_{\rm X} \ U = 2\pi\omega \left( \int_{r_{\rm R1,min}}^{r_{\rm R1,max}} M_{\rm X, R1} \ dr + \int_{r_{\rm R2,min}}^{r_{\rm R2,max}} M_{\rm X, R2} \ dr + \int_{r_{\rm R3,min}}^{r_{\rm R3,max}} M_{\rm X, R3} \ dr \right) \tag{4.2}
$$

Die so berechnete Leistung lässt sich gut mit der gemessenen Turbinenleistung aus Völker [106] und dem daraus errechenbaren Wirkungsgrad vergleichen.

Der qualitative Verlauf des Wirkungsgrades für variierende *ϕ*rel-Werte (Bild 4.6) zeigt eine gute Übereinstimmung zwischen den aus Messresultaten und den aus Berechnungsergebnissen abgeleiteten Größen. Deutlich geht die Verbesserung der quantitativen Aussage bei Verwendung des NES-Modells hervor.

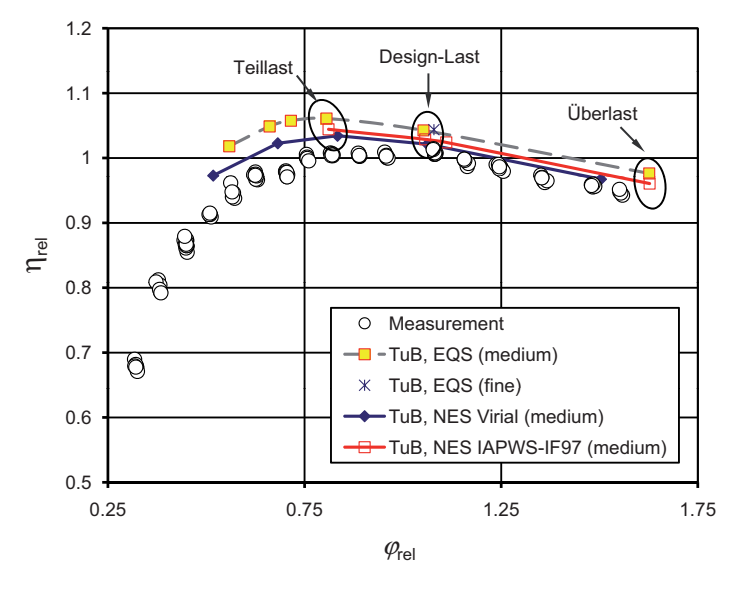

**Bild 4.6:** Wirkungsgradcharakteristik für *TuB*

#### **4.2.4 Druckverlauf entlang der Turbinenachse**

Der Verlauf des statisches Drucks ist in Bild 4.7 a anhand von flächengemittelten Größen für die numerischen Ergebnisse dargestellt. Als Vergleich ist der gemessene Mittelwert der jeweiligen Naben- und Gehäusewanddruckmessungen abgebildet. Der Austrittsdruck stromab des Diffusors wird jeweils durch die Kondensatortechnologie bestimmt. Die unterschiedliche Leistungsumsetzung sowie der für jeden Lastfall spezifische Massenstrom stellt sich anhand des am Turbineneintritt herrschenden Druckniveaus ein. Die Temperatur am Turbineneintritt wird für alle Lastfälle konstant gehalten.

Die Expansionsschnelle *P*˙ leitet sich aus der Druckänderung entlang der Maschinenachse ab und ist definiert als die relative Druckänderung pro Zeit, siehe Gleichung (2.22). In Bild 4.7 b sind die in der Modellturbine für die betrachtete Variation der Lastfälle auftretenden normierten Expansionsschnellen dargestellt.  $\dot{P}_{\text{ref}}$  ist dabei die für Design-Last in der Endstufe auftretende maximale Expansionschnelle. In den vorderen Turbinenstufen werden Werte für *P*˙ bis 0.25 erreicht. Im Laufrad der Endstufe sind Spitzenwerte in der Größenordnung von 1.0 zu beobachten, wobei für Überlast im Endstufenlaufrad 1.5 erreicht wird.

Die Expansionsschnelle ist speziell im Zusammenhang mit Untersuchungen zur Nässeentstehung und der Nässezusammensetzung in Niederdruckdampfturbinen eine Größe, die die entstehenden Tropfendurchmesser und die Anzahl der entstandenen Nebeltropfen entscheidend beeinflusst. Des Weiteren unterscheidet sich die Modellturbine von der Originalturbine bezüglich der erreichten maximalen Expansionsschnelle, dies ist aus Kapitel 6 in Bild 6.1 b ersichtlich. Die zeitliche Änderung des Drucks ist in der originalen Maschinengröße kleiner, da die gleiche Druckänderung auf längerer axialer Distanz stattfindet.

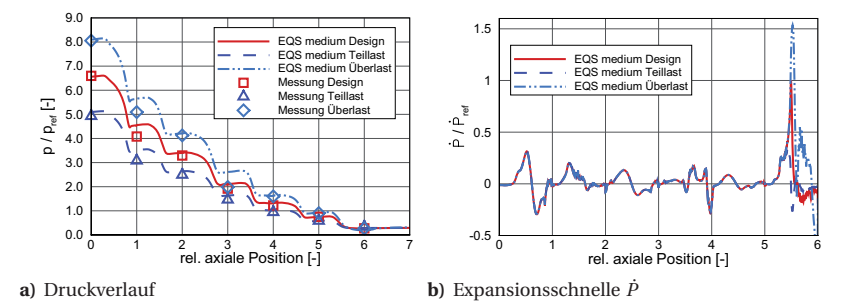

**Bild 4.7:** Druckentwicklung und Expansionsschnelle entlang der Maschinenachse

Auch die Nässebildung lässt sich entlang der relativen Maschinenlänge jeweils als Mittelwert darstellen. Bild 4.8 zeigt die Nässebildung in der EQS-Berechnung. Die Sättigungslinie wird in der Laufradreihe R2 (im Bild zw. 1 und 2 relativer axialer Länge) überschritten. Vorgreifend ist bereits die Nässentwicklung für das Resultat der NES-Berechnung (siehe Kapitel 5) eingetragen. Der *Wilson*-Punkt liegt im Leitrad S2 (im Bild zw. 2 und 3 relativer axialer Länge), dabei teilt sich die Gesamtnässe hauptsächlich auf die Phasen P2 und P3 auf, die Nomenklatur der NES-Phasen ist im hinten folgenden Bild 5.1 dargestellt.

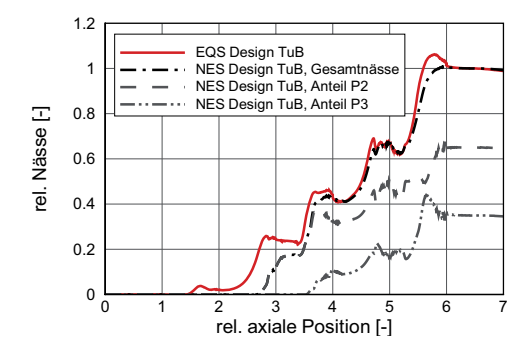

**Bild 4.8:** Nässeentwicklung entlang der Maschinenachse für EQS und NES bei Design-Last

#### **4.2.5 Integrale Strömungsgrößen für drei Lastvarianten**

Zusätzlich zur Darstellung der Wirkungsgradkurve in Bild 4.6 gibt die Übersicht in Tabelle 4.2 weiteren Aufschluss zu beobachtbaren Veränderungen zwischen den betrachteten Lastfällen. Integrale Werte aus Rechnungsergebnissen und Messresultaten werden verglichen. Dargestellt sind die jeweils auf den Auslegungsfall normierten Größen, wobei der von der Endstufe geleistete Arbeitsanteil eine Ausnahme bildet. Die aus den Rechenergebnissen abgeleitete Durchflusszahl *ϕ*rel fällt im Vergleich zum aus der Messung abgeleiteten Wert stets leicht höher aus. Der Massenstrom der numerischen Berechnungen liegt für Design und Überlast ∼1 % höher als der Messwert. Für die Massenstrommessung kann ein Fehler von 4 % angenommen werden [106]. Somit liegen die numerischen Ergebnisse im Toleranzbereich. Für den Teillastfall ist der numerisch berechnete Massenstrom etwas zu hoch. Um konsistent zu bleiben, wurden jedoch für alle Lastfälle stets die gemessenen Größen als Randbedingung vorgegeben.

Für einige Lastfälle kann die Totaldruckmessung am Eintritt oder bei niedrigen Durchsatzraten die Massenstrommessung eine Ungenauigkeit enthalten. Es fällt auf, dass der Massenstrom der CFD-Rechnung bei Teillast die größte Abweichung zur Messung zeigt. Der als Randbedingung vorgegebene Totaldruck scheint aufgrund des berechneten höheren Massenstroms etwas zu groß zu sein. Durch die auf Grund der Zuströmung bedingte Umfangsasymmetrie vor der ersten Leitreihe, wird je nach zugeführter Dampfmenge an der bei 50 % Kanalhöhe positionierten Totaldrucksonde nicht der für die gesamte Turbineneintrittsfläche geltende Mittelwert gemessen. Diese Umstände wurden von Mayer [62] numerisch untersucht und belegt.

Der Wirkungsgrad liegt für Teillast im Vergleich zum Referenzzustand (Auslegung) betrachtet um ∼2 % höher. Die Charakteristik aus Messung und Rechnung stimmt im Trend

überein. Ebenfalls gilt diese Übereinstimmung für den Überlastfall, wo der Wirkungsgrad um 7 % niedriger als im Design-Fall liegt.

Die Leistung der Turbine wird jeweils zu 40 % (Teillast) bis 45 % (Überlast) vom Endstufenlaufrad erbracht. Unter Betrachtung der massenstromspezifischen Leistung der Turbine erbringt der Teillastfall ∼90 % der Auslegungsleistung. Überlast führt zu ∼104 % der Leistung bei Auslegung. Die Nässe am Turbinenaustritt nimmt mit erhöhter Turbinenleistung zu, weil am Turbinenaustritt aufgrund der höheren Austrittsgeschwindigkeit des Fluids ein tieferes statisches Druckniveau erreicht wird. Die aus der EQS-Rechnung erhaltenen Nässewerte sind jeweils höher, als die aus den Messergebnissen ermittelten Nässeanteile. Dabei ist die Vorgehensweise zur Bestimmung der Nässewerte aus den vorhandenen Messdaten zu bedenken. Aus der Leistungsmessung (Totalenthalpiegefälle), der Druckmessung und der Temperaturmessung in der zweiphasigen Dampfströmung wird iterativ eine statische Temperatur und daraus eine Dichte bestimmt. Die Geschwindigkeit lässt sich sodann ableiten und es kann auf die statische Enthalpie geschlossen werden. Mit  $y = 1 - x(h, p)$  wird dann der theoretisch dazu passende Nässeanteil bestimmt. Nässewerte der Messung und der Rechnung für Design-Last sind in der weiter hinten stehenden Tabelle 5.1 aufgeführt.

|                | $\varphi_{\rm rel}$ | $\dot{m}_{\rm rel}$ | $\eta_{\rm rel}$ | $\frac{P_{\text{tech}}}{\dot{m}}$<br>rel | $P_{\text{Stufe 3}}$<br>[%]<br>$\overline{P_{\text{alle Stufen}}}$ | $y_{E30,rel}$ | $y_{E31,rel}$            | $y_{E32,rel}$ |
|----------------|---------------------|---------------------|------------------|------------------------------------------|--------------------------------------------------------------------|---------------|--------------------------|---------------|
| <b>EOS</b>     |                     |                     |                  |                                          |                                                                    |               |                          |               |
| Teillast $(m)$ | 0.806               | 0.778               | 1.061            | 0.93                                     | 39.97                                                              | 0.36          | 0.59                     | 0.83          |
| Design $(m)$   | 1.052               | 1.000               | 1.043            | 1.00                                     | 43.67                                                              | 0.42          | 0.65                     | 1.00          |
| Design $(f)$   | 1.079               | 0.998               | 1.044            | 1.01                                     | 43.86                                                              | 0.42          | 0.66                     | 1.02          |
| Überlast $(m)$ | 1.663               | 1.232               | 0.971            | 1.04                                     | 45.45                                                              | 0.47          | 0.71                     | 1.21          |
| <b>NES</b>     |                     |                     |                  |                                          |                                                                    |               |                          |               |
| Teillast $(m)$ | 0.811               | 0.782               | 1.044            | 0.92                                     | 39.51                                                              | 0.34          | 0.61                     | 0.82          |
| Design $(m)$   | 1.057               | 1.007               | 1.029            | 0.99                                     | 43.31                                                              | 0.41          | 0.68                     | 0.98          |
| Überlast $(m)$ | 1.624               | 1.243               | 0.962            | 1.03                                     | 45.60                                                              | 0.47          | 0.73                     | 1.12          |
| Messung        |                     |                     |                  |                                          |                                                                    |               |                          |               |
| Teillast       | 0.722               | 0.725               | 1.076            | 0.89                                     | ٠                                                                  | ٠             | $\overline{\phantom{0}}$ | 0.73          |
| Design         | 1.004               | 0.989               | 1.048            | 0.97                                     | ٠                                                                  | -             | ۰                        | 0.92          |
| Überlast       | 1.466               | 1.225               | 0.971            | 0.99                                     |                                                                    |               |                          | 1.04          |

**Tabelle 4.2:** Integrale Strömungsgrößen für Teillast, Design-Last und Überlast

#### **4.2.6 Radiale Verteilung der Strömungsgrößen in Ebene E30**

Die experimentellen Ergebnisse wurden in der Ebene E30 ohne Umfangsmittelung entlang einer einzigen radialen Traversen gemessen, wohingegen die dargestellten Resultate der numerischen Berechnungen umfangsgemittelte Größen darstellen.

Für die radiale Verteilung des statischen Drucks *p*, dargestellt in Bild 4.9, ist sowohl qualitativ als auch quantitativ sehr gute Übereinstimmung zwischen den Ergebnissen der numerischen Berechnungen und den gemessenen Werten festzustellen. Entscheidend für ein gutes Berechnungsergebnis in der Ebene E30 ist die Modellierung der rückspringenden Stufe ("backward facing step") über der stromaufwärts rotierenden Laufschaufel R2, darauf wurde bereits in Kapitel 4.1 hingewiesen. Aufgrund der Spaltleckageströmung durch den Radialspalt der vorangehenden Laufschaufelreihe entsteht in Gehäusenähe (span > 90 %) ein Druckminimum bei hoher Geschwindigkeit. Im Nabenbereich hat die Lage der Druckmessstelle und möglicherweise die in der numerischen Berechnung vernachlässigte Nabenkavität einen Einfluss auf den Nabendruck, dieser wird verglichen mit dem Messergebnis zu hoch vorhergesagt. Das berechnete Totaldruckniveau sowie der Verlauf in radialer Richtung stimmt für den Design-Fall gut mit der Messung überein.

Der Mittelwert der Strömungswinkelverteilung des Resultats der EQS-Rechnung liegt bei Werten, die um ∼5° zu gering sind, wobei auf mittlerer Schaufelhöhe die Ergebnisse mit den Messresultaten gut übereinstimmen. Im Nabenbereich sowie in Gehäusenähe ist der Einfluss des Hufeisenwirbels respektive des Spaltleckagewirbels zu sehen. Die Differenz des Drallwinkels stromab des Laufrads R3 zwischen der NES-Resultat und EQS-Berechnung gründet in unterschiedlichen Axialgeschwindigkeiten, die sich aufgrund der bei NES durch die Dampfunterkühlung einstellenden größeren Dichte ergibt ( ↓, damit wird  $c_{\text{ax}} \downarrow$  und  $\alpha \uparrow$ 

#### **4.2.7 Radiale Verteilung der Strömungsgrößen in Ebene E31**

In Ebene E31 sind sowohl die Messergebnisse als auch die Rechnungsresultate als umfangsgemittelte Größen dargestellt. Da die Messsonde im Überschallbereich in E31 das Strömungsfeld durch die hervorgerufene Versperrung verändert, ist es nicht möglich den real herrschenden statischen Druck mit der vorhandenen Messsonde im Axialspalt hinter dem Leitrad S2 zu messen [83, 106]. Daher wird als beste Approximation die lineare Druckverteilung basierend auf Wanddruckmessungen zur Validierung herangezogen. Für alle drei in Bild 4.10 dargestellten Lastfälle stimmen die berechneten statischen Wanddrücke gut mit den Messwerten überein. Für den Überlastfall fällt das numerische Resultat zu hoch aus.

Der aus der Messung und aus der numerischen Berechnung resultierende Totaldruck stimmen in Verlauf und Niveau gut überein. Für den Design-Fall stehen Messdaten von zwei verschiedenen Umfangspositionen zur Verfügung. Die Sonde SN04 entspricht einer Messung im Bereich 8-Uhr-Position (mit Blick in negative Axialrichtung stromaufwärts), SN50 hingegen einer Messung im Bereich 2-Uhr-Position. Die Umfangstraversierung erfolgte jeweils über 15°, dies entspricht 1.5 Leitradschaufelteilungen. Die hier in den Diagrammen dargestellten Messwerte stellen jeweils die in Umfangsrichtung gemittelten Werte dar. Für den Überlastfall der betrachteten Turbinenkonfiguration stehen nur die zwei dargestellten Messpunkte zur Verfügung.

Der gemessene und der berechnete Strömungswinkel zeigen gute Übereinstimmung, wie dies nach einem Leitrad zu erwarten ist. Bei 80 % Kanalhöhe liegt der Messwert ∼2.5° höher als die numerische Vorhersage. Der Passagen-Wirbel überlagert die Winkelverteilung oberhalb von 80 % Kanalhöhe. Stromab des Leitrads S3 besteht keine wesentliche Differenz des Drallwinkels zwischen NES- und EQS-Rechnung.

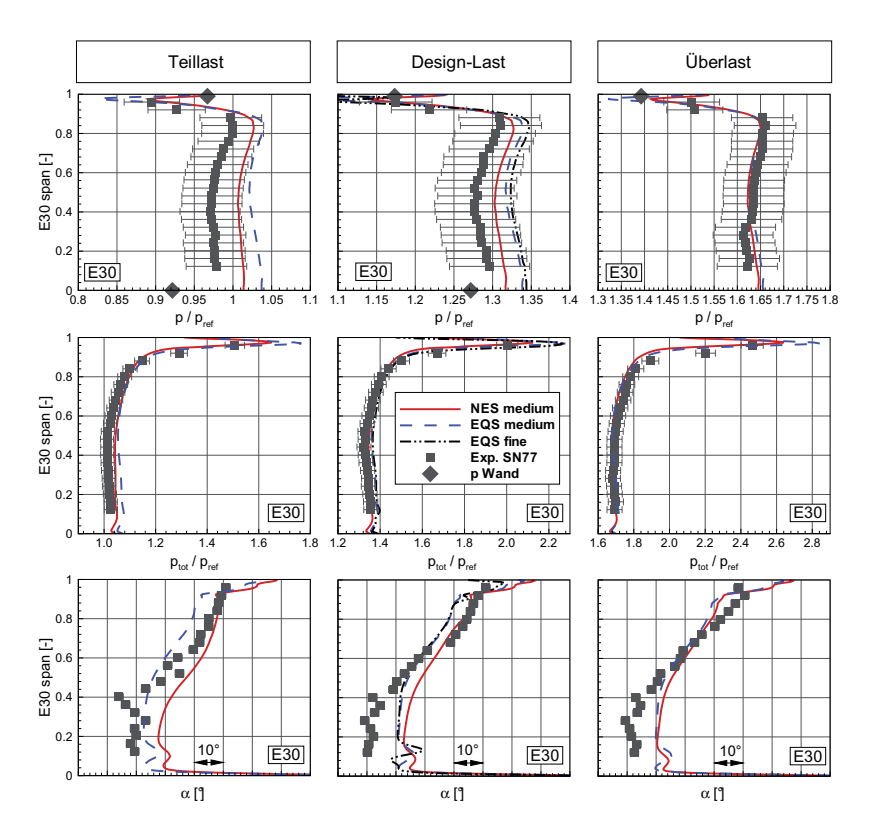

**Bild 4.9:** Radialverteilungen der Strömungsgrößen in der Ebene E30 für *TuB*

#### **4.2.8 Radiale Verteilung der Strömungsgrößen in Ebene E32**

In Ebene E32 stehen für den Design-Lastfall zwei Messreihen für die Validierung der numerischen Berechnungen zur Verfügung. SN72 entspricht einer Umfangstraversierung im Bereich 10-Uhr-Position (mit Blick in negative Axialrichtung stromaufwärts), SN49 hingegen wurde im Bereich der 4-Uhr-Position gemessen. Die Gegenüberstellung der Resultate ist in Bild 4.11 dargestellt.

Im Teillastfall stimmt die Messung gut mit dem Resultat der CFD-Rechnung überein. Für Design und Teillast liegt der berechnete Nabendruck leicht über dem gemessenen Wert. Eine Vereinfachung in der Modellbildung vernachlässigt eine vorhandene Nabenkavität und kann das Rechnungsresultat beeinflussen. Zudem liegt die Position der Nabenwanddruckmessung einige Millimeter stromabwärts der Ebene E32. Die Wanddruckmessung am Gehäuse war während der Messung des Teillastfalls defekt. Der Design-Fall zeigt sehr

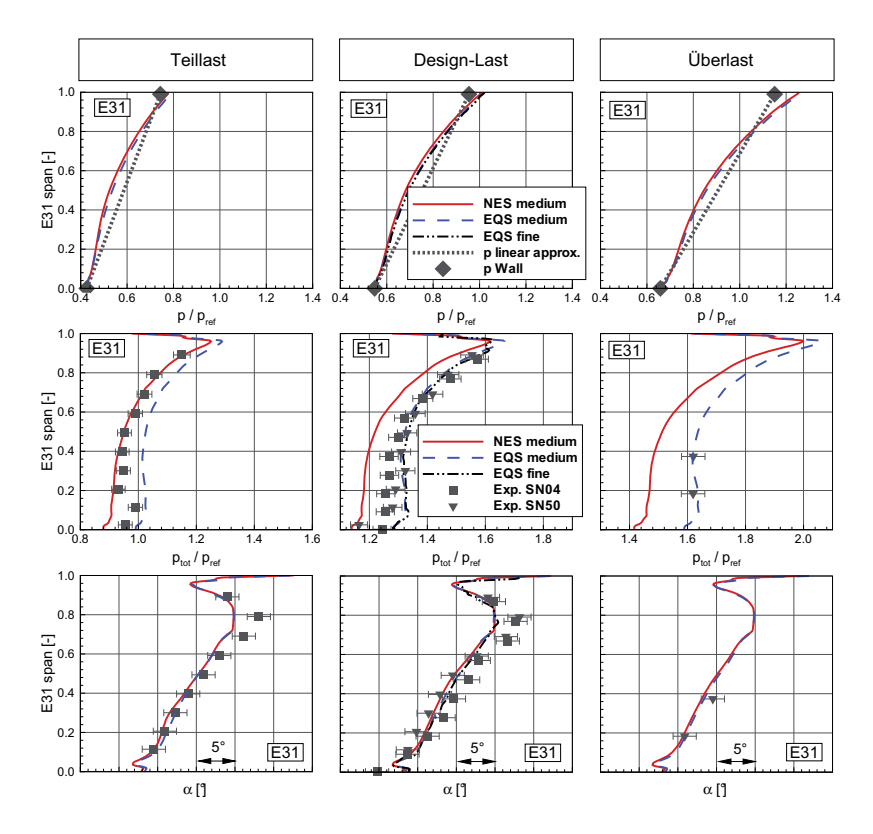

**Bild 4.10:** Radialverteilungen der Strömungsgrößen in der Ebene E31 für *TuB*

gute Übereinstimmung der Resultate. Im Überlastfall stimmt der radiale Verlauf von unten bis hinauf zur Kanalhöhe 80 % überein, das Druckniveau des Rechnungsresultats liegt jedoch unter jenem der Messwerte. Zum Gehäuse hin kommt es in der Berechnung zu einer Überexpansion und damit verglichen mit Messwerten zu niedrigeren Drücken.

Der Totaldruckverlauf wird für alle drei Lastfälle gut berechnet. Für den Design-Lastfall liegen die berechneten Werte näher an der Sondenmessung SN72. Das liegt daran, dass an der Messposition von SN72 weniger Einfluss des asymmetrischen Abdampfgehäuses als an der zweiten Messposition gemessen wird. In der Modellierung wird ein symmetrischer Diffusor angenommen.

Der radiale Verlauf des Drallwinkels in E32 wird für alle drei Lastfälle gut berechnet. Das Niveau der numerischen Ergebnisse liegt speziell in der unteren Kanalhälfte jeweils leicht zu hoch. Die genaue Ursache dafür ist nicht geklärt. Die in der betrachteten stationären Untersuchung nicht berücksichtigte, transiente Leit-Laufradwechselwirkung im unteren

Kanalbereich, wo schallnahe Abströmung aus dem Leitrad zu Schock-Interaktionen mit dem Laufrad und dessen Kanal führt, kann eine Ursache sein. Der Drallwinkel *α* der NES-Rechnung liegt, wie bereits in E30 stromab eines Laufrades festgestellt, um 2-5° höher als *α* des EQS-Resultates.

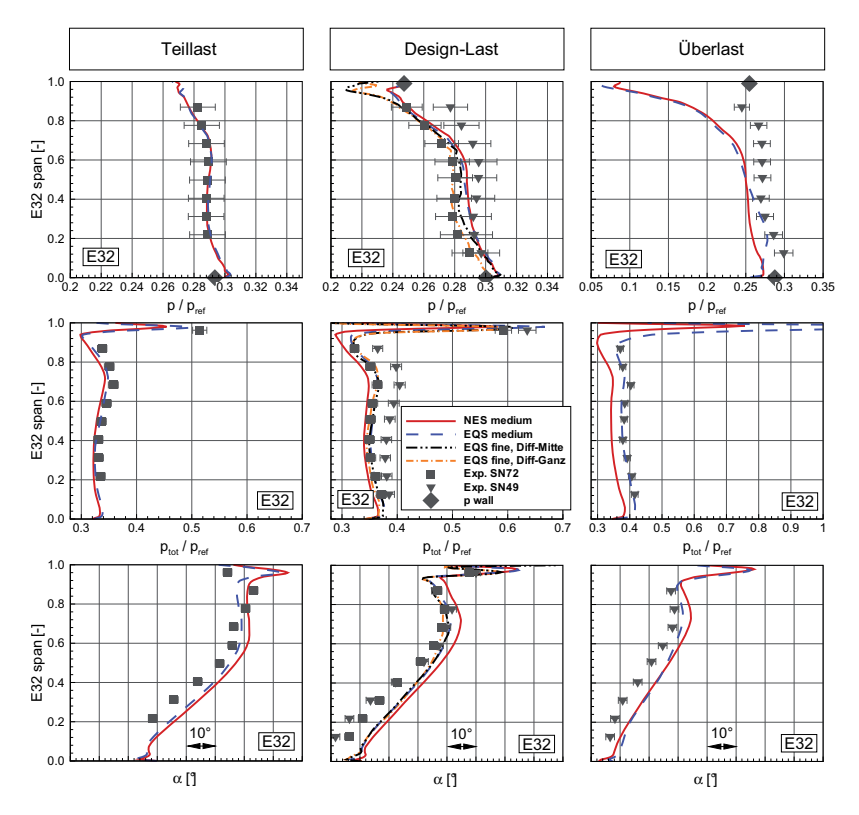

**Bild 4.11:** Radialverteilungen der Strömungsgrößen in der Ebene E32 für *TuB*

## **4.3 Ventilationsbetrieb**

Eine große Herausforderung an die Messtechnik und die numerische Berechnungsmethode stellt das wirbeldominierte Strömungsfeld während des Ventilationszustands einer Turbine dar. Stell man sich das zeitabhängige Strömungsfeld vor, so scheint es nach erstem Nachdenken unwahrscheinlich, dass unter Verwendung einer stationären numerischen Berechnungen brauchbare Erkenntnisse entstehen. Die zweite Betrachtung, nach Vergleich zahlreicher Messwerte mit CFD-Resultaten führt zu überraschend guten Übereinstimmungen und zum Fazit, dass stationäre numerische Berechnungen für viele Strömungsgrößen eine sehr gute Vorhersage ergeben. Nach extensiven Versuchen wurde eine für die numerische Modellierung verwendbare Austrittsgeometrie gefunden. Der in Kapitel 3.2.2 beschriebene Austrittsblock C erlaubt es, bei Ausströmung in negative Axialrichtung die betrachteten Lastfälle zu berechnen.

Nach der Beschreibung der numerischen Randbedingungen folgt eine Darstellung der Expansionspfade der betrachteten Ventilations-Lastfälle von *TuB* im *h*-*s*-Diagramm. Die charakteristischen Strömungsmerkmale werden anhand von Stromlinienbildern im Meridionalschnitt dargestellt. Ebenfalls in der Meridionalebene werden die auftretenden Temperaturen anhand von Messdaten und Berechnungsergebnissen visualisiert. Ein Vergleich des Druckverhältnisses über die Laufschaufel folgt anschließend. Die ausführliche Darlegung der Geschwindigkeitskomponenten in diversen sich im Axialspalt zwischen Schaufelreihen befindenden Messebenen dienen der Validierung der CFD-Ergebnisse. Basierend auf der Axialgeschwindigkeit ergibt sich die Rückströmungscharakteristik am Turbinenaustritt.

Das Kapitel Ventilationsbetrieb endet mit der Betrachtung einer neuartigen Darstellung der *λ*-*ϕ*-Turbinencharakteristik (*Smith*-Diagramm), wobei auf die Arbeitsweise einzelner Schaufelschnitte eingegangen wird.

## **4.3.1 CFD-Randbedingungen für Ventilation**

In der Eintrittsebene E10 ist jeweils ein konstanter Totaldruck  $p_{\text{tot}}$  und eine konstante Totaltemperatur *T*tot vorgegeben. Die Strömungsrichtung ist an den Öffnungswinkel von Nabe und Gehäuse angepasst und wird dazwischenliegend als eine lineare Verteilung vorgegeben. Am Austritt der Kavität wird der statische Druck ohne jegliche Mittelungsoption vorgegeben. Durch den *CFX-Solver* werden bei Rückströmung am Austritt automatisch Wände erzeugt. Dies führt zu einer relativ robusten Randbedingung ohne störenden Einfluss auf die untersuchte Strömung durch die Turbine und den Diffusor. Für die simulierten Schaufelreihen, den Diffusor sowie die Kavität gilt die Annahme umfangssymmetrischer Randbedingungen.

Die Variation des Totaldrucks am Eintritt erlaubt es, den Massenstrom über eine große Spanne zu variieren. Die Lastfälle sind jeweils mit dem geltenden Durchflusskoeffizienten *φ*<sub>rel</sub> der Endstufe sowie dem relativen Massenstrom *in*<sub>rel</sub> benannt. Die Randbedingungen der zwölf betrachteten Lastfälle für *TuB* sind in der Tabelle 4.3 aufgeführt. Tabelle 4.4 stellt die verwendeten Randbedingungen der vier betrachteten Lastfälle für *TuD* dar.

| Nr. 1-6                            | 1     | $\mathbf 2$ | 3     | 4     | 5     | 6     |
|------------------------------------|-------|-------------|-------|-------|-------|-------|
| $\varphi_{\rm rel}$                | 0.40  | 0.35        | 0.26  | 0.19  | 0.16  | 0.12  |
| $\dot{m}_{\text{rel}}$ [%]         | 36.8  | 31.5        | 21.3  | 11.2  | 8.2   | 6.2   |
| $p_{\text{tot,in}}/p_{\text{ref}}$ | 2.520 | 2.159       | 1.239 | 0.775 | 0.571 | 0.433 |
| $T_{\text{tot,in}}/T_{\text{ref}}$ | 1.374 | 1.374       | 1.387 | 1.387 | 1.387 | 1.368 |
| $\bar{p}_{\rm out}/p_{\rm ref}$    | 0.304 | 0.304       | 0.239 | 0.239 | 0.239 | 0.239 |
|                                    |       |             |       |       |       |       |
| Nr. 6-12                           | 7     | 8           | 9     | 10    | 11    | 12    |
| $\varphi_{\rm rel}$                | 0.11  | 0.097       | 0.085 | 0.079 | 0.075 | 0.073 |
| $\dot{m}_{\rm rel}$ [%]            | 5.3   | 4.5         | 3.8   | 3.39  | 3.14  | 3.07  |
| $p_{\text{tot,in}}/p_{\text{ref}}$ | 0.375 | 0.326       | 0.283 | 0.261 | 0.248 | 0.243 |
| $T_{\text{tot,in}}/T_{\text{ref}}$ | 1.368 | 1.374       | 1.374 | 1.374 | 1.374 | 1.374 |
| $\bar{p}_{\rm out}/p_{\rm ref}$    | 0.239 | 0.239       | 0.239 | 0.239 | 0.239 | 0.239 |

**Tabelle 4.3:** Randbedingungen der Ventilationsrechnungen für die Turbine *TuB*

|                                    | $OP-1$ | $OP-2$ | $OP-3$ | $OP-4$ |
|------------------------------------|--------|--------|--------|--------|
| $\varphi_{\text{rel,CFD}}$         | 0.37   | 0.27   | 0.18   | 0.088  |
| $\dot{m}_{\text{rel,CFD}}$ [%]     | 33.7   | 22.9   | 13.5   | 5.1    |
| $\dot{m}_{\text{rel,EXP}}$ [%]     | 34.3   | 23.3   | 13.7   | 3.6    |
| $p_{\text{tot,in}}/p_{\text{ref}}$ | 2.571  | 1.747  | 1.028  | 0.396  |
| $T_{\text{tot,in}}/T_{\text{ref}}$ | 1.37   | 1.37   | 1.37   | 1.37   |
| $\bar{p}_{\rm out}/p_{\rm ref}$    | 0.304  | 0.304  | 0.304  | 0.304  |

**Tabelle 4.4:** Randbedingungen der Ventilationsrechnungen für die Turbine *TuD*

## **4.3.2 Entspannungsverläufe im** *h***-***s***-Diagramm**

Die Entspannungsverläufe der mit der Turbine *TuB* durchgeführten numerischen Berechnungen sind in einem *h*-*s*-Diagramm zusammengefasst, siehe Bild 4.12. Dabei wird der Entspannungsverlauf unterteilt für die einzelnen Turbinenstufen dargestellt. Diese Darstellung erlaubt die Visualisierung der im Ventilationsbetrieb in Stufe 3 (S3, R3) zugeführten Energie. Als Enthalpie wird am Eintritt die totale Enthalpie  $h_{\text{tot}}$  verwendet. Als Endpunkt wird der massengemittelte Wert von *h* in der entsprechenden Ebene dargestellt (*h*20, *h*30, *h*32). Für die Lastfälle 9, 10 und höher wird der Enthalpieanstieg im Laufrad R3 durch die erhöhte Enthalpie von  $h_{32}$  sichtbar.

### **4.3.3 Stromlinien im Meridionalschnitt**

Durch die Reduktion des Massenstroms bilden sich in der Ansicht der Meridionalebene charakteristische Wirbelsysteme aus. Die Veränderungen im Strömungsfeld (in der Me-

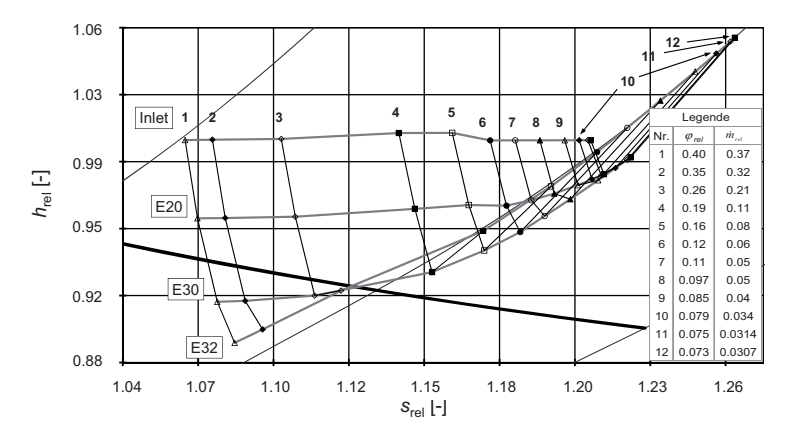

**Bild 4.12:** Entspannungsverläufe im  $h$ -*s*-Diagramm ( $h$ <sub>t,in</sub>,  $h$ <sub>20</sub>,  $h$ <sub>30</sub>,  $h$ <sub>32</sub>)

ridionalansicht bestimmen *c*<sup>r</sup> und *c*ax den Verlauf der Stromlinien) sind in Bild 4.13 für die Turbinenkonfiguration *TuB* und für *TuD* in Bild 4.14 illustriert. Die nahezu vertikalen Trennlinien entsprechen den Domänengrenzen (Mischungsebenen) zwischen einer rotierenden und einer stehenden Komponente und umgekehrt. Die Domänengrenzen liegen exakt an gleicher Stelle wie die Auswertungsebenen E10 bis E32. Nachfolgend wird in separaten Unterkapiteln auf die Strömungsverhältnisse für *TuB* und *TuD* eingegangen, wobei die unterschiedlichen Turbinenkonfigurationen in Kapitel 3.2 beschrieben sind.

#### **Turbine** *TuB*

Für den Durchflusskoeffizienten *ϕ*rel = 0.40, siehe Bild 4.13 a, besteht im Diffusor bereits ein Gebiet abgelöster Strömung. Dieses entsteht durch nabenseitige Rückströmung am Diffusoraustritt und breitet sich bereits bis zur Ebene E32 aus. Die bei noch kleineren Durchflusskoeffizienten dominierende radiale Geschwindigkeitskomponente *c*<sup>r</sup> im Laufrad R3 zeichnet sich bereits ab.

Bei weiterer Verringerung des Massenstroms zu *ϕ*rel = 0.19 (Bild 4.13 b) vergrößert sich die radiale Geschwindigkeitskomponente in R3 weiter. Im Diffusor entsteht durch die Rückströmung an der Nabe und die schnelle Strömung am Gehäuse ein Wirbel im Zentrum des Diffusors. Vor R3 entsteht zudem ein weiterer vorerst kleiner Wirbel mit positiver Drehrichtung (Ó).

Bis *ϕ*rel = 0.097 (Bild 4.13 c) nimmt die axiale Geschwindigkeitskomponente weiter ab und die radiale Geschwindigkeitskomponente im Laufrad R3 zu. Ein neuer negativ orientierter ( $\circ$ ) Wirbel hat sich vor S3 nahe der Nabe ausgebildet. Die Ursache dafür sind druckseitige Ablösegebiete im Leitrad S3, die zur Reduktion der axialen Geschwindigkeitskomponenten führen. Im Laufrad R2 führt dies zu Rückströmung in Nabennähe und zu Zunahme der radialen Geschwindigkeitskomponente in R2.

Bei *ϕ*rel = 0.075 (Bild 4.13 d) bildet sich ein zusätzlicher Wirbel aus. Dieser steht jeweils im Leitschaufelkanal von S3 und gründet im druckseitigen Ablösegebiet. Der Ablösewirbel transportiert Fluid radial nach innen, wird dann gegen die Leitradhinterkante umgelenkt und erscheint im Meridionalschnitt als negativ ( $\circlearrowright$ ) orientierter Wirbel.

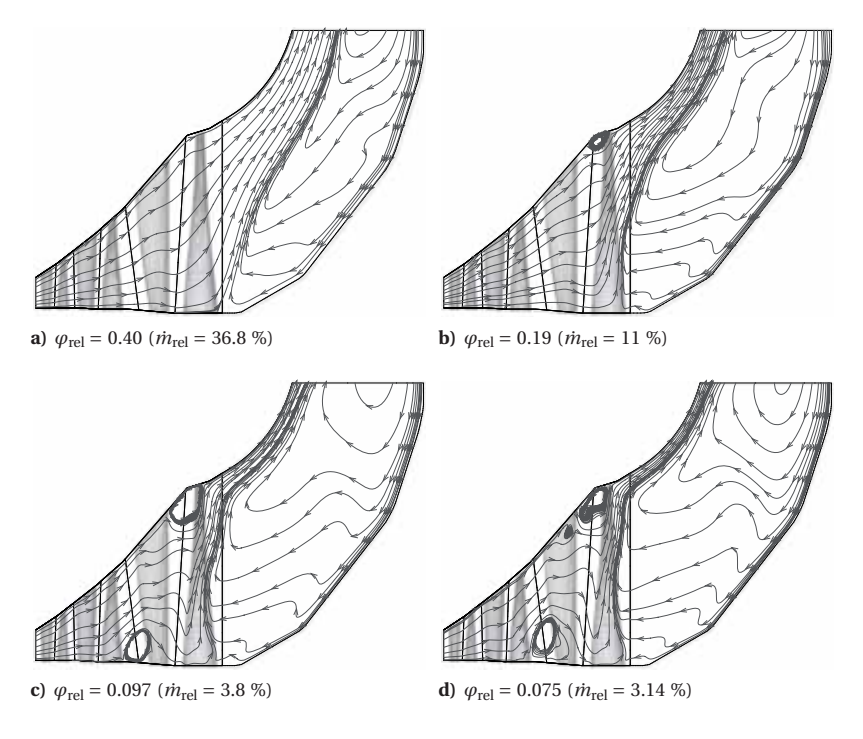

**Bild 4.13:** Stromlinien in der Meridionalebene für die Turbine *TuB*

#### **Turbine** *TuD*

Es folgt die Diskussion des Strömungsfeldes der Turbinenkonfiguration *TuD*. Wiederum sind basierend auf den umfangsgemittelten Komponenten der axialen Geschwindigkeit *c*ax und der radialen Geschwindigkeit *c*<sup>r</sup> in der Meridionalebene Stromlinien für verschiedene Teillastfälle ausgewertet worden, diese sind in Bild 4.14 für folgende Durchflusszahlen *ϕ*rel dargestellt:

- $\varphi_{\text{rel}} = 0.37 \; (\dot{m}_{\text{rel}} = 33.7 \; \%)$  in Bild 4.14 a  $\varphi_{\text{rel}} = 0.27 \; (\dot{m}_{\text{rel}} = 22.9 \; \%)$  in Bild 4.14 b
- $\varphi_{\text{rel}} = 0.18$  ( $\dot{m}_{\text{rel}} = 13.5$  %) in Bild 4.14 c  $\varphi_{\text{rel}} = 0.088$  ( $\dot{m}_{\text{rel}} = 5.1$  %) in Bild 4.14 d

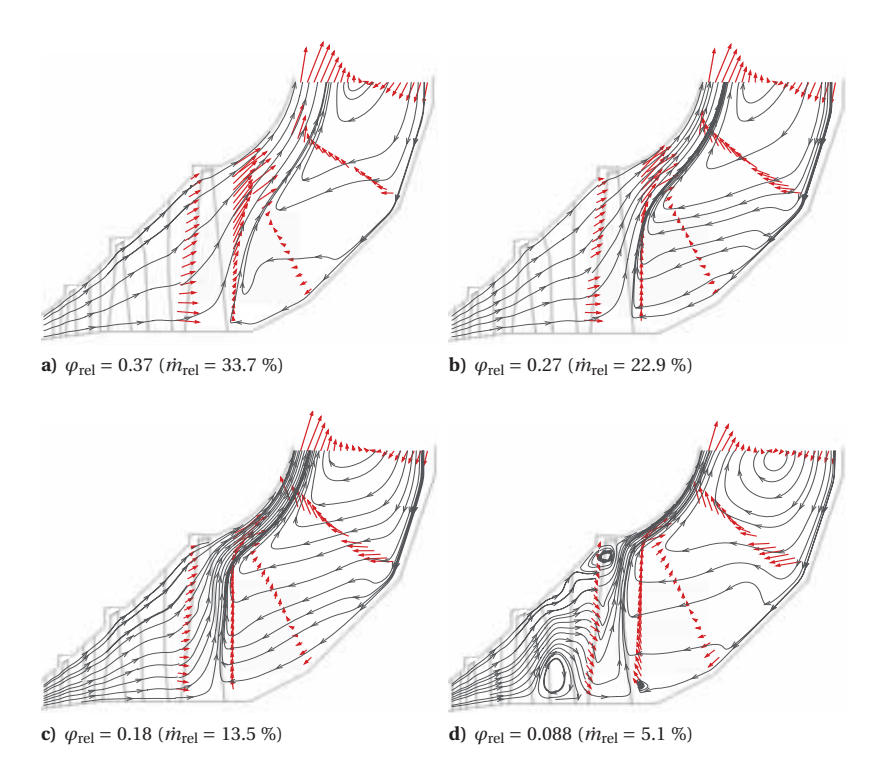

**Bild 4.14:** Stromlinien (CFD) und Vektoren (EXP) in der Meridionalebene für die Turbine *TuD*

Der Vergleich der in Bild 4.14 dargestellten Strömungsvektoren (EXP [50, 86]) mit den Stromlinien (CFD) zeigt für alle betrachteten Lastfälle eine gute Übereinstimmung der gemessenen und berechneten Strömungsrichtung sowie der Lage der Wirbelzentren.

Im meridionalen Stromlinienbild erkennt man, die sich für verschiedene Lastfälle verändernde Rückströmungshöhe in E32 stromab des Laufrads R3. Eine Gegenüberstellung der Charakteristik der Rückströmungshöhe der beiden Turbinengeometrien *TuB* und *TuD* ist in Kapitel 4.3.7 zu finden.

In Bild 4.14 a für *ϕ*rel = 0.37 befindet sich die Rückströmungshöhe in E32 bei 10 % Kanalhöhe. Das vom Diffusoraustritt ausgehende Rückströmgebiet ist bereits sehr ausgeprägt.

Die Rückströmungshöhe in Bild 4.14 b für *ϕ*rel = 0.27 befindet sich bei 45 % Kanalhöhe und die Stromlinien durch R3 ändern von der Diagonalrichtung hin zu radialer Richtung.

Für *ϕ*rel = 0.18 in Bild 4.14 c wird R3 vom Diffusor her bis zur Kanalhöhe von 70 % rückwärts angeströmt. Die Strömungsrichtung zwischen den Laufradschaufeln wird durch die radiale Komponente dominiert.

Die Randbedingungen des gemessene Lastfalls  $\varphi_{rel,EXP} = 0.14$  haben für die CFD-Rechnung ein  $\varphi_{\text{rel,CFD}} = 0.088$  ergeben. Bild 4.14 d zeigt im meridionalen Stromlinienbild bereits einen ausgeprägten Wirbel vor der R3-Laufradvorderkante. An der R3- Hinterkante bildet sich neu ein kleines Rezirkulationsgebiet zwischen der Nabe und 20 % Kanalhöhe aus  $(\circ)$ , welches lokal in E32 (zwischen 10 % und 20 % Kanalhöhe) zu einer kleinen positiven axialen Geschwindigkeitskomponente führt. Vor S3 bildet sich im Nabenbereich eine ausgedehnte Rezirkulationszone aus.

### **4.3.4 Vorhersage der Zonen hoher Temperatur für Turbine** *TuD*

Beim Betrieb einer Niederdruckdampfturbine bei extremen Teillastbedingungen steigt die Temperatur im Bereich der Schaufelspitze des Laufrades der Endstufe an. Grund dafür ist der im Axialspalt zwischen Leitrad und Laufrad stehende Rezirkulationswirbel. Die hohen Temperaturen erwärmen die Turbinenschaufeln und verändern damit deren Widerstandsfähigkeit gegen die gleichbleibenden Fliehkräfte. Die erwärmte Region in der Turbine stellt eine kritischste Zone im Ventilationsbetrieb dar [58].

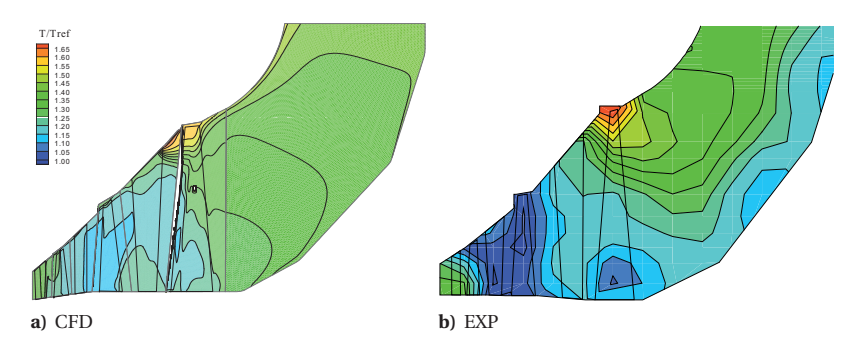

**Bild 4.15:** Temperaturverlauf in der Meridionalebene der Turbine *TuD*

Bild 4.15 zeigt den Vergleich von berechneten (Bild 4.15 a) und gemessenen (Bild 4.15 b) Temperaturen, dargestellt in einem meridionalen Schnitt durch die Turbine. Die Messdaten wurden dabei zwischen den relativ grob verteilten Messstellen interpoliert. So gesehen ist das in Bild 4.15 b dargestellte Temperaturbild unpräzise. In der Messung treten die höchsten Temperaturen im Radialspalt auf, wobei es sich hier um eine Turbine mit Deckband handelt. In der numerischen Berechnung findet sich die höchste Temperatur etwas stromauf des Laufrades im Axialspalt zum Leitrad S3 wieder. Das Deckband wurde im CFD-Modell nicht berücksichtigt. Die höchste Temperatur liegt dabei 26 % über der Turbineneintrittstemperatur.

Die höchste gemessene Temperatur stimmt auch für diesen extremen Teillastfall gut mit der numerischen Vorhersage überein. Da während der Messung im Kondensatorhals Wasser zur Kühlung eingespritzt wurde, erscheinen im Diffusorrückströmgebiet Zonen

mit im Vergleich zur Rechnung geringeren Dampftemperaturen, wobei die betroffenen Messstellen oft die Sättigungstemperatur des Wassers messen.

#### **4.3.5 Druckverhältnis und Leistung der Endstufe bei Ventilation**

Das Druckverhältnis über R3 ist für *TuB* für verschiedene Durchflusskoeffizienten als radiale Verteilung in Bild 4.16 dargestellt. Während für den Auslegungspunkt mit  $\varphi_{\text{rel}} = 1.0$ (Design) bis zu *ϕ*rel = 0.26 Linien mit negativer Steigung resultieren, kippt die Verteilung für *ϕ*rel < 0.26 hin zu positiven Liniensteigungen. Der Lastfall mit *ϕ*rel = 0.40 zeigt erstmals an der Nabe ein Druckverhältnis, das größer als Eins ist. Das entspricht einer Druckerhöhung im Laufradnabenschnitt. Am Gehäuse findet noch eine Expansion statt. Für die Lastfälle *ϕ*rel < 0.40 ist die Druckerhöhung am Gehäuse dann jeweils größer, als an der Nabe.

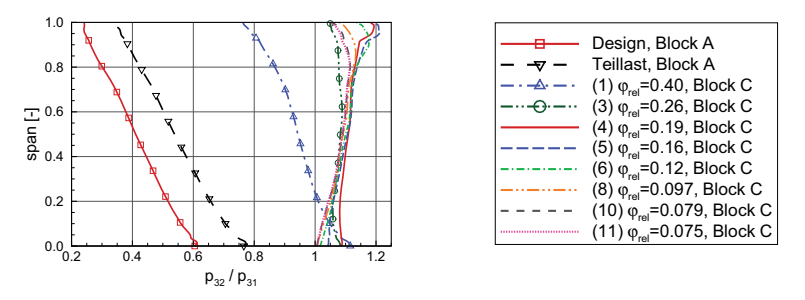

**Bild 4.16:** Radialverteilung des Druckverhältnisses über R3

Betrachtet man das Druckverhältnis der gehäuseseitigen Wanddrücke von E32 nach E31, separat dargestellt in Bild 4.17, so stellt man eine gute Übereinstimmung mit den entsprechenden Messergebnissen fest. Wie aus Bild 4.17 a ablesbar ist, wird das Druckverhältnis für  $\varphi_{rel} < 0.28$  ( $\dot{m}_{rel} < 0.14$ ) größer als Eins, dies entspricht einer Druckerhöhung. Die maximale Druckerhöhung beträgt für *TuB* in Gehäusenähe 1.2 und wird bei  $\varphi_{\text{rel}} = 0.17$  erreicht, dies entspricht  $\dot{m}_{\text{rel}} = 0.08$ . Das Druckverhältnis nimmt für die weitere Reduktion des Durchflusskoeffizienten wieder ab.

Turbine *TuD* arbeitet bei Designlast mit einem Druckverhältnis über die R3-Laufradspitze von Π<sub>W32/W31</sub> = 0.4, dies entspricht einem Expansionsverhältnis von 2.5. Für Teillastund Ventilationszustände wird ein höheres Druckverhältnis beobachtet. Für *TuD* ist das Druckverhältnis über die R3-Laufradspitze für verschiedene Lastpunkte in Bild 4.17 b dargestellt. Im Vergleich zu *TuB* wird Π<sub>W32/W31</sub> = 1.0 für *TuD* bereits früher bei größerem relativem Massenstrom  $\dot{m}_{\text{rel}} = 0.24$  erreicht. Die maximale in den Messergebnissen auftretende Druckerhöhung beträgt 1.31 und aus dem CFD-Resultat geht 1.36 hervor. Der Maximalwert wird für  $\dot{m}_{\text{rel}} = 0.14$  erreicht. Bei maximalem Druckverhältnis stimmt der Massenstrom des CFD-Ergebnisses mit der Messung überein, während das Druckverhältnis in der Simulation um 3.6 % zu hoch ausfällt.

Betrachtet man die Leistung der einzelner Turbinenstufen, siehe Bild 4.18, dann fällt die Korrelation des höchsten Druckverhältnisses (illustriert in Bild 4.17) mit der größten negativen Leistung des Endstufenlaufrades (Stufe 3) auf. Während die Endstufe für Design-Last und Teillast mehr Leistung als Stufe 1 oder Stufe 2 erbringt, nimmt der von Stufe 3 geleistete Anteil stetig ab und für *ϕ*rel < 0.40 überwiegen die vorderen zwei Turbinenstufen. Für *ϕ*rel < 0.30 wird die Endstufe von den ersten beiden Stufen angetrieben.

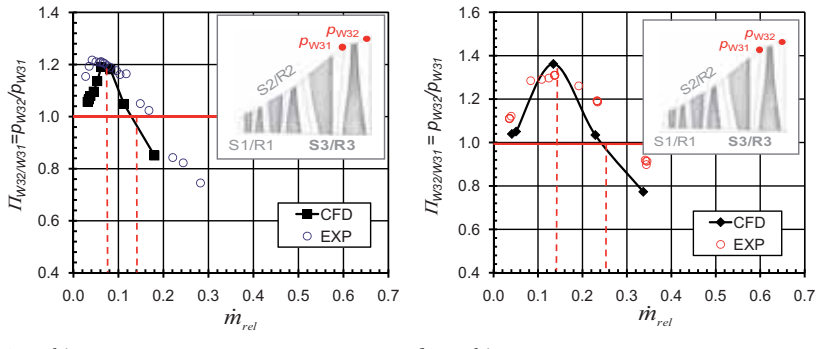

**a)** Turbine *TuB*

**b)** Turbine *TuD*

**Bild 4.17:** Druckverhältnis über das Endstufenlaufrad im Schaufelspitzenbereich

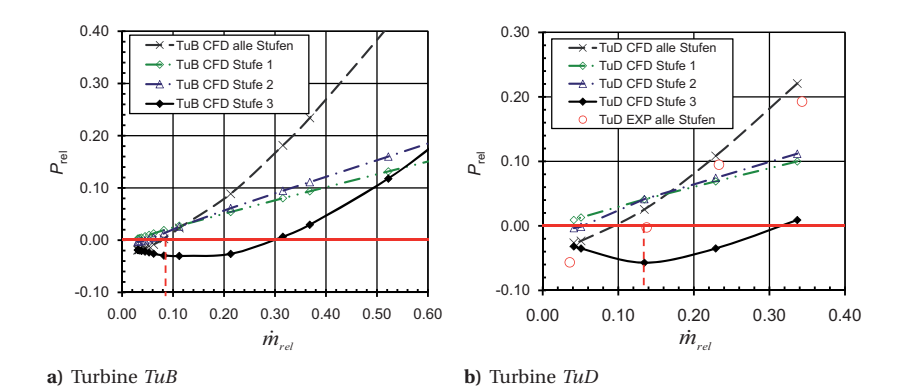

**Bild 4.18:** Leistungsbeitrag einzelner Turbinenstufen

## **4.3.6 Radialverteilungen diverser Strömungsgrößen**

Fortfolgend werden die sich bei Ventilationsbedingungen ergebenden Strömungsfelder anhand der radialen Verteilung der Geschwindigkeit und der Aufteilung auf die Geschwindigkeitskomponenten (axial, umfangsorientiert und radial) in diversen Messebenen dargestellt und diskutiert. Alle Daten sind in normierter Weise aufgetragen, wobei der Referenzwert jeweils für jede Komponente in jeder Ebene separat gewählt wird. Der Referenzwert entspricht einem repräsentativen Wert bei Design-Last der entsprechenden Komponente in der entsprechenden Ebene. Die Umfangsgeschwindigkeit wird jeweils mit der mittleren Schaufelgeschwindigkeit  $\overline{U}$  in der jeweiligen Ebene normiert. Eine Übersicht mit kurzer Beschreibung der Referenzwerte ist in Tabelle 4.5 gegeben.

Es folgt die Diskussion radialer Verteilungen für die Turbine *TuB*, dafür sind lediglich CFD-Resultate vorhanden, Messresultate sind nicht verfügbar. Anschließend werden die Auswertungen radialer Traversen für die Turbine *TuD* besprochen und die CFD-Resultate mit Messresultaten validiert.

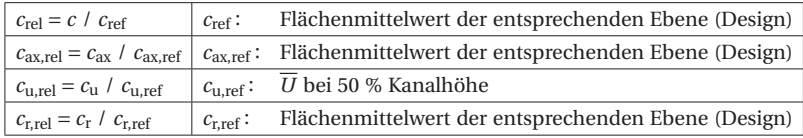

**Tabelle 4.5:** Beschreibung der Referenzwerte

#### **Turbinengeometrie** *TuB*

In diesem Unterkapitel werden die aus den numerischen Berechnungen resultierenden umfangsgemittelten Radialverteilungen in diversen Messebenen der Turbine *TuB* dargelegt. Messergebnisse vergleichbarer Turbinenlastfälle wurden in den Arbeiten von Truckenmüller [101] und Gerschütz [36] vorgestellt.

Bild 4.19 zeigt die radiale Druckverteilung vor der Endstufe (E30), zwischen S3 und R3 (E31) und am Trubinenaustritt (E32). In der Ebene E30 (Bild 4.19 a) ist der resultierende radiale Druckgradient für alle dargestellten Lastfälle klein, weil die Strömung am Austritt von R2 wenig Drall aufweist.

In der Ebene E31 stromab des Leitrades S2 (Bild 4.19 b) ergibt sich für Design- und Teillast eine Druckzunahme hin zum Gehäuse (span = 1). Je kleiner die Ausströmgeschwindigkeit von S3 wird, desto geringer ist der radiale Druckgradient, bis für die Fälle 8, 10 und 11 dann der Druck über die gesamte Kanalhöhe konstant bleibt.

Am Turbinenaustritt in der Ebene E32 (Bild4.19 c) ergibt sich für Design-Last ein Druckminimum im Bereich der Spaltleckageströmung von R3 (span = 0.9). Je kleiner *ϕ*rel wird, desto drallbehafteter ist die Strömung in E32 in der oberen Kanalhälfte, entlang des Radius ergibt sich für die Fälle 1-11 ein positiver Druckgradient. Beim Lastfall 1 ( $\varphi_{\text{rel}} = 0.4$ ) kommt es an der Nabe erstmals zu Rückströmung. Für 3-11 trägt die von R3 am Fluid verrichtete Arbeit (Dampf wird radial nach außen transportiert) zum hohen Gehäusedruck bei. Für die Fälle 4-11 ändert sich das Niveau des Austrittsdrucks nur noch gering.

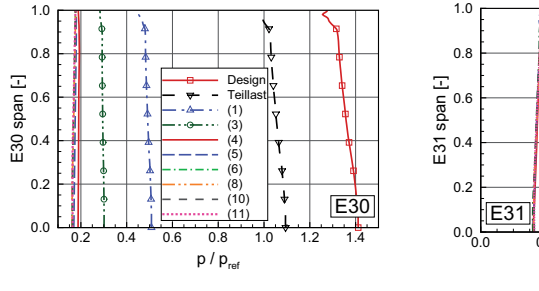

**a)** Turbine *TuB* E30

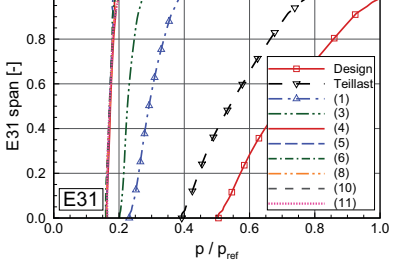

**b)** Turbine *TuB* E31

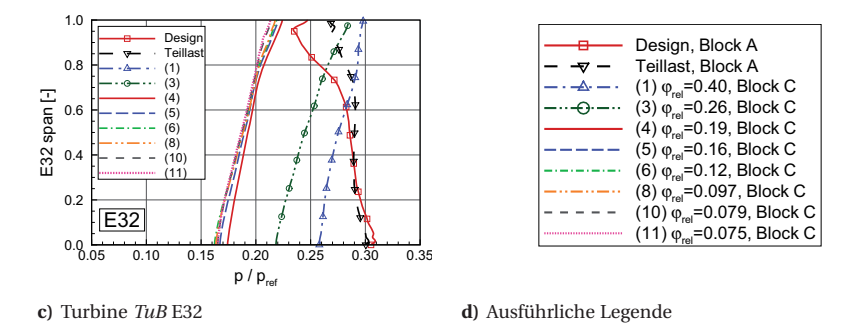

**Bild 4.19:** Radialer Druckverlauf in Ebene E32, E31 und E30

Die dargestellten Geschwindigkeitskomponenten in den Messebenen E32, E31 und E30 erlauben eine Quantifizierung der bereits von Meridionalstromlinien aus Kapitel 4.3.3 bekannten Strömungszustände. Die Entwicklung im Verlaufe der schrittweisen Reduktion des Massenstroms, also der Durchflusszahl, vom Auslegungspunkt mit  $\varphi_{\text{rel}}=1.00$  bis zu *ϕ*rel=0.075 im Ventilationsbetrieb kann so aufgezeigt werden. Fortfolgend wird das Strömungsfeld beginnend am Austritt der Endstufe beschrieben. Die Resultate der Ebenen E32, E30 und E31 werden der Reihe nach erläutert.

In der Ebene E32, Bild 4.20, verringert sich die Axialkomponente der Geschwindigkeit *c*ax,rel nach und nach. Von der Nabe her breitet sich ein Rückströmgebiet aus. Im oberen Kanalbereich von 50 % bis 80 % Schaufelhöhe stellt sich die Rückströmung erst mit einer Verzögerung ein.

Die Umfangsgeschwindigkeit *c*u,rel nimmt stets zu und der Drallwinkel *α* der Strömung wird größer als 90°, was aufgrund der negativen axialen Geschwindigkeitskomponenten so sein muss.

Die radiale Geschwindigkeitskomponente erfährt ausgehend vom Auslegungspunkt zuerst eine Erhöhung, wobei maximale Werte um 60 % Kanalhöhe und *ϕ*rel ∼ 0.286 erreicht werden. Für die weitere Reduktion des Durchflusskoeffizienten bleibt dann jeweils ein Maximum bestehen, das sich von 60 % Kanalhöhe über 80 % (bei *ϕ*rel ∼ 0.095) zu 90 % Kanalhöhe verschiebt.

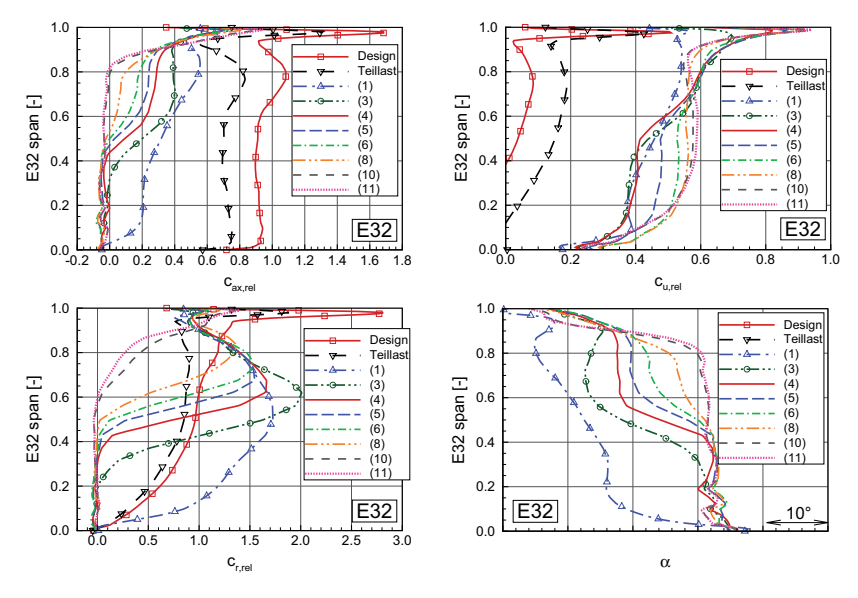

**Bild 4.20:** Radiale Traversen in E32 der Turbine *TuB*

In Bild 4.21 sind die Geschwindigkeitskomponenten in der Ebene E31, die sich stromauf des Laufrads R2 befindet, dargestellt. Negative axiale Geschwindigkeiten treten nur mit kleiner radialer Ausbreitung und nur nahe des Gehäuses für *ϕ*rel < 0.24 auf. Der bereits aus den Meridionalstromlinien bekannte Wirbel vor der Laufradspitze von R3 findet sich im Nulldurchgang von *c*<sup>r</sup> bei 75 % und bei 90 % Schaufelhöhe wieder. Zwischen den Nulldurchgängen ist *c*<sup>r</sup> positiv, darunter und darüber negativ. In der Verteilung von *c*<sup>u</sup> ergibt sich für *ϕ*rel < 0.24 im oberen Kanaldrittel eine markant ausgebildete Strömung in Umfangsrichtung.

In der Ebene E30, Bild 4.22, erscheinen im Vergleich zu E32 versetzt zu kleineren Durchflusszahlen ähnliche Phänomene. Die Umfangsgeschwindigkeit nimmt zu, während die Axialgeschwindigkeit abnimmt und von der Nabe her in negative axiale Richtung zu strömen beginnt.

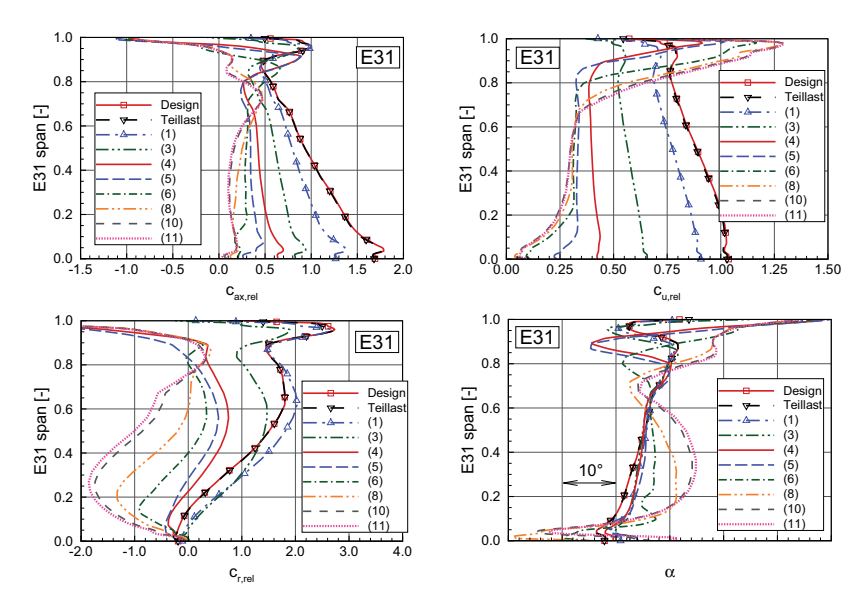

**Bild 4.21:** Radiale Traversen in E31 der Turbine *TuB*

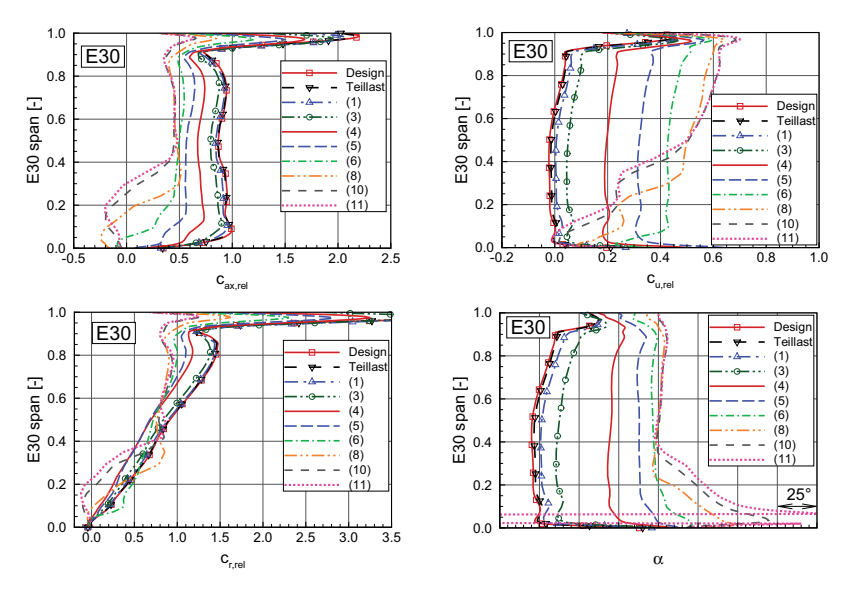

**Bild 4.22:** Radiale Traversen in E30 der Turbine *TuB*

#### **Turbinengeometrie** *TuD*

Bei Ventilation wurden für die Turbine *TuD* in diversen Messebenen Strömungsfeldmessungen (Heinz [50]) durchgeführt, welche in Sigg et al. [86] präsentiert wurden. Die Messresultate werden im Folgenden in den Ebenen E31, E32 und E40 am Diffusoraustritt mit den Resultaten der verwendeten CFD-Berechnungsmethode verglichen.

Ebene E31: Die radiale Verteilung der Geschwindigkeitskomponenten in der Ebene E31 zwischen S3 und R3, dargestellt in Bild 4.23, zeigen eine gute Übereinstimmung zwischen den gemessenen und numerisch berechneten Werten. Bedenkt man, dass die Strömungsberechnung nicht zeitaufgelöst, sondern stationär erfolgte, wird das in der Realität stark instationäre Strömungsfeld erstaunlich gut mit CFD berechnet. Die berechnete Umfangskomponente *c*u,rel trifft quantitativ betrachtet die Messwerte nicht perfekt, der qualitative Verlauf und die Veränderung von Lastfall zu Lastfall passt jedoch sehr gut zu den gemessenen Tendenzen. Ein Grund für die Abweichung liegt in der Schwierigkeit, dass der Drallwinkel mit einer Messunsicherheit von ±2° beaufschlagt ist. Dies beeinflusst direkt die davon abgeleiteten Messgrößen *c*u,rel und *c*ax,rel [50]. Während der Massenstromreduktion von OP-1 zu OP-4 lässt sich in E31 eine kontinuierliche Reduktion der Axialgeschwindigkeit beobachten. Dabei ist die Verzögerung an der Nabe stärker ausgeprägt als in Gehäusenähe. Während dem Prozess der Massenstromreduktion wird der anfänglich (OP-1, OP-2) negative radiale Geschwindigkeitsgradient positiv. Die Umfangsgeschwindigkeitskomponente *c*u,rel zeigt für OP-4 eine Region hohen Dralls in Gehäusenähe. Dies fällt zusammen mit dem dort vor R3 stehenden Wirbel und zeigt, dass der von den meridionalen Stromlinien her bekannte Wirbel auch sehr drallbehaftet ist.

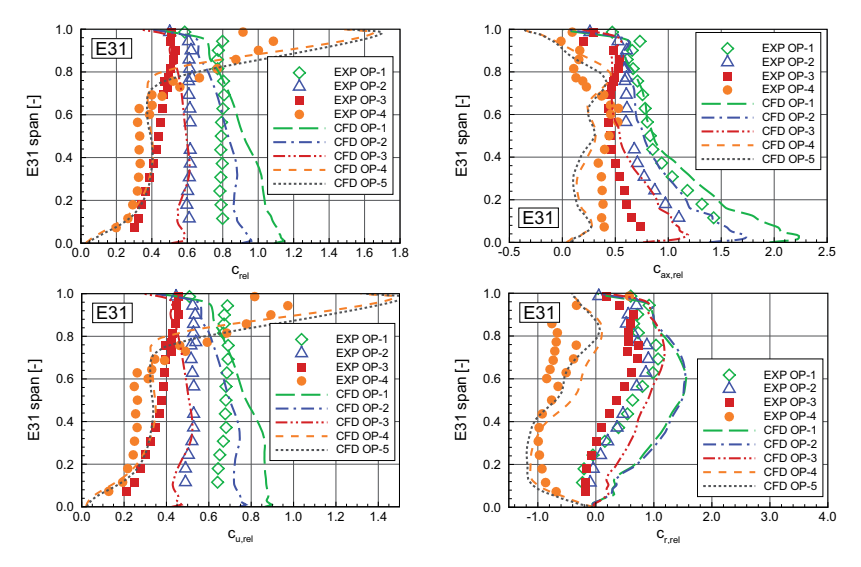

**Bild 4.23:** Radiale Traversen in E31 der Turbine *TuD*
Ebene E32: Für die Betriebspunkte OP-1 und OP-2 zeigt die in Bild 4.24 entlang der Kanalhöhe aufgetragene Geschwindigkeit *c*rel in der Ebene E32 mäßig gute Übereinstimmung zwischen den gemessenen und den berechneten Resultaten. Der Grund für die niedrige gemessene Geschwindigkeit von EXP OP-1 ist die geringe Komponente *c*u,rel. Für die zwei Betriebspunkte OP-3 und OP-4 zeigen die durch CFD berechneten Werte nur qualitative Übereinstimmung mit der Messung.

Für die axiale Geschwindigkeitskomponente *c*ax,rel stimmen die mittels CFD berechneten Daten sehr gut mit den Messdaten überein. Der Trend der Veränderungen von *c*ax,rel zwischen den betrachteten Betriebspunkten ist in den CFD-Daten übereinstimmend zu den gemessenen Veränderungen zu beobachten. Der von OP-1 zu OP-4 stetig reduzierte Massenstrom ist der Grund für die Reduktion von *c*ax,rel. Aufgrund der sich stromabwärts im Diffusor befindenden Rezirkulationszone breitet sich das Defizit der Axialgeschwindigkeit von der Nabe her zu höherem Radius aus. In Kapitel 4.3.7 wird speziell die vom Lastpunkt abhängige Kanalhöhe betrachtet, wo *c*ax,rel = 0 ist. Dies ist der Umschlagpunkt von Vorwärtsströmung zu Rückströmung. Bild 4.24 (*c*ax,rel) zeigt, dass die CFD-Ergebnisse diesen Umschlagpunkt sehr gut vorhersagen. Die Messwerte von EXP OP-2 zeigen für eine Kanalhöhe < 20 % die Schwierigkeit auf, die Strömungsverhältnisse korrekt zu messen. Der Wandeinfluss auf die Messsonde beeinträchtigt die gemessenen Drücke und Winkel maßgebend. Der gemessene Umschlagpunkt von  $c_{\text{ax,rel}} = 0$  beinhaltet dadurch eine Messunsicherheit, die im weiter hinten folgenden Bild 4.27 b, wo die Rückströmungscharakteristik in E32 dargestellt ist, berücksichtigt werden muss.

Die Umfangskomponente der Geschwindigkeit *c*u,rel (in Bild 4.24) zeigt Werte von 20 % bis 60 % der mittleren Schaufelumfangsgeschwindigkeit. Dies ergibt eine im Vergleich zum Design-Lastfall drallbehaftetere Strömung. Die berechneten radialen Geschwindigkeitskomponenten stimmen im Trend für OP-1 und OP-2 mit den Messwerten überein. Die Trends für Messung und Berechnung der Lastfälle OP-3 und OP-4 weichen jedoch voneinander ab. Das Resultat der stationären CFD-Berechnung weist einen im Vergleich zur Messung weiter ins Laufrad R3 reichenden Rezirkulationswirbel auf. Daher ist *c*r,rel für die zwei massenstromarmen Lastfälle OP-3 und OP-4 in E32 klein, *c*r,rel vergrößert sich jedoch dann im CFD-Resultat stromauf von E32, man betrachte dazu auch den Verlauf der Meridionalstromlinien in Bild 4.14.

In E40 am Diffusoraustritt werden die Verläufe der gemessenen Strömungsgrößen von den numerischen Berechnungen nur grob getroffen (Bild 4.25). Abweichungen waren in E40 und weiter stromaufwärts im Diffusor zu erwarten. Einerseits führt das asymmetrische Abströmgehäuse der realen Modellturbine zu Strömungszuständen, die von der Umfangsposition abhängen. Andererseits wird im Kondensatorhals Kühlwasser eingespritzt, dies beeinflusst die Dampfparameter sowie die Fluidtemperatur im betrachteten Gebiet. Die Temperatureffekte wurden bereits in Bild 4.15 sichtbar und in Kapitel 4.3.4 diskutiert. Die im Rechennetz vereinfacht modellierte Auslasskavität beeinflusst die Strömungsrichtung in E40. Die hohe Strömungsgeschwindigkeit Gehäuse (Span = 1) ist für den Ventilationsbetrieb charakteristisch und herauszulesen aus Bild 4.25 anhand von *c*rel und *c*u,rel (Drall). Des Weiteren erkennt man den Einfluss des am Diffusoraustritt gebildeten Rezirkulationsgebiets auf die Komponenten *c*ax,rel und *c*r,rel mit negativen Werten bei 0 % Kanalhöhe und positiven Werten in Gehäusenähe (Span = 1).

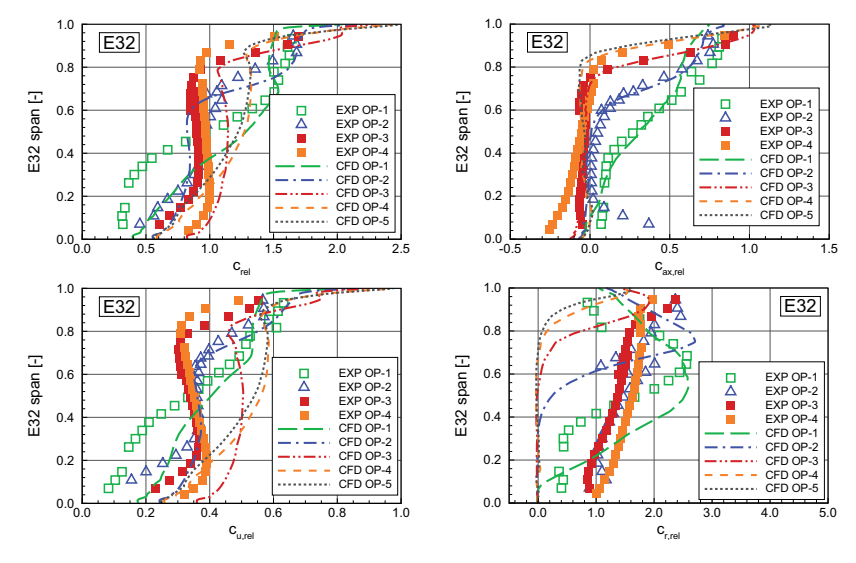

**Bild 4.24:** Radiale Traversen in E32 der Turbine *TuD*

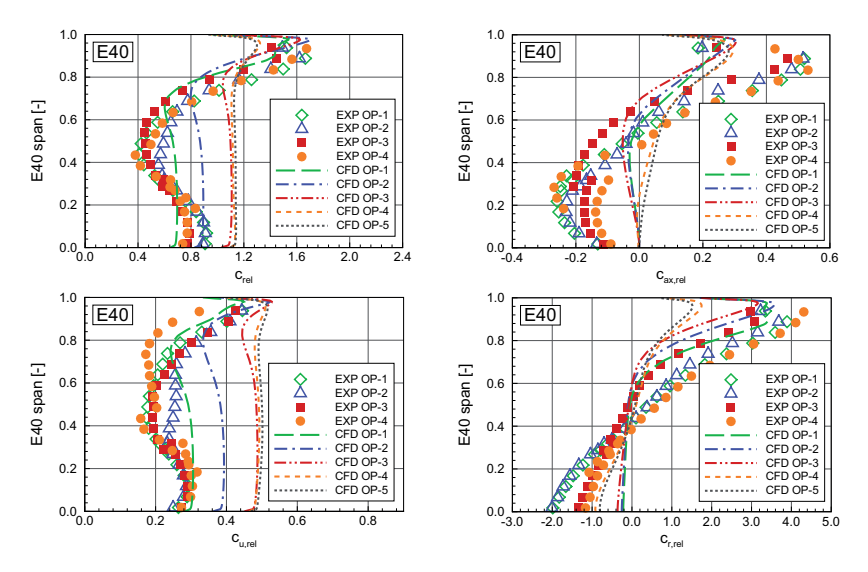

**Bild 4.25:** Radiale Traversen am Diffusoraustritt E40 der Turbine *TuD*

### **4.3.7 Entwicklung der Rückströmung in der Ebene E32**

Die Rückströmung in E32 am Turbinenaustritt lässt sich durch die Kanalhöhe des Nulldurchgangs von *c*ax,rel charakterisieren. In Bild 4.26 ist eine stromaufwärts gerichtete Ansicht der Axialgeschwindigkeit (*TuB*) als Konturplot für verschiedene Durchflusszahlen *ϕ*rel dargestellt. Die eingezeichnete Gerade kennzeichnet jeweils die Kanalhöhe, unter welcher das Fluid rückwärts strömt. Trägt man nun die Kanalhöhe des Nulldurchgangs als Funktion der Durchflusszahl auf, erhält man die in Bild 4.27 dargestellten Diagramme. Ein Datenvergleich mit Messdaten für *TuB* zeigt gute Übereinstimmung mit den Messergebnissen von Truckenmüller [101] (Bild 4.27 a) es gilt jedoch zu beachten, dass diese Messergebnisse von einer vorangehenden Modellturbinengeometrie mit geringerer Abströmfläche stammen. Auch für *TuD* (Bild 4.27 b) trifft das Resultat der numerischen Berechnung die von Heinz [50] gemessenen Werte. Bei 34 % des relativen Massenstroms beginnt sich an der Nabe eine Rückströmung aufzubauen. Bei 23 %  $\dot{m}_{rel}$  enthält das Messresultat eine Unsicherheit aufgrund der sensiblen Drallwinkelmessung (*α* ∼ 0°). Basierend auf dem CFD-Resultat besteht bei  $\dot{m}_{\text{rel}} = 23$  % bereits Rückströmung und führt daher ingenieurtechnisch eher auf konservative Entscheidungen.

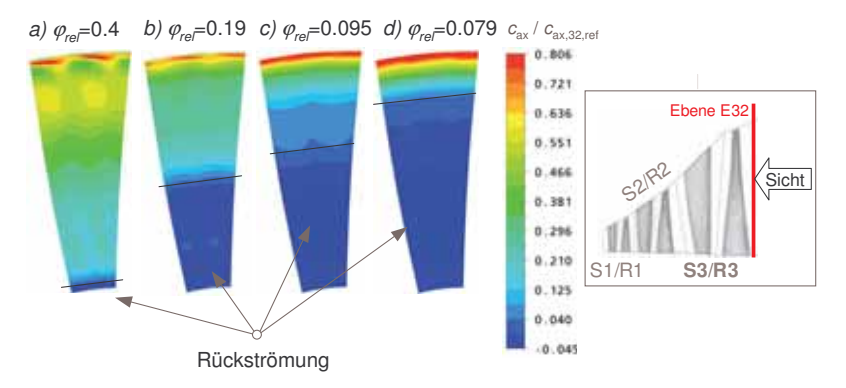

**Bild 4.26:** Konturplot der Axialgeschwindigkeit in E32 *c*ax,32,rel für *TuB*

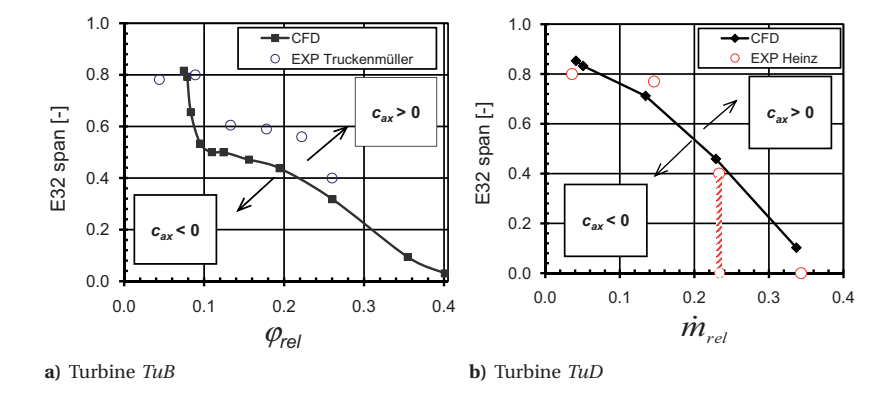

**Bild 4.27:** Entwicklung der Rückströmung in der Ebene E32

## **4.3.8 2D-Stromlinien in Schaufelschnitten von S3 und R3**

Dieser Abschnitt beschreibt Oberflächenstromlinien in Schaufelschnitten bei verschiedener Kanalhöhe. Sortiert nach den Schaufelschnitten entsprechender Kanalhöhe wird die Entwicklung des Stromlinienbildes für die Variation des Volumenstromkoeffizienten  $\varphi_{\text{rel.CFD}}$  dargelegt. Im Verlaufe der Massenstromreduktion entstehen neben den bereits aus den Meridionalschnitten bekannten Wirbelzentren (Bild 4.13) mit umfangsorientierten Wirbelstärkenvektoren im Laufrad R3 zwei Gebiete mit Wirbeln mit radial gerichteten Wirbelachsen. Durch die Verringerung des Massenstroms werden die Schaufelreihen S3 und R3 in vielen Schaufelschnitten mit negativer Inzidenz angeströmt. Dies führt im Laufrad R3 beginnend in den unteren Schaufelschnitten zuerst zu einer saugseitigen Ablöseblase, danach zu einer Ablösung auf der Druckseite. Auch im Leitrad S3 führt die Fehlanströmung mit negativer Inzidenz zu einem druckseitigen Ablösegebiet. Stromliniendarstellungen in Zwischenschaufelebenen (Oberflächenstromlinien) dienen der Beschreibung der Strömungsverhältnisse in verschiedenen Schaufelschnitten. Die Stromlinien werden jeweils aus den relativen Geschwindigkeitskomponenten berechnet, d.h. im stationären System für das Leitrad und im rotierenden System für das Laufrad. Die gewählten Schaufelschnitte bei 10 %, 50 % und 90 % relativer Kanalhöhe sind in Bild 4.28 schematisch dargestellt. In den folgenden Absätzen wird von der Nabe her jeder Schaufelschnitt (10 % Span, 50 % Span und 90 % Span) in Bildreihen beschrieben, die die Veränderungen des Stromlinienbilds für die Lastfallvariation (stetige Massenstromreduktion) darstellen. Die folgenden Lastfälle werden betrachtet:

- $\varphi_{\text{rel}} = 0.26$  ( $\dot{m}_{\text{rel}} = 21$  %)  $\varphi_{\text{rel}} = 0.19$  ( $\dot{m}_{\text{rel}} = 8$  %)
- $\varphi_{\text{rel}} = 0.16$  ( $\dot{m}_{\text{rel}} = 11$  %)  $\varphi_{\text{rel}} = 0.097$  ( $\dot{m}_{\text{rel}} = 4$  %)

Eine Erläuterung der Veränderungen beginnt jeweils zuerst bezogen auf die Stromlinien im Leitrad S3 und danach eingehend auf das Stromlinienbild im Laufrad R3.

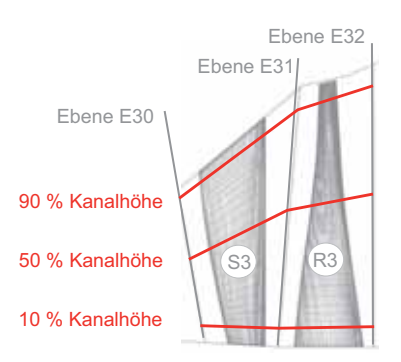

**Bild 4.28:** Lage der betrachteten Schaufelschnitte, 10 %, 50 % und 90 % Schaufelhöhe

#### **Stromlinien im Schaufelschnitt bei 10 % Schaufelhöhe (S3, R3)**

Die Strömung im Leitrad S3 ist zu Beginn bei *ϕ*rel = 0.35 im Nabenschnitt noch ungestört. Im Laufrad bildet sich im Bereich der hinteren Sehnenhälfte eine saugseitige Ablöseblase. Im Nabenbereich findet bereits ein leichter Druckaufbau statt, wie in Bild 4.16 zu sehen ist.

$$
\frac{p_{\rm N, E32}}{p_{\rm N, E31}} \sim 1.05\tag{4.3}
$$

Die Ablösung gründet also in der Druckerhöhung an der Nabe (positiver Druckgradient). Bild 4.29 zeigt die Stromlinien im Schaufelschnitt für Lastfälle mit weiter reduziertem Massenstrom bei 10 % Kanalhöhe.

- **Bild 4.29 a:** Bei 21 % des Design-Massenstroms (*ϕ*rel = 0.26) erfährt das Leitrad eine Zuströmung mit leicht negativer Inzidenz, die noch keine weitere Auswirkung auf das Strömungsfeld hat. Im Bereich von R3 vergrößert sich die bereits im vorangehenden Lastfall bestehende saugseitige Ablöseblase ( $\circlearrowright$ ). Durch die an der Laufradvorderkante nun herrschende negative Inzidenz bildet sich druckseitig ein linksdrehender Ablösewirbel (↺), der Fluid radial nach außen transportiert.
- **Bild 4.29 b:** Für den Lastfall *ϕ*rel = 0.19 erhöht sich im Leitrad die negative Inzidenz, Auswirkungen auf das Strömungsfeld beginnen sich durch eine kleine Ablöseblase auf der Saugseite hinter der Schaufelvorderkante abzuzeichnen. Im Schaufelschnitt bei 10 % relativer Schaufelhöhe bilden sich die zwei im Schaufelkanal des Laufrades stehenden Wirbel mit Rotationsachsen in radialer Richtung weiter aus. Der Wirbel nahe der Schaufelvorderkante hat die Drehrichtung entgegen dem Uhrzeigersinn  $(\circ)$ . Der Wirbel im hinteren Teil des Schaufelkanals dreht im Uhrzeigersinn  $(\circ)$ .
- **Bild 4.29 c:** Mit  $\varphi_{rel} = 0.16$  ist das maximale Druckverhältnis im Schaufelspitzenschnitt von R3 erreicht (siehe auch Bild 4.17 a). Im hier dargestellten nabennahen Schnitt wird die Druckerhöhung jedoch noch leicht zunehmen. Für den hier dargestellten

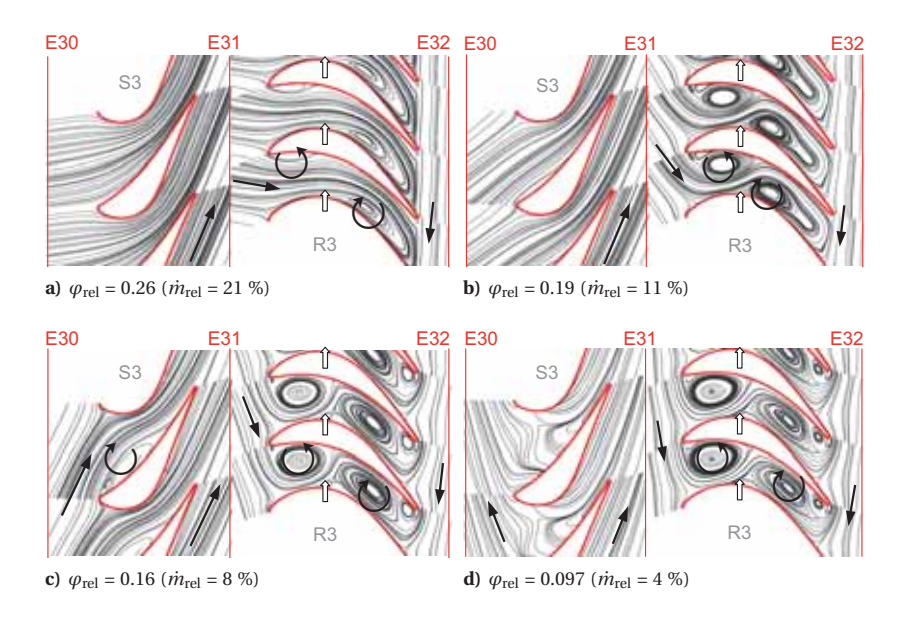

**Bild 4.29:** Stromlinien bei Ventilation im Schaufelschnitt bei 10 % Kanalhöhe (*TuB*)

Lastfall werden alle Schaufelschnitte der Schaufelreihen S3 und R3 mit negativer Inzidenz angeströmt. Dies führt in den unteren Schaufelschnitten zu einer druckseitigen Ablöseblase an der Schaufelvorderkante. Im Laufrad wird an der Schaufelhinterkante druckseitig ein weiteres kleines Wirbelzentrum sichtbar.

**Bild 4.29 d:** Bei *ϕ*rel < 0.097 wird S3 bei 10 % Schaufelhöhe mit stark positiver Inzidenz angeströmt, dadurch verschwindet im unteren Kanalbereich die druckseitige Ablöseblase. Dieser Umschlag im Anströmwinkel von Bild 4.29 c zu Bild 4.29 d wird durch den im Meridionalschnitt vor S3 sich ausbildenden Wirbel verursacht, siehe dazu auch Bild 4.13 c, die Strömung führt in negative axiale Richtung.

## **Stromlinien im Schaufelschnitt bei 50 % Schaufelhöhe (S3, R3)**

Ähnlich wie im vorangehenden Absatz für die relative Schaufelhöhe 10 % beschrieben, bilden sich auch im darüber liegenden Schaufelschnitt bei 50 % relativer Kanalhöhe Wirbelstrukturen. Der Startpunkt befindet sich jedoch druckseitig an der Laufradvorderkante und nicht wie in Nabennähe saugseitig in der Sehnenmitte.

**Bild 4.30 a:** Für  $\varphi_{\text{rel}} = 0.35$  erfuhr S3 bereits eine Zuströmung mit leicht positiver Inzidenz. Bei *ϕ*rel = 0.26 beginnt sich der Anströmwinkel hin zu negativer Inzidenz zu

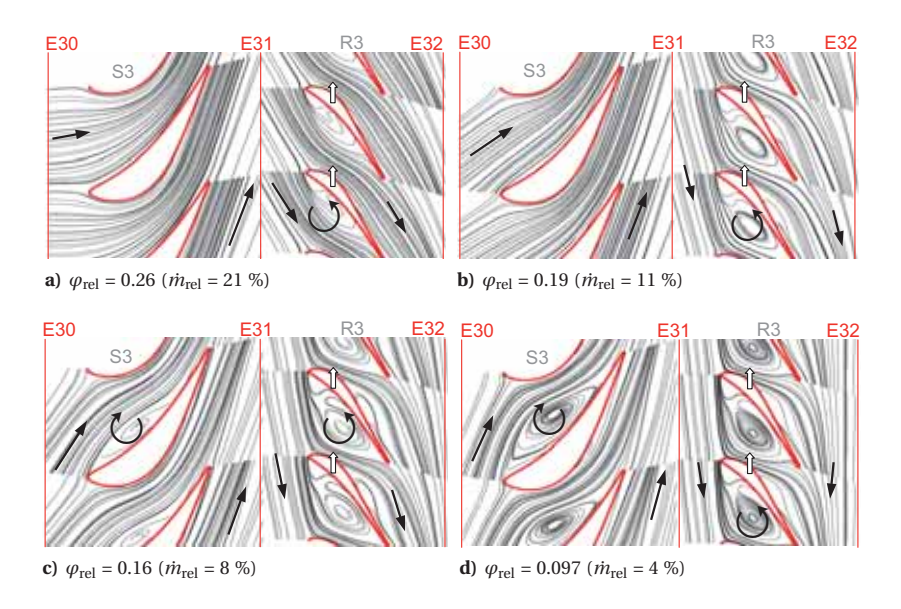

**Bild 4.30:** Stromlinien bei Ventilation im Schaufelschnitt bei 50 % Kanalhöhe (*TuB*)

verändern, momentan wird das Leitrad mit fast optimalem Zuströmwinkel angeströmt.

R3 hat sich, durch die im Schaufelmittenschnitt früher als in Nabennähe einsetzende negative Inzidenz, bereits ein druckseitiges Ablösegebiet (Ó) gebildet, dieses vergrößert sich weiter.

- **Bild 4.30 b:** Die Zusströmung zum Leitrad S3 ist bei  $\varphi_{\text{rel}} = 0.19$  mit negativer Inzidenz behaftet. Der große von der negativen Inzidenz an der Schaufelvorderkante hervorgerufene Wirbel steht im Laufradkanal und füllt drei Viertel des Kanals aus.
- **Bild 4.30 c:** Die negative Inzidenz im Leitrad bei  $\varphi_{\text{rel}} = 0.16$  reicht aus um einen positiv  $\alpha$ orientierten  $\circlearrowleft$ ) sich radial nach innen schraubenden Wirbel auszubilden.
- **Bild 4.30 d:** Bei  $\varphi_{\text{rel}} = 0.097$  besteht der Wirbel im Leitrad weiterhin und transportiert Fluid zur Nabe. Bei 50 % relativer Schaufelhöhe ist in der Kanalmitte nur noch ein Wirbel mit positivem Drehsinn (Ó) sichtbar. Die Rückströmung vom Diffusor zurück in das Laufrad hat von der Nabe her bis zur hier dargestellten Kanalhöhe (50 %) zu Werten *c*ax > 0 abgenommen. Von der Schaufelvorder- und -hinterkante strömt Fluid in das Laufrad.

#### **Stromlinien im Schaufelschnitt bei 90 % Schaufelhöhe (S3, R3)**

Im Schaufel-Spitzenschnitt der Endstufe bei 90 % relativer Kanalhöhe zeichnet sich im Leitrad die Fortsetzung des bereits in den zwei vorangehenden Abschnitten beschriebenen Wirbels nahe der konkaven Schaufelseite ab. Dieser Wirbel transportiert Fluid in negativ orientiertem Drehsinn ( $\circ$ ) in negativer radialer Richtung von oberen außenliegenden Kanal-Bereichen zur Nabe.

Im Laufrad lässt sich das Strömungsfeld im Spitzenschnitt nur schwer auf einer 2D-Oberfläche reduziert darstellen. Der aus der Meridionalansicht bekannte, vor dem Laufrad in Gehäusenähe stehende Wirbel (Bild 4.13 für *ϕrel* < 0.26) nimmt bis hin auf 90 % Kanalhöhe Einfluss auf das Stromlinienbild. Fortfolgend sind die in Bild 4.31 dargestellten Stromlinienplots separat beschrieben.

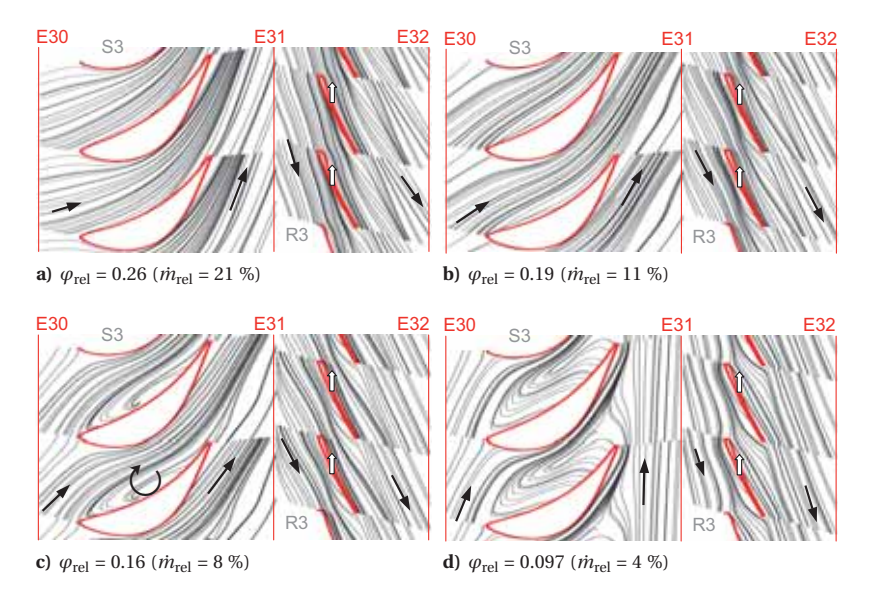

**Bild 4.31:** Stromlinien bei Ventilation im Schaufelschnitt bei 90 % Kanalhöhe (*TuB*)

- **Bild 4.31 a:** Sowohl bei S3 als auch bei R3 zeichnet sich für  $\varphi_{rel} = 0.26$  der Trend zu negativer Inzidenz ab.
- **Bild 4.31 b:** Für *ϕ*rel = 0.19 Bei der Umströmung von R3 beeinflusst der zwischen Leitrad und Laufrad stehende Wirbel (vgl. meridionale Stromlinienansicht in Bild 4.13) die Stromlinien.
- **Bild 4.31 c:** Der für *ϕ*rel = 0.16 in S3 dominierende, druckseitig Fluid radial nach innen befördernde Wirbel beginnt bei 90 % Kanalhöhe.

**Bild 4.31 d:** Bei 90 % relativer Schaufelhöhe nimmt die Ablöseblase bei *ϕ*rel = 0.097 auf der Schaufeldruckseite des Leitrades annähernd die gesamte Sehnenlänge und die gesamte Kanalbreite ein. Das Strömungsfeld im Spitzenbereich der Laufschaufel zeigt leichte negative Inzidenz. Druckseitig ergibt sich dadurch an der Schaufelvorderkante eine Beschleunigung.

#### **4.3.9 Smith-Diagramm mit Aufteilung in Schaufelschnitte**

Zur Darstellung der charakteristischen Arbeitsweise von Turbinen und Kompressoren in einem Diagramm dient die von Smith [90] im Jahre 1965 vorgeschlagene Auftragung der Arbeitsziffer *λ* als Funktion der Durchflusszahl *ϕ* für gesamte Turbinenkonfigurationen, einzelne Stufen oder Schaufelreihen. Smith bezifferte die eingetragenen Punkte zusätzlich mit Wirkungsgradangaben und zeichnete Wirkungsgrad-Isolinien ein. Auch die Darstellung von Isolinien anderer Größen verstärkt die Aussagekraft des *Smith*-Diagramms und macht es für spezifische Aussagen unentbehrlich.

Für das nun betrachtete große Turbinenlastspektrum variert der Arbeitspunkt des Endstufenlaufrades (Rotor 3) stark. Die berechnete Arbeitsziffer *λ* (Definition siehe Gleichung (2.4)) ist für den Design-Betrieb, den Überlastbetrieb sowie für einen großen Teil des Teillastbetriebs negativ, dies bedeutet, dass von der Turbine Leistung auf die Turbinenwelle übertragen wird. Für extreme Teillastzustände hin zu Ventilation konsumiert das Endstufenlaufrad Leistung und *λ* wird positiv. Auf die Verhältnisse bei Ventilationsbedingungen wird in den folgenden Abschnitten eingegangen und die Turbinencharakteristik anhand der im Strömungsfeld vorherrschenden Gegebenheiten erklärt. Dazu wird die folgende Gleichung für *λ* als Grundlage genutzt und den jeweiligen Strömungsverhältnissen angepasst. Die Gleichung basiert auf der Euler-Turbinen-Gleichung und gilt grundsätzlich für eine anliegende reibungsfreie Profilumströmung, siehe Gleichung (4.4) nach Dixon [26] und Horlock [54]:

$$
\lambda = 1 + \varphi_{32} \cdot \tan(\beta_{32}) - \varphi_{31} \cdot \tan(\alpha_{31})
$$
\n(4.4)

Die theoretische Grundlage der *Euler*-Turbinengleichung liegt in der Drehimpulsänderung des Fluids. Dieses vom Laufrad R3 absorbierte oder generierte Drehmoment kann basierend auf der Änderung des Drehimpulses der Strömung von E31 nach E32 berechnet werden. Die integrierte Arbeit wird dabei mit Hilfe der Gleichungen (4.5) und (4.6) berechnet. Für extreme Teillastzustände mit großen Rezirkulationszonen in den Ebenen E31 und E32 wären auch Auswerteebenen denkbar, die näher an der Schaufeleintrittsund Schaufelaustrittskante liegen.

$$
\dot{m} = 2\pi \int_{ri}^{ra} c_{\text{ax}}(r) \cdot \rho(r) \cdot r \cdot dr \tag{4.5}
$$

$$
P = 2\pi \int_{ri}^{ra} U_{32}(r) \cdot c_{u32}(r) \cdot c_{ax32}(r) \cdot \rho_{32}(r) \cdot r \cdot dr
$$
  

$$
-2\pi \int_{ri}^{ra} U_{31}(r) \cdot c_{u31}(r) \cdot c_{ax31}(r) \cdot \rho_{31}(r) \cdot r \cdot dr
$$
 (4.6)

Das *Smith*-Diagramm in Bild 4.32 stellt den Mittelwert der Werte für *λ*rel und *ϕ*rel des jeweiligen Lastpunktes dar. Die Arbeitsziffer *λ*rel unterliegt ausgehend vom Design-Punkt hin zu größeren Durchflusszahlen *ϕ*rel einem geringen Gradienten. Wohingegen *λ*rel bei verringertem *ϕ*rel stark zunimmt. Die fortfolgend verwendeten und in Diagrammen aufgetragenen Größen sind gemäß den Gleichungen (4.7) und (4.8) definiert:

1D-Mittelwert Schaufelschnitt relative Größe  
\n
$$
\varphi = \frac{\overline{c}_{ax32}}{\overline{U}_{32}} \quad \varphi_{slice} = \frac{\overline{c}_{ax32,slice}}{\overline{U}_{32,slice}} \quad \varphi_{rel} = \frac{\varphi}{\varphi_{ref}}
$$
\n(4.7)

$$
\lambda = \frac{\Delta \overline{h}_{t}}{\overline{U}_{32}^2} \quad \lambda_{slice} = \frac{\Delta \overline{h}_{t,slice}}{\overline{U}_{32,slice}^2} \quad \lambda_{rel} = \frac{\lambda}{\lambda_{ref}}
$$
(4.8)

Die Bestimmung von *ϕ* beruht auf dem flächengemittelten Wert von *c*ax in der Ebene E32. Dieser Mittelwert ist aufgrund der geänderten Strömungsverhältnisse im Ventilationsbetrieb (*Ast des Leistungskonsums*) nur bedingt repräsentativ. Für die später folgende Betrachtung einzelner Schaufelschnitte kann jedoch wiederum gut λ<sub>slice</sub> verwendet werden.

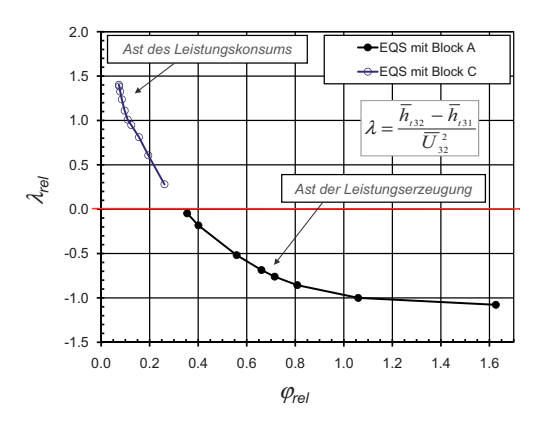

**Bild 4.32:** *Smith*-Diagramm basierend auf Mittelwerten für jeweils die gesamte Schaufelhöhe

Um den Grund der negativen Werte von *λ* für den *Ast des Leistungskonsums* besser zu verstehen, kann basierend auf den Herleitungen im Anhang B die theoretische Berechnung der Arbeitsziffer im Rahmen der Betrachtung des Endstufenlaufrades als Radialmaschine aufgezeigt werden. Schematisch ist der Ventilationszustand in Bild 4.33 (Einströmung im Nabenschnitt, Ausströmung im Spitzenschnitt) dargestellt. Anhand der vereinfachten Betrachtungsweise lässt sich nun *λ* für verschiedene Schaufelschnitt der Endstufe durch eine aufgeteilte Betrachtung aller in die Domäne des Laufrads R3 eintretenden Massenströme (A bis D) beschreiben, diese sind:

A) Anteil des von E31 her einströmenden Fluids

- B) Anteil des von E32 her zurückströmenden Fluids
- C) Anteil des Fluid-Transports in radialer Richtung, Erhöhung der Umfangsgeschwindigkeit auf den Wert *U* des rotierenden Schaufelsystems
- D) Ausströmung des Fluids im Schaufelspitzenschnitt

Die Impulsbilanz ergibt sich gemäß Gleichung (4.9):

$$
\lambda = \frac{\Delta h_{\rm t}}{U_2^2} = \frac{\frac{m_{\rm 32,out}}{m}U_2c_{\rm u2} - \left[\frac{m_{\rm 31}}{m}U_1c_{\rm u1} + \frac{m_{\rm 32,in}}{m}U_1c_{\rm u2,in}\right]}{U_2^2}
$$
(4.9)

Die Umfangskomponenten der Geschwindigkeiten lassen sich mit Hilfe der relativen (D) und absoluten Strömungswinkel (A und B) beschreiben. Der Massenstrom bei (D) entspricht der Summe der Massenströme von (A) und (B), darum gilt  $\dot{m}_{32, \text{out}} = \dot{m}$ . Es geht nach einigen Umformungen (Anhang B.1) die Gleichung (4.10) hervor.

$$
\lambda = \underbrace{[1 + \varphi_{32, out} \cdot \tan(\beta_2)]}_{I} - \underbrace{U_1^2}{U_2^2} \underbrace{\left[\frac{\dot{m}_{31}}{m} \varphi_{31} \cdot \tan(\alpha_1) + \frac{\dot{m}_{32, in}}{m} \varphi_{32, in} \cdot \tan(\alpha_{2, in})\right]}_{II}
$$
(4.10)

Term I in Gleichung (4.10) ist der Platzhalter für den Drall des austretenden Massenstroms. Term II ist die durch Einströmwinkel und Radienänderung bedingte verbrauchte Energie. Das *Smith*-Diagramm wird zur Darstellung der betrachteten extremen Teil-

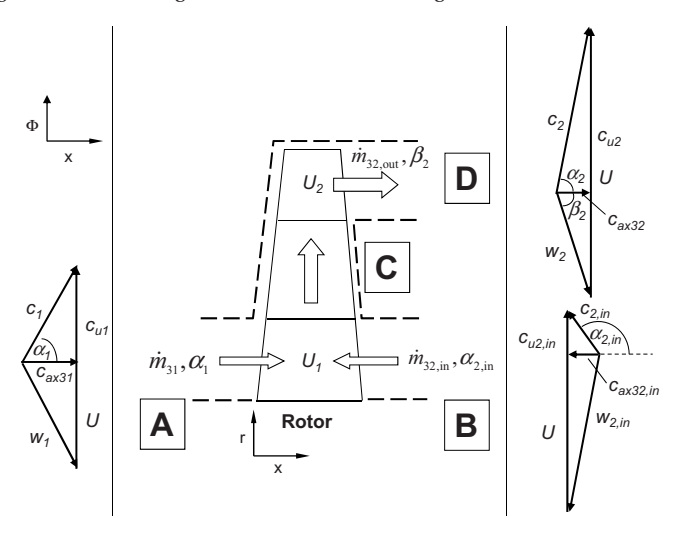

**Bild 4.33:** Betrachtung als Radialmaschine

lastfälle in Bild 4.35 als erweiterte Version dargestellt. Dabei wird zusätzlich Information über die Veränderung der Charakteristik entlang der Schaufelhöhe eingebracht, was für Stufen mit langen verwundenen Turbinenschaufeln plausibel ist, da die Schaufelgeschwindigkeit von Nabe zum Gehäuse hin stark variiert. Die Größen *λ*rel und *ϕ*rel sind jeweils pro Lastfall für zehn verschiedene Schaufelschnitte eingetragen und die Aufteilung der Schaufelhöhe ist in Bild 4.34 erklärt. Mit den Gleichungen (4.7) und (4.8) werden die Werte für *ϕ*rel,slice und *λ*rel,slice berechnet. Die zehn zu einem Lastfall gehörenden Punkte sind zur Darstellung im Diagramm (Bild 4.35) jeweils miteinander verbunden. Die zehn Punkte stellen nun eine erweiterte Ansicht der einzelnen Lastpunkte dar. Die Schaufelspitze hat eine höhere Umfangsgeschwindigkeit als die Nabe, daraus folgen kleinere Werte für *λ*rel,slice und *ϕ*rel,slice an der Spitze.

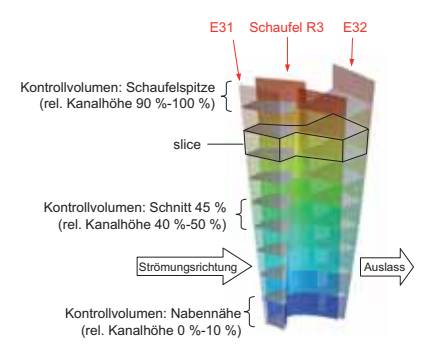

**Bild 4.34:** Domänen für das schaufelschnittbezogene *Smith*-Diagramm

In Bild 4.35 eingetragene Punkte mit  $\lambda_{rel}$  < 0 bedeuten, dass der betroffene Schaufelschnitt Fluid expandiert und der Welle Leistung zuführt. Dies ist der Normalfall für alle Schaufelschnitte bei Design-Last (*ϕ*rel=1.0) und für einen weiten Bereich der Teillastfälle, die unterhalb der Linie  $λ_{rel} = 0$  eingezeichnet sind. Die während der Lastfallvariation zurückgelegte Kurve der zehn Punkte im Diagramm verhält sich so, dass die Verschiebung an der Nabe viel größer ist als an der Schaufelspitze. Für die Leistungsreduktion zeigen die zehn repräsentativen Punkte eine Art Rotation um ein gemeinsames Zentrum. Die Punkte der Schaufelspitze liegen dabei auf dem inneren Rotationsradius und die Punkte der Nabenschnitte wandern entlang des äußeren Radius. Für extreme Teillast (Ventilation) ergibt sich dann für alle Schaufelschnitte eine positive Arbeitsziffer *λ*rel > 0, weil der Endstufenrotor Leistung von der Welle abgreift und am Fluid Arbeit verrichtet.

Die Schaufelspitze erreicht  $\lambda_{rel} = 0$  sehr früh, ein Trend extensiven Leistungskonsums bleibt jedoch aus. Schaufelschnitte der oberen Schaufelhälfte transportieren hauptsächlich Fluid radial nach außen und der Arbeitseintrag geht in die Beschleunigung auf Schaufelumfangsgeschwindigkeit ein, nämlich von *c*u,in auf niedrigem Radius nach *c*u,out bei größerem Radius, dabei entspricht *c*<sup>u</sup> jeweils der Schaufelgeschwindigkeit *U*(*r* ).

Die Nabenschnitte des Laufrades leisten am Fluid eine größere spezifische Arbeit als jene auf höherem Radius. Die Nabenpunkte zeichnen sich bei Ventilationsbetrieb durch eine sehr geringe Eintritts-Drallgeschwindigkeit  $c_{u,E31}$  aus. Dies führt dazu, dass durch die Beschleunigung auf Schaufelumfangsgeschwindigkeit der maximal mögliche Arbeitseintrag geleistet wird. Nur eine Drallkomponente entgegen der Laufraddrehrichtung könnte die eben beschriebene Arbeitsverrichtung erhöhen, diese kann jedoch aufgrund der Leitradgeometrie (Austritts-Metallwinkel) nicht vorkommen. Die schematische Darstellung der Turbinencharakteristik in Bild 4.36 hilft, die Verschiebung der Charakteristik-Punkte des Naben- und des Spitzenschnitts für die betrachteten Lastfälle extrahiert zu betrachten.

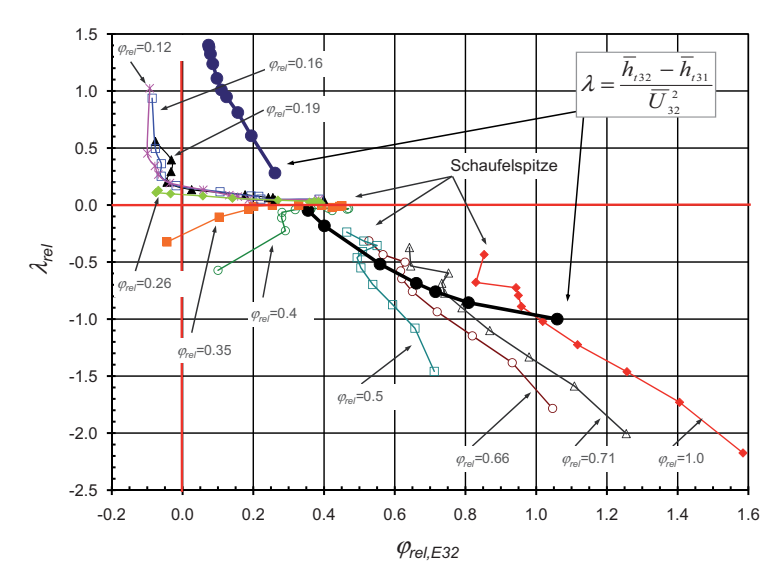

**Bild 4.35:** *Smith*-Diagramm basierend auf Mittelwerten für einzelne Schaufelschnitte

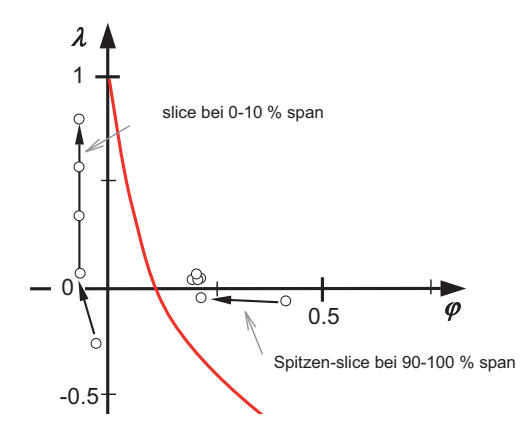

**Bild 4.36:** Schematische Darstellung der Turbinencharakteristik

# **4.4 Geometriestudie zweier Leitschaufel-Geometrien**

Experimentelle Untersuchungen von zwei sich im Design der Endstufenleitreihe unterscheidenden Turbinenkonfigurationen wurden im Rahmen von Völker et al. [107, 108] durchgeführt und die Messergebnisse dokumentiert. Dazu wurde in Sigg et al. [85] über dreidimensionale stationäre numerische Strömungsberechnungen der zwei Turbinenkonfigurationen *TuB* und *TuC* berichtet.

Die Leitreihe S3 der Konfiguration *TuB* (Lean) und der Konfiguration *TuC* (mit Lean und Sweep) unterscheiden sich in der radialen Auffädelung des Schaufelprofils, wobei die Auslegungsphilosophie des 2D-Schaufelprofildesigns die gleiche blieb. Die Strömung wird durch das 3D-Schaufeldesign beeinflusst [23]. Die aufgrund der unterschiedlichen Leitschaufeln hervorgerufenen Veränderungen im Strömungsfeld wurden mit Hilfe radialer Traversen verschiedener Strömungsgrößen hinter dem entsprechenden Leitrad und dem darauffolgenden Laufrad dargestellt [85].

In Bild 4.37 sind die Leitschaufelkonfigurationen von *TuB* mit Lean in Nabennähe und ohne Sweep (Bild 4.37 a), und von *TuC* mit Lean und Sweep (Bild 4.37 b), illustriert.

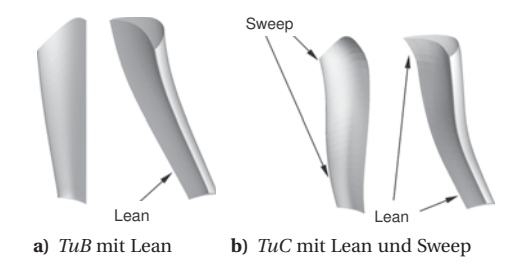

**Bild 4.37:** Ansicht des Leitrads S3 für Turbine *TuB* und *TuC*

Die geänderte Geometrie beeinflusst den Reaktionsgrad der Turbinenstufe, die Eintritts-*Machzahl* in das Laufrad, sowie den radialen Gradienten der axialen Geschwindigkeitskomponente. Ergänzend zu [85] folgt in Kapitel 4.5.1 eine kurze Betrachtung der kinetischen Energie am Austritt der zwei Turbinenkonfigurationen, wobei die Reduktion von *TuB* zu *TuC* für das modifizierte Design spricht. Beitragend zur Validierung der CFD-Berechnungen sind in Kapitel 4.5 gemessene und berechnete Schaufeldruckverteilungen dargestellt.

# **4.5 Schaufeldruckverteilung** *TuC*

Für die Geometriekonfiguration *TuC* stehen aus Wanddruckmessungen die Schaufeldruckprofile für die drei Schaufelhöhen 10 %, 50 % und 90 % zur Verfügung, diese sind in Bild 4.38 zusammen mit den CFD-Ergebnissen dargestellt. Sehr gute Übereinstimmung der gemessenen und der berechneten Daten ist für alle drei betrachteten Höhenschnitte

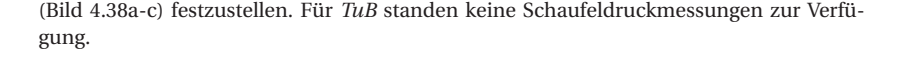

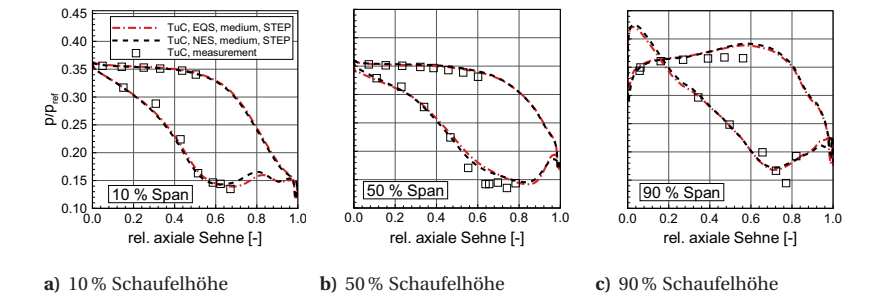

**Bild 4.38:** Schaufeldruckverteilung Leitrad S3 für *TuC* und Messung

### **4.5.1 Die kinetische Energie am Turbinenaustritt**

Am Turbinenaustritt in der Ebene E32 entscheidet die resultierende kinetische Strömungsenergie über die Güte der aerodynamischen Auslegung der Endstufe. Es ist entscheidend, dass die kinetische Austrittsenergie möglichst klein ist und damit ein möglichst großer Anteil der kinetischen Energie von der Turbine in Leistung umgewandelt wurde. Vergleicht man die radialen Verteilungen der in Bild 4.39 dargestellten kinetischen Energie der CFD-Ergebnisse des Netzes *medium* (EQS und NES) und *fine* (EQS), so zeigt sich, dass der auf 0.5 *c*<sup>2</sup> <sup>32</sup> der EQS-Berechnung des Netzes *medium* bei 50 %Span referenzierte Wert der kinetischen Energie jeweils für *TuC* kleiner ist, als für *TuB*. Im Mittel betrachtet liegt die bei gleichem *ϕ*<sup>32</sup> resultierende kinetische Energie am Austritt von *TuC* je nach Berechnungsmethode um 10.3 % bis 15.4 % niedriger, siehe Tabelle 4.6.

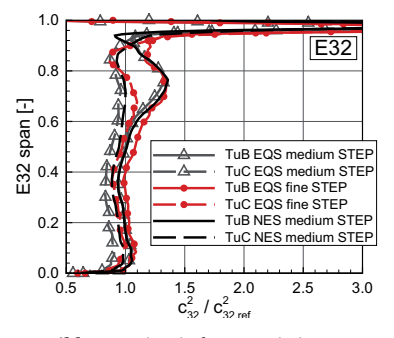

**Bild 4.39:** Kinetische Energie in E32

| $c_{32, \text{TuC}}^2 - c_{32, \text{TuB}}^2$<br>$c_{32, \text{TuB}}^2$ | EOS        | NES       |
|-------------------------------------------------------------------------|------------|-----------|
| Design $(m)$                                                            | $-15.4~\%$ | $-10.3\%$ |
| Design $(f)$                                                            | $-12.8\%$  |           |

**Tabelle 4.6:** Änderung der kinetischen Energie am Turbinenaustritt in E32

# **5 Strömungsfeld mit Nukleation**

Erste Berechnungen des Strömungsfeldes mit kondensierendem Dampf in der Turbine *TuB* wurden im Zusammenhang mit dieser Arbeit gemacht und sind bereits in Gerber et al. [35] veröffentlicht worden. Dabei kam ein Non-Equilibrium-Dampf-Modell (NES) zur Anwendung. Die Berechnung der Realgas-Dampfeigenschaften basierte auf Virialkoeffizienten für Wasserdampf. Das CFD-Modell enthielt zudem die vereinfachte Gehäusekontur über R2 ohne Stufe gemäß dem in Kapitel 4.1 vorgestellten Modell *STEPLESS*. Die hier dargestellten Ergebnisse sind in zwei Bereichen fortschrittlicher. Einerseits wird für die Simulation das realitätsnähere Geometriemodell *STEP* (siehe Kapitel 4.1) verwendet und andererseits berechnet das in CFX-11 implementierte NES-Dampfmodell die Dampfeigenschaften nach dem IAPWS-IF97-Standard [110].

Drei Niederdruck-Turbinenstufen wurden gekoppelt berechnet. Die Berechnung der Strömungsgrößen sowie der Dispersion der Nässe (Tropfenzahl und Tropfengröße) wird anhand von Messungen validiert. Die Vergleiche radialer Traversen des numerischen Resultats stimmen in verschiedenen Messebenen gut mit Strömungsfeldmessungen überein. Die Simulationsergebnisse der Nässezusammensetzung passen in erster Näherung zu früheren Nässemessungen. Der Bedarf an neuen gesicherten Validierungsdaten bleibt bestehen. Die durch die homogene Kondensation entstandenen thermodynamischen Verluste lassen sich mit der vorgestellten Methode quantifizieren.

Dieses Kapitel behandelt speziell die Zonen der Nässeentstehung und die daraus resultierende Nässezusammensetzung in der betrachteten dreistufigen Niederdruckturbine. Getrennt werden die Regionen mit spontaner Nukleation sowie die Gebiete, wo der Phasenübergang durch Kondensation an bereits bestehenden Tropfen stattfindet, aufgezeigt. Zu Beginn wird die in der Modellierung verwendete Nomenklatur der Dampfphase und der Flüssigphasen erklärt.

# **5.1 Benennung der Nässephasen für NES**

Die Verwendung einer einzigen monodispersen Nässephase, die den gesamten jeweils lokal vorhandenen Nässeanteil durch eine gemittelte Tropfengröße und -anzahl modelliert, entspräche einer zu vereinfachten und damit teilweise unzulässigen Betrachtung der Nassdampfströmung durch die Niederdruck-Dampfturbine. Darum wird in der vorliegenden Arbeit die quellenspezifische Einführung von Nässephasen nach Gerber et al. [35] verwendet. Wie der Name bereits sagt, werden für verschiedene Nässe- /Nukleationsquellen in der Turbine gesonderte Nässephasen eingefügt (P2-P5). Dabei repräsentiert jede Nässephase die in einer zugewiesenen Schaufelreihe nukleierten Nebeltropfen.

Die verwendeten Nässephasen folgen der in Bild 5.1 dargestellten Nomenklatur. Der farbige Punkt einer Phase befindet sich jeweils in der Schaufelreihe, in der der entsprechenden Phase Nukleation erlaubt ist. Der fortgesetzte Pfeil deutet an, dass die jeweilige Phase weiterbesteht und Kondensation/Verdampfung an den Tropfenoberflächen stattfinden kann. P1 repräsentiert die in die ND-Turbine eintretende trockene Gasphase des Wasserdampfs. P2, P3, P4 und P5 repräsentieren Nässephasen bestehend aus Wasser, das pro Phase und finitem Volumenelement jeweils in einer lokal monodispersen Nässezusammensetzung (Tropfendurchmesser und -anzahl) vorliegen kann.

Da für die berechneten Lastfälle der *Wilsonpunkt* jeweils in der zweiten Leitreihe S2 erreicht ist, wurde der Stufe 1 (S1, R1) und der Leitreihe S2 gemeinsam die Phase P2 zugewiesen. Des Weiteren wird in R2 die Phase P3 eingeführt. In der Leitreihe S3 könnte P4 nukleieren. Für die Lastfälle Design, Teillast und Überlast tritt dort jedoch eher Kondensation an Tropfen der hereinströmenden Nässephasen P2 und P3 auf. Die dem Endstufenlaufrad R3 zugewiesene nukleationsfähige Nässephase ist P5. Weitere Nässephasen könnten in zukünftigen Untersuchungen für die Modellierung von grobem Wasser, das von Schaufeln oder der Gehäusewand abspritzt, eingeführt werden.

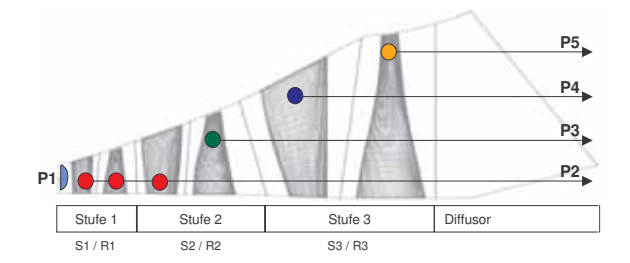

**Bild 5.1:** Bezeichnungen der Dampfphase (P1) und der Flüssigphasen (P2-P5)

# **5.2 Berechnungen mit Dampf im Nicht-Gleichgewicht**

Die in [35] vorgestellten CFD-Berechnungen mit CFX-10-Beta basierten bezüglich der Ermittlung der Wasserdampf-Stoffdaten auf Funktionen mit Virialkoeffizienten. Die in CFX-11 implementierte Methode für die Berechnung von Wasserdampf im metastabilen Gleichgewicht berechnet die Stoffdaten gemäß IAPWS-IF97-Standard [110]. Daher bedurfte es mit CFX-11 einer Überprüfung der in [35] ausgeführten Arbeiten. Für die Nässeentstehung besteht im numerischen Modell nur die Möglichkeit der homogenen Nukleation. Die hier betrachtete Turbinengeometrie ist die ITSM-Siemens-Modellturbine in der Konfiguration *TuB*. Die aufgeführten Lastfälle werden ausführlich betrachtet:

• Design-Last:  $\varphi_{rel} = 1.0$  • Teillast:  $\varphi_{rel} = 0.71$  • Überlast:  $\varphi_{rel} = 1.48$ 

Der Wirkungsgrad für verschiedene Durchflusskoeffizienten wurde bereits in Kapitel 4.2.3 in Bild 4.6 dargestellt. Die Ergebnisse für Gleichgewichtsdampf (EQS), die aus [35] bekannten NES-Ergebnisse und die neuen NES-Rechenergebnisse aus CFX-11 sind im Diagramm in Bild 4.6 ersichtlich. Die neuen Ergebnisse stimmen bezüglich *ϕ*rel besser mit den EQS-Rechnungen überein als die alten Ergebnisse [35], da sowohl für EQS als auch für NES die gleiche Grundlage zur Berechnung der Dampfeigenschaften verwendet wird. Die Wirkungsgradkurven zeigen eine Differenz von 1.4 bis 1.5 Prozentpunkten zwischen EQS und NES. Dies quantifiziert die in NES zusätzlich berücksichtigten thermodynamischen Verluste beim Phasenübergang.

In diesem Kapitel folgt nun eine Darlegung der Regionen der Nässeentstehung anhand dargestellter Nukleationszonen, die in verschiedenen Schaufelschnitten in den für die Nässeentstehung relevanten Schaufelreihen dargestellt sind. Durch radiale Verteilungen der berechneten Nässezusammensetzung in verschiedenen (Mess-) Ebenen wird die Validierung mit vorhandenen und zukünftigen Nässemessungen ermöglicht.

### **5.2.1 3D-Betrachtung anhand von Iso-Oberflächen**

Der entscheidende Parameter für die Größe des Massentransfers von der gasförmigen zur flüssigen Dampfphase ist die Unterkühlung (Δ*T* > 0). Nukleation findet statt, sofern nicht bereits genügend Kondensationskeime, zum Beispiel bereits stromaufwärts entstandene Nebeltropfen, in der Strömung vorhanden sind. Die in Bild 5.2 dargestellten roten Flächen in den Schaufelkanälen entsprechen 3D-Iso-Oberflächen mit gleicher Dampfunterkühlung Δ*T* = 30 K. Die von den Flächen eingehüllten Volumina weisen meist Werte höherer Unterkühlung auf. Die in der Modellturbine erreichten lokalen Maximalwerte betragen Δ*T* ∼ 40 K. Die dargestellten Volumina stellen demnach die Bereiche starker Kondensation dar, wobei der Phasenübergang noch nicht eindeutig der Nukleation neuer Tropfen oder der Oberflächenkondensation an bestehenden Kondensationskeimen zugeordnet werden kann. Beim Vergleich der dargestellten Unterkühlungsbereiche für die betrachteten Lastfälle stellt man Formänderungen und axiale Verschiebungen der abgebildeten Iso-Oberflächen fest. Im Vergleich zu Design-Last unterkühlt und kondensiert der Dampf bei Teillast weiter stromabwärts in der Turbine. Bei Überlast hingegen verschiebt sich die Unterkühlung und die Nukleation zu kleinerer axialer Lauflänge. Die Erklärung dafür ist die unterschiedliche Lage des *Wilsonpunktes*, diese hängt von den im *h*-*s*-Diagramm in Bild 4.5 dargestellten Lastfall-Entspannungspfaden mit unterschiedlichen Expansionsschnellen ab.

Betrachtet man die in Bild 5.3 dargestellten Iso-Oberflächen der Nukleationszonen  $U_l$  = <sup>1</sup> · <sup>10</sup>−19*m*−3*s*−1), so fällt im Vergleich zu den oben beschriebenen Unterkühlungszonen die geringere Ausbreitung auf. Der größte Unterschied zeigt sich im Vergleich des Überlastfalles in den Bildern 5.2 c und 5.3 c, wo die Nukleationszone hinter R3 auf halber Schaufelhöhe in Bild 5.3 um einiges kleiner als die Unterkühlungszone in Bild 5.2 ist.

Als Variable für die Einfärbung der Nukleations-Iso-Oberflächen ist in Bild 5.3 der Tropfendurchmesser gewählt. So entsteht ein Eindruck, welche Tropfengrößen das Nukleationsgebiet verlassen. Es ist ersichtlich, dass sich in der mittleren Turbinenstufe im Leitrad S2 hauptsächlich gelbe Gebiete mit durchschnittlichen Tropfendurchmessern um 0.03 *μ*m befinden. Im nachfolgenden Laufrad R2 erscheinen grüne Gebiete mit kleineren

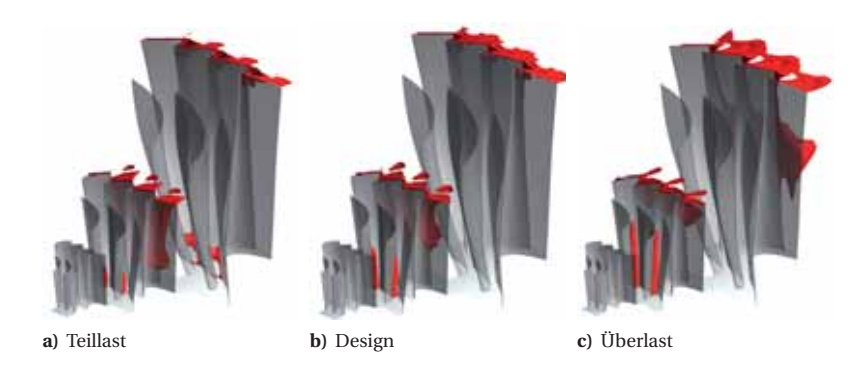

**Bild 5.2:** 3D-Iso-Oberflächen der Unterkühlung mit Δ*T* =30 K

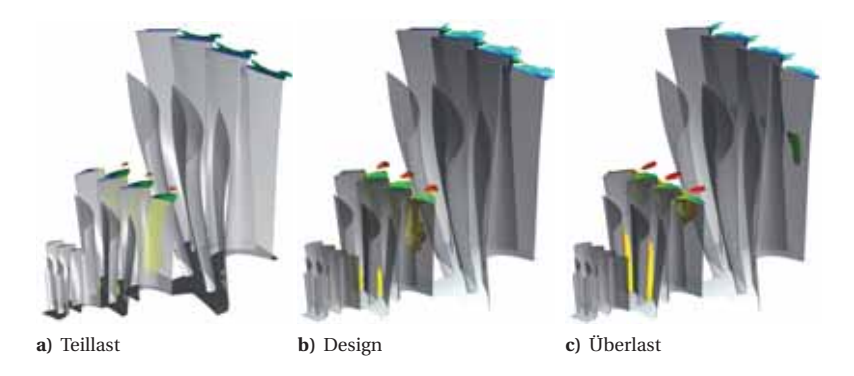

**Bild 5.3:** 3D-Iso Oberflächen der Nukleationsrate ( $J_l = 10^{19}$  [m<sup>-3</sup> s<sup>-1</sup>]) mit Farbkontur der Tropfengröße

Tropfen (0.01 *μ*m), sowie gelbe (0.03 *μ*m) und rote (0.1 *μ*m) Bereiche. Im Leitrad der Endstufe S3 kommt es in keinem der drei Lastfälle zu Nukleation. Im Laufrad der Endstufe entstehen an der Schaufelspitze erneut Nukleationszonen, wobei die Nebeltropfen auf der dargestellten Iso-Oberfläche sehr kleine Durchmesser von 0.001 *μ*m bis 0.0032 *μ*m aufweisen. Durch die Darstellung (Bild 5.4) des gesamten Massenübergangs aus der Gasphase in eine Flüssigphase in R2 lässt sich der Grund für die ausbleibende Nukleation im unteren Kanalbereich von R2 erklären, dort findet Kondensation an Wassertropfen der bereits stromaufwärts in S2 nukleierten Phase P2 statt. P2 stellt eine große Tropfenoberfläche zur Verfügung, die ausreicht, um die jeweils lokal vorkommende Unterkühlung ohne die erneute Bildung von Nukleationskeimen zu reduzieren. Rot dargestellt ist in Bild 5.4 eine Iso-Oberfläche des Phasenübergangs zu P2 mit der Massentransferrate 15.0 kg m−<sup>3</sup> s−1. Grün dargestellt ist der Phasenübergang zu P3 (P3 nukleiert in R2).

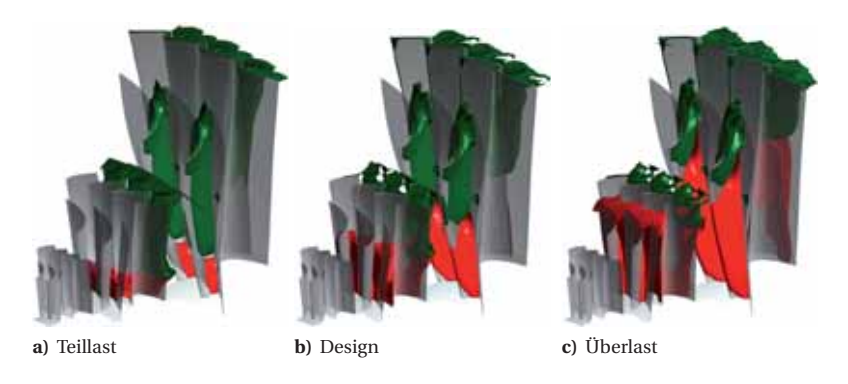

**Bild 5.4:** 3D-Iso-Oberflächen der Phasen-Massentransferraten (15.0 kg m−<sup>3</sup> s−1)

Die Massentransferraten zu P4 (Nukleation in S3) und P5 (Nukleation in R3) liegen unter 15.0 kg m−<sup>3</sup> s−<sup>1</sup> und erscheinen daher nicht auf der Grafik. Die Einfärbung hält sich an die in Bild 5.1 vorgestellte Phasennomenklatur. Der in diesem Abschnitt entstandene Überblick hilft, die nun folgenden entlang radialer Traversen dargelegten Ergebnisse der dreidimensionalen Turbinengeometrie zuzuordnen.

## **5.2.2 Nukleationsrate in der Meridionalebene und in Schaufelschnitten**

Durch die Darstellung umfangsgemittelter Größen in einer Meridionalebene, Bild 5.5 und lokaler Größen in Schaufelschnitten (S2-Ebenen) gemäß Bild 5.6 können die genauen Lagen und Nukleationsstärken einzelner Nukleationszonen aufgezeigt werden. Es werden wiederum die drei Lastfälle Teillast, Design-Last, und Überlast betrachtet.

#### **Design-Last,**  $\varphi_{rel} = 1.00$

In der Meridionalansicht bei Design-Last in Bild 5.5 b zeigt sich die erste in der Turbine auftretende Nukleation im mittleren Leitrad S2. Die stärkste Nukleationsrate in S2 befinden sich im Nabenbereich, dies lässt sich durch den dort relativ geringen Stufenreaktionsgrad erklären. Entlang steigendem Radius nimmt die Nukleationsrate ab (der Reaktionsgrad zu) und erstreckt sich bis auf 90 % Schaufelhöhe. Im nachfolgenden Laufrad R2 befindet sich das Gebiet starker Nukleationsrate oberhalb von 50 % Kanalhöhe im Bereich großen Stufenreaktionsgrads. Den Schaufelschnitten von S2 und R2 bei 10 %, 50 % und 90 % in Bild 5.6 entnimmt man, dass sich die stärkste Nukleation jeweils auf der Schaufelsaugseite in Schaufelnähe befindet. Für beide Schaufelreihen gilt, je stärker die Nukleationsraten im Meridionalschnitt erscheinen, desto weiter erstreckt sich die Kontur maximaler Nukleation von der Schaufelsaugseite zur Schaufeldruckseite hin, füllt also einen größeren Bereich der Schaufelteilung aus. Im Leitrad entsteht die maximale

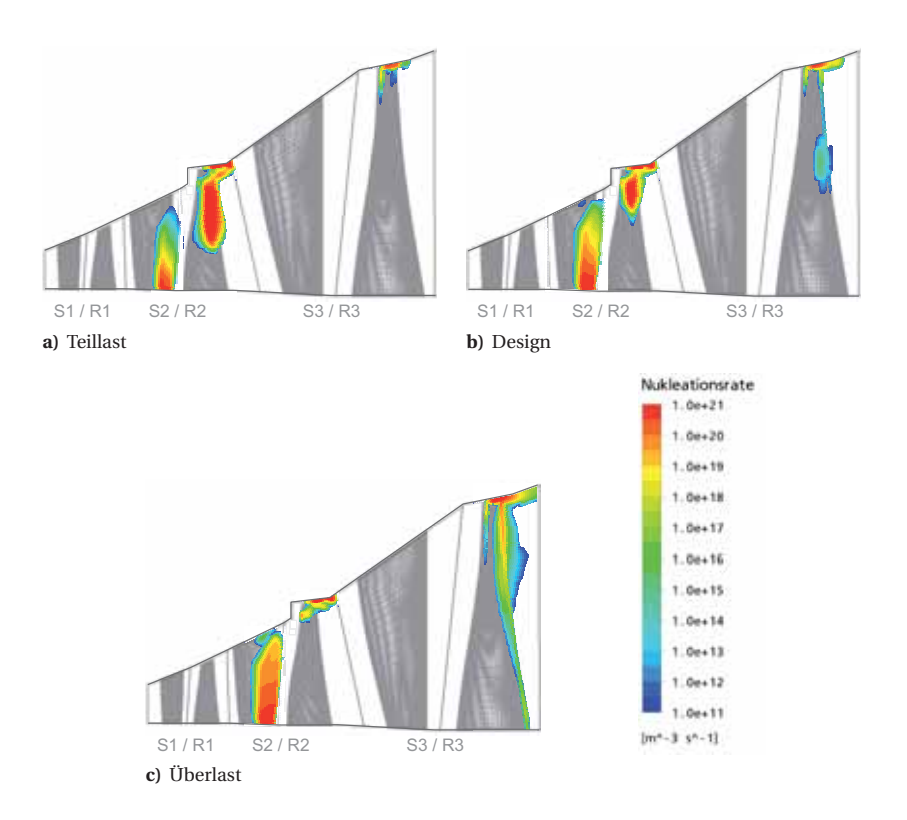

**Bild 5.5:** Umfangsmittelwerte der Nukleationsrate in der Meridionalansicht

Nukleationsrate erst mit einer Verzögerung nach dem engsten Querschnitt. Im Laufrad befindet sich dieses Maximum jeweils im engsten Querschnitt und breitet sich direkt anschließend stromabwärts etwas aus.

Bezogen auf einen beliebigen Punkt im Turbinenströmungsfeld haben eine stromaufliegende Nukleationszone und die darin entstandenen Nebeltropfen folgenden Einfluss auf die stromabliegenden Verhältnisse:

- Neu bildende Unterkühlung wird durch Oberflächenkondensation klein gehalten
- Unterdrückung neuer Primärnukleation durch zu geringe erreichte Unterkühlung
- Erneute Nukleation findet statt, falls die lokal zur Verfügung stehende Nebeltropfenoberfläche zu gering ist, um die Unterkühlung abzubauen

Damit erklärt sich der Wechsel zwischen der erscheinenden Nukleation nahe der Nabe im Leitrad und der im stromabwärtsliegenden Laufrad nur in Gehäusenähe auftretenden Nukleation. Im unteren Bereich von R2 entsteht demnach nur Nässezuwachs durch die Kondensation an bereits bestehenden Tropfenoberflächen von P2.

#### **Teillast,**  $\varphi_{rel} = 0.71$

Im Teillastbetrieb ist die Expansionsschnelle kleiner als im Auslegungszustand, weil die Turbine dem Arbeitsfluid bei gleichbleibender Anzahl Turbinenstufen weniger Energie entzieht. Darum wird das für die erste Nukleation notwendige Enthalpieniveau im Vergleich zum Auslegungspunkt erst weiter stromabwärts erreicht. Die in Bild 5.5 a dargestellte Meridionalansicht zeigt in S2 für Teillast eine schwächere und weniger ausgebreitete Nukleationszone als im Auslegungszustand, wobei wiederum an der Nabe die größten Nukleationsraten erreicht werden, was, wie bereits für Design-Last erklärt, mit dem kleinen Stufenreaktionsgrad zusammenhängt. Stromabwärts in R2 entsteht dann oberhalb von 30 % Kanalhöhe ein stark ausgeprägtes Nukleationsgebiet.

Bei 50 % Kanalhöhe findet sowohl in S2 als auch in R3 Nukleation statt. Im Vergleich zur Auslegung ist die erreichte Nukleationsrate in S2 jedoch um drei Größenordnungen geringer. Bei Teillast fällt in Bild 5.6 speziell im Höhenschnitt bei 50 % die im Leitradnachlauf ausbleibende Nukleation auf. Das sich im Nachlauf befindende Fluid ist aufgrund der in Wandnähe erfahrenen Reibungsverluste wärme- und entropiereicher als die freie Hauptströmung. Darum setzt die Nässebildung im verlustreichen Fluid des Nachlaufs später ein. Zusätzlich tritt an der Schaufelhinterkante der Einfluss des "fish-tail"-Stoßes in Erscheinung.

Der Schaufelschnitt bei 90 % Kanalhöhe in Bild 5.6 zeigt eine ausgeprägte Nukleationszone in R2. Bei 10 % Kanalhöhe erscheint wie auch bei anderen Lastfällen nur in S2 eine Nukleationszone.

#### **Überlast,**  $\varphi_{\text{rel}} = 1.48$

Beim Überlastbetrieb herrscht eine hohe Expansionsschnelle und eine hohe Arbeitsumsetzung, darum tritt die Nukleation bereits sehr ausgeprägt in S2 auf. In Bild 5.5 c zeigt sich im Meridionalschnitt ein bereits im Leitrad S2 ausgeprägtes und ausgedehntes Nukleationsgebiet, dieses erstreckt sich bis zur Kanalhöhe von 90 %. Im nachfolgenden Laufrad R2 nukleiert der Dampf ebenfalls, allerdings erst deutlich oberhalb von 60 % Kanalhöhe. Bei Betrachtung des Schaufelschnitts bei 90 % Schaufelhöhe in Bild 5.6 fällt die im Leitrad in der Kanalmitte liegende Nukleationszone auf, die weder an die Schaufeldruckseite noch an die Schaufelsaugseite reicht und damit mitten im Strömungskanal liegt. In der Laufschaufelreihe R2 ergibt sich im Vergleich zur Auslegung ein weniger ausgeprägtes Nukleationsgebiet. Bei 50 % Kanalhöhe fällt die im Vergleich zu den zwei anderen Lastfällen größere Nukleationsrate in S2 auf. Bei 10 % Kanalhöhe unterscheiden sich die Nukleationszonen für verschiedene Lastfälle wenig.

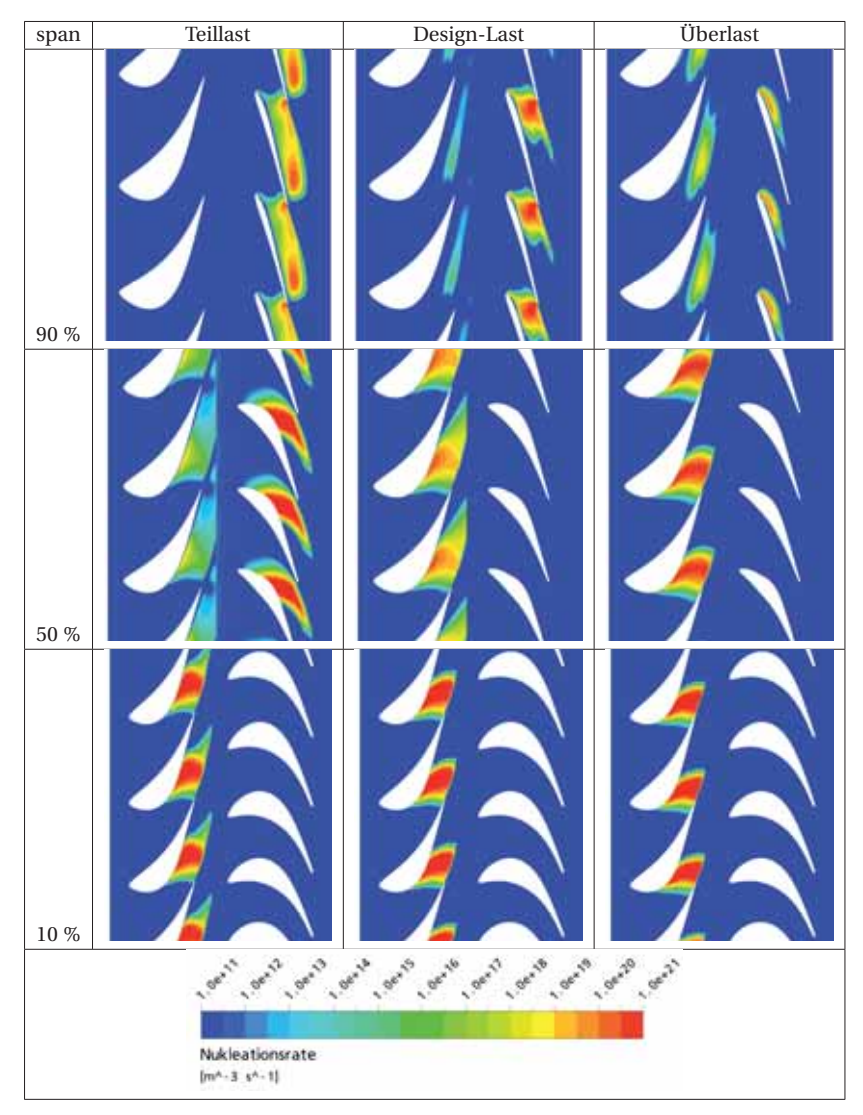

**Bild 5.6:** Nukleationsrate in Schaufelschnitten von S2 und R2 für die Kanalhöhen 90 %, 50 % und 10 % der Lastpunkte Teillast, Design-Last und Überlast

## **Rotor R3 für Auslegung, Teillast und Überlast**

Im Laufrad R3 bildet sich erneut eine Nukleationszone, die je nach Lastfall mehr (Überlast) oder weniger (Teillast) ausgeprägt ist. Die radiale Ausbreitung der Tropfenbildungszone in R3 ist Bild 5.5 zu entnehmen. Während für Design- und Teillast nur im Schaufelspitzenbereich Nukleation auftritt, so erstreckt sich die Tropfenbildungszone für Überlast über einen weiten Kanalbereich von der Schaufelspitze bis fast zum Schaufelfuß entlang der Schaufelhinterkante. Die starke Expansion über die Endstufe und die hohen Strömungsgeschwindigkeiten speziell im Spitzenbereich des Laufrads sind Gründe dafür. Die in R3 gebildete Nässe trägt nur in geringem Masse zur Gesamtnässe in der Ebene E32 hinter der Endstufe bei. Die entstehende Tropfenpopulation ist charakterisiert durch sehr kleine Tropfen (0.001 *μ*m) mit großer Tropfenzahl (Umfangsmittelwert  $10^{13} - 10^{18}$ kg<sup>-1</sup>). Im Schaufelschnitt bei 95 % Schaufelhöhe in Bild 5.7 zeigt sich für alle Lastfälle eine druckseitige Nukleation an der Laufradhinterkante und eine schwache saugseitige Nukleationszone an der Schaufelvorderkante. Bei Teillast sind die beiden Gebiete wenig ausgeprägt, im Auslegungspunkt und bei Überlast ist die Ausprägung stärker.

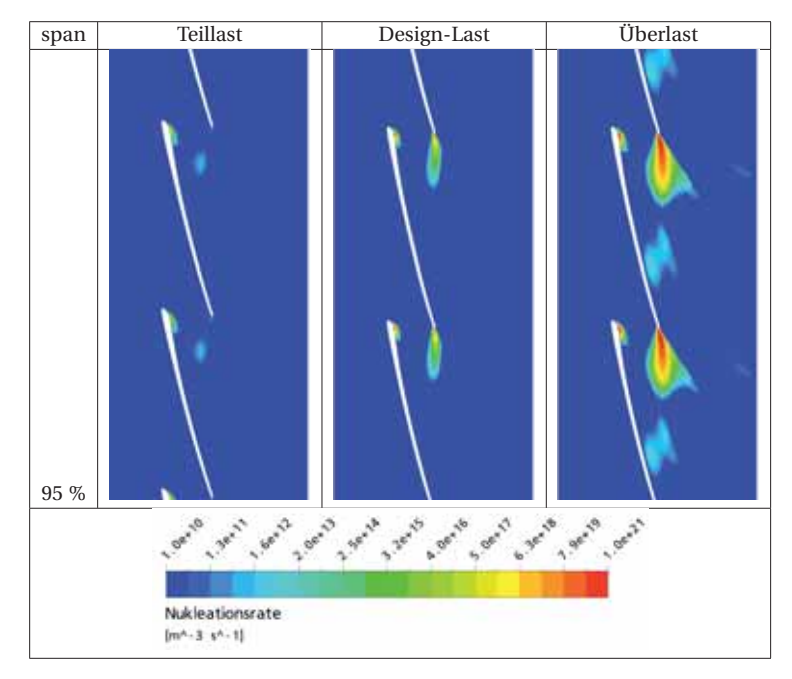

**Bild 5.7:** Nukleationsrate im Schaufelschnitt von R3 bei 95 % Kanalhöhe für Teillast, Design-Last und Überlast

## **5.2.3 Die Nässezusammensetzung dargestellt in radialen Traversen**

Die Darstellung der Nässezusammensetzung ist aufgeteilt und eingefärbt in die verschiedenen nach Entstehungsgebiet getrennten Phasen, die in Bild 5.1 eingeführt wurden. Die radialen Traversen von Nässe, Tropfengröße und Tropfenanzahl geben Aufschluss über die Nässezusammensetzung in den Messebenen E32 in Bild 5.8 und E30 in Bild 5.9. Für den Design-Lastfall sind jeweils gemessene Nässewerte und Tropfendurchmesser aus Su et al. [95] zum Vergleich dargestellt. Des Weiteren ist im Anhang C die Verteilung in E31, Bild C.2 und E21, Bild C.1 dargestellt.

Die Nässe in der Turbine wird durch zwei Phasen dominiert. Diese sind Phase P2, die in S2 nukleiert und Phase P3, die in R2 nukleiert. Beide erreichen für alle drei Lastfälle hohe Anteile an der Gesamtnässe, wobei die früh kondensierte Phase P2 in der unteren Kanalhälfte dominiert und P3 aus Laufrad R2 in der oberen Kanalhälfte dominiert. P2 hat jeweils mit Tropfengrößen mit Durchmessern um 0.5 *μ*m fünfmal größere Tropfen als P3 mit Durchmessern um 0.1 *μ*m. Die gemessenen Tropfendurchmesser unterliegen einer großen Streuung. Die im CFD-Modell vernachlässigten heterogenen Nukleationskeime sind ein Grund dafür, warum sich in der numerischen Berechnung kleinere Tropfendurchmesser ergeben. Für die vorliegende Turbinengeometrie bleibt der genaue Einfluss heterogener Nukleationskeime abzuklären.

Die in der Endstufe im Leitrad S3 (P4) und im Laufrad R3 (P5), nukleierten Tropfen haben im Vergleich zu P2 und P3 sehr viel kleinere Tropfendurchmesser und eine um Größenordnungen kleinere auf die Dampfmasse bezogene Tropfenzahl, daher tragen sie nur zu einem unwesentlichen Anteil zur Gesamtnässe bei. Nichtsdestotrotz sind die physikalischen Vorgänge im Laufradspitzenbereich von R3 und die Wechselwirkung mit P5 nicht zu vernachlässigen. Oszillationen von Stoß- und Nukleationszonen im konvergentdivergenten Bereich des Überschallprofils sind nicht auszuschließen.

#### **Vergleich mit Nässemessdaten**

Nässemessungen von Su [95] stehen zur Validierung der numerisch berechneten Nässezusammensetzung zur Verfügung.

Tabelle 5.1 zeigt die gemittelten Nässewerte der CFD-Ergebnisse sowie die Nässewerte der Probenmessung (*y*probe) und die aus der Leistungsmessung resultierenden Nässewerte (*y*dyn). Die Fehlerbetrachtung der Nässemessdaten [95] führt zu einer Unsicherheit von 13 % bis 15 %.

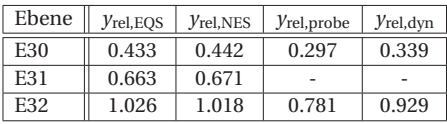

**Tabelle 5.1:** Nässe in E30, E31 und E32: Vergleich von numerischen und experimentellen (Probe, Dynamometer) Ergebnissen ( $\varphi_{\text{rel}} = 1.0$   $T_{\text{tot,rel,in}} = 1.37$  K)

Die aus der numerischen Berechnung resultierende Nässe ist geringfügig höher als die aus den Probenmessungen und der Drehmomentmesswelle erhaltenen Werte. Dies geht sowohl aus der Darstellung der Nässeverteilung für Design-Last in E30, Bild 5.9, sowie

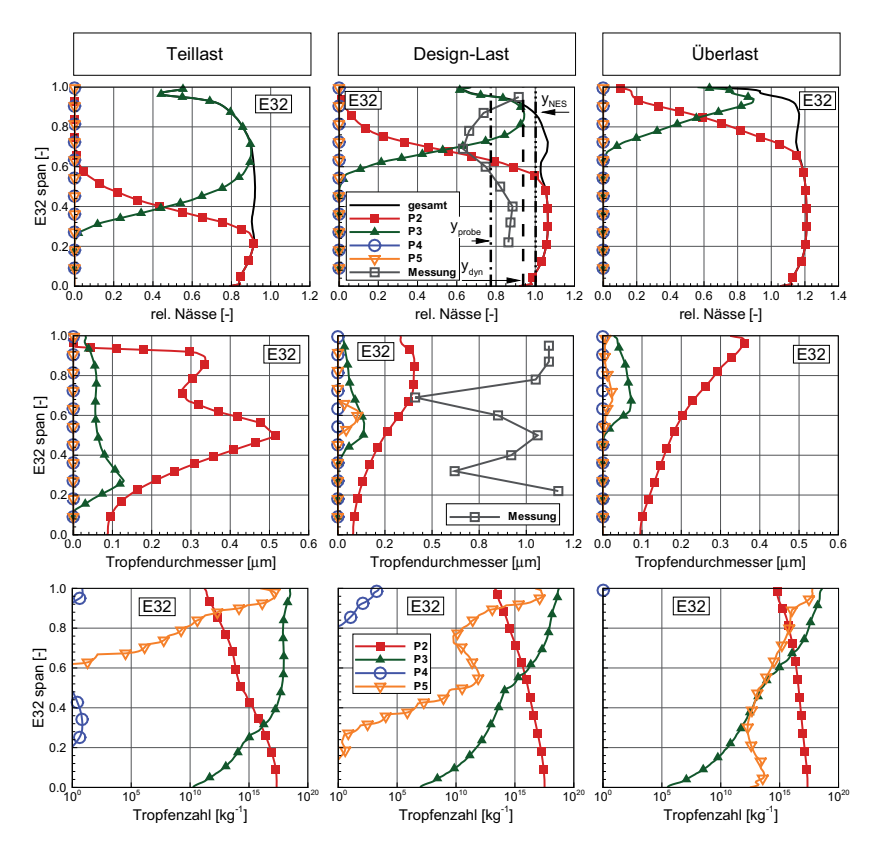

**Bild 5.8:** E32, Radialtraversen zur Darstellung der Nässezusammensetzung, T<sub>tot,rel,in</sub> = 1.37 K

in E32, Bild 5.8 hervor, wo jeweils die abgeleiteten Werte aus der Probenmessung *y*<sub>probe</sub> und der Drehmomentmessung *y*<sub>dyn</sub> als Linie mit dargestellt sind. Die erhöhte Nässe des CFD-Resultats ist auf den in der numerischen Berechnung erreichten höheren Wirkungsgrad zurückzuführen. Bei gleichem Austrittsdruck und geringerer Entropie ergibt sich im thermodynamischen Gleichgewicht ein höherer Nässewert, man betrachte dazu auch Bild 6.3 in Kapitel 6.1.

In Bild 5.10 ist der Tropfenanteil der Tropfengrößen bei mittlerer Kanalhöhe für E30, Bild 5.10 a und E32, Bild 5.10 b, als Histogramm dargestellt. Die Messwerte stammen aus [95]. Die berechnete Tropfengröße stimmt für die Ebene E30 gut und für E32 sehr gut mit den Messergebnissen überein. Die Nässephase P2, die im Leitrad S2 nukleiert, stellt jeweils den Haupttropfenanteil. P3 ist im Vergleich zu P2 nur mit relativ kleiner Anzahl Tropfen vorhanden, dieses Verhältnis ändert sich jedoch in der oberen Kanalhälfte zu-

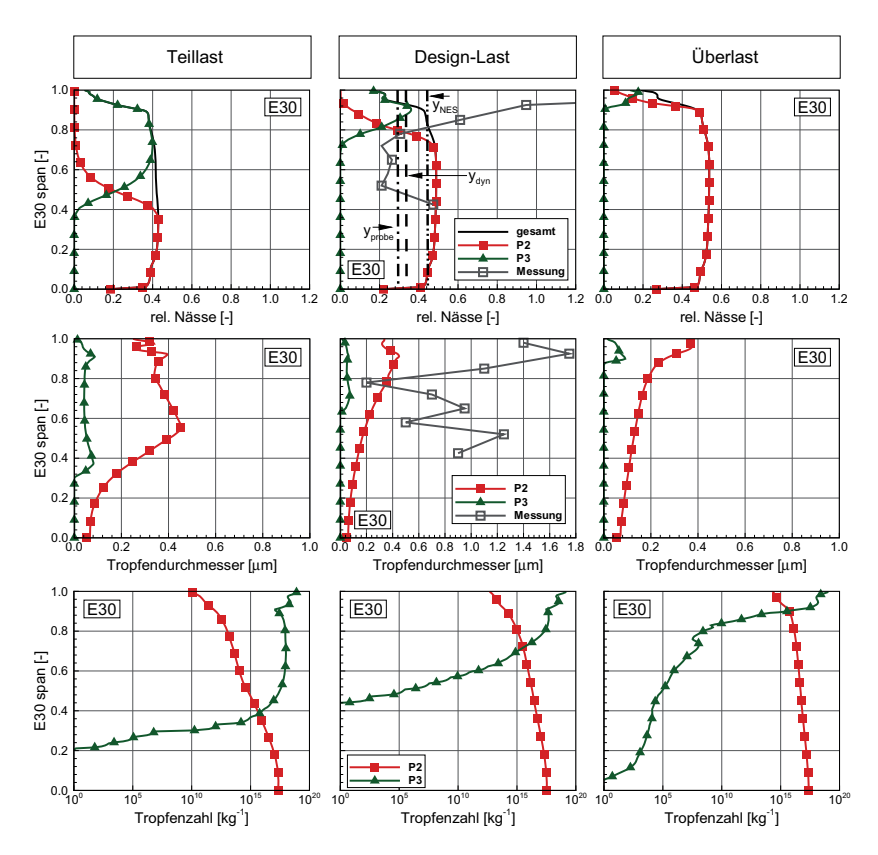

**Bild 5.9:** E30, Radialtraversen zur Darstellung der Nässezusammensetzung, T<sub>tot,rel,in</sub> = 1.37 K

gunsten von P3. Das dargestellte Histogramm hängt maßgeblich von der betrachteten Kanalhöhe ab. Die diskrete Aufteilung in Tropfenklassen, entsprechend der quellenspezifischen Nässephasendefinition, vermag die disperse gemessene Tropfengrößenverteilung modellbedingt nicht vollumfänglich wiederzugeben.

Die Betrachtung der Tropfen-Volumenanteile, dargestellt in Bild 5.11, gibt Aufschluss über alle Tropfengrößen und hat den Vorteil, dass in den dargestellten Messresultaten auch Durchmesserklassen erscheinen, die nur in sehr geringer Anzahl vorhanden sind. In E30 erscheinen in der CFD-Berechnung zwei Tropfenklassen, wovon P2 13 % Volumenanteil bei 0.45 *μ*m Durchmesser hat und P3 trägt mit 77 % Volumenanteil bei *d* < 0.1 *μ*m. Es wird deutlich, dass die CFD-Berechnung lediglich die aus der homogenen Nukleation entstandenen Tropfen berücksichtigt. Die in der Messung auftretenden Tropfen mit Durchmessern > 1 *μ*m könnten aufgrund heterogener Kondensationskeime

entstanden sein und sind im CFD-Modell nicht berücksichtigt. Andauernde Bestrebungen (Schatz und Casey [81]), die Messunsicherheiten zu verringern und die Auswertung der Lichtextinktionsmessungen zu verbessern, werden die Validierung erleichtern.

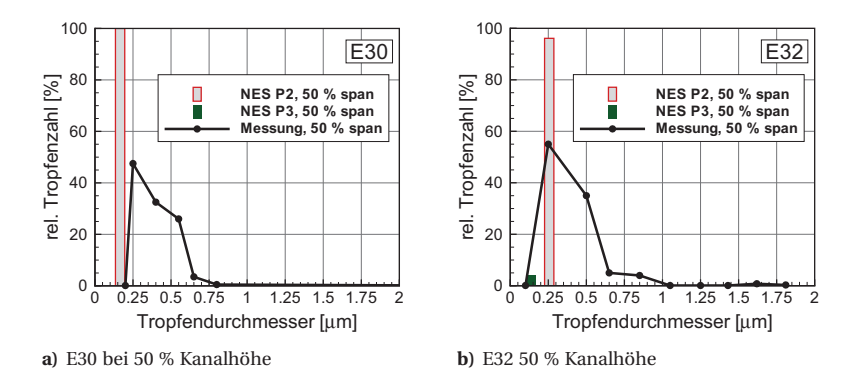

**Bild 5.10:** Verteilungsdichte der Tropfenanzahl auf mittlerer Kanalhöhe

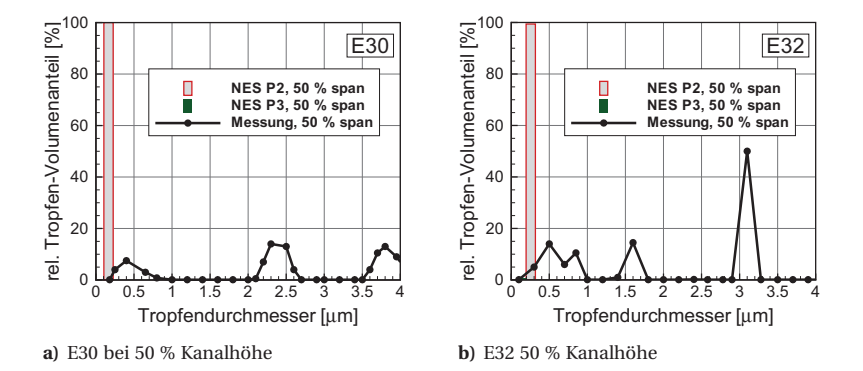

**Bild 5.11:** Verteilungsdichte des Tropfenvolumens auf mittlerer Kanalhöhe

# **6 Einfluss der Geometrieskalierung auf die Nässezusammensetzung**

Die bisher dargelegten Resultate basierten jeweils auf der Modellturbine *TuB* der Endstufe der Niederdruck-Dampfturbine. Die Modellturbine entspricht einer von der Originalgröße im Maßstab 1:4.2 skalierten Geometrie, wobei die Geschwindigkeitsdreiecke in Modell- und Originalturbine identisch sind. Gleiches gilt für die Druckverhältnisse über einzelne Schaufelreihen oder Turbinenstufen. Die Expansionsschnelle ändert sich jedoch mit der Skalierung, da beim Modell bei gleichem Druckgefälle weniger axiale Länge zur Verfügung steht. Die Verweilzeit des Fluids in der Turbine ist im Modellmaßstab kürzer.

Aufgrund experimenteller Untersuchungen an dampfdurchströmten Düsen wurden in Gyarmathy und Meyer [46, 47] mögliche Einflüsse einer Geometrieskalierung auf die Nässezusammensetzung dargelegt. Die Unterschiede bei der Nässebildung gründen in der je nach Skalierungsfaktor unterschiedlich ausgeprägten Expansionsschnelle. Die relativ einfachen Verhältnisse in einer Düse widerspiegeln jedoch keineswegs die kompliziertere Nässezusammensetzung, wie sie in einer Niederdruck-Dampfturbine anzutreffen ist.

Literatur zum Thema der Skalierung einer Niederdruck-Dampfturbine, in der der Unterschied der Nässezusammensetzung sowie der thermodynamischen Verluste zwischen Modell- und Original-Turbine behandelt wird, existiert nur wenig. Bakhtar und Heaton [8, 9] berichten über den Vergleich numerischer Resultate basierend auf verschiedenen Original- und Modellturbinen. Als numerisches Verfahren wird dazu eine eindimensionale Berechnungsmethode mit Berücksichtigung des metastabilen Dampfzustandes und der Nukleation verwendet. Anhand der unterschiedlichen Verluste einer *trockenen* und einer *nassen* Turbinendurchströmung werden die thermodynamischen Verluste berechnet. Mit einer um 5.8 °C erhöhten Eintrittstemperatur wird der *trockene* Turbinenbetrieb erreicht. Da eine Temperaturerhöhung am Turbineneintritt den Betrag und die einzelnen Komponenten der Geschwindigkeitsdreiecke beeinflusst, weil sich dadurch der Massendurchsatz erhöht, wird die Turbine bei *trockenem* Betrieb mit veränderten Geschwindigkeiten durchströmt. Entlang einer mehrreihigen Turbine kommt es außerdem zur Verschiebung der sich zwischen den Schaufelreihen in den Axialspalten einstellenden Expansionszwischenpunkte, was zu veränderten Ein- und Austrittszuständen der Schaufelreihen führt. Dies beeinflusst die Verlusterzeugung und sollte beim Vergleich der Verluste berücksichtigt werden, wird aber in [8, 9] vernachlässigt und führt zu einer Überbewertung der Nässeverluste.

Im Rahmen der vorliegenden Arbeit wurde der Skalierungseinfluss unter Verwendung des in Kapitel 2.5 beschriebenen dreidimensionalen *Euler-Euler*-NES-Modells herausgearbeitet. Anhand von Ergebnissen der Modell- und der Originalturbine werden fortfolgend in Kapitel 6.1 einige grundlegende Einflüsse der Geometrieskalierung auf die

Nassdampfströmung qualitativ betrachtet. Aufgezeigt werden die Einflüsse anhand des Verlaufs des Drucks, der Expansionsschnelle, der Unterkühlung und der Nässe entlang der Turbinenachse. Danach folgt eine analytische Betrachtung, die unter der Voraussetzung äquivalenter Nässeanteile verschiedener Skalierungen überschlägig Schlüsse auf die Nässezusammensetzung erlaubt. Dabei sind die Unterschiede während des Nukleationsprozesses und während der weiteren Tropfenentwicklung stromabwärts bis zum Turbinenaustritt maßgebend.

Quantitative Auswertungen wurden anhand von Berechnungen relevanter 2D-Schaufelschnitte der ND-Turbinenstufe 2 durchgeführt, siehe Kapitel D.2. Dazu wurde das Leitradprofil S2 bei 20 % Schaufelhöhe und das Laufradprofil bei 90 % Schaufelhöhe untersucht. Die 2D-Untersuchungen dienten als Vorstudie der in Kapitel 6.4 dargelegten Untersuchung der Skalierung der dreidimensionalen Modellturbinengeometrie bis zur Originalgröße.

# **6.1 Einfluss der Expansionsschnelle auf den Nukleationsradius der Tropfen**

Zur Beschreibung des Einflusses der Geometrieskalierung auf die Nässezusammensetzung in einer Niederdruckdampfturbine werden die grundlegenden Definitionen aus Kapitel 2.5.1 vorausgesetzt.

Der Druckverlauf und die Expansionsschnelle sind für die Modell- sowie die Originalturbine in Bild 6.1 dargestellt. Während sich der Druckverlauf, Bild 6.1 a, entlang der normierten Turbinenlänge durch die Skalierung nicht verändert, erreicht die Expansionsschnelle *P*˙, Bild 6.1 b, in der Modellturbine den vier- bis sechsfachen Wert verglichen mit der Originalturbine. Aufgrund der erhöhten Expansionsschnelle hat das thermodynami-

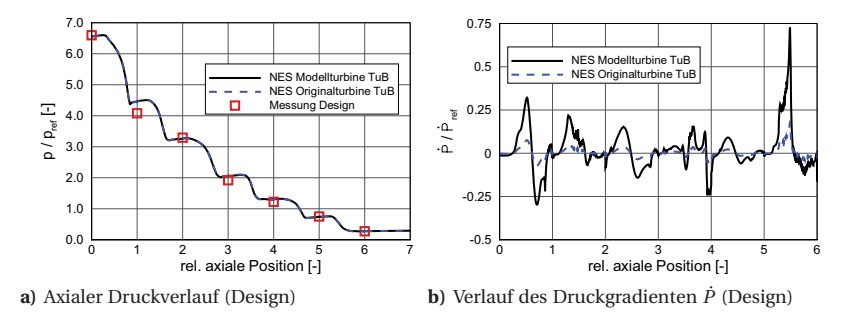

**Bild 6.1:** Vergleich der integralen Werte von *p* und *P*˙ für Modell- und Originalturbine

sche System der Modellturbine weniger Zeit auf Veränderungen zu reagieren, daher wird ein größeres Ungleichgewicht und eine größere auftretende maximale Unterkühlung er-

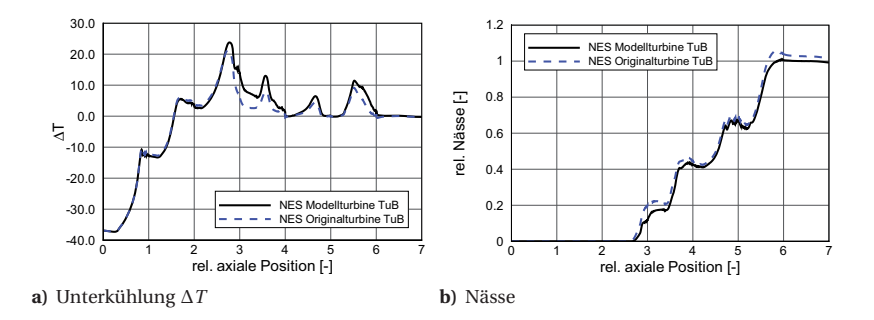

**Bild 6.2:** Vergleich der integralen Werte von Δ*T* und der Nässe für Modell- und Originalturbine

reicht, siehe Bild 6.2 a. Man beachte, dass die lokalen Unterschiede ausgeprägter sind als dies der dargestellte Mittelwert wiedergibt.

Der kritische Tropfenradius r<sup>\*</sup> wird durch den lokalen Druck und die lokale Unterkühlung am *Wilson*-Punkt beeinflusst [44]. Die Berücksichtigung des Druckes ist wichtig, wenn man die Nukleation in verschiedenen Turbinenstufen miteinander vergleicht. Die *Young-Laplace-*Gleichung definiert den für einen Tropfen geltenden kapillaren Krümmungsdruck  $p_k = 2\sigma/r$  als Funktion des Tropfenradius. Je kleiner ein Tropfen ist, desto größer ist der innere Druck. Daher stellen sich bei hohem Druck eher Tropfen mit kleinem Durchmesser ein und umgekehrt große Tropfen bei kleinem Druck. Beim Vergleich verschiedener Skalierungen herrscht im entsprechenden *Wilson*-Punkt jedoch ein nahezu äquivalenter Druck, darum ist dieser Zusammenhang für die folgenden Betrachtungen von untergeordneter Bedeutung.

- *p* ↓: große Tropfendurchmesser, geringe Anzahl Tropfen
- *p* ↑: kleine Tropfendurchmesser, große Anzahl Tropfen

Die lokale Unterkühlung geht direkt in die Gleichung (6.1) des kritischen Tropfenradius ein. Daher gilt für den Einfluss der Unterkühlung auf die Nässezusammensetzung:

- Δ*T* ↓: große Tropfendurchmesser, geringe Anzahl Tropfen
- Δ*T* ↑: kleine Tropfendurchmesser, große Anzahl Tropfen

Anhand des kritischen Nukleationsradius *r* ∗ [30, 44, 63], der aus Gleichung (2.28) bereits bekannt ist und in (6.1) wiederholt wird, lässt sich der Einfluss der Unterkühlung Δ*T* direkt ablesen:

$$
r^* = \frac{2 \sigma T_{\text{sat}}}{\varrho_f \Delta T L}
$$
 (6.1)

Zusammenfassend bedeutet dies, dass der kritische Entstehungsradius für nukleierte Tropfen in der Modellturbine kleiner ist als in der Originalturbine. Dies ist im Wesentlichen auf die in der Modellturbine höhere Unterkühlung Δ*T* zurückzuführen. Die auf die erste Nukleation folgenden weiteren Kondensationsvorgänge sind aufgrund des Verhältnisses der Durchströmzeiten (Δ*t*mo/Δ*t*or < 1) für Modell- und Originalturbine unterschiedlich, dies wirkt sich auf das in Kapitel D.1 behandelte Tropfenwachstum aus.

Die sich am Austritt einstellende Gleichgewichtsnässe hängt von der Austrittsentropie und damit von den entstandenen Verlusten ab. Der statische Druck am Austritt ist in der Modellierung für alle Skalierungen gleich. Tendenziell zeichnet sich für ein größeres erreichtes Ungleichgewicht ein höherer thermodynamischer Verlust ab, weil dies erstens die Anzahl nukleierter Tropfen erhöht und dadurch eine größere Tropfenoberfläche für den Wärmetransport zur Verfügung steht. Zweitens ist eine größere Wärmemenge zu übertragen, um den unterkühlten Zustand zurück in den Gleichgewichtszustand zu überführen. Drittens findet der Wärmetransport bei erhöhtem Temperaturunterschied Δ*T* statt. Zutreffend ist diese Tendenz speziell für Schaufelreihen, die wesentliche Nukleationszonen beinhalten, man betrachte dazu die Verlustaufteilung in Kapitel 6.4. Für größere Geometrien mit geringeren aerodynamischen Verlusten ergeben sich höhere Nässewerte und für kleinere Geometrien ist die Austrittsnässe aufgrund höherer Verluste kleiner. Bild 6.3 zeigt eine schematische Darstellung des Zusammenhangs zwischen Austrittsentropie und der Nässe am Turbinenaustritt in einem *h*-*s*-Diagramm.

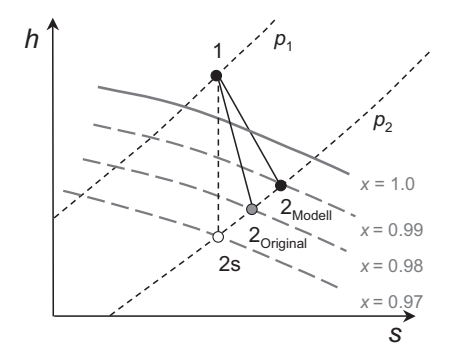

**Bild 6.3:** Abhängigkeit der Austrittsnässe vom Entropieniveau

## **6.2 Annahme konstanter Nässe für alle Skalierungen**

Trifft man die Annahme, dass die Gleichgewichtsnässe der Originalgeometrie mit der der skalierten Geometrie (Skalierungsfaktor *K*) gleichgesetzt werden kann, dann wird eine direkte Herleitung der Tropfenradien in der skalierten Geometrie aufgrund der nukleierten Tropfenzahl möglich. Die getroffenen Annahme konstanter Gleichgewichtsnässe ist jedoch für die gesamte dreistufige Turbine nicht direkt zulässig, da die entstehenden Verluste aufgrund der *Reynoldszahl*-Änderung nicht gleich sind und sich darum die Austrittsnässe für thermodynamisches Gleichgewicht unterscheidet, siehe Bild 6.3. Unterliegt der Wirkungsgrad einer Düse oder einer Turbinenstufe also aufgrund der Skalierung und der resultierenden *Reynoldszahl*-Änderung einer starken Variation, so gilt die getroffene Annahme nur als grobe Näherung. Für eine einzelne Schaufelreihe oder einen 2D-Schaufelschnitt ist die Annahme äquivalenter Nässe als gute Näherung möglich. Speziell wenn man bedenkt, dass beim Beginn der Nukleation der Einfluss unterschiedlicher Verluste noch gering und die erste Nässeentstehung sowie deren Gradient gemäß Bild 6.2 b jeweils für Modell- und Originalturbine tatsächlich stellenweise gleich ist.

Interessant sind die folgenden Überlegungen für die näherungsweise Berechnung der erzeugten Tropfendurchmesser in dampfdurchströmten Kanälen sehr ähnlicher Baugröße, die durch geeignete Maßnahmen eine unterschiedliche Unterkühlung Δ*T* erreichen. Die Tropfenoberflächendichte ist wie folgt definiert:

$$
\beta = \frac{3 \alpha_l}{\overline{r}_l} \tag{6.2}
$$

Die Tropfenoberflächendichte lässt sich ebenfalls ausdrücken durch die Tropfenzahl *N* [*m*−3] und die Tropfenoberfläche pro Volumeneinheit. Die tiefgestellten Indizes sind folgendermaßen zu interpretieren: 'or' für *Original* und 'mo' für *Modell*.

$$
\beta_{\text{or}} = N_{\text{or}} \cdot 4\pi \overline{r}_l^2 \quad \text{and} \quad \beta_{\text{mo}} = N_{\text{mo}} \cdot 4\pi \overline{r}_l^2 \tag{6.3}
$$

Damit ergibt sich für das Verhältnis der Oberflächendichten:

$$
\frac{\beta_{\rm or}}{\beta_{\rm mo}} = \frac{N_{\rm or} \overline{r}_{l, \rm or}^2}{N_{\rm mo} \overline{r}_{l, \rm mo}^2}
$$
\n(6.4)

Löst man nun Gleichung (6.2) nach *α<sup>l</sup>* auf, wobei der Nässeanteil *α<sup>l</sup>* als konstant angesehen werden kann, folgt:

$$
\alpha_l = \frac{\beta_{\text{or}} \overline{r}_{l,\text{or}}}{3} = \frac{\beta_{\text{mo}} \overline{r}_{l,\text{mo}}}{3} = \text{konst.}
$$
 (6.5)

Nun gilt das Interesse dem Tropfenradius, der in der skalierten Geometrie auftritt. Dieser soll als Funktion des Tropfenradius der Originalgeometrie ausgedrückt werden.

$$
\overline{r}_{l,\text{mo}} = \frac{\beta_{\text{or}}}{\beta_{\text{mo}}} \cdot \overline{r}_{l,\text{or}} = \frac{N_{\text{or}} \,\overline{r}_{l,\text{or}}^3}{N_{\text{mo}} \,\overline{r}_{l,\text{mo}}^2} \quad \vee \quad \overline{r}_{l,\text{mo}} = \overline{r}_{l,\text{or}} \cdot \left(\frac{N_{\text{or}}}{N_{\text{mo}}}\right)^{1/3} \tag{6.6}
$$

Die bleibende Unbekannte ist das Verhältnis der Tropfenzahlen. Um den Gedanken zu Ende zu führen, ist es notwendig, eine Relation für die Tropfengrößen in den beiden Geometrien zu finden. Mit einer Funktion für das Tropfenzahlverhältnis (Kapitel 6.3, Gleichung (6.12)) ist auch die Gleichung (6.6) für das Tropfenradienverhältnis gelöst.

## **6.3 Das Tropfenzahlverhältnis**

Aufgrund der klassischen Nukleationstheorie lässt sich die Anzahl generierter Tropfen für die Originalgeometrie sowie für die skalierte Geometrie wie folgt ausdrücken:

$$
\frac{N_{\rm or}}{N_{\rm mo}} \approx \frac{\varrho_{l, \rm or} \alpha_{\rm g, \rm or}}{\varrho_{l, \rm mo} \alpha_{\rm g, \rm mo}} \cdot \frac{J_{l, \rm or}}{J_{l, \rm mo}}\tag{6.7}
$$

Trifft man weiter die Annahme, dass für die hier verwendete Methode der Geometrieskalierung an jedem Ort das Dichteverhältnis zwischen Original und Modell ungefähr Eins ist, ergibt sich eine weitere Vereinfachung an dieser Stelle.

$$
\frac{N_{\rm or}}{N_{\rm mo}} \approx \frac{I_{l, \rm or}}{J_{l, \rm mo}} = \text{Fkt}(\Delta T_{\rm mo}, \Delta T_{\rm or})
$$
\n(6.8)

Da Δ*T*mo > Δ*T*or ist die Nukleationsrate in der Modellturbine größer und es entstehen mehr aber kleinere Tropfen als in der Originalturbine. Zur Erinnerung betrachte man die gemäß Nukleationstheorie [29, 63, 64] geltende Gleichung (2.38) für die Nukleationsrate *Jl* . Dividiert man nun die jeweils erhaltenen Nukleationsraten mit allen vorkommenden Termen gemäß Gleichung (2.38) führt dies zur Gleichung:

$$
\frac{J_{I, \text{or}}}{J_{I, \text{mo}}} = \frac{\frac{q_c}{1+\eta} \left(\frac{2\sigma}{\pi m^3}\right)^{1/2} \frac{\rho_g^2}{\rho_l} \cdot \exp\left(-\frac{4\pi r_{\text{or}}^2 \sigma}{3k_B T_g}\right)}{\frac{q_c}{1+\eta} \left(\frac{2\sigma}{\pi m^3}\right)^{1/2} \frac{\rho_g^2}{\rho_l} \cdot \exp\left(-\frac{4\pi r_{\text{no}}^2 \sigma}{3k_B T_g}\right)}\tag{6.9}
$$

Durch Kürzen und Umformen der Gleichung lässt sich das Verhältnis der Nukleationsraten einfacher darstellen:

$$
\frac{J_{l,\text{or}}}{J_{l,\text{mo}}} = \text{Fkt}\left(\exp\left\{\frac{4\,\pi\,\sigma}{3k_{\text{B}}T_{\text{g}}}(r_{\text{mo}}^{*2} - r_{\text{or}}^{*2})\right\}\right) \tag{6.10}
$$

Des Weiteren lässt sich für *r* <sup>∗</sup> der Ausdruck *r* <sup>∗</sup> = (2 *σ Tsat*)/( *<sup>l</sup>* Δ*T hl*g) aus Gleichung (2.28) verwenden und in die obenstehende Gleichung (6.10) einsetzen:

$$
(r_{\rm mo}^{*2} - r_{\rm or}^{*2}) = \left(\frac{2 \sigma T_{\rm sat, no}}{\varrho_l \,\Delta T_{\rm mo} h_{lg}}\right)^2 - \left(\frac{2 \sigma T_{\rm sat, or}}{\varrho_l \,\Delta T_{\rm or} h_{lg}}\right)^2
$$

$$
= \left(\frac{2 \sigma}{\varrho_l h_{lg}}\right)^2 \cdot \left[\left(\frac{T_{\rm sat, mo}}{\Delta T_{\rm mo}}\right)^2 - \left(\frac{T_{\rm sat, or}}{\Delta T_{\rm or}}\right)^2\right]
$$
(6.11)

Einsetzen von Gleichung (6.11) in (6.10) führt zur Gleichung (6.12):

$$
\frac{J_{l, \text{or}}}{J_{l, \text{mo}}} = \text{Fkt}\left(\exp\left\{\frac{4\pi\sigma}{3k_{\text{B}}T_{\text{g}}}\cdot\left(\frac{2\sigma}{\rho_l h_{lg}}\right)^2\cdot\left[\left(\frac{T_{\text{sat,m0}}}{\Delta T_{\text{mo}}}\right)^2 - \left(\frac{T_{\text{sat,or}}}{\Delta T_{\text{or}}}\right)^2\right]\right\}\right)
$$
\n
$$
= \text{Fkt}\left(\exp\left\{\frac{16\pi\sigma^3}{3k_{\text{B}}T_{\text{g}}\cdot e_l^2 h_{lg}^2}\cdot\left[\left(\frac{T_{\text{sat,m0}}}{\Delta T_{\text{mo}}}\right)^2 - \left(\frac{T_{\text{sat,or}}}{\Delta T_{\text{or}}}\right)^2\right]\right\}\right) \approx \frac{N_{\text{or}}}{N_{\text{m}}} \tag{6.12}
$$

Damit ist mit der Gleichung (6.12) ein Ausdruck hergeleitet, der das Verhältnis der vorkommenden Tropfenzahl zwischen der Originalturbine und dem Modell unter der Annahme der getroffenen Vereinfachungen ausdrückt. Setzt man nun Gleichung (6.12) in Gleichung (6.6) des Tropfenradius aus Kapitel 6.2 ein, so ergibt sich für das Radienverhältnis:

$$
\overline{r}_{l,\text{mo}} = \left(\frac{N_{\text{or}}}{N_{\text{mo}}}\right)^{1/3} \approx \text{Fkt}\left(\exp\left\{\frac{16\,\pi\,\sigma^3}{3k_{\text{B}}T_{\text{g}}\cdot\rho_l^2 h_{l\text{g}}^2}\cdot\left[\left(\frac{T_{\text{sat,mo}}}{\Delta\,T_{\text{mo}}}\right)^2 - \left(\frac{T_{\text{sat,or}}}{\Delta\,T_{\text{or}}}\right)^2\right]\right\}\right)^{1/3} \tag{6.13}
$$

# **6.4 Darlegung des Skalierungseinflusses anhand des 3D-CFD-Modells**

Die Studie zur Geometrieskalierung schließt ab mit den Berechnungen des dreidimensionalen Modells der Niederdruck-Dampfturbine auf dem Rechennetz *medium*, für Netzinformationen siehe Kapitel 3.2.1. Das verwendete Rechennetz mit Laufradspalten wird für die Skalierung hin zur Originalgröße direkt im CFX-Pre mit entsprechenden Faktoren hochskaliert. Für die Auswertung integraler Größen sind zusätzlich zur Modell- und Originalgröße zwei Zwischengrößen mit *K* = 2 und *K* = 3 berücksichtigt. Als Ausgangswert für die Skalierung *K* wird im Folgenden *K* = 1 für die Modellturbine verwendet.

## **6.4.1 Einfluss der Skalierung auf die Nässezusammensetzung**

In Bild 6.4 sind die umfangsgemittelten radialen Verteilungen der Nässe, des Tropfendurchmessers und der Tropfenzahl am Endstufenaustritt in der Ebene E32 für die Modell- und die Originalturbine dargestellt. Ähnliche Resultate bezüglich der Nässezusammensetzung für die zwei Turbinengrößen berechnet auch Gerber in [32]. Für die Nomenklatur der Nässephasen wird die bereits in Kapitel 5 beschriebene und in Bild 5.1 dargestellte Konvention verwendet. Die dominierenden Nässephasen sind P2 und P3. P2 nukleiert im Leitrad S2. P3 nukleiert im Laufrad R2.

Am Turbinenaustritt (E32) ergibt der Nässeanteil (Bild 6.4) von P2 im Bereich von 0 % bis 40 % Kanalhöhe für beide Turbinengrößen einen ähnlichen Verlauf. Im oberen Kanalbereich (> 40 % Span) ist der Nässeanteil von P2 in der Originalturbine größer. Ebenfalls im oberen Kanalbereich von 60 % bis 95 % Kanalhöhe ist hingegen der Nässeanteil von P3 in der Modellturbine größer als für die Originalturbine, so dass die resultierende Gesamtnässe für beide Turbinen einen ähnlichen radialen Verlauf annimmt, wobei der Austrittszustand des Dampfes für die Originalturbine aufgrund der geringeren Entropieerzeugung jeweils höhere Nässewerte annimmt.

Für die Wasserabscheidung auf Leitschaufeln ist die Größe der entstandenen Primärtropfen entscheidend. Größere Primärtropfen scheiden eher ab. Für P3 ergeben sich Unterschiede von bis zu 0.1 *μ*m bei 65 % Kanalhöhe, was einer Verdoppelung der Tropfengröße entspricht. Für die Nässephase P2, die ohnehin größere Tropfen als P3 beinhaltet, führt die Geometrieskalierung ebenfalls zu einer Erhöhung der Tropfendurchmesser. Am Gehäuse werden in der Originalturbine Tropfendurchmesser von 0.85 *μ*m erreicht, wohingegen bei der Modellturbine nur Durchmesser von der Größenordnung 0.35 *μ*m vorkommen. Die Primärtropfengröße in der Originalgeometrie ist damit im Vergleich zum Modellturbinenmaßstab jeweils um 0.1 *μ*m bis maximal 0.5 *μ*m größer.

Der Grund für die Skalierung der Tropfendurchmesser liegt in den sich unterschiedlich einstellenden Nukleationsraten in der Turbinenströmung. Die gebildete Anzahl Nebeltropfen ist für die Originalturbine jeweils geringer als für die Modellturbine, Bild 6.4, weil die Dampfzustände in ersterer generell weniger vom thermodynamischen Gleichgewichtszustand abweichen.

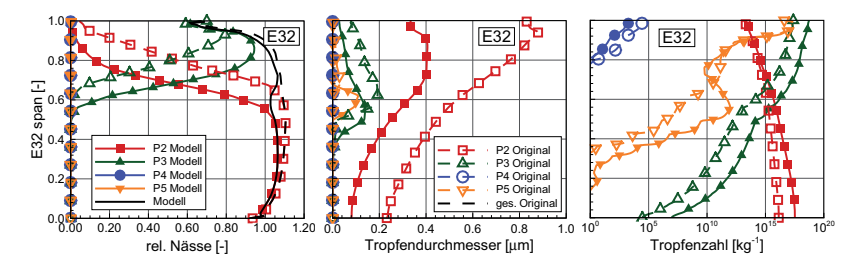

**Bild 6.4:** Skalierungseinfluss auf die Nässezusammensetzung in E32 für Design-Last

#### **6.4.2 Einfluss der Skalierung auf die Verlustzusammensetzung**

Mit Hilfe des leistungsbasierten Gruppenwirkungsgrades aller drei Niederdruckturbinenstufen von E10 bis E32 gemäß Gleichung (2.9) lassen sich die für verschiedene Skalierungen resultierenden Verluste darstellen. Als Verlust wird dabei *ξ* = 1−*η*<sup>s</sup> bezeichnet. Unter der Annahme, dass die EQS-Berechnung nur aerodynamische Verluste abbildet und die NES-Rechnung aero- und thermodynamische Verluste zu berücksichtigen vermag, lässt sich die Verlustaufteilung durch Subtraktion der resultierende Wirkungsgrade der zwei Gasmodelle NES und EQS extrahieren. Die aerodynamischen Verluste ergeben sich gemäß Gleichung (6.14):

$$
\xi_{\rm aero} = 1 - \eta_{\rm EQS} \tag{6.14}
$$

Die thermodynamischen Verluste lassen sich mit der Gleichung (6.15) berechnen:

$$
\xi_{\text{thermo}} = \eta_{\text{EQS}} - \eta_{\text{NES}} \tag{6.15}
$$

Wie sich später zeigen wird, hat diese Definition die Eigenheit, dass sich speziell im Falle der effizienteren NES-Rechnung negative thermodynamische Verluste ergeben. Denkt man bei der Betrachtung der negativen thermodynamischen Verluste in den untenstehenden Bildern 6.6 a und 6.6 d der ersten Turbinenstufe an die Gleichungen (6.14) und (6.15) zurück, dann ist die Interpretation schlüssig.

Vorerst soll die gesamte dreistufige Niederdruckturbine betrachtet werden. Bild 6.5 a zeigt, dass die Verluste mit steigender Skalierung sinken, dies gilt sowohl für den Gesamtverlust als auch für den aerodynamischen Verlust. Bild 6.5 b zeigt, dass der thermodynamische Verlustanteil bei der Betrachtung der gesamten Niederdruckstufengruppe für alle Skalierungen ∼6.6 % beträgt.

Die in Bild 6.6 dargestellte Berechnung der Verlustaufteilung für einzelne Turbinenstufen zeigt, dass die Verhältnisse je nach betrachteter Turbinenstufe anders sein können. Dabei erzeugt die erste Turbinenstufe (S1, R1) berechnet mit metastabilem Dampf (NES) 5 % weniger Verlust als die Berechnung mit EQS, siehe Bild 6.6 a, dem der leistungsbasierte Wirkungsrad  $η_{s,t-t}$  zur Verlustberechnung zu Grunde liegt. Die Skalierung hat einen unwesentlichen Einfluss auf die Verlustaufteilung und beeinflusst den 'thermodynamischen Verlust' (oder hier eher Profit) von Modellturbine zu Originalgröße nur gering von -5 % auf -4.3 %.
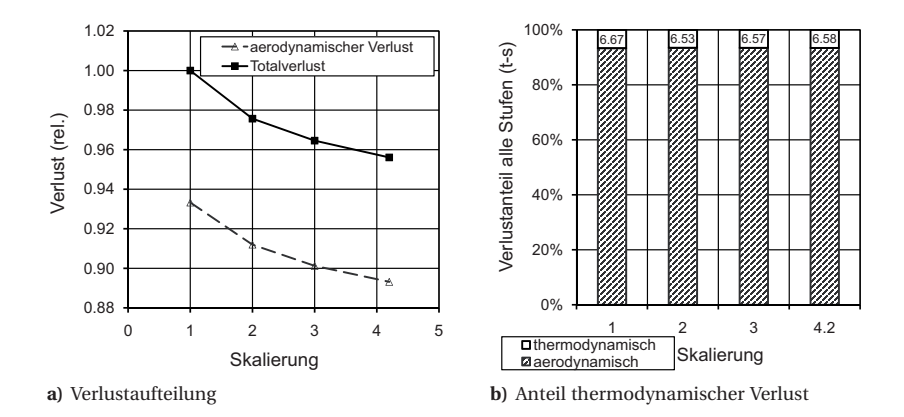

**Bild 6.5:** Verlustzusammensetzung als Funktion der Skalierung

Die Betrachtung der Stufe 2 (S2, R2), in der spontane Nukleation stattfindet, zeigt ein eigenes Verhalten. Während der thermodynamische Verlust gemäß Bild 6.6 b bei der Modellturbine 5.4 % des Gesamtverlusts ausmacht, reduziert sich der thermodynamische Anteil vorerst und schlägt bis zur Originalgröße in eine geringfügige Verbesserung (-0.9 %) um, was auf die durch die Kondensation freigesetzte Wärme zurückzuführen ist. Die Betrachtung des Verlusts (total-statisch) nach *ξ* = 1−*η*s,t-s, siehe Bild 6.6 e, der für die mittlere Stufe weniger relevant ist, zeigt für alle Skalierungen einen Anteil von  $\zeta_{td} = 11$  %.

Für die Endstufe beträgt der thermodynamische Verlustanteil jeweils 8.8 %, siehe Bild 6.6 f.

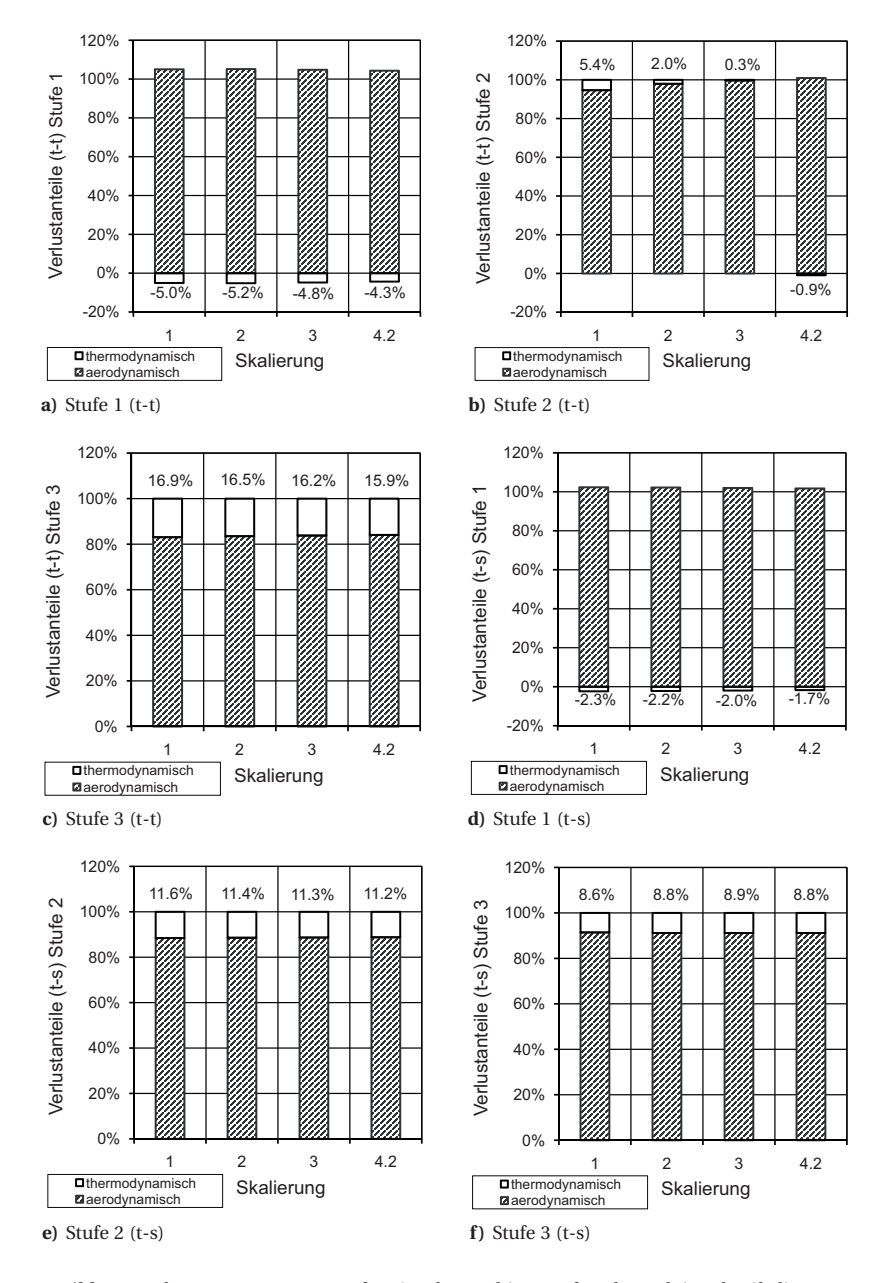

**Bild 6.6:** Verlustzusammensetzung für einzelne Turbinenstufen als Funktion der Skalierung

# **7 Tropfenablagerung**

In diesem Kapitel wird die Ausarbeitung einer Wasserabscheidungs-Charakteristik für die Stator- und Rotor-Schaufelreihen der Dampfturbinen-Endstufe vorgestellt. Dabei werden zwei Arten von Wassertropfen separat betrachtet. Die Primärtropfen entstehen durch spontane Nukleation in der Hauptströmung und verursachen einen Tropfennebel. Sehr kleine Primärtropfen folgen der Strömung, größere scheiden teilweise auf einer Schaufeloberfläche oder an anderen strömungsführenden Oberflächen ab. Die zwei Ablagerungsmechanismen Trägheitskraft und die 'Turbulente Diffusion' beeinflussen die Abscheidungsrate [117, 118, 124]. Die Sekundärtropfen bestehen aus abgeschiedenem Wasser, das sich auf der Schaufeloberfläche in Form eines Flüssigkeitsfilms oder mäenderartigen kleinen Flüsschen fortbewegt [115] bis zur Schaufelhinterkante. Die Sekundärtropfen bilden sich an der Schaufelhinterkante, lösen ab und fliegen von dort ins Strömungsfeld, wo sie durch Reibungskräfte beschleunigt werden und in kleinere Tropfen zerbersten [44].

Die verwendeten Massenströme für die jeweiligen Tropfengrößenklassen sind gemäß Darlegung in Sigg [84] bestimmt und richten sich nach der Anzahl Tropfengrößenklassen und der lokalen Nässe am Schaufelreiheneintritt. Die Massenströme der Sekundärtropfen werden dabei in Anlehnung an den abgelagerten Primärtropfenanteil festgelegt. Die Primärtropfenpfadberechnung erfolgt in einer von der Sekundärtropfenberechnung separaten Rechnung. Die Masse der Sekundärtropfen ist demnach nicht direkt mit der Primärtropfenablagerung gekoppelt. In der realen Turbine hingegen entstehen die Sekundärtropfen direkt aus der Wassermasse der abgelagerten Primärtropfen.

# **7.1 Theorie zur Tropfenpfadberechnung**

Für die ausgeführten Tropfenpfadberechnungen gelten die fortfolgend aufgeführten Modellannahmen. Es besteht eine Einwegkopplung zwischen den Nebeltropfen und der Fluidströmung, das heißt die Tropfen haben keinen Einfluss auf die Fluidströmung des Trägergases. Die Übertragung der Reibungskräfte von der Gasphase auf die Tropfen ist mit dem *Schiller-Neumann-*Gesetz modelliert. Zwischen den Tropfen und der Gasphase findet an der Tropfenoberfläche kein Massenaustausch in Form von Verdampfung oder Kondensation statt. Die auf den Tropfen wirkenden Trägheitskräfte gründen in der Tropfenmasse. Die turbulente Diffusion wird grundsätzlich berücksichtigt, zur Quantifizierung deren Einflusses auf die Tropfenablagerung liegen ebenfalls Resultate von Berechnungen ohne turbulente Diffusion vor. Die von den Tropfen umgebenden Druckgradienten induzierten Kräfte werden berücksichtigt, haben jedoch bei den betrachteten kleinen Tropfendurchmessern keinen Einfluss. Die Primärtropfen werden am Schaufeleintritt ohne Schlupf gegenüber des Trägergases eingefügt. Die Sekundärtropfen starten aus dem Stillstand ( $c_p = 0$  in einer Leitradreihe und  $w_p = 0$  in einer Laufradreihe).

### **7.1.1 Bewegungsgleichung**

Die Bewegung von Partikeln (Index 'p') in einer Trägergasströmung (Index 'g') kann durch folgende Impulsgleichung (7.1) beschrieben werden, *c* ist dabei die Variable für die Geschwindigkeit. Die Terme I bis VIII sind anschließend beschrieben.

$$
m_{\rm p} \frac{dc_{\rm p}}{dt} = \frac{1}{8} \pi \rho_{\rm f} d^2 C_D |c_{\rm g} - c_{\rm p}| (c_{\rm g} - c_{\rm p}) + \frac{\pi d^3 \rho_{\rm g}}{6} \frac{dc_{\rm g}}{dt} + \frac{\pi d^3 \rho_{\rm g}}{12} \left( \frac{dc_{\rm g}}{dt} - \frac{dc_{\rm p}}{dt} \right) + \frac{F_{\rm b}}{W} + \frac{3}{2} d^2 \sqrt{\pi \rho_{\rm g} v} \int_{t_0}^t \left( \frac{dc_{\rm g}}{dt'} - \frac{dc_{\rm p}}{dt'} \right) (t - t')^{-0.5} dt' + \frac{F_{\rm b}}{W} + \frac{7}{2} d^2 \sqrt{\pi \rho_{\rm g} v} \int_{t_0}^t \left( \frac{dc_{\rm g}}{dt'} - \frac{dc_{\rm p}}{dt'} \right) (t - t')^{-0.5} dt' + \frac{F_{\rm a}}{W} \frac{G}{W} \right)
$$
\n
$$
= \frac{\pi d^3}{6} (\rho_{\rm p} - \rho_{\rm g}) \omega \times (\omega \times \vec{R}) - \frac{\pi d^3 \rho_{\rm p}}{3} \omega \times c_{\rm p} + \frac{F_{\rm A}}{V_{\rm HI}} \tag{7.1}
$$

- (I) Widerstandskraft des Fluids auf das Partikel (drag force)
- (II) Wirkende Kraft aufgrund von Druckgradienten rund um das Partikel im Fluid
- (III) Kraft, um die virtuelle Masse des vom Partikel verdrängten Fluids zu beschleunigen. Dieser Term ist relevant, wenn die Partikelmasse sehr viel kleiner ist als die Masse des verdrängten Fluids, zum Beispiel im Fall von Luftblasen in Wasser.
- (IV) Gravitationskraft (buoyancy force)
- (V) Die *Basset*-Kraft, die die Abweichung in der Strömung vom stationären Zustand beschreibt. Dieser Term ist in CFX-10 und CFX-11 nicht modelliert.
- (VI) Zentripetal-Kraft, nur vorhanden in einem rotierenden Bezugssystem
- (VII) Coriolis-Kraft, nur vorhanden in einem rotierenden Bezugssystem
- (VIII) Vom Anwender definierte zusätzlich einwirkende Kräfte.

Im Fall von Wassertropfen in Wasserdampf ist die Dichte des Fluids im Partikel viel größer als die Fluiddichte der Gasphase. Die Terme (II) und (III) sind zwar in CFX modelliert und werden berechnet, sie haben jedoch für den betrachteten Fall keinen wesentlichen Einfluss. Der Einfluss der Gravitationskraft, Term (IV) wird nicht berücksichtigt. Term (V) ist in CFX-10/11 nicht modelliert. Da keine zusätzlich definierten Kräfte modelliert wurden fällt der Term (VIII) weg. Die Gleichung (7.1) reduziert sich damit auf:

$$
\frac{\pi d^3 \varrho_{\rm p}}{6} \frac{d c_{\rm p}}{dt} = \frac{1}{8} \pi \varrho_{\rm g} d^2 C_D |c_{\rm g} - c_{\rm p}| (c_{\rm g} - c_{\rm p})
$$
\n
$$
-\frac{\pi d^3}{6} (\varrho_{\rm p} - \varrho_{\rm g}) \omega \times (\omega \times R) - \frac{\pi d^3 \varrho_{\rm p}}{3} \omega \times c_{\rm p}}{\sqrt{1}}
$$
\n(7.2)

#### **Schiller-Neumann-Widerstandsbeiwert**

Der dimensionslose Widerstandsbeiwert C<sub>D</sub> des fluidumgebenen Partikels wird üblicherweise wie folgt definiert:

$$
C_{\rm D} = \frac{D}{\frac{1}{2}\rho_{\rm g}(c_{\rm g} - c_{\rm p})^2 A} \tag{7.3}
$$

Das *Schiller-Neumann*-Gesetz ist eine Erweiterung des Gesetzes von *Stokes* (Reibungsbereich) und in CFX kombiniert mit der Relation von *Newton* (Trägheitsbereich) implementiert.

$$
Stokes: \quad C_{\rm D} = \frac{24}{Re_{\rm P}}, \quad Re_{\rm p} \ll 1 \tag{7.4}
$$

$$
Newton: CD = 0.44, 1000 \le Rep \le 1 - 2 \cdot 10^5
$$
 (7.5)

Schiller-Neumann: 
$$
C_D = \frac{24}{Re_p}(1 + 0.15 Re_p^{0.687})
$$
 (7.6)

In CFX ist das *Schiller-Neumann*-Gesetz angepasst, um das korrekte Grenzverhalten im Trägheitsbereich zu sichern:

$$
C_D = \max\left(\frac{24}{Re_p}(1 + 0.15 \, Re_p^{0.687}), 0.44\right) \tag{7.7}
$$

#### **Turbulente Dispersion**

Die *turbulente Dispersion* führt aufgrund der Schwankungsbewegungen des Trägerfluids, basierend auf der turbulenten kinetischen Energie, zu einer Ablenkung der Partikel quer zur Tropfenbahn. Die Strömungsgeschwindigkeit des Trägerfluids lässt sich aufteilen in den Mittelwert und eine Schwankungskomponente:

$$
c = \overline{c} + c' \tag{7.8}
$$

Die turbulente kinetische Energie ist in Gleichung (7.9) definiert:

$$
e_{tk} = \frac{3}{2} \overline{c'^2} \tag{7.9}
$$

Unter Anwendung eines stochastischen Verfahrens zur Berücksichtigung der turbulenten Dispersion wird die Schwankungsverteilung mit Hilfe einer *Gauß*'schen Normalverteilung und unter der Annahme isotroper Turbulenz mit der Varianz  $\sigma_\text{stoch}^2$  modelliert, siehe Gleichung (7.10).

$$
\sigma_{\text{stoch}}^2 = \overline{c'}^2 = \frac{2}{3} e_{tk}
$$
\n(7.10)

# **7.2 Primärtropfenablagerung**

Zur Darstellung und Auswertung der Primärtropfenabscheidung werden vorerst einige Variablen und Hilfsgrößen eingeführt, diese sind in der Tabelle 7.1 aufgeführt und mit einer Beschreibung versehen.

| $m_{\text{in},k}$ :              | eintretender Stufen-Tropfenmassenstrom für die Durchmesserklasse k                       |
|----------------------------------|------------------------------------------------------------------------------------------|
| $\dot{m}_{\rm blade, \it k}$ :   | abgelagerter Schaufel-Tropfenmassenstrom der Durchmesserklasse k                         |
| $\dot{m}_{\text{blade,PS},k}$ :  | auf der Druckseite (PS) abgelagerter Schaufel-Tropfenmassestrom                          |
|                                  | der entsprechenden Durchmesserklasse $k$                                                 |
| $\dot{m}_{\rm blade, \it k,i}$ : | Abscheidungsmassenstrom durch die Wandoberfläche von Zelle i                             |
| $\dot{m}^*_{\text{blad}e,k,i}$ : | zellflächenbezogener Abscheidungsmassenstrom $\frac{\log m^2}{\text{t}}$ für die Zelle i |
| $A_i$ :                          | Zellfläche der Zelle i auf der strömungsführenden Wand                                   |

**Tabelle 7.1:** Variablen zur Beschreibung der Tropfenablagerung

Der Schaufel-Tropfenmassenstrom  $\dot{m}_{\rm blade,k}$  errechnet sich dabei aus dem CFD-Resultat als flächengewichtete Summe aller Produkte aus der zellflächenbezogenen Abscheidungsmassenströme und der zugehörigen Zelloberflächen auf der Schaufel (oder beispielsweise nur auf der Schaufeldruckseite).

$$
\dot{m}_{\text{black}} = \sum_{k=1}^{n} \dot{m}_{\text{black},k,i} = \sum_{k=1}^{n} A_i \cdot \dot{m}_{\text{black},k,i}^* \tag{7.11}
$$

Damit lassen sich nun einige Größen definieren, die zur Beobachtung des Abscheidungsverhaltens naheliegend und interessant sind. Die Definitionen erleichtern die verständliche Interpretation und Darstellung der nachfolgenden Resultate. Der vorhandene Tropfenmassenstrom wird aus dem gesamten Massenstrom durch die Turbine und im lokal am Schaufeleintritt bestehenden Nässeanteil ermittelt.

$$
\dot{m}_l = \dot{m} \cdot \overline{y}_{E30} \tag{7.12}
$$

Daraus ergibt sich der Tropfenmassenstrom pro injizierte Tropfenbahnstartposition *n* zu:

$$
\dot{m}_{\text{in},n^{\circ}} = \frac{\dot{m}_l}{n^{\circ}} \tag{7.13}
$$

Der abgeschiedene Tropfenmasseanteil errechnet sich aus:

Integraler Wert für eine Schaufelreihe: 
$$
\Phi_k = \frac{\dot{m}_{\text{black},k}}{\dot{m}_{\text{in},k}}
$$
 (7.14)

Lokaler Wert für eine Schaufel-Zellfläche: 
$$
\Phi_{k,i} = \frac{\dot{m}_{\text{blade},k,i}}{\dot{m}_{\text{in},k}}
$$
 (7.15)

Dadurch wird beschrieben, welcher Tropfenmassenanteil auf der Schaufel oder auf einer Zelloberfläche auf derselben abscheidet. Weiter lässt sich die *relative Abscheidung* der lokal abgelagerten Tropfenmasse bezogen auf die Summe der Ablagerung auf der als Basis dienenden Oberfläche definieren. Die zur Gesamtablagerung auf der betrachteten Oberfläche relative Abscheidungsverteilung kann damit dargestellt werden:

$$
\Phi_{k,i}^{\text{rel}} = \frac{\dot{m}_{\text{black},k,i}}{\dot{m}_{\text{black},k}} \quad \text{oder} \quad \Phi_{k,i}^{\text{rel,PS}} = \frac{\dot{m}_{\text{black},k,i}}{\dot{m}_{\text{black},PS,k}} \tag{7.16}
$$

Der abgeschiedene Tropfenmassenanteil kann auch für ein Spektrum verschiedener Tropfengrößen berechnet werden:

$$
\Phi_{\text{rel}} = \frac{\Phi_{(i)[\sum (0.01 - d_i)]}}{\Phi_{\text{tot}[\sum (0.01 - d_i)]}} \quad \text{mit} \quad \Theta_{\text{tot}} = \sum_{k=1}^{n} \Theta_k \tag{7.17}
$$

Die Unterscheidung zwischen relativer lokaler Ablagerungsverteilung auf der Schaufeloberfläche und dem absolut abgeschiedenen Wassertropfenanteil ( $\Phi_{k,i}^{\text{rel}} \Leftrightarrow \Phi_k$ ) ermöglicht erst die direkten Vergleiche der 3D-Ablagerung für die unterschiedlichen verwendeten Modell-Parameter in der CFD-Tropfenpfadberechnung (z.B. mit oder ohne turbulente Diffusion). Ebenfalls wird die Bezeichnung kumuliert verwendet. Kumulierte Ablagerung bedeutet, dass die lokalen Ablagerungswerte auf konstanter Schaufelhöhe eine laufende Summe bilden. An jeder Position entlang der relativen axialen Sehnenlänge stellt die kumulierte Ablagerung also die Aufsummierung von *i* = 0 bis *in* dar:

$$
\Phi_{k,\text{lum}} = \sum_{i=0}^{in} \Phi_{k,i} \tag{7.18}
$$

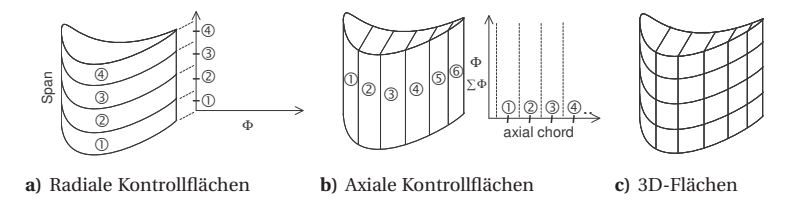

**Bild 7.1:** Zonen (schematisch) auf der Schaufel für die Flächenintegration der Tropfenablagerung

### **7.2.1 Resultate der Primärtropfenablagerung**

#### **Konturplots des Tropfenvolumenanteils**

In einem Schnitt durch die Leitradschaufel bei konstanter Kanalhöhe (blade-to-blade surface) kann der Tropfenvolumenanteil als Konturplot wie in Bild 7.2 dargestellt werden. Dabei zeigt sich erwartungsgemäß, dass kleine Tropfen, 0.01 *μ*m in Bild 7.2 a, durch die Strömungsumlenkung durch das Schaufelgitter weniger Schlupf erzeugen als größere Nebeltropfen, 1.6 *μ*m in Bild 7.2 b. Der Unterschied lässt sich durch die auf der Schaufelsaugseite entstehende Zone ohne Nebeltropfen (Volumenanteil = 0.0) anschaulich zeigen. Die geringe Abscheidung auf der Schaufelsaugseite ist durch die saugseitige Zone niedrigen Tropfenvolumenanteils begründet. Auf der Schaufeldruckseite stellt sich ein hoher Tropfenvolumenanteil (rot) ein. Während der Schlupf der Tropfen saugseitig zu einem tropfenlosen Gebiet führt, kommt es auf der Schaufeldruckseite in ähnlichem Maße zur Tropfenablagerung.

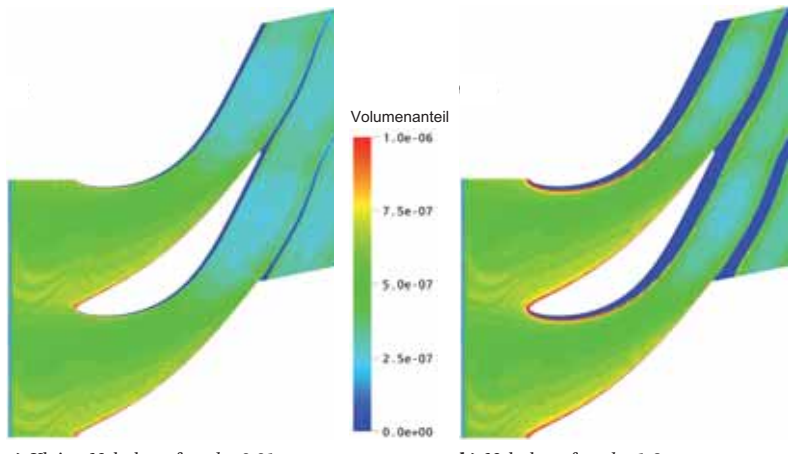

**a**) Kleine Nebeltropfen  $d = 0.01 \mu m$ 

**b**) Nebeltropfen  $d = 1.6 \mu m$ 

**Bild 7.2:** Schaufelschnitt bei 50 % Kanalhöhe durch das Leitrad S3

Betrachtet man die Strömung hinter einer Schaufel, die Tropfen abscheidet, so ergeben sich je nach Abscheidungsrate kleinere (bei kleinen Tropfen und geringer Abscheidungsrate) oder größere tropfenfreie Bereiche (bei großen Tropfen und großen Abscheidungsraten). Vergleichbar und überlagernd mit Schaufelnachlaufdellen entwickelt sich ein entsprechendes Bild des Tropfenvolumenanteils beim Blick auf die Ebene E31 am Leitradaustritt, dargestellt in Bild 7.3. Der im Schaufelspitzenbereich ausgeprägte Kanalwirbel begünstigt die Mischung von tropfenarmem und tropfenreichem Fluid.

### **Konturplot der Tropfenablagerung auf der Schaufeloberfläche**

Auf der Saugseite der Leitschaufel wird erwartungsgemäß ein geringer Teil des Tropfenmassenstroms abgeschieden. Bei kleinen Tropfendurchmessern (≤ 1 *μ*m) ist die turbulente Diffusion für die schwach vorhandene Ablagerung verantwortlich, dabei findet die Ablagerung hauptsächlich im obersten Schaufelviertel statt, siehe Bild 7.4 a. Größere Tropfen (> 3 *μ*m) lagern saugseitig lediglich in der Umgebung der Schaufelvorderkante im Bereich der obersten 10 % der Schaufel ab, siehe Bild 7.4 b am Beispiel des Tropfen-

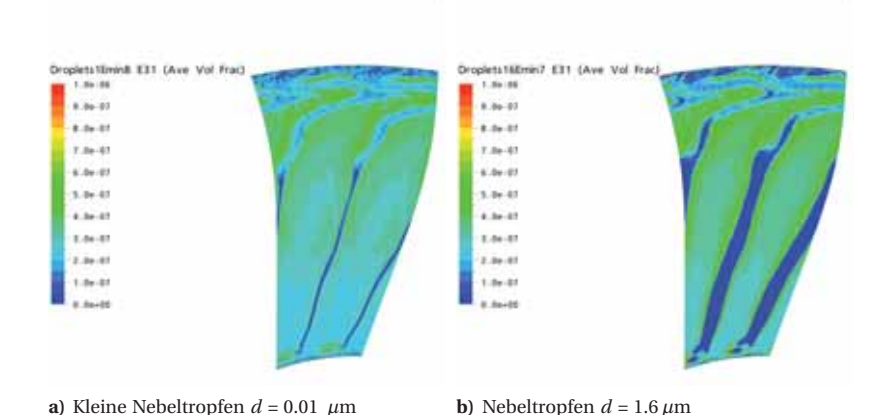

**Bild 7.3:** Sicht stromaufwärts auf Ebene E31 am Austritt des Leitrads S3

durchmessers von 5 *μ*m. Dieser Effekt resultiert aus der durch Spaltleckage vom vorangehenden Laufrad entstehende negative Fehlanströmung im Schaufelspitzenbereich. Diese Fehlanströmung ist auch der Grund, dass für die betroffenen Tropfendurchmesser auf der Druckseite, im Bereich hinter der Schaufelvorderkante, eine Zone geringer Ablagerung entsteht.

Die Konturplots in Bild 7.5 ermöglichen eine Vorstellung davon, wo Primärtropfen auf der Schaufeldruckseite auf S3 abgelagert werden. Dargestellt wird der abgeschiedene Tropfenmasseanteil ΦPS *k*,*i* . Die Ablagerungsverteilung für Tropfendurchmesser < 1 *μ*m ist für alle kleineren Durchmesser sehr ähnlich. Der Bereich geringer Ablagerung an der Schaufelspitze direkt hinter der Schaufelvorderkante erscheint für größere Tropfendurchmesser stärker und ist das Resultat der Falschanströmung im Spitzenbereich, die durch den Spaltleckagestrom des vorangehenden Laufrads erzeugt wird.

#### **Die Gesamtablagerung als Funktion des Tropfendurchmessers**

Der von der Leitschaufel insgesamt abgeschiedene Tropfenmassenanteil wurde für jede betrachtete Tropfengrößenklasse berechnet. Daraus ergibt sich die Ablagerungscharakteristik als Funktion des Tropfendurchmessers. Diese ist in Bild 7.7 dargestellt.

Zur Absicherung der Verlässlichkeit der numerischen Resultate ist es wichtig, die Einflüsse verschiedener Modellierungsparameter zu kennen. Dazu sind zusätzlich zum Resultat des Netzes *fine*, das mit turbulenter Diffusion berechnet wurde, auch weitere Resultate dargestellt. Damit lässt sich der Einfluss der Diskretisierung, der Auswirkung der Anzahl Netzzellen in Wandnähe, sowie des Wandabstands der wandnahen Netzzellen quantifizieren. Die Berechnung für das Netz *fine* mit der halben Anzahl *Lagrange*-Tropfenpfade

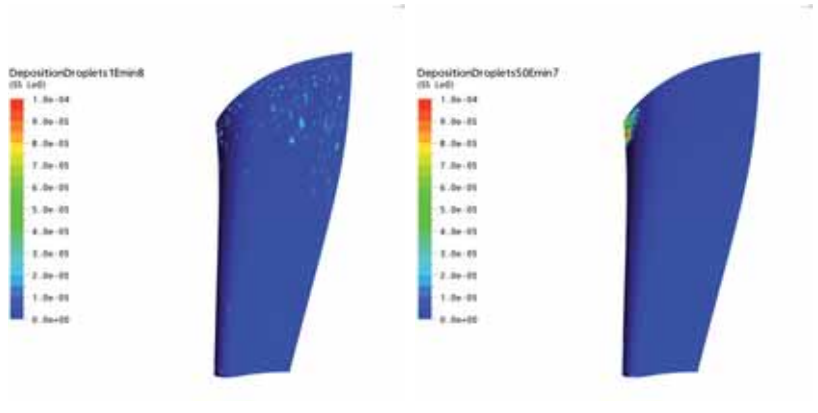

**a)** Kleine Nebeltropfen  $d = 0.01 \mu m$  **b**) Nebeltropfen  $d = 5.0 \mu m$ 

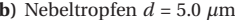

**Bild 7.4:** Konturplot der Tropfenablagerung auf der Saugseite des Leitrads S3

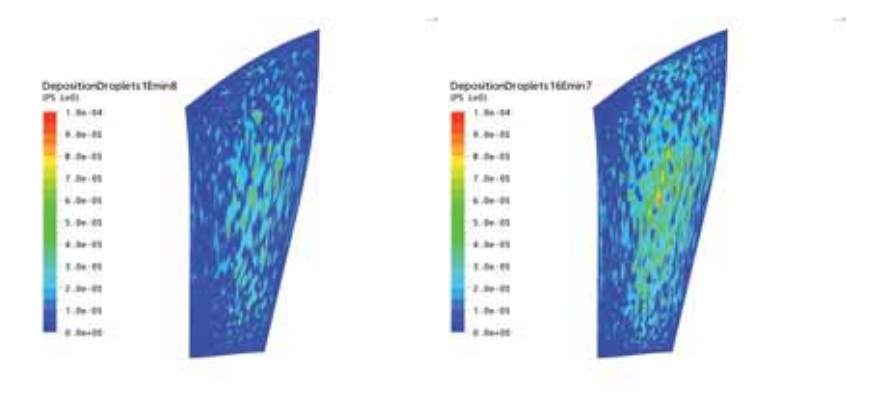

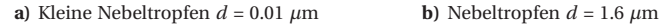

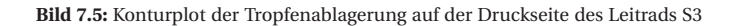

hat zum gleichen Resultat geführt wie mit der gesamten Anzahl Pfade. Nachfolgend sind die einzelnen Rechnungen und ihre Unterschiede erläutert. Die Bezeichnung *Turb. Diff.* informiert über die Verwendung des Modells der turbulenten Diffusion für den Tropfenablagerungsprozess, dabei bedeutet 'w.' 'with' (mit) und 'wo.' bedeutet 'without' (ohne) Berücksichtigung der turbulenten Diffusion. Die verwendeten Netze und die Anzahl berechneter Tropfenpfade war wie folgt:

- *fine*: Feines Netz mit 50 000 Tropfenpfaden im Schaufelkanal und *y*+ < 25
- *medium*: Mittleres Netz mit 50 000 Tropfenpfaden im Schaufelkanal
- *small y*+: Netz ähnlich dem feinen Netz in der Kanalmitte, in Wandnähe jedoch eine größere Anzahl Zellen und kleinere  $y^+$ -Werte ( $y^+$  < 5)

Das Resultat für den abgeschiedenen Tropfenmasseanteil (Ordinate) und das Spektrum der Tropfendurchmesserklassen (Abszisse) sind in Bild 7.7 a dargestellt. Betrachtet man den Bereich der kleineren Primärtropfen in Bild 7.7 b, so lässt sich die unterschiedliche Lage der Ablagerungskurven im Diagramm besser erkennen. Die turbulente Diffusion hat einen großen Einfluss auf die Primärtropfenablagerung. Der Schritt vom Netz *medium* zum Netz *fine* ist ebenfalls einflussreich und reduziert die Ablagerung. Die Änderung jedoch, die sich aufgrund kleinerer *y*+-Werte und mehr Zellen in Wandnähe einstellt, ist gering.

Nun lässt sich das Tropfenspektrum vor und nach der Leitschaufel S3 sowie die abgeschiedene Nässe anhand der schaufelspezifischen Abscheidungscharakteristik berechnen. Das hier dargestellte Spektrum wurde als Normalverteilung in Anlehnung an Messdaten festgelegt. Δ*y*rel (Differenz zwischen den Kurven) stellt den abgeschiedenen Nässeanteil dar. Diese hier verwendete Vorgehensweise stellt ein detailliertes spezifisches Resultat für die berechnete Leitschaufel dar. Dies stellt für einen ausgewählten Fall eine Verfeinerung des Vorgehens von Sürken [97] dar, der die Wasserabscheidung für eine beliebige Schaufel in Abhängigkeit der Schaufelumlenkung durch eine Korrelation berechnet.

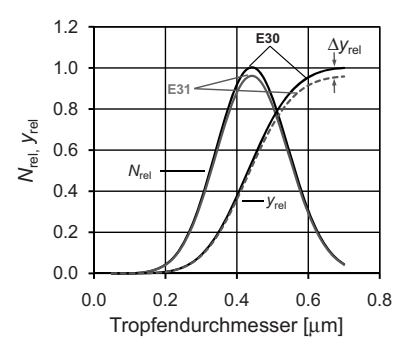

**Bild 7.6:** Tropfenspektrum vor und nach der Abscheidung

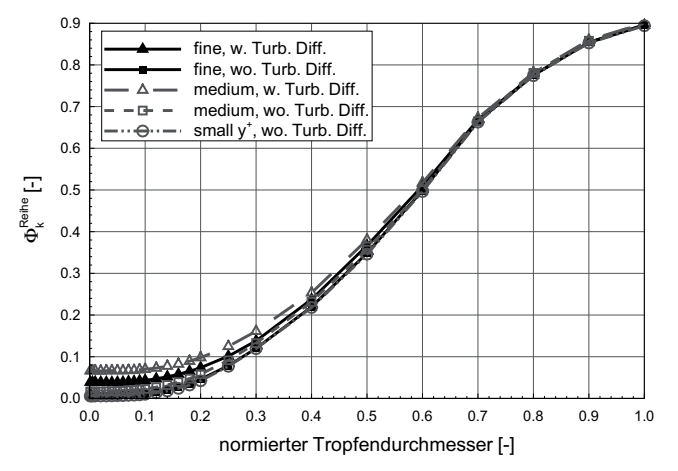

**a)** Gesamtes Tropfenspektrum

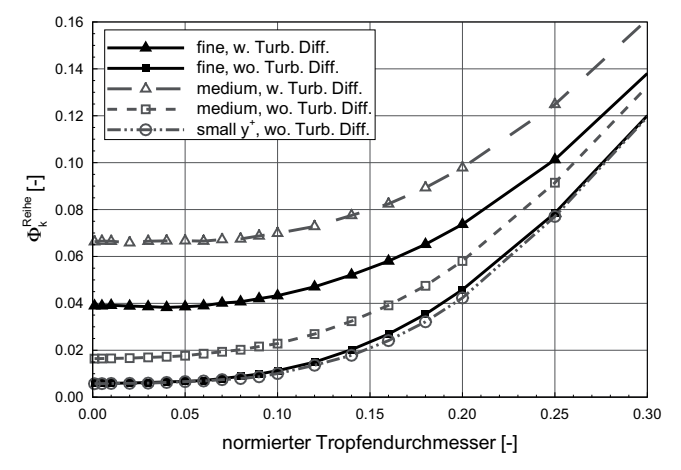

**b)** Auszug Primärtropfen

**Bild 7.7:** Zweidimensionale Darstellung der Tropfenablagerung auf S3

#### **3D-Darstellung der Tropfenablagerung**

Die in Bild 7.8 betrachteten relativen Ablagerungen stellen den Mittelwert für ein Tropfendurchmesserspektrum von 0.01 *μ*m bis 1.6 *μ*m dar. Die Darstellung ist derart normiert, dass auf der Abszisse die relative axiale Sehnenlänge und auf der Ordinate die relative Schaufelhöhe jeweils von 0 bis 1 aufgetragen werden kann. In Schritten von 10 % relativer Schaufelhöhe werden die Ablagerungswerte zusammengefasst und entlang der axialen Sehne kumuliert aufgetragen, die kumulierte Ablagerung entspricht also dem Wasseranteil, der durch einen Absaugspalt an entsprechender Position abgesaugt würde. Es handelt sich um die relative Ablagerung Φ<sub>rel,PS</sub>, das heißt jede Größe ist bezogen auf die gesamte Ablagerung auf der Druckseite von S3 für die entsprechende Tropfendurchmesserklasse. Dies bedeutet, dass die Summe der 10 Punkte entlang der Positionen bei maximaler relativer axialer Sehnelänge zusammen 100 % ergibt. Als Parameter und Modellvariation wurden die gleichen Rechnungen verwendet wie im vorangehenden Abschnitt erwähnt. Es zeigen sich markante Unterschiede zwischen den Rechnungen mit und ohne Berücksichtigung der turbulenten Diffusion, was ein Vergleich des Bildes 7.8 a ohne turbulente Diffusion und des Bildes 7.8 b mit turbulenter Diffusion zeigt. Arbeiten von Yau und Young [117] sprechen ebenfalls für die Berücksichtigung der turbulenten Diffusion.

## **7.2.2 Gegenüberstellung der Tropfen-Ablagerungsverteilung und der Strömungsumlenkung**

Kleine Tropfen folgen eher der Strömungsrichtung und größere Tropfen neigen zur Abscheidung auf der Schaufeloberfläche. Die Leitreihe S3 ist eine stehende Schaufelreihe und stellt daher ein nicht rotierendes System dar. Die Bewegungsgleichung der Wassertropfen lässt sich daher in einfacher Form ausdrücken. Der Index 'g' steht für Größen des umgebenden Fluids, 'p' steht für Partikel bzw. hier Tropfen.  $m<sub>p</sub>$  steht für die Masse des Partikels, *c* ist die Geschwindigkeit, *d* der Tropfendurchmesser und C<sub>D</sub> der Widerstandskoeffizient. *C*<sup>D</sup> wird in CFX anhand des *Schiller-Neumann*-Gesetzes bestimmt.

$$
m_{\rm p} \frac{dc_{\rm p}}{dt} = \underbrace{\frac{1}{8} \pi \rho_{\rm g} d^2 C_{\rm D} |c_{\rm g} - c_{\rm p}|(v_{\rm g} - c_{\rm p})}_{I} \tag{7.19}
$$

Dies ergibt ein Differentialgleichungssystem, das getrieben von der Fluidgeschwindigkeit und deren Änderungen eine durch C<sub>D</sub> gekoppelte Reaktion der Partikelgeschwindigkeit hervorruft. Die Geschwindigkeitskomponente in Umfangsrichtung ist die für die Ablagerung entscheidende Größe. Der Betrag des Schlupfs zwischen Fluid- und Partikelgeschwindigkeit in der Umfangskomponente entscheidet über das Ausmaß der Ablagerung. Größere Tropfen entwickeln aufgrund ihrer Trägheit größeren Schlupf, sie werden also eher auf der Schaufel abgeschieden als kleinere Tropfen. Weiter lässt sich daraus ableiten, dass in Höhenschnitten mit sehr großer Umlenkung  $\frac{d\alpha}{dx}$  mehr Schlupf entsteht und somit mehr Tropfenmasse abgeschieden wird.

Betrachtet man nun die in Bild 7.9 dargestellte radiale Umlenkungsverteilung für das Leitrad S3 ( $\alpha_{E31} - \alpha_{E30}$ ), so stellt man eine Korrelation zu den in Bild 7.8 dargestellten

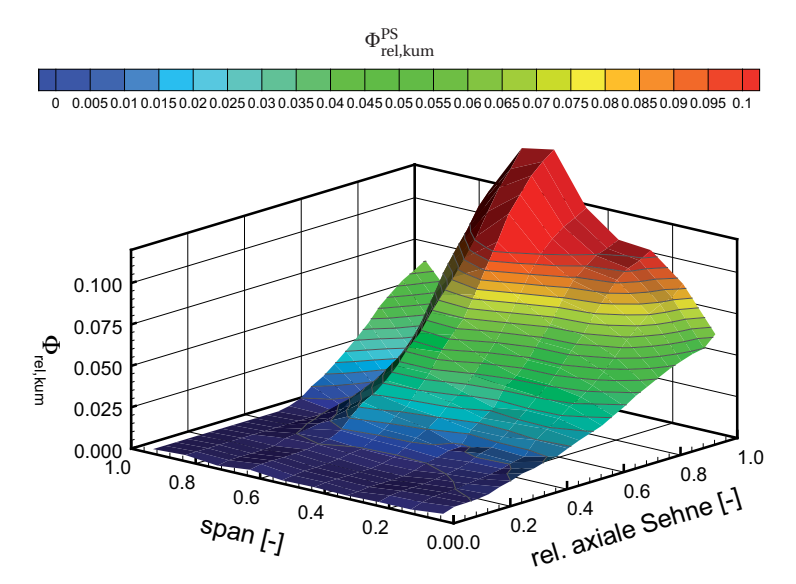

**a)** ohne turbulente Diffusion

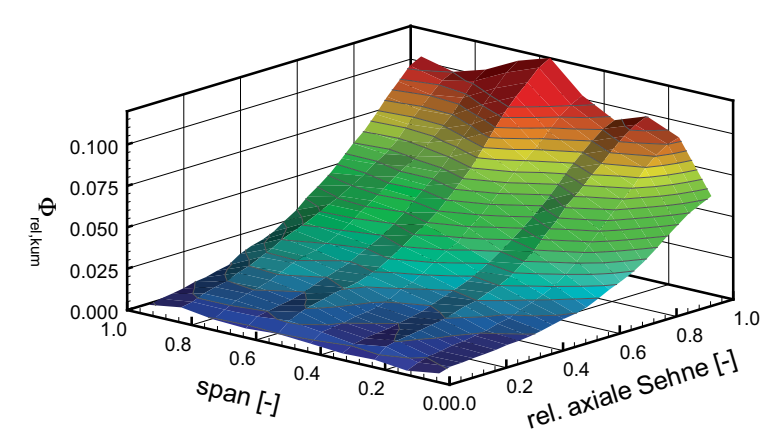

**b)** mit turbulenter Diffusion

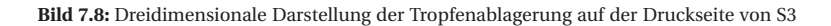

Verteilungen bei der relativen axialer Sehne von 1.0 fest, was physikalisch gesehen Sinn macht.

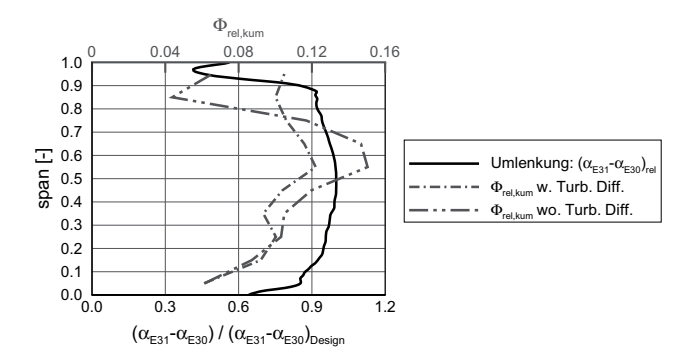

**Bild 7.9:** Radiale Umlenkungsverteilung für S3

## **7.2.3 Modellierungseinfluss auf die Tropfenabscheidungsberechnung**

Verschiedene Modellierungsparameter können die berechnete Tropfenabscheidung beeinflussen. Für die folgenden drei Parameter wurde der Einfluss untersucht:

- Modellierung der Hauptströmung mit Realgas (EQS) im Vergleich zur Strömungssimulation mit dem Idealgasmodell (IGP)
- Einfluss der feineren Netzauflösung in Wandnähe, Rechennetz (TG11) mit geringerem Wandabstand  $(\gamma^+)$  und O-Netz (IGP)
- Einweg- und Zweiweg-Kopplung

Die Modellierung mit realem und idealem Gas war zwingend, um die Abscheidungsrechnung mit sehr feiner Wandauflösung (*y*<sup>+</sup> < 1) überhaupt durchführen zu können, denn Strömungsfeldberechnungen mit dem EQS-Dampfmodell und sehr kleinen (*y*+-Werten) zeigen in CFX-11 ein instabiles Verhalten, das zum Absturz der Berechnung führt. Dies konnte mit dem gewählten Vorgehen verhindert werden.

### **Einfluss Ideal- oder Real-Gas**

Die Tropfenabscheidung liegt für ein mit idealem Gas berechnetem Strömungsfeld für sehr kleine Nebeltropfen (<1.6 *μ*m) um 0.5 % höher als bei der Berechnung mit realem Gas. Für Nebeltropfen mit Durchmessern größer als 1.6 *μ*m divergieren die in Bild 7.10 a dargestellten Kurven stärker.

#### **Einfluss O-Netz mit feiner Wandauflösung**

Für das Rechennetz TG11 mit  $y^+$  < 1 wurde die Abscheidungsberechnung mit idealem Gas durchgeführt. Durch die feinere Wandauflösung reduziert sich die Tropfenabscheidung für sehr kleine Tropfen (<1.6 *μ*m) um bis zu 1.8 %. Für Nebeltropfen mit Durchmesser größer als 1.6 *μ*m nähern sich die Ergebnisse der beiden Berechnungsverfahren an, und die Differenz der Abscheidungsrate nimmt hin zu größeren Durchmessern ab, vergleiche Bild 7.10 a  $\triangle$  "einweg-gekoppelt, IGP G3D" mit  $\blacklozenge$  "einweg-gekoppelt, IGP TG11".

#### **Zweiweg-Kopplung**

Die bisher betrachtete, nicht gekoppelte Pfadberechnung der Primärtropfen zeichnet sich dadurch aus, dass die Quellterme für den Impulsaustausch in den Differentialgleichungen nur einseitig für die *Lagrange*-Tropfenpfadberechnung aktiviert waren. Die Partikelpfadberechnung wurde als reines Postprocessing mit Hilfe des Resultats eines auskonvergierten Strömungsfeldes durchgeführt und hatte keine Rückwirkung auf das Strömungsfeld. In der gekoppelten Analyse beeinflussen sich die Gasphase und die Tropfen gegenseitig durch beiderseits im Differentialgleichungssystem aktivierte Impulsaustauschterme.

Für die gekoppelte Lösung muss das Strömungsfeld nach jeder Tropfeninjektion, die nach jeweils 5-10 Iterationsschritten erneut erfolgt, neu konvergieren. Um die Residuen nachhaltig zu senken, wurde zu Beginn der Berechnung für die Quellterme in den Gleichungen des Strömungsfeldes ein verringerter Kopplungsfaktor (0.1) verwendet. Beim ungedämpften Einfluss der Quellterme wäre der Kopplungsfaktor beispielsweise 1.0. Im späteren Verlauf der Berechnung konnte der Kopplungsfaktor dann wieder auf den Standardwert (0.75) zurückgesetzt werden. Da der Rechenaufwand für die gekoppelte Lösung sehr groß ist, beschränkt sich die Untersuchung auf lediglich zwei Tropfengrößen (0.5 *μ*m und 1.0 *μ*m).

Für die Abscheidungsrate der Schaufelreihe Φblade,*<sup>k</sup>* zeigt sich für die zwei gekoppelt untersuchten Tropfendurchmesserklassen (0.5 und 1.0 *μ*m) kein Unterschied zur nicht-gekoppelten Ablagerungsberechnung, dies wird belegt durch Bild 7.10 a, "zweiweggekoppelt, IGP TG11". Ebenfalls entsprechen sich die in Bild 7.10 b dargestellten radialen Ablagerungsverteilungen, die basierend auf der Auswertung von zehn jeweils 10 % Schaufelhöhe umfassenden Gebieten auf der Schaufeldruckseite ermittelt wurden. In Bild 7.10 b ist zu erkennen, dass die kleineren Tropfen, hier 0.5 *μ*m leicht mehr durch die Zweiweg-Kopplung beeinflusst werden als die größeren Tropfen mit 0.5 *μ*m Durchmesser.

Die Auswirkung der zweiweg-gekoppelten Berechnung auf die numerisch ermittelte Abscheidungsrate und insbesondere deren Verteilung auf der Leitradoberfläche ist den vorliegenden Resultaten zu folge sehr gering. Die Einweg-Kopplung ist für Tropfenabscheidungsrechnungen ausreichend und aufgrund des geringeren Rechenaufwandes der Zweiweg-Kopplung vorzuziehen.

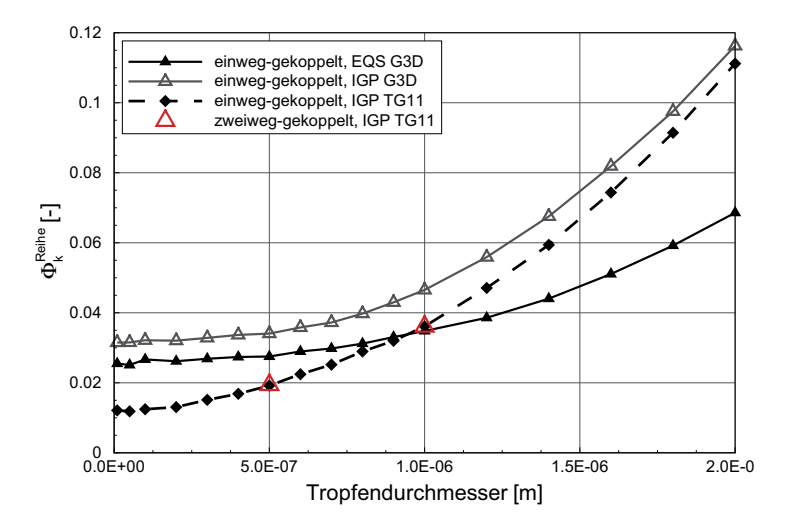

**a)** Tropfenabscheidung als Funktion des Durchmessers, diverse Berechnungsmethoden

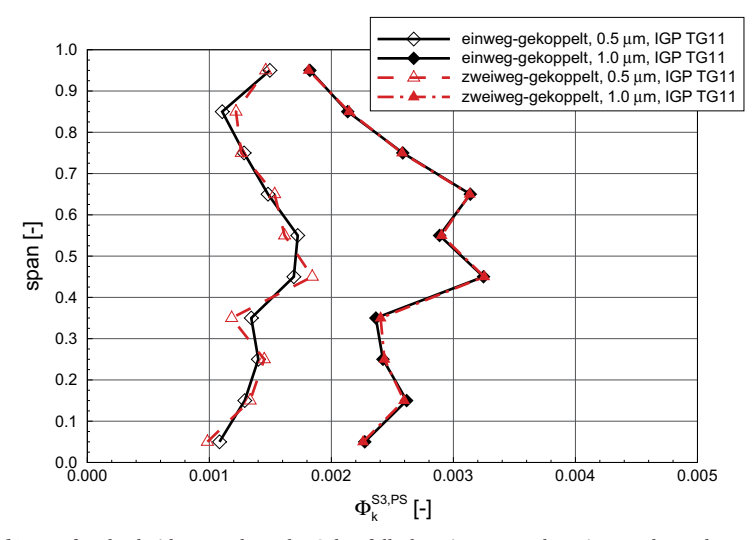

**b)** Tropfenabscheidung entlang der Schaufelhöhe, einweg- und zweiweg-gekoppelt

**Bild 7.10:** Darstellung der Tropfenablagerung auf S3, Variation der Berechnungsmethoden

### **7.2.4 Primärtropfenablagerung für unterschiedliche Lastfälle**

Bei der Betrachtung der totalen Tropfenabscheidungsrate Θ*k*,Reihe (Summe aller Oberflächen: Nabe, Gehäuse, PS und SS) für verschiedene Lastfälle [48] wurde der Tropfenpfadberechnung jeweils eine Strömungsfeldberechnung der Endstufe mit lastfallspezifischen Randbedingungen am Eintritt in der Ebene E30 (*α*, *p*tot und *T*tot) und am Austritt (*p*) zu Grunde gelegt. Die Resultate der Abscheidungsrechnungen mit Realgas (RGP) und dem Rechennetz G3D für  $\varphi_{rel} = 0.92$ ,  $\varphi_{rel} = 0.94$ , Design-Last und  $\varphi_{rel} = 1.27$  sind in Bild 7.11 dargestellt.

Für Design-Last und *ϕ*rel > 1 ergibt sich als Funktion der Tropfengröße eine ähnliche Abscheidungscharakteristik. Trotzdem vergrößert sich aufgrund des erhöhten Nässeanteils in E30 für *ϕ*rel ≥ 1 die abgelagerte Tropfenmasse.

Für Lastfälle mit *ϕ*rel < 1 (hin zu Teillast) reduziert sich die Abscheidungsrate merklich. Die Reduktion der Abscheidungsrate wird beim Teillastbetrieb überlagert vom geringeren Nässeanteil in E30, dies führt zusätzlichen zum Rückgang der abgelagerten Tropfenmasse.

Die unterschiedlichen Ablagerungsraten gründen in der von der Leitschaufel S3 erzeugten Strömungsumlenkung, die in Bild 7.12 normiert auf die Umlenkung bei Designlast für die oben betrachteten Lastfälle dargestellt ist. Während bei *ϕ*rel =1.27 gegenüber Design die Umlenkung um ∼1 % größer ist, reduziert sich die Umlenkung für *ϕ*rel =0.94 um 1-2 % und für *ϕ*rel =0.92 um 2-3 %. Diese Beobachtung ist konsistent mit den aus Bild 7.11 ersichtlichen Unterschieden der Tropfenabscheidungsrate.

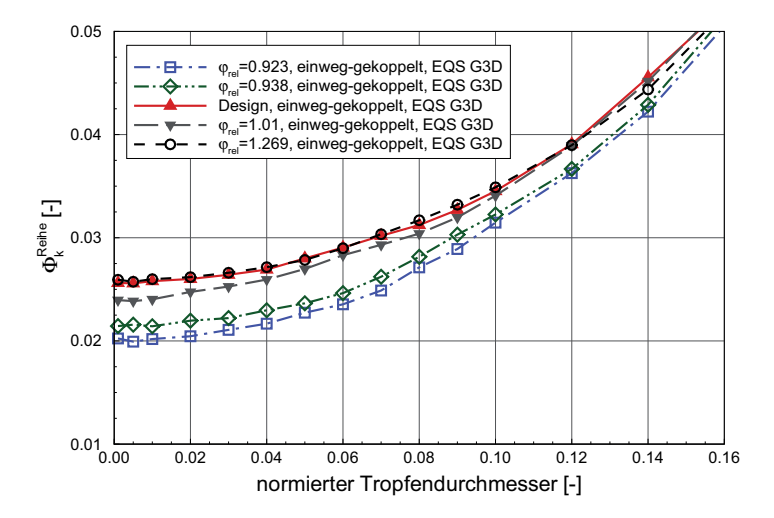

**Bild 7.11:** Tropfenablagerung für verschiedene Lastfälle

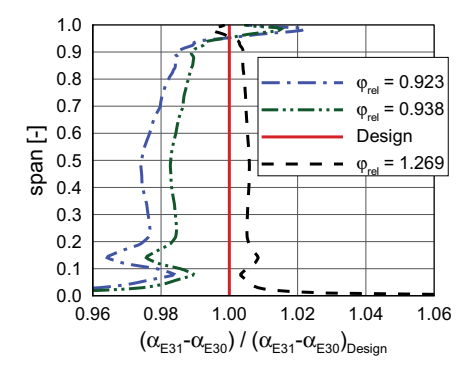

**Bild 7.12:** Auf Design-Last bezogene Strömungsumlenkung von S3 für verschiedene Lastfälle

## **7.3 Sekundärtropfen, grobes Wasser**

Bild 7.13 a gibt einen Überblick über die von Sekundärtropfen betroffenen Zonen in der Niederdruck-Dampfturbine. Folgende drei Bereiche sind dabei speziell gefährdet:

- Sekundärtropfen, Gehäuseerosion A
- Sekundärtropfen, Gehäuseerosion B
- Sekundärtropfen, Laufraderosion

Aufgrund der rotierenden Laufradschaufeln fliegen die an deren Hinterkante startenden Sekundärtropfen zum Gehäuse und scheiden dort ab. Diese Tropfen erreichen die nachfolgende Laufschaufel nicht. Untersuchungsbedürftiger ist die Erosion am Laufrad R3, die von Sekundärtropfen erzeugt wird, die an der Hinterkante des Leitrads S3 losfliegen. Für die Modellierung wurde entlang der Leitradhinterkante eine äquidistante Linie benutzt, um die Tropfen einzufügen, diese ist in Bild 7.13 b eingezeichnet und die dargestellten Vektoren stellen die jeweilige Dampfgeschwindigkeit der Tropfen umgebenden Strömung dar.

Das Erosionspotential eines Sekundärtropfens (*d* =50 - 500 *μ*m) lässt sich mit den materialabhängigen Koeffizienten *K* und *b* und der relativen senkrechten Aufprallgeschwindigkeit *w*<sup>⊥</sup> gemäß Gleichung (7.20) beschreiben:

$$
E = Kw_{\perp}^{b} \tag{7.20}
$$

Die verwendeten Koeffizienten sind dabei vom Material abhängig. Speziell ist dessen Härte und Duktilität entscheidend.

Die CFD-Simulation zielt darauf ab, die auf der Laufschaufel R3 abgeschiedenen Sekundärtropfen, deren Aufprallwinkel und die relative Aufprallgeschwindigkeit zu berechnen,

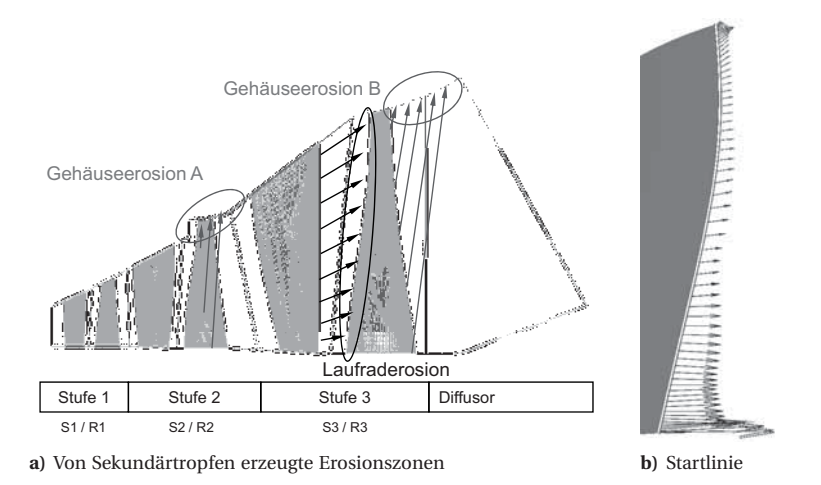

**Bild 7.13:** Sekundärtropfenübersicht

um Aussagen über das Erosionspotential verschiedener Tropfengrößen in der Modelldampfturbine zu ermöglichen.

Bei einer Turbine in Originalgröße können sich die Erosionszonen auf der Schaufeloberfläche örtlich vom Resultat aus der Modellturbine unterscheiden. Die Sekundärtropfen ähnlicher Größe erfahren im Originalmaßstab einen längeren Beschleunigungsweg. Durch die somit höheren erreichbaren Geschwindigkeiten ergibt sich im Rotor relativen System eine geringere Relativgeschwindigkeit und ein veränderter Strömungswinkel *β*.

Der Tropfenaufschlagswinkel ist für den Bereich um die Schaufelspitze von R3 in Bild 7.14 als Konturplot für die Tropfendurchmesser 50 *μ*m, 100 *μ*m, 150 *μ*m, 400 *μ*m und 500 *μ*m für die Modellturbine dargestellt. Je größer die Tropfen sind, desto eher treffen sie nahe der Schaufelvorderkante auf. Nahezu senkrechte Aufprallwinkel erscheinen ebenfalls an der führenden Schaufelvorderkante. Mit der Aufprallgeschwindigkeit und dem Aufprallwinkel lässt sich die zur Schaufeloberfläche normale Komponente der Anflugsgeschwindigkeit berechnen. Analytisch lässt sich die Tropfengeschwindigkeit nach Gyarmathy [44] abschätzen. Dabei gilt die Annahme, dass die Tropfenbeschleunigung entlang des Tropfenpfads annähernd konstant bleibt, dass sich die Dampfgeschwindigkeit im Mittel im Axialspalt nicht wesentlich verändert und dass die Dampfgeschwindigkeit im Nachlauf der Schaufel, wo die Tropfen losfliegen, ∼80 % der Hauptströmungsgeschwindigkeit beträgt. Gleichung (7.21) zeigt den in Ahmad [2] verwendeten algebraischen Zusammenhang zur Berechnung der relativen Anfluggeschwindigkeit (gesamter Geschwindigkeitsvektor) der Tropfen auf die Laufradschaufel.

$$
c_{\rm p}(\xi) \approx 0.8 \ c_{\rm g} \sqrt{\left(\frac{20}{\sqrt{\rm Re}_{\rm p}} \frac{\rho_{\rm g}}{\rho_{\rm p}} \frac{\xi}{d_{\rm p}}\right)} \quad \forall \quad 25 < \left(\rm Re_{\rm p} = \frac{\rho_{\rm g} d_{\rm p} c_{\rm g}}{\mu_{\rm g}}\right) < 1000 \tag{7.21}
$$

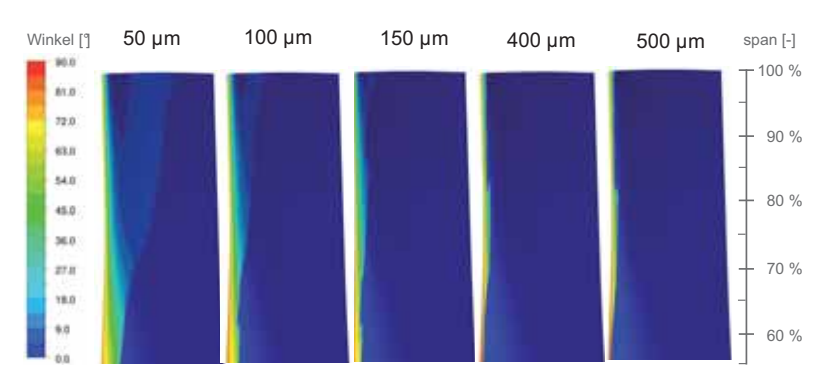

**Bild 7.14:** Aufprallwinkel auf die Laufschaufel R3, Ansicht der Saugseite

In Bild 7.15 sind die aus CFD-Rechnungen resultierenden Geschwindigkeiten (*w* und *w*⊥) sowie die analytisch ermittelte relative Aufprallgeschwindigkeit für fünf Tropfendurchmesser dargestellt. Der algebraisch berechnete Wert ist jeweils kleiner als das CFD-Resultat. Die relative Aufschlagsgeschwindigkeit nimmt mit der Tropfengröße zu. Sehr kleine Sekundärtropfen (10 *μ*m) erreichen ihre maximale Kollisionsgeschwindigkeit bei 93 % Schaufelhöhe und treffen an der Schaufelspitze mit weniger relativer kinetischer Energie auf.

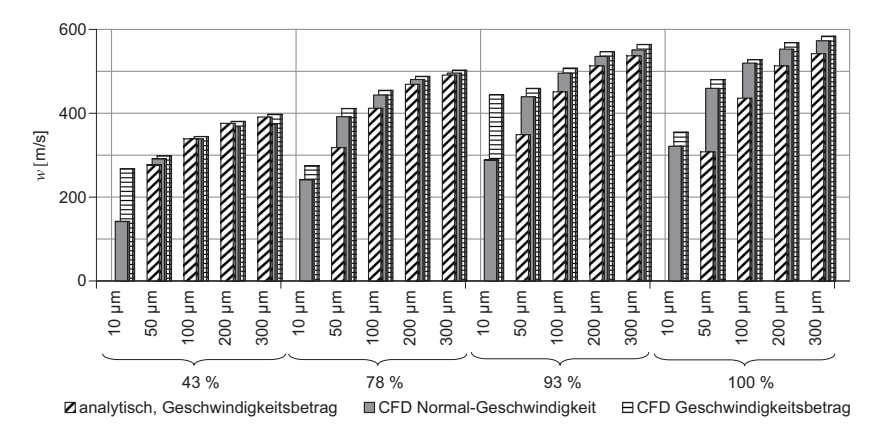

**Bild 7.15:** Aufprallgeschwindigkeit für vier Tropfengrößen bei 43, 78, 93 und 100 % Schaufelhöhe

Das Fazit der durchgeführten Betrachtung zeigt, dass es durch eine einfache Modellierung möglich ist, die relative Aufschlaggeschwindigkeit von Sekundärtropfen (grobes Wasser) auf eine Laufschaufel zu simulieren. Zukünftig wäre eine Berechnungsmethode wünschenswert, die die physikalischen Abläufe von der Primärtropfenablagerung über den Flüssigkeitsfilm auf der Schaufeloberfläche und via Abreißen und Aufbersten von groben Wassertropfen bis hin zum Tropfenaufschlag und der Erosionsvorhersage beinhaltet.

Die Bildung von Sekundärtropfen lässt sich nicht vollständig verhindern, durch geeignete Maßnahmen zur Wasserabsaugung auf den Leitschaufeln oder deren Beheizung kann jedoch der als grobes Wasser vorhandene Massenanteil reduziert werden. Ein möglicher Ansatz ergibt sich auch aus der Beeinflussung der Nässezusammensetzung. Je kleiner die durch S2 fliegenden Primärtropfen sind, desto besser folgen diese der Trockendampfströmung und desto weniger scheiden sie auf der Leitradoberfläche ab. Dadurch entstände schließlich eine kleinere pro Zeit erzeugte Anzahl von Sekundärtropfen, was wiederum die Erosionsrate verringert.

# **8 Zusammenfassung und Ausblick**

Für den Designprozess der letzten Stufen von Niederdruck-Dampfturbinen werden numerische Methoden eingesetzt, meist wurde dabei das Strömungsmedium durch ideales Gas oder Realgas ohne Berücksichtigung der in der Realität auftretenden metastabilen Dampfzustände verwendet. Entsprechende numerische Methoden zur Berücksichtigung der metastabilen Zustände und der thermodynamischen Verluste stehen mittlerweile für dreidimensionale Strömungsberechnungen zur Verfügung und sollten zukünftig vermehrt in die industriellen Entwicklungszyklen eingebunden werden. Die vorkommenden trans- und supersonischen Strömungsgeschwindigkeiten stellen hohe Anforderungen an den Strömungslöser und das Dampfmodell. Die vorliegende Arbeit trägt zum gesicherten Einsatz neuer CFD-Methoden bei, indem einerseits ein EQS-Dampfmodell und andererseits ein NES-Dampfmodell zur Berechnung diverser Lastfälle einer Niederdruck-Dampfturbine eingesetzt wurden und Messdaten zur Validierung zur Verfügung standen.

#### **Numerische Modellierung und validierte Strömungsfeldberechnung**

Numerische Berechnungen des stationären Strömungsfeldes wurden für die Endstufe einzeln so wie für die gesamte dreistufige Niederdruckturbine durchgeführt. Die modellierte Geometrie der untersuchten Modellturbine beinhaltet Radialspalten über den Laufrädern und eine rückspringende Stufe in der Gehäusekontur über der zweiten Laufreihe (R2). Dieser Step wirkt sich auf den radialen Druckgradienten stromab von R2 aus.

Die berechneten Strömungsfelder bei Teillast, Design-Last und Überlast wurden mit Hilfe vorhandener Messdaten [106] in drei verschiedenen Ebenen in der Turbine, nämlich vor der Endstufenleitreihe (E30), am Eintritt des Endstufenlaufrads (E31) und an dessen Austritt (E32) validiert und gute Übereinstimmung festgestellt. Während das berechnete Strömungsfeld sowohl bei Verwendung des Gleichgewichtsdampfmodells (EQS) als auch des NES-Modells sehr gut mit Messergebnissen übereinstimmt, erreicht das NES-Modell bei der Validierung mit der Messung eine bessere Übereinstimmung bezüglich der Wirkungsgrade. Die mitmodellierten Nukleations- und Kondensationsvorgänge bei NES mit der Berücksichtigung der thermodynamischen Verluste sind dafür ausschlaggebend.

Mit dem verwendeten NES-Modell, das den Phasenübergang durch spontane homogene Nukleation und weitere Kondensation an den entstandenen Nebeltropfen erlaubt, resultiert für Design-Last eine qualitativ gute Übereinstimmung zwischen vorhandenen Messungen und der berechneten Nässedispersion am Eintritt zur Endstufenleitreihe (E30) und am Turbinenaustritt (E32). Die resultierenden Nässeanteile aus der numerischen Berechnung liegen im Fehlerbereich der gemessenen Nässe. Der Verlauf der berechneten und der gemessenen Tropfenzahl und -größe stimmt qualitativ gut überein. Quantitativ ist die Realitätsnähe nicht entlang der gesamten Schaufelhöhe gegeben. Die in einer realen Turbine zusätzlich zur bisher modellierten homogenen Nukleation vorhandenen heterogenen Nukleationserscheinungen an Verunreinigungen im Dampf (Salzkristalle oder Fremdpartikel) bieten zukünftiges Verbesserungspotential der aktuell verwendeten Methode. Ein weiterer Schritt zur Realität wäre die Berücksichtigung des Schlupfs der Nebeltropfen in der Trägerphase [33]. Die Auswirkung auf den Stufenwirkungsgrad in stationären Berechnungen wird jedoch gering ausfallen. Weiter ließe sich eine lokal disperse Tropfengrößenverteilung modellieren [71].

#### **Extremer Teillast- und Ventilationsbetrieb**

Das EQS-Modell dient als Grundlage für die Berechnungen von zwei Turbinengeometrien, *TuB* und *TuD* bei extremer Teillast bis hin zum Ventilationsbetrieb. Diese Betriebszustände mit kleiner Massendurchsatzrate stellen sich vorübergehend bei jedem Anfahren und Abfahren einer Dampfturbine sowie über längere Zeit im Kraftwerksteillastbetrieb ein. Die Kombination aus thermischer und aerodynamischer Belastung stellt eine Herausforderung für die Entwicklung des Turbinendesigns und des Fertigungsmaterials dar. Die Arbeitsweise des Endstufenlaufrades der untersuchten Niederdruckdampfturbinen wurde vielseitig betrachtet. Die charakteristischen Kurven des Leistungsbeitrags einzelner Turbinenstufen und des Druckverhältnisses über dem Endstufenlaufrad wurden basierend auf numerischen Ergebnissen ausgewertet und durch vorangehende Messungen bestätigt [36, 101, 106]. Es ist bemerkenswert, dass die stationäre Strömungssimulation im Mittel das transiente Strömungsverhalten im Ventilationsbetrieb wirklichkeitsnah wiedergibt, daher folgten weitere Auswertungen. Die bei verschiedenen Lastpunkten extremer Teillast auftretenden Strömungszustände sind durch Stromliniendarstellungen im Meridionalschnitt der Turbine sowie in ausgewählten Schaufelschnitten dokumentiert. Abschließend ist die Turbinencharakteristik dargestellt, wobei diese derart verfeinert wurde, dass der Verlauf der Charakteristikpunkte für zehn Schaufelschnitte entlang der Schaufelhöhe und für diverse Durchflusskoeffizienten *φ*rel ersichtlich wird. Dadurch lässt sich für eine stufenweise Reduktion des Massenstroms die veränderte Arbeitsweise der einzelnen Schaufelschnitte darlegen. Die Analyse und Berechnung der Arbeitsziffer verschiedener Schaufelschnitte zeigt, dass die Arbeitsumsetzung des Endstufenlaufrades im Ventilationsbetrieb vereinfachend durch die Betrachtung als Radialmaschine dargestellt werden kann. Dies ist ein Beitrag zum tieferem Verständnis der Ventilationsvorgänge in den Endstufen von Niederdruck-Dampfturbinen.

#### **Einfluss der Geometrieskalierung auf die Nässezusammensetzung und die Verluste**

Erstmals wird mit dem Nukleationsmodell (NES) der Einfluss einer Geometrieskalierung von der vermessenen und zur numerischen Untersuchung verwendeten Modellturbine (1:4.2) hin zu einer Originalturbine mit 3D-CFD aufgezeigt. Damit wird eine Vorhersage der Nässezusammensetzung (Tropfengröße und -zahl) möglich. Die resultierenden Primärtropfen in der Originalturbine sind erwartungsgemäß bis zu zweimal größer als in der Modellturbine. Die Zusammensetzung der in einzelnen Turbinenreihen entstehenden Verluste (aerodynamisch, thermodynamisch) wird für verschiedene Skalierungen aufgezeigt. Für die Betrachtung der gesamten drei Niederdruckturbinenstufen ergibt sich ein auf der Nässebildung und der Verwendung des NES-Modells basierender für alle Skalierungen gleichbleibender Nässeverlustanteil von 8.8 %. Die Betrachtung einzelner

Stufen zeigt jedoch, dass die im trockenen Dampf arbeitenden Stufen mit NES eher besser abschneiden, während speziell in Schaufelreihen mit Nukleation der Nässeverlustanteil bis zu 17 % betragen kann und dort nur moderat vom Skalierungsfaktor abhängt.

#### **Fortbewegung der Primärtropfen und des Grobwassers**

Zur Simulation der mit Nebeltropfen oder Sekundärtropfen (grobes Wasser) beladenen Strömung mit Schlupf zwischen der Gasgeschwindigkeit und der Tropfengeschwindigkeit bedient sich die vorliegende Arbeit der *Lagrange*-Partikelpfadberechnung. Die Primärtropfen-Abscheidungscharakteristik des Endstufenleitrads der Modellturbine konnte so berechnet werden. Die Ergebnisse zeigen, wo und wie viel Wasser abgeschieden wird, und sind somit für die Positionierung von Absaugschlitzen interessant. Der verwendete Ansatz geht von einer gleichförmigen Tropfenverteilung am Leitradeintritt aus und es werden verschiedene Primärtropfengrößenklassen berücksichtigt. Für die Tropfenabscheidung fehlen experimentelle Validierungsdaten. Eine Versuchsaufbau mit Messmöglichkeit der Wasserabscheidung und Visualisierungsmöglichkeit der Wasserfortbewegung auf der Schaufeloberfläche wäre wünschenswert. In der numerischen Modellierung sollte künftig zusätzlich die Wasserfortbewegung auf Oberflächen [92, 115] und der Wiedereintritt des groben Wassers an der Leitradhinterkante inklusive dem Bersten der abgerissenen Wassertropfen berücksichtigt werden.

Während das grobe Wasser, also die von Laufradhinterkanten startenden Tropfen, direkt in positiver radialer Richtung zum Turbinengehäuse fliegen, und dieses noch vor Eintritt in die nachfolgende Schaufelreihe erreichen, entsteht die Tropfenschlagerosion an der Vorderkante des Endstufenlaufrads aus den von der Leitradhinterkante (S3) abreißenden Sekundärtropfen. Die Aufschlagwinkel und die relativen Aufschlaggeschwindigkeiten auf der Saugseite des Laufrads wurden in der Simulation berechnet. Der Vergleich mit einer analytischen Näherungsrechnung zeigt gute Übereinstimmung für größere Tropfen (*d* > 0.1 mm), aber gewisse Abweichungen für kleinere Tropfendurchmesser (*d* ≤ 0.05 mm). Die Sekundärtropfenbahn-Berechnungen gelten für den Modellturbinenmaßstab, für eine Originalturbine entsteht aufgrund der längeren Beschleunigungszeit der Sekundärtropfen ein sich davon unterscheidendes Schadensbild. Die vorgestellte Berechnungsmethode bietet eine Basis für die numerische Modellierung der Erosion im Zusammenhang mit weiteren Forschungsaktivitäten am ITSM-Erosionsprüfstand [2].

#### **Schlusswort**

Die vorliegenden Ergebnisse basieren auf fortschrittlichen Methoden der Nassdampfberechnung für ein 3D-Strömungsfeld. Mit zunehmender Rechenleistung wird es möglich, die vorgestellte Methode auf weit feineren Rechennetzen und gegebenenfalls zur Berechnung der instationären Dampfturbinenströmung zu verwenden. Unter dem zusätzlichen Einbezug der heterogenen Kondensation kann es schließlich gelingen, die Nässeentstehung durch ein angepasstes Turbinendesign gezielt zu beeinflussen.

Die thermodynamischen Verluste, die durch die Nässeentstehung und die metastabilen Dampfzustände entstehen, können realitätsnah modelliert werden, und deren Berücksichtigung sollte folglich in Designprozesszyklen Einzug halten.

# **Literaturverzeichnis**

- [1] Adam, S.: *Numerische und experimentelle Untersuchung instationärer Düsenströmungen mit Energiezufuhr durch homogene Kondensation*, Dissertation, Universität Karlsruhe (TH), 1996
- [2] Ahmad, M.; Sigg, R.; Casey, M.V.; Sürken, N.: Steam Turbine Blade Erosion Assessment using Specimens with a Blade-like Profile, in: [61], March 2009
- [3] ANSYS Europe Ltd.: *ANSYS CFX-Solver, Release 11.0: Modeling*, 2007
- [4] ANSYS Europe Ltd.: *ANSYS CFX-Solver, Release 11.0: Theory*, 2007
- [5] Baehr, H.D.; Kabelac, S.: *Thermodynamik*, 13. Aufl., Berlin: Springer-Verlag, 2006
- [6] Bakhtar, F.: *Special Issue on Wet Steam Part 1*, Proc. IMechE, Part C: J. Mech. Engrg. Science, Part C, 218, London, 2004
- [7] Bakhtar, F.: *Special Issue on Wet Steam Part 2*, Proc. IMechE, Part C: J. Mech. Engrg. Science, Part C, 219, London, 2005
- [8] Bakhtar, F.; Heaton, A.: A Theoretical Comparative Study of Wetness Problems in a Model and a Full Scale Turbine, *Conference on Aero-Thermodynamics of Steam Turbines. Symposium. ASME. Winter annual meeting, Washington DC*, pp. 29-35, Nov. 1981
- [9] Bakhtar, F.; Heaton, A.: On the Dissimilarities in Wet Steam Behaviour in Model and Full-Scale Turbines, *Proceedings of the international conference about technology of turbine plant operating with wet steam, British Nuclear Energy Society (BNES), IMechE, London, UK*, pp. 205-212, 1988
- [10] Bakhtar, F.; Heaton, A.V.: Effects of Wake Chopping on Droplet Sizes in Steam Turbines, *Proc. IMechE, Part C: J. Mech. Engrg. Science*, 219(Part C):1357-1367, 2005
- [11] Bakhtar, F.; Mashmoushy, H.; Jadayel, O.C.: Calibration Characteristics of a Static Tube in Wet Steam, *Internat. J. Numer. Meth. Heat Fluid Flow*, (22):537-542, march 2001
- [12] Bakhtar, F.; Mohammadi Tochai, M.T.: An Investigation of Two-Dimensional Flows of Nucleating and Wet Steam by the Time-Marching Method, *Internat. J. of Heat and Fluid Flow*, 2(1):5-18, 1980
- [13] Beetz, M.: *Numerische Untersuchung zum Einfluss der Geometrieskalierung auf die Nässezusammensetzung und die Verluste in dampfdurchströmten ND-Schaufelkanälen*, Studienarbeit, Institut für Thermische Strömungsmaschinen und Maschinenlaboratorium, Universität Stuttgart, 2008
- [14] Bohn, D.E.; Funcke, J.; Ren, J.; Sürken, N.; Sell, M.; Osterhage, T.: Numerical and Experimental Investigation of the Wetness in the Front Stages of a Low-Pressure Turbine, *VGB Powertech*, pp. 80-85, Nov. 2004
- [15] Bohn, D.E.; Sürken, N.; Kreitmeier, F.: Nucleation Phenomena in a Multi-Stage Low Pressure Steam Turbine, in: [104], pp. 741-750, 2003
- [16] Bois, G.; Sieverding, C.; Manna, M.; Arts, T. (eds.): *6th Conference on Turbomachinery. Fluid Dynamics and Thermodynamics*. Lille, France, March 2005
- [17] Casey, M.: *Best Practice Guidelines for CFD in Turbomachinery*, ERCOFTAC Workshop, Jan. 2002
- [18] Casey, M.: Accounting for Losses and Definitions of Efficiency in Turbomachinery Stages, *Proc. IMechE, Part A: J. Power and Energy*, 221:735-743, 2007
- [19] Casey, M.; Wintergerste, T.: *Best Practice Guidelines*, ERCOFTAC Special Interest Group on "Quality and Trust in Industrial CFD", Jan. 2000
- [20] Crane, R.I.: *Deposition of Fog Drops on Low Pressure Steam Turbine Blades*, Tech. Rep., Central Electicity Research Laboratories, 1972
- [21] Crane, R.I.: Droplet Deposition in Steam Turbines, *Proc. IMechE, Part C: J. Mech. Engrg. Science*, 218:859-870, 2004
- [22] Denton, J.: *Difference between Entropy- and Energy-Loss Coefficient*, Private Communication, June 2007
- [23] Denton, J.; Xu, L.: The Exploitation of Three-Dimensional Flow in Turbomachinery Design, *Proc. IMechE, Part C: J. Mech. Engrg. Science*, 213:125-137, 1999
- [24] Denton, J.D.: An Improved Time Marching Method for Turbomachinery Flow Calculation, *Trans. ASME, J. of Engrg. for Power*, p. 514, 1983
- [25] Denton, J.D.: Loss Mechanisms in Turbomachines, *Trans. ASME, J. Turbomachinery*, 115(4):621-656, Oct. 1993
- [26] Dixon, S.L.; Eng, B.: *Fluid Mechanics and Thermodynamics of Turbomachinery*, 4th edn., Butterworth Heinemann, Liverpool, 1998
- [27] Eyb, G.: *Experimentelle Untersuchung des Strömungsfeldes am Modell einer ND-Dampfturbinen-Endstufe*, Dissertation, Institut für Thermische Strömungsmaschinen und Maschinenlaboratorium, Universität Stuttgart, 1989
- [28] Ford, I.J.: Statistical Mechanics of Nucleation: A Review, *J. of Mechanical Engineering Science*, 218:883-899, April 2004
- [29] Frenkel, J.: *Kinetic Theory of Liquids*, chap. VII Kinetics of Phase Transitions, pp. 366-426, Oxford University Press, Amen House, London E. C. 4, 1947
- [30] Frenkel, J.: Kinetic Theory of Liquids, *Dover Publications, New York*, p. 380, 1955
- [31] Gerber, A.G.: Two-Phase Eulerian/Lagrangian Model for Nucleating Steam Flow, *Trans. ASME, J. Fluids Engrg.*, pp. 465-475, 2002
- [32] Gerber, A.G.: *Nonequilibrium Wet Steam Modelling: Comparative Study of Model and Full Scale Multistage Simulations*, Tech. Rep., Institut für Thermische Strömungsmaschinen und Maschinenlaboratorium, Universität Stuttgart, work Package III results based on the  $12.5 \text{ m}^2$  Model Turbine, 2006
- [33] Gerber, A.G.: Inhomogeneous Multifluid Model for Prediction of Nonequilibrium Phase Transition and Droplet Dynamics, *Trans. ASME, J. Fluids Engrg.*, 130:031402- 1-11, March 2008
- [34] Gerber, A.G.; Kermani, M.J.: A Pressure Based Eulerian-Eulerian Multi-Phase Model for Non-Equlibrium Condensation in Transonic Steam Flow, *Int. J. of Heat and Mass Transfer*, (47):2217-2231, Aug. 2003
- [35] Gerber, A.G.; Sigg, R.; Völker, L.; Casey, M.V.; Sürken, N.: Predictions of Nonequilibrium Phase Transition in a Model Low Pressure Steam Turbine, *Proc. IMechE, Part A: J. Power and Energy*, 221:825-835, 2007
- [36] Gerschütz, W.: *Experimentelle Untersuchungen von rotierenden Strömungsinstabilitäten im Betriebsbereich der Ventilation einer Niederdruck-Dampfturbine*, Dissertation, Universität Stuttgart, 2005
- [37] Gerschütz, W.; Casey, M.; Truckenmüller, F.; Experimental Investigations of Rotating Flow Instabilities in the Last Stage of a Low Pressure Model Steam Turbine During Windage, in: [16], March 2005
- [38] Glaser, P.: *Numerische Untersuchung zum Einfluss der Geometrieskalierung auf Verluste in dampfdurchströmten Schaufelkanälen*, Studienarbeit, Institut für Thermische Strömungsmaschinen und Maschinenlaboratorium, Universität Stuttgart, 2007
- [39] Gloger, M.; Jansen, M.; Neumann, K.: Zur Auslegung von ND-Beschaufelungen für Dampfturbinen, *VGB Kraftwerkstechnik*, 69(8):773-780, Aug. 1989
- [40] Guha, A.: 1. Nucleation, Droplet Growth and Condensation in Pure Steam Flows, 2. Fluid Dynamics with Interphase Transport of Mass, Momentum and Energy in Pure Vapour-Droplet Mixtures, 3. Application of the Non-Equilibrium Theory to Steam Turbines, in: *Two-Phase Flows with Phase Transition*, VKI Lecture Series 1995-06, VKI, 1995
- [41] Guha, A.: A Unified Eulerian Theory of Turbulent Deposition to Smooth and Rough Surfaces, *J. Aerosol Sci.*, 28(8):1517-1537, 1997
- [42] Guha, A.: A Unified Theory for the Interpretation of Total Pressure and Temperature in Two-Phase Flows at Subsonic and Supersonic Speeds, *Philosophical Transactions of the Royal Society of London, Series A*, 454:671-695, 1998
- [43] Guha, A.; Young, J.: The Effect of Flow Unsteadiness on the Homogeneous Nucleation of Waterdroplets in Steam Turbines, *Philosophical Transactions of the Royal Society of London, Series A*, 349:445-472, 1994
- [44] Gyarmathy, G.: *Grundlagen einer Theorie der Naßdampfturbine*, Dissertation, ETH Zürich, 1962
- [45] Gyarmathy, G.: Basic Notions, in: [69], pp. 1-57, 1976
- [46] Gyarmathy, G.; Meyer, H.: *Spontane Kondensation Teil 1: Ein analytisches Berechnungsverfahren für spontane Kondensationsvorgänge*, VDI-Forschungsheft 508, VDI-Verlag, Düsseldorf, 1965
- [47] Gyarmathy, G.; Meyer, H.: *Spontane Kondensation Teil 2: Einfluss der Entspannungsschnelligkeit auf die Nebelbildung in übersättigtem Dampf*, VDI-Forschungsheft 508, VDI-Verlag, Düsseldorf, 1965
- [48] Haner, E.M.: *Numerische Analyse des Tropfenabscheidungsverhaltens an Turbinenschaufeln*, Studienarbeit, Institut für Thermische Strömungsmaschinen und Maschinenlaboratorium, Universität Stuttgart, 2007
- [49] Heiler, M.: *Instationäre Phänomene in homogen/heterogen kondensierenden Düsenund Turbinenstömungen*, Dissertation, Universität Karlsruhe (TH), 1999
- [50] Heinz, C.: *Strömungsfeldmessungen im Diffusor einer Modelldampfturbine bei extremer Teillast*, Diplomarbeit, Institut für Thermische Strömungsmaschinen und Maschinenlaboratorium, Universität Stuttgart, 2007
- [51] Herzog, N.; Binner, M.; Seume, J.R.; Rothe, K.: Verification of Low-Flow Conditions in a Multi Stage Turbine, *ASME Paper GT2007-273*, Montreal, Canada, 2007
- [52] Herzog, N.; Gündogdu, Y.; Kang, G.; Seume, J.R.; Rothe, K.: Part Load Operation of Four-Stage Turbine, *ASME Paper GT2005-68700*, Reno-Tahoe, Nevada, USA, June 2005
- [53] Hesketh, J.A.; Walker, P.J.: Effect of wetness in steam turbines, *Proc. IMechE, Part C: J. Mech. Engrg. Science*, 219(Part C):1301-1314, March 2005
- [54] Horlock, J.H.: *Axial Flow Turbines*, Fluid Mechanics and Thermodynamics, Butterworths, London, 1966
- [55] Kirillov, I.I.; Yablonik, R.M.: *Fundamentals of the Theory of Turbines operating on Wet Steam*, Mashinostroyeniye Press, Leningrad, translated into english, 1968
- [56] Kreitmeier, F.; Greim, F.; Congiu, F.; Faelling, J.: Experimental and Numerical Analyses of Relaxation Processes in LP Steam Turbines, *Proc. IMechE, Part C: J. Mech. Engrg. Science*, 219:1411-1436, 2005
- [57] Laali, A.R.: *A New Approach for Assesment of the Wetness Losses in Steam Turbines*, Ph.D. thesis, Electricité de France, 1991
- [58] Lagun, V.P.; Simoyu, L.L.; Frumin, Y.U.; Povolotskii, L.V.: Distinguishing Features of the Operation of LPC Last Stages at Low Loads and under No-Load Conditions, *Thermal engineering/Heating and Ventilating Research Association*, 18(2):30- 34, 1971
- [59] Lampart, P.; Puzyrewski, R.: On the Importance of Adaptive Control in Extraction/Condensing Turbines, *ASME Paper GT2006-91160*, pp. 1-9, Barcelona, Spain, May 2006
- [60] Liu, B.; Chen, S.; Martin, H.F.: A Primary Variable Throughflow Code and its Application to Last Stage Reverse Flow in LP Steam Turbine, *ASME Paper IJPGC2000- 15010*, pp. 1-10, 2000
- [61] Martelli, F.; Heitmeir, F.; Manna, M. (eds.): *8th Conference on Turbomachinery Fluid Dynamics and Thermodynamics*. Graz, Austria, March 2009
- [62] Mayer, D.: *Modellierung und Simulation der Zuströmung des Dampfturbinenprüfstandes*, Studienarbeit, Institut für Thermische Strömungsmaschinen und Maschinenlaboratorium, Universität Stuttgart, 2008
- [63] MC Donald, J.E.: *Homogeneous Nucleation of Vapor Condensation. I. Thermodynamic Aspects*, vol. 30, pp. 870-877, American Journal of Physics, Feb. 1962
- [64] MC Donald, J.E.: *Homogeneous Nucleation of Vapor Condensation. II. Kinetic Aspects*, vol. 31, pp. 31-41, American Journal of Physics, Feb. 1962
- [65] Menter, F.R.: Zonal Two Equation *k*-*ω* Turbulence Models for Aerodynamic Flows, *AIAA Paper 93-2906*, 1993
- [66] Menter, F.R.: *Eddy Viscosity Transport Equations and their Relation to the k-ε Model*, Tech. Rep. NASA Technical Memorandum 108854, NASA Ames Research Center, Moffett Field, California, 1994
- [67] Menter, F.R.: Two-Equation Eddy-Viscosity Turbulence Models for Engineering Applications, *AIAA J.*, 32(8):1598-1605, Aug. 1994
- [68] Moheban, M.; Young, J.B.: A Study of Thermal Nonequilibrium Effects in Low-Pressure Wet-Steam Turbines using a Blade-to-Blade Time-Marching Technique, *Internat. J. of Heat and Fluid Flow*, 6(4):269-278, Dec. 1985
- [69] Moore, M.J.; Sieverding, C.H. (eds.): *Two Phase Steam Flow in Turbines and Separators*, von Karman Institute Book. Hemisphere Publishing Corporation, Washington, London, 1976
- [70] Moore, M.J.; Sieverding, C.H. (eds.): *Aerothermodynamics of Low Pressure Steam Turbines and Condensers*, von Karman Institute Book. Springer Verlag, Berlin, 1987
- [71] Mousavi, A.; Gerber, A.G.; Kermani, M.: Representing Polydispersed Droplet Behavier in Nucleating Steam Flow with the Quadrature-Method-of-Moments, *ASME Paper FEDSM2006-98459*, July 2006
- [72] Mundinger, G.: *Numerische Simulation instationärer Lavaldüsenströmungen mit Energiezufuhr durch homogene Kondensation*, Dissertation, Universität Karlsruhe (TH), 1994
- [73] Musch, C.: *Beitrag zur gekoppelten Auslegung von Endstufen mit Deckband und anschließendem Diffusor in Niederdruck-Dampfturbinen*, Dissertation, Ruhr Universität Bochum, 2008
- [74] Neef, M.: *New Design for Last Stage Guide Vane*, Tech. Rep., S322-02-0157, Siemens PG, 2002
- [75] Oswatitsch, K.: Kondensationserscheinungen in Überschalldüsen, *Z. angew. Math. Mech.*, 22:1-14, 1942
- [76] Petr, V.: Wave Propagation in Wet Steam, *Proc. IMechE, Part C: J. Mech. Engrg. Science*, 218:871-882, 2004
- [77] Petr, V.; Kolovratnik, M.: Modelling of the Droplet Size Distribution in a Low-Pressure Steam Turbine, *Proc. IMechE, Part A: J. Power and Energy*, 214(2):145-152, 2000
- [78] Petrovic, M.; Riess, W.: Off-Design Flow analysis of Low-Pressure Steamturbines, *Proc. IMechE, Part A: J. Power and Energy*, 211(3):215-224, Sept. 1997
- [79] Polklas, T.: *Entwicklung eines numerischen Verfahrens zur strömungsmechanischen Auslegung des Abströmgehäuses einer Niederdruck-Dampfturbine*, Dissertation, Universität Duisburg-Essen, 2004
- [80] Rieß, W.; Evers, B.: Die Strömung in mehrstufigen Turbinen mit langen Schaufeln bei Schwachlast- und Leerlaufbetrieb, *VGB Kraftwerkstechnik*, 65(11):1020-1026, Nov. 1985
- [81] Schatz, M.; Casey, M.: Design and Testing of a New Miniature Combined Optical/Pneumatic Wedge Probe for the Measurement of Steam Wetness, in: *Multiphase Flow: The Ultimate Measurement Challenge*, vol. 914 of *American Institute of Physics Conference Series*, pp. 464-479, June 2007
- [82] Schmidt, D.: *Strömungsuntersuchungen in Dampfturbinen-Endstufen im Heiz- und Schwachlastbetrieb*, Dissertation, Universität Hannover, 1998
- [83] Seybold, U.: *Abschätzung des Einflusses einer Keilmesssonde auf die Strömung in der letzten Stufe des 12,5-m*2*-Endstufenversuchsstandes mit Hilfe von 2D Strömungssimulationen*, Interner Bericht, Institut für Thermische Strömungsmaschinen und Maschinenlaboratorium, Universität Stuttgart, Dez. 2005
- [84] Sigg, R.: Teil E: Strömungsmechanische Berechnung von Endstufe und nachfolgendem Diffusor in einer Dampfturbine: Modellierung der Einzelkomponenten, Entwässerung und grobes Wasser, in: *Arbeitsbericht, 2. Halbjahr 2005, A-01-2005*, Völker, L.; Finzel, C.; Gretschel, E.-Ch.; Ahmad, M.; Sigg, R., Institut für Thermische Strömungsmaschinen und Maschinenlaboratorium, Universität Stuttgart, 2005
- [85] Sigg, R.; Casey, M.; Mayer, J.: The Influence of Lean and Sweep in a Low Pressure Steam Turbine: Analysis of Three Stages with a 3D CFD Model, *ASME Paper GT2008-50161*, pp. 1-10, Berlin, Germany, June 2008
- [86] Sigg, R.; Heinz, C.; Casey, M.V.; Sürken, N.: Numerical and Experimental Investigation of a Low Pressure Steam Turbine During Windage, in: [61], March, 23.-27. 2009
- [87] Singh, U.: A Study of the Effects of Geometrical Changes on Wetness in Low Pressure Steam Turbine, in: *4th European Conference on Turbomachinery – Fluid Dynamics and Thermodynamics*, ed. Bois, G.; Decuypere, R.; Martelli, F., pp. 823-832, 2001
- [88] Singh, U.: Investigations on Effects of Geometrical Changes on Wetness in Low Pressure Turbine, in: [104], pp. 719-728, 2003
- [89] Slater, A.S.; Young, J.B.: The Calculation of Inertial Transport in Dilute Gas-Particle Flows, *Internat. J. of Multiphase Flow*, (27):61-87, 2001
- [90] Smith, S.F.: A Simple Correlation of Turbine Efficiency, *Journal of the Royal Aeronautical Society*, 69:467-470, July 1965
- [91] Sorenson, R.L.; Steger, J.L.: Grid Generation in Three Dimensions by Poisson Equations with Control of Cell Size and Skewness at Boundary Surfaces, in: *Advances in Grid Generation*, vol. 5, ASME FED, 1983
- [92] Stanton, D.W.; Rutland, C.J.: Multi-Dimensional Modeling of Thin Liquid Films and Spray-Wall Interactions Resulting from Impinging Sprays, *Int. J. of Heat and Mass Transfer*, 41:3037-3054, 1998
- [93] Stodola, D.A.: *Die Dampfturbinen*, zweite Aufl., Springer, Berlin, 1904
- [94] Stüer, H.; Truckenmüller, F.; Borthwick, D.; Denton, J.D.: Aerodynamic Concept for Very Large Steam Turbine Last Stages, *ASME Paper GT2005-68746*, Reno-Tahoe, Nevada, USA, June 2005
- [95] Su, H.: *Wet Steam Measurement in the Model Steam Turbine*, Tech. Rep., Institut für Thermische Strömungsmaschinen und Maschinenlaboratorium, Universität Stuttgart, 2003
- [96] Suter, P.; Traupel, W.: *Untersuchungen über den Ventilationsverlust von Turbinenrädern*, Nr. 4, Leemann Zürich, Zürich, Mitteilungen aus dem Institut für thermische Turbomaschinen, 1959
- [97] Sürken, N.: *Systematische Analyse kondensierender Strömungen im Niederdruckteil von Dampfturbinen*, Dissertation, VDI-Verlag, Düsseldorf, 2007
- [98] Traupel, W.: *Thermische Turbomaschinen*, Springer-Verlag, 1966
- [99] Traupel, W.: *Thermische Turbomaschinen*, Bd. 1: Thermodynamisch-strömungstechnische Berechnungen, 4. Aufl., Springer-Verlag, 2001
- [100] Traupel, W.: *Thermische Turbomaschinen*, Bd. 2: Geänderte Betriebsbedingungen, Regelung, mechanische Probleme, Temperaturprobleme, 4. Aufl., Springer-Verlag, 2001
- [101] Truckenmüller, F.: *Untersuchungen zur aerodynamisch induzierten Schwingungsanregung von Niederdruck-Laufschaufeln bei extremer Teillast*, Dissertation, Universität Stuttgart, 2003
- [102] Truckenmüller, F.; Gerschütz, W.; Stetter, H.; Hosenfeld, H.G.: Examinations at a Three Stage Low Pressure Model Turbine During Ventilation, *ASME Paper IJPG*, Baltimore, Maryland, USA, Aug. 1998
- [103] Štástný, M.: Betriebsverhältnisse einer Dampfturbine mit Endstufenventilation, *Energietechnik*, 30(5):176-180, Mai 1980
- [104] Stastný, M.; Sieverding, C.H.; Bois, G. (eds.): ˘ *5th European Conference on Turbomachinery – Fluid Dynamics and Thermodynamics*, 2003
- $[105]$  Štástný M., Šejna M. J.O.: Modeling the Flow with Condensation and Chemical Impurity in Steam Turbine Cascade, *Proc. 2nd European Conference on Turbomachinery*, pp. 81-88, 1997
- [106] Völker, L.: *Neue Aspekte der aerodynamischen Gestaltung von Niederdruck-Endstufen-Beschaufelungen*, Dissertation, Universität Stuttgart, 2006
- [107] Völker, L.; Casey, M.; Dunham, J.; Stüer, H.: The Influence of Lean and Sweep in a Low Pressure Steam Turbine: Throughflow Modelling and Experimental Measurements, *ASME Paper GT2008-50188*, pp. 1-10, Berlin, Germany, June 2008
- [108] Völker, L.; Casey, M.; Neef, M.; Stüer, H.: The Flow Field and Performance of a Model Low Pressure Steam Turbine, in: [16], March 2005
- [109] Wachter, J.; Eyb, G.: Determination of the Flow Field in LP Steam Turbines, *ASME Paper 86-GT-210*, 1986
- [110] Wagner, W.; Kruse, A.: *Properties of Water and Steam Zustandsgrößen von Wasser und Wasserdampf*, Springer Verlag, Berlin, 1998
- [111] White, A.J.: Numerical Investigation of Condensing Steam Flow in Boundary Layers, *Internat. J. of Heat and Fluid Flow*, (21):727-734, 2000
- [112] White, A.J.; Hounslow, M.J.: Modelling Droplet Size Distributions in Polydispersed Wet-Steam Flows, *Int. J. of Heat and Mass Transfer*, (43):1873-1884, Sept. 1999
- [113] White, A.J.; Young, J.B.: Time-Marching Method for the Prediction of Two-Dimensional Unsteady Flows of Condensing Steam, *AIAA J. of Propulsion and Power*, 9(4):579-587, July-Aug. 1993
- [114] White, A.J.; Young, J.B.; Walters, P.T.: Experimental Validation of Condensing Flow Theory for a Stationary Cascade of Steam Turbine Blades, *Philosophical Transactions of the Royal Society of London, Series A*, 354(1704):59-88, Jan. 1996
- [115] Willams, J.; Young, J.B.: Movement of Deposited Water on Turbomachinery Rotor Blade Surfaces, *Trans. ASME, J. Turbomachinery*, 129:394-403, April 2007
- [116] Winkler, G.; Schnerr, G.H.: Nucleating Unsteady Flows in Low-Pressure Steam Turbine Stages, *Proc. IMechE, Part A: J. Power and Energy*, 215(A6):773-781, 2001
- [117] Yau, K.; Young, J.B.: The Deposition of Fog Droplets on Steam Turbine Blades by Turbulent Diffusion, *Trans. ASME, J. Turbomachinery*, 109:429-435, July 1987
- [118] Young, B.J.; Yau, K.K.; Walters, P.T.: Fog Droplet Deposition and Coarse Water Formation in Low-Pressure Steam Turbines: a Combined Experimental and Theoretical Analysis, *Trans. ASME, J. Turbomachinery*, 110:163-172, April 1988
- [119] Young, J.; Leeming, A.: A Theory of Particle Deposition in Turbulent Pipe Flow, *J. Fluid Mech.*, 340:129-159, Jan. 1997
- [120] Young, J.B.: The Spontaneous Condensation of Steam in Supersonic Nozzles, *Physicochemical Hydrodynamics*, 3(1):57-82, 1982
- [121] Young, J.B.: Critical Conditions and the Choking Mass Flow Rate in Nonequilibrium Wet Steam Flows, *Trans. ASME, J. Turbomachinery*, 106:452-458, 1984
- [122] Young, J.B.: Two-Dimensional, Nonequilibrium, Wet-Steam Calculations for Nozzles and Turbine Cascades, *Trans. ASME, J. Turbomachinery*, 114:569-579, July 1992
- [123] Young, J.B.: The Fundamental Equations of Gas-Droplet Multiphase Flow, *Internat. J. of Multiphase Flow*, 21(2):175-191, 1995
- [124] Young, J.B.; Yau, K.K.: The Inertial Deposition of Fog Droplets on Steam Turbine Blades, *Trans. ASME, J. Turbomachinery*, 110:155-162, April 1988

# **A Herleitungen**

## **A.1 Differenz zwischen Entropie- und Enthalpiekoeffizient**

Der Unterschied zwischen Entropie- und Enthalpieverlustkoeffizient ist sehr klein. Daher ist die Betrachtung einer dieser zwei Verlustgrößen meist ausreichend. Die Aussage basiert auf der Tatsache, dass die Differenz der beiden Koeffizienten eine Funktion des Produktes dieser beiden Verlustkoeffizienten ist [22]. Eine kleine Zahl, üblicherweise im Bereich 0.05 bis 0.09 mit sich selbst multipliziert ergibt eine Zahl der Größenordnung <sup>1</sup> · <sup>10</sup>−3. Gemäß der Definition nach Gleichung (2.13) und (2.12) gelten für Energie- und Entropieverlustkoeffizient die Definitionen:

$$
\zeta = \frac{h_2 - h_{2s}}{h_{\text{tot1}} - h_2}, \ \zeta_s = \frac{T_2 \Delta s}{h_{\text{tot1}} - h_2} \tag{A.1}
$$

Nun werden die zwei Koeffizienten voneinander subtrahiert:

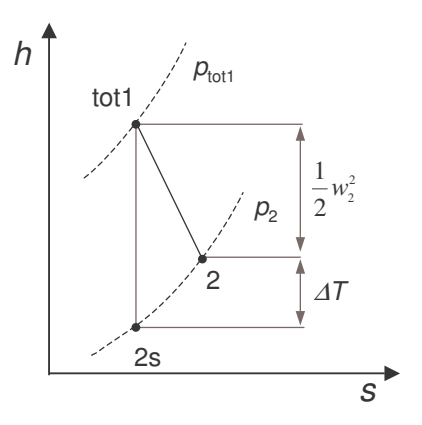

**Bild A.1:** h-s-Diagramm total-statisch

$$
\zeta - \zeta_{\rm s} = \frac{h_2 - h_{2\rm s} - T_2 \Delta s}{h_{\rm tot1} - h_2} \tag{A.2}
$$

Mit *dh* = *Tds* und  $\int dh = \int T ds$  sowie der mittleren Temperatur  $\overline{T}$  ergibt sich  $dh =$  $\overline{T}\Delta s = (T_2 - \frac{\Delta T}{2})\Delta s$ . Damit wird  $(h_2 - h_{2s} = T_2 - \frac{\Delta T}{2})$ .

$$
\zeta - \zeta_{\rm s} = \frac{\left(T_2 - \frac{\Delta T}{2} - T_2\right)\Delta s}{T_{\rm tot1} - T_2} = -\frac{\frac{\Delta T}{2}\Delta s}{T_{\rm tot1} - T_2} \tag{A.3}
$$

Weiter ist:

$$
\zeta - \zeta_s = -\left(\frac{\Delta T}{2T_2}\right)\zeta_s = -\frac{\zeta (T_{\text{tot1}} - T_2)}{2T_2}\zeta_s \tag{A.4}
$$

Nach Umstellung der Variablen lässt sich schreiben:

$$
\zeta - \zeta_s = \zeta \zeta_s \frac{(T_{\text{tot1}} - T_2)}{2T_2} = \zeta \zeta_s \frac{1}{2} \left(\frac{\kappa - 1}{2}\right) \text{Ma}_2^2 \tag{A.5}
$$

und damit gilt für die Turbine:

$$
\zeta - \zeta_s = \zeta \zeta_s \left(\frac{\kappa - 1}{4}\right) \text{Ma}_2^2 \tag{A.6}
$$

## **A.2 Berücksichtigung der lokalen Unterkühlung**

Wie mit Bild 2.3 nachvollziehbar, lässt sich der unterkühlte Dampfzustand isobar in einen äquivalenten, sich im Gleichgewicht befindenden Zustand überführen, wobei die isobare Zustandsänderung eine vereinfachende Annahme ist. Die folgende Darlegung dient diesem Zweck. Damit lässt sich das in der Unterkühlung Δ*T* vorhandene Verlustpotential theoretisch direkt der aktuellen Schaufelreihe zuschreiben.

Ausgangspunkt ist der unterkühlte Dampfzustand, wobei bereits ein Zweiphasensystem vorliegen kann:

$$
h_{\text{mix,NES}}^{i=0} \tag{A.7}
$$

Zwischen dem metastabilen Zustand und dem Gleichgewichtszustand herrscht, abhängig vom aktuellen Iterationsschritt *i*, ein Nässeunterschied Δ*y<sup>i</sup>* :

$$
\Delta y^{i=0} = y_{\text{EQS}}^{i=0} - y_{\text{NES}} \tag{A.8}
$$

Dabei gilt für  $y_{\rm{EQS}}^{i=0}$  = Fkt( $p, h_{\rm{mix,NES}}^{i=0}$ ). Die latente Wärme, die bei weiterer Kondensation frei wird, berechnet sich beim aktuellen Zustand nach:

$$
h_{gl} = h_1(p, x = 0) - h_g(p, x = 1)
$$
\n(A.9)

Die bei der Kondensation von Δ*y<sup>i</sup>* freiwerdende Wärme lässt sich damit berechnen:

$$
\Delta h^i = \frac{\Delta H}{\dot{m}} = \Delta y^i \ h_{\rm gl} \tag{A.10}
$$

Durch mehrere Iterationen kann so der Enthalpiewert der Dampfphase für Gleichgewicht berechnet werden:

$$
h_{\text{mix}}^{i+1} = h_{\text{mix}}^i + \Delta h^i \tag{A.11}
$$

Damit ergibt sich die neue Endnässe zu:

$$
y_{\text{EQS}}^{i+1} = \text{Fkt}(p, h_{\text{mix}}^{i+1})
$$
\n(A.12)

Daraus berechnet sich ein bis zum iterativ zu bestimmenden thermodynamischen Gleichgewichtszustand noch zu kondensierender Massenanteil:

$$
\Delta y^{i+1} = y_{\text{EQS}}^{i+1} - y_{\text{NES}} \tag{A.13}
$$

# **B Analytische Berechnung von** *λ* **für einzelne Schaufelschnitte bei Ventilation**

Näherungsweise lässt sich mit der Euler-Turbinen-Gleichung die Arbeitsziffer einer Turbine oder eines Schaufelschnitts unter Annahme einer idealisierten reibungsfreien Strömung analytisch berechnen. Die präsentierten Gleichungen führen nicht zur Berechenbarkeit des Ventilationszustandes, dazu fehlt wohl meist die quantitative Kenntnis der später verwendeten Massenströme ( $\dot{m}_A$ ,  $\dot{m}_B$ und $\dot{m}_C$ ) sowie des Drallwinkels der Rückströmung ( $\alpha_{32}$ in). Die Ausführungen helfen jedoch dem interessierten Leser zu verstehen, wie die vom Turbinenlaufrad als Arbeitsmaschine verrichtete Arbeit vom Fluid absorbiert wird.

Die theoretische Herleitung der Verhältnisse wird nachfolgend für einzelne Schaufelschnitte im unteren Schaufelbereich (5 bis 50 % relative Kanalhöhe), für Schaufelschnitte im mittleren Höhenbereich (vorherrschende radiale Strömung) und für Schaufelschnitte hin zur Schaufelspitze (immer Abströmung stromabwärts vorhanden) dargelegt. In Suter und Traupel [96] kann ein stellenweise ähnlicher Ansatz nachgewiesen werden, der ebenfalls auf der Euler-Turbinen-Gleichung basiert.

Für die Schaufelschnitte in der unteren Kanalhälfte lässt sich das *Smith*-Diagramm durch eine einfache Überlegung für negative *λ*-Werte in E32 erweitern. Unter der Voraussetzung, dass in der Ebene E32 Rückströmung herrscht, kann *λ* und dementsprechend die vom Laufrad im Schaufelschnitt geleistete Arbeit in drei Bestandteile zerlegt werden. Die Annahme, dass das vom Laufrad aufgebrachte Moment zur Beschleunigung des Fluids auf die lokal herrschende Schaufelgeschwindigkeit *U* genutzt wird ist naheliegend, da in den unteren Laufradschnitten das Fluid von Ebene E31 her in positiver und von Ebene E32 her in negativer axialer Richtung einströmt und dann in radialer Richtung im Laufrad zum Gehäuse zentrifugiert. Folgende Aufteilung von *λ* scheint sinnvoll:

- A) Anteil des von E31 her einströmenden Fluids
- B) Anteil des von E32 her zurückströmenden Fluids
- C) Anteil des Fluid-Transports in radialer Richtung, Erhöhung der Umfangsgeschwindigkeit auf den Wert des rotierenden Schaufelsystems *U*
- D) Ausströmung des Fluids im Schaufelspitzenschnitt

Näher betrachtet werden nun die drei Fälle A, B und C. Mit Einbezug der in Bild B.1 dargestellten Geschwindigkeitsdreiecke können die Arbeitsanteile nun analytisch beschrieben und damit berechnet werden. Als Endgeschwindigkeit  $c_{u,end}$  wird angenom-
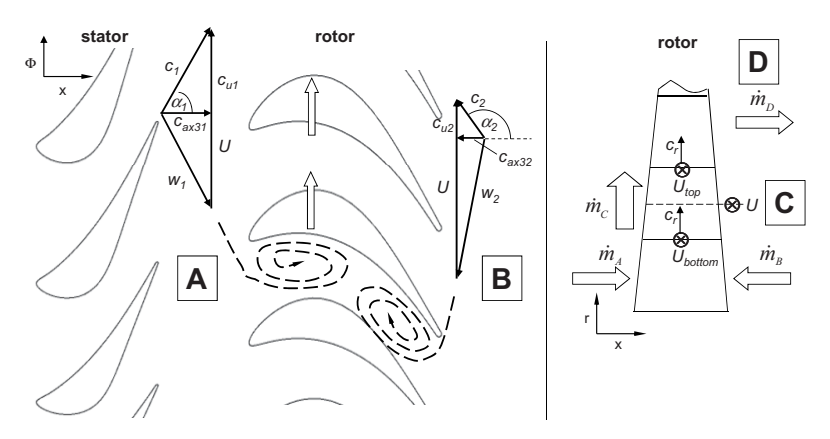

**Bild B.1:** Geschwindigkeitskomponenten zur Berechnung von  $\lambda_A$ ,  $\lambda_B$  und  $\lambda_C$ 

men, dass die am Ende zu erreichende Umfangskomponente der Geschwindigkeit annähernd der Rotationsgeschwindigkeit der Schaufel entspricht, also *c*u,end = *U*. Mit Hilfe der in Bild B.1 dargestellten Geschwindigkeitsdreiecke lässt sich nun die Berechnung für  $\lambda_A$  und  $\lambda_B$  weiterentwickeln. Zuerst soll  $\lambda_A$  beschrieben werden. Die Umfangskomponente *c*u1 lässt sich durch die in E31 herrschende Axialgeschwindigkeit ausdrücken  $(c_{u1} = c_{ax1} \cdot \tan(\alpha_1))$ . Ebenfalls wird der Ausdruck der Durchsatzzahl  $\varphi_{31} = c_{ax31}/U$  in der Gleichung (B.1) verwendet.

$$
\lambda_{\rm A} = \frac{\Delta h_{\rm t}}{U^2} = \frac{U(U - c_{\rm u1})}{U^2} = 1 - \frac{c_{\rm u1}}{U} = 1 - \frac{c_{\rm ax31}}{U} \cdot \tan(\alpha_1) = 1 - \varphi_{31} \cdot \tan(\alpha_1) \tag{B.1}
$$

Eine ähnliche Überlegung führt zu  $λ_{\text{B}}$ . Dabei wird  $α_2$ , Definition gemäß Bild B.1, als Drallwinkel für die Strömung in negativer axialer Richtung durch die Ebene E32 aufgefasst, also als Einströmwinkel von hinten herein in das Laufrad R3.

$$
\lambda_{\rm B} = \frac{\Delta h_{\rm t}}{U^2} = \frac{U(U - c_{\rm u2})}{U^2} = 1 - \frac{c_{\rm u2}}{U} = 1 - \frac{c_{\rm ax32}}{U} \cdot \tan(\alpha_2) = 1 - \varphi_{32} \cdot \tan(\alpha_2) \tag{B.2}
$$

Der Anteil von λ<sub>C</sub> entspricht der Arbeit, die pro Kontrollvolumen aufgewendet werden muss, um das am unteren Rand des Kontrollvolumens eintretende Fluid mit der Rotationsgeschwindigkeit *U*unten auf die am oberen Rand herrschende Schaufelgeschwindigkeit *U*oben zu beschleunigen. Als mittlere Schaufelgeschwindigkeit *U* wird der Wert im Zentrum des Kontrollvolumens verwendet und entspricht damit der in den Berechnungen von  $\lambda_A$  und  $\lambda_B$  jeweils verwendeten mittleren Umfangsgeschwindigkeit *U*. Die verwendeten Größen sind in Bild B.1 dargestellt. Der Term  $\lambda_c$  lässt sich aufgrund der Geometriedaten (*TuB*) für die 10 Schaufelschnitte berechnen (B.1), woraus sich  $\lambda_c$  ableiten lässt. Voraussetzung für die Gültigkeit ist wiederum, dass im betroffenen Kontrollvolumen der beteiligte Massenstrom  $\dot{m}_C$  bekannt ist und wirklich radiale Ausströmung vorherrscht . Letzteres gilt nicht für die unteren und oberen Schaufelschnitte.

$$
\lambda_{\rm C} = \frac{\Delta h_{\rm t}}{U^2} = \frac{U_{\rm other}^2 - U_{\rm unter}^2}{U^2} = \frac{2 \cdot (U_{\rm other} - U_{\rm unter})}{U}
$$
(B.3)

| Schaufelschnitt                                                     |  |  | $0.05$   $0.15$   $0.25$   $0.35$   $0.45$   $0.55$   $0.65$   $0.75$   $0.85$   $0.95$ |  |  |
|---------------------------------------------------------------------|--|--|-----------------------------------------------------------------------------------------|--|--|
| $2(U_{\text{oben}}-U_{\text{unten}})$<br>$\lambda_{rel,C}$<br>slice |  |  |                                                                                         |  |  |

**Tabelle B.1:** Zahlentabelle für λ<sub>C</sub>

Damit ist der Beitrag des letzten Terms bekannt und eine Betrachtung aller Anteile  $λ<sub>A</sub>$ ,  $\lambda_B$ ,  $\lambda_C$  führt unter Berücksichtigung der jeweils beteiligten Massenströme zur folgenden Gleichung:

$$
\lambda_{\text{slice}} = \frac{\dot{m}_{\text{A}}}{\dot{m}} \lambda_{\text{A}} + \frac{\dot{m}_{\text{B}}}{\dot{m}} \lambda_{\text{B}} + \frac{\dot{m}_{\text{C}}}{\dot{m}} \lambda_{\text{C}}
$$
(B.4)

Und mit ausgeschriebenen Termen:

$$
\lambda_{\text{slice}} = \frac{\dot{m}_{\text{A}}}{\dot{m}} [1 - \varphi_{31} \cdot \tan(\alpha_1)] + \frac{\dot{m}_{\text{B}}}{\dot{m}} [1 - \varphi_{32} \cdot \tan(\alpha_2)] + \frac{\dot{m}_{\text{C}} 2 \cdot (U_{\text{oben}} - U_{\text{unten}})}{U}
$$
(B.5)

Zusammengefasst reduziert sich die Gleichung auf:

$$
\lambda_{\text{slice}} = \frac{\dot{m}_{\text{A}} + \dot{m}_{\text{B}}}{\dot{m}} - \frac{\dot{m}_{\text{A}}}{\dot{m}} \varphi_{31} \cdot \tan(\alpha_1) - \frac{\dot{m}_{\text{B}}}{\dot{m}} \varphi_{32} \cdot \tan(\alpha_2) + \frac{\dot{m}_{\text{C}}}{\dot{m}} \frac{2 \cdot (U_{\text{oben}} - U_{\text{unten}})}{U} \tag{B.6}
$$

Durch die Betrachtung der in Bild B.1 dargestellten Umfangskomponenten der Geschwindigkeit  $c_{u1}$  und  $c_{u2}$ , lässt sich erkennen, dass diese bereits Drall in Schaufelrotationsrichtung repräsentieren, was die notwendige Energiezufuhr zum Erreichen von *U* verringert, daher ist *ϕ* ·tan(*α*) > 0 und dieser Wert wird gemäß Gleichung (B.6) vom ersten Summanden, der gegen eins geht, abgezogen.

Für alle Schaufelschnitte, bei denen *ϕ*<sup>32</sup> > 0 ist (also immer Ausströmung stromabwärts) muss die Betrachtung angepasst werden (Fall D), weil nun am Austritt der Metallwinkel *β*<sup>2</sup> maßgebend ist. Wiederum dürfen jeweils nur die beteiligten, über die jeweilige Oberfläche des Kontrollvolumens fließenden Massenströme berücksichtigt werden. Die entsprechenden Geschwindigkeitsdreiecke sind in Bild B.2 dargestellt.

$$
\lambda_{\text{slice}} = \frac{\dot{m}_{\text{D}}}{\dot{m}} \left[ 1 + \varphi_{32} \cdot \tan(\beta_2) \right] - \frac{\dot{m}_{\text{A}}}{\dot{m}} \varphi_{31} \cdot \tan(\alpha_1) + \frac{\dot{m}_{\text{C}}}{\dot{m}} \frac{2 \cdot (U_{\text{oben}} - U_{\text{unten}})}{U} \tag{B.7}
$$

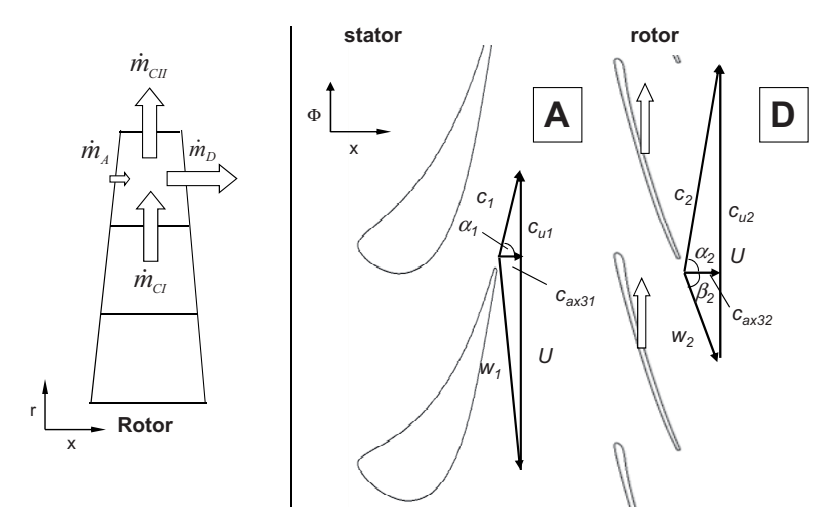

**Bild B.2:** Geschwindigkeitskomponenten zur Berechnung von  $\lambda_D$ 

## **B.1 Betrachtung als Radialmaschine: Ventilationszustand**

Betrachtet man den Ventilationszustand (Einströmung im Nabenschnitt, Ausströmung im Spitzenschnitt) wie in Bild 4.33 oder Bild B.3 verdeutlicht, so lässt sich das Laufrad als Ganzes als Radialmaschine interpretieren. Dafür lässt sich die Arbeitsziffer *λ* herleiten. Im Nenner steht hierbei die Schaufelgeschwindigkeit am Strömungsaustritt, also an der Schaufelspitze. Die Gewichtung des einströmenden Fluids gemäß Massenanteilen muss berücksichtigt werden.

$$
\lambda = \frac{\Delta h_{\rm t}}{U_2^2} = \frac{\frac{m_{32, \rm out}}{m} U_2 c_{\rm u2} - \left[\frac{m_{31}}{m} U_1 c_{\rm u1} + \frac{m_{32, \rm in}}{m} U_1 c_{\rm u2, \rm in}\right]}{U_2^2}
$$
(B.8)

Die Umfangskomponenten können nun mit Hilfe der lokalen Axialgeschwindigkeit und des entsprechenden lokalen Strömungswinkels ausgedrückt werden.

$$
\lambda = \frac{\frac{m_{32, \text{out}}}{m} U_2 \left[ U_2 + c_{\text{ax2}} \cdot \tan(\beta_2) \right] - \left[ \frac{m_{31}}{m} U_1 c_{\text{ax1}} \cdot \tan(\alpha_1) + \frac{m_{32, \text{in}}}{m} U_1 c_{\text{ax2}, \text{in}} \cdot \tan(\alpha_{2, \text{in}}) \right]}{U_2^2}
$$
(B.9)

Um *ϕ* = *c*ax/*U* einzusetzen, werden die Summanden mit der lokalen Schaufelgeschwindigkeit *U* erweitert.

$$
\lambda = \frac{\frac{m_{32, \text{out}}}{m} U_2^2 \left[1 + \frac{c_{\text{av2}}}{U_2} \cdot \tan(\beta_2)\right] - \left[\frac{m_{31}}{m} U_1^2 \frac{c_{\text{av1}}}{U_1} \cdot \tan(\alpha_1) + \frac{m_{32, \text{in}}}{m} U_1^2 \frac{c_{\text{av2,in}}}{U_1} \cdot \tan(\alpha_{2, \text{in}})\right]}{U_2^2} \tag{B.10}
$$

Somit folgt:

$$
\lambda = \frac{\dot{m}_{32,\text{out}}}{\dot{m}} \left[ 1 + \varphi_{32,\text{out}} \cdot \tan(\beta_2) \right] - \frac{\left[ \frac{\dot{m}_{31}}{\dot{m}} U_1^2 \varphi_{31} \cdot \tan(\alpha_1) + \frac{\dot{m}_{32,\text{in}}}{\dot{m}} U_1^2 \varphi_{32,\text{in}} \cdot \tan(\alpha_{2,\text{in}}) \right]}{U_2^2} (B.11)
$$

Des Weiteren lässt sich nun das Verhältnis der Quadrate der Schaufelgeschwindigkeiten *U*<sup>1</sup> und *U*<sup>2</sup> vor die Klammer schreiben. Der Massenstrom bei (D) entspricht der Summe der Massenströme von (A) und (B), darum gilt  $\dot{m}_{32,\text{out}} = \dot{m}$ . Damit ergibt sich eine Gleichung, die vereinfacht gesehen die Arbeitsweise der Turbine übersichtlich beschreibt:

$$
\lambda = [1 + \varphi_{32, \text{out}} \cdot \tan(\beta_2)] - \frac{U_1^2}{U_2^2} \left[ \frac{\dot{m}_{31}}{\dot{m}} \varphi_{31} \cdot \tan(\alpha_1) + \frac{\dot{m}_{32, \text{in}}}{\dot{m}} \varphi_{32, \text{in}} \cdot \tan(\alpha_{2, \text{in}}) \right]
$$
(B.12)

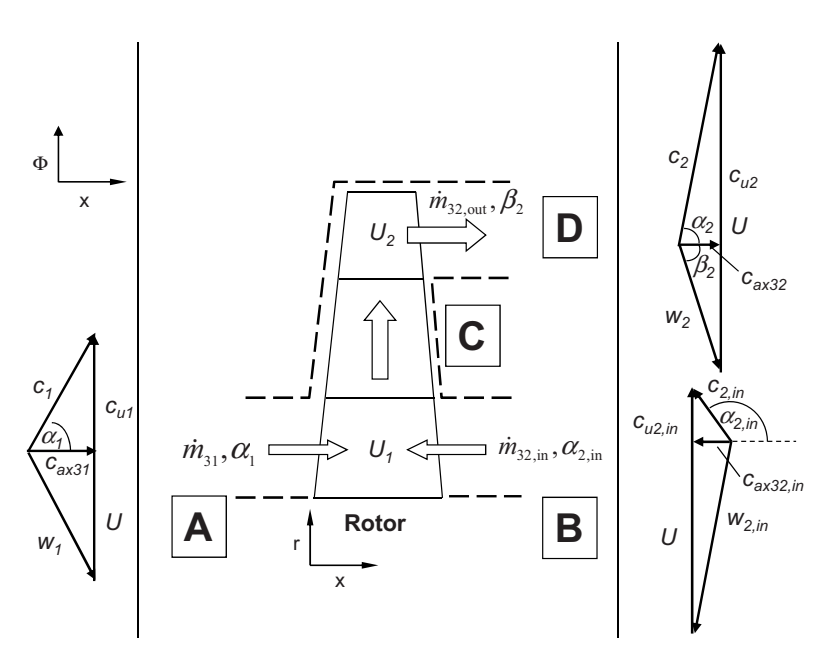

**Bild B.3:** Betrachtung als Radialmaschine

# **C NES-Rechnung: Radialverteilung der Nässezusammensetzung**

# **C.1 Ebene E21 stromabwärts von S2**

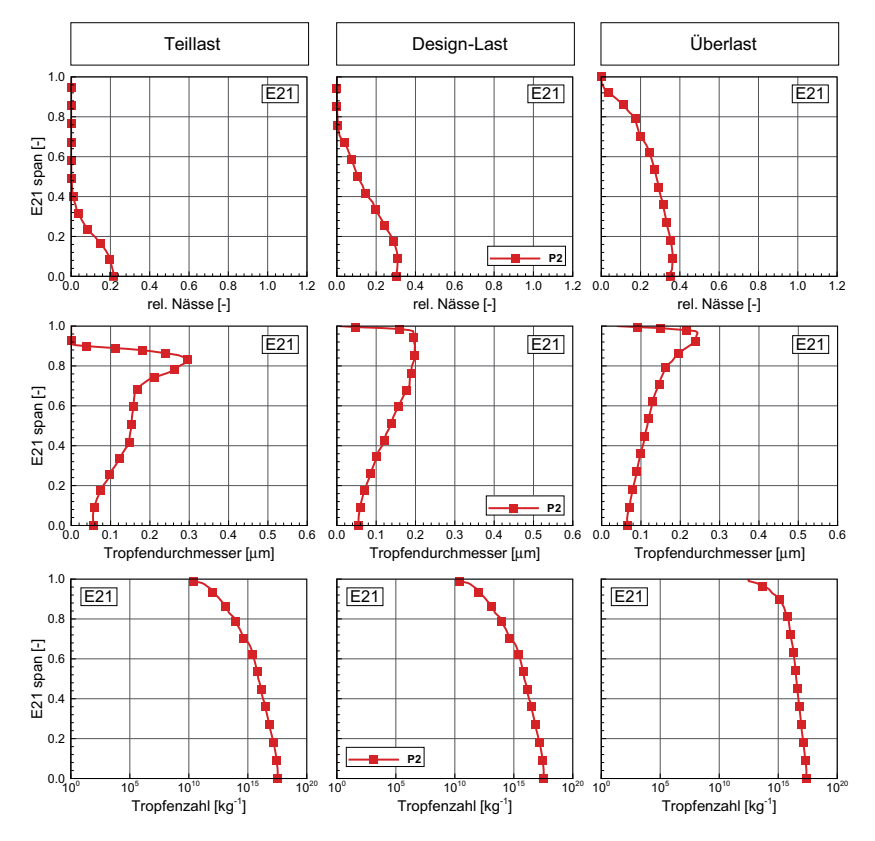

**Bild C.1:** E21, Radialtraversen zur Darstellung der Nässezusammensetzung,  $T_{\text{tot-rel,in}} = 1.37$ 

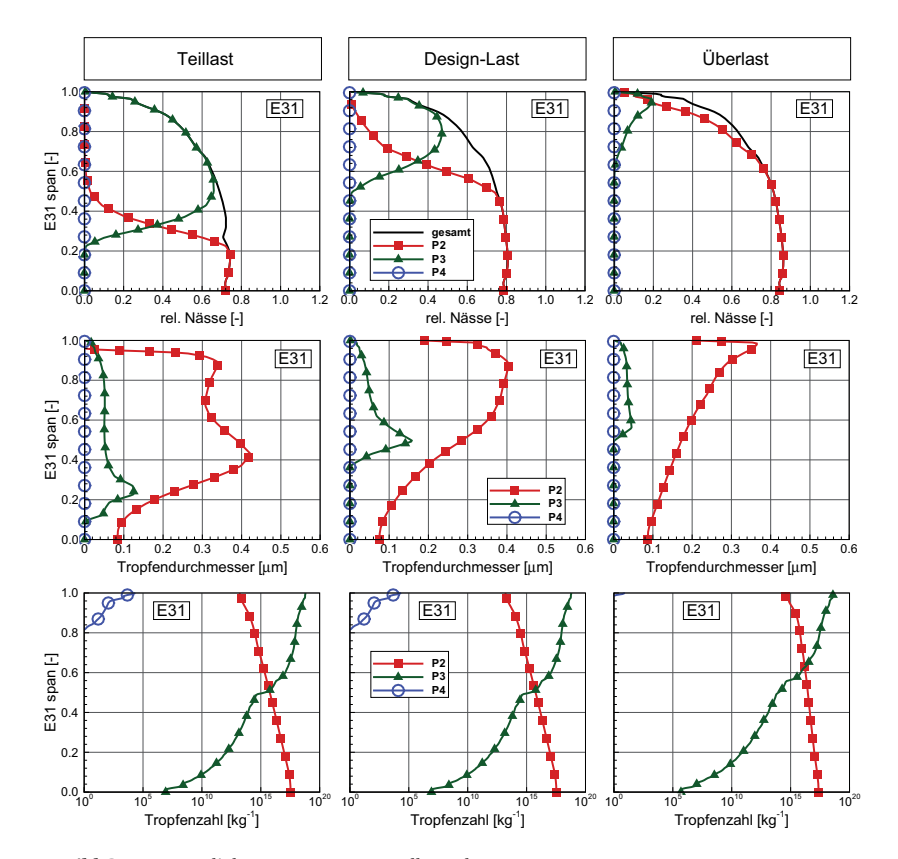

## **C.2 Ebene E31 stromabwärts von S3**

**Bild C.2:** E31, Radialtraversen zur Darstellung der Nässezusammensetzung,  $T_{\text{tot,rel,in}} = 1.37$ 

# **D Skalierungseinfluss**

### **D.1 Das Tropfenwachstum**

Die Verweilzeit des Dampfes in der Modellturbine ist kleiner als in der Originalturbine, da die axiale Geschwindigkeit aufgrund der nicht skalierten Geschwindigkeitsdreiecke in beiden Turbinen gleich ist. Daher steht dem bereits kondensierten Tropfen in der Originalgeometrie mehr Zeit zur Verfügung für ihr Wachstum durch Kondensation an der Tropfenoberfläche. Dies ist neben dem größeren Nässegehalt ein weiterer Grund, warum die Tropfen der Originalturbine am Turbinenaustritt verglichen mit der Modellturbine größere Durchmesser haben.

Der durch die Kondensation auf der Tropfenoberfläche generierte Massenstrom vom Gas zur flüssigen Phase ist im verwendeten NES-Modell gemäß Gleichung (2.54) modelliert. Erweitert durch einen Diffusionsterm lässt sich das Wachstum nach Gyarmathy [46] auch durch die Gleichung (D.1) ausdrücken:

$$
\dot{m} = 4 \pi r^2 \frac{1 - (r^* / r)}{r(1 + 3.18 \text{ Kn})} \left( \underbrace{\frac{L}{\bar{\lambda}}}_{\text{Wärmeletung}} + \underbrace{\frac{p_\text{g} R_\text{g} T_{\text{sat}}^2(p_\text{g})}_{\text{Diffusion}}} \right)^{-1} \Delta T \tag{D.1}
$$

Da diese Tropfen sehr klein sind, dürfen sie als kugelförmig betrachtet werden. Somit lässt sich der unter D.1 definierte Massenstrom auf die Änderung des Tropfenradius übertragen:

$$
m = \varrho_l \cdot \frac{4}{3} \pi r^3 \implies \frac{dm}{dt} = \dot{m} = \varrho_l \cdot 4 r^2 \frac{dr}{dt}
$$
 (D.2)

Damit lässt sich *m*˙ (D.1) umschreiben zu *r*˙ (D.1):

$$
\dot{r} = \frac{1 - (r^* / r)}{\varrho_I (r + 1.59 \,\overline{I})} \left( \underbrace{\frac{h_{lg}}{\overline{\lambda}}}_{\text{Wärmeletting}} + \underbrace{\frac{p_g}{p} \frac{R_g}{\varrho_g} \frac{T_{\text{sat}}^2(p_g)}{p_{\text{lfusion}}}}_{\text{Diffusion}} \right)^{-1} \Delta T \tag{D.3}
$$

Mit der Einführung von Θ [s], welches die Zeitspanne beschreibt, die ein Tropfen braucht um seinen Radius um *r* ∗ zu vergrößern, lässt sich später die Radienänderung übersichtlich ausdrücken.

$$
\Theta = 1.59 \overline{l} \rho_l \left( \frac{h_{lg}}{\overline{\lambda}} + \frac{p_g R_g T_{sat}^2(p_g)}{p} \frac{r^*}{\rho_g h_{lg} D} \right) \frac{r^*}{\Delta T}
$$
 (D.4)

Nun wird Gleichung (D.4) in die Gleichung (D.2) eingesetzt und man erhält für die zeitliche Änderung des Tropfenradius:

$$
\dot{r} = \frac{dr}{dt} = \frac{r^*}{\Theta} \cdot \frac{1 - (r^*/r)}{1 + (r/1.59 \,\overline{l})}
$$
(D.5)

Die zeitliche Radienänderung kann mit *d t* = *dm*/*c*<sup>m</sup> umgeformt und als Radienänderung bezogen auf die zurückgelegte Strecke entlang einer Meridionalstromlinie ausdrückt werden:

$$
r' = \frac{dr}{dm} = \frac{r^*}{c_m \Theta} \cdot \frac{1 - (r^*/r)}{1 + (r/1.59 \bar{l})}
$$
 (D.6)

Der entlang einer Stromlinie integrierte Zuwachs des Radius lässt sich somit gemäß Gleichung (D.7) ausdrücken. Dabei ist *l* die freie Weglänge der Tropfen im Trägergas.

$$
\Delta r = \int_0^m \left( \frac{r^*}{c_m \Theta} \cdot \frac{1 - (r^*/r)}{1 + (r/1.59 \bar{I})} \right) dm, \text{ mit } \bar{l} = \frac{1.5 \bar{\eta} \sqrt{\bar{R} T^*}}{p^*} \tag{D.7}
$$

Aus Gleichung (D.7) lässt sich der Skalierungseinfluss ablesen. Man erkennt, dass bei längerer Strecke *m* die Radienänderung Δ*r* größer ist. Die Strecke *m* wird mit dem Skalierungsfaktor *K* skaliert. Tropfen in der Originalturbine haben in Axialspalten und in Schaufelkanälen einen längeren Weg zurückzulegen und damit eine länger Zeitspanne für das Tropfenwachstum zur Verfügung. In der Gleichung (D.7) erscheint jedoch auch Θ im Nenner und ist eine Funktion der Unterkühlung und des kritischen Radius Θ = *f* (Δ*T* /*r* <sup>∗</sup>). Die Differenz im Zähler von Gleichung (D.7) ist > 0 und < 1. Die Summe im Nenner wird > 1, es resultiert also für den zweiten Quotienten eine Zahl 0 < *x* < 1.

Der erste Quotient im Integral ist proportional zu Δ*T* /*c*m, mit Δ*T* 5−40K und *c*<sup>m</sup> 300.

Der Einfluss der zurückgelegten Weglänge überwiegt leicht gegenüber dem Einfluss der Unterkühlung. Die Unterkühlung in der Originalturbine wird in den Axialspalten weiter abgebaut, als dies in der Modellturbine der Fall ist, dies geht auch aus der Betrachtung des Bildes 6.2 an relativer Axialposition 3 hervor.

Das Ergebnis des Tropfenwachstums auf die resultierende Unterkühlung und den Tropendurchmesser wird anhand von 2D-Untersuchungen in Kapitel D.2 und am Beispiel der 3D-Skalierungsuntersuchung in Kapitel 6.4 gezeigt.

## **D.2 Darlegung des Skalierungseinflusses anhand zweidimensionaler Schaufelschnitte**

Anhand von 2D-Schaufelschnitten, je einer des Leitrades S2 und einer des Laufrades R2, wird der Skalierungseinfluss auf die Nässezusammensetzung und die erzeugten Verluste aufgezeigt. Anhand der Untersuchung der 2D-Fälle auf sehr feinen Rechennetzen werden die in Kapitel 6.4 im Rahmen der Skalierung der 3D-Geometrie erzeugten Resultate und Erkenntnisse abgesichert. Dies ist notwendig, da die dreidimensionalen Berechnungen auf einem relativ groben Netz durchgeführt wurden.

### **D.2.1 2D-Schaufelschnitt des Leitrades S2**

Bei der Untersuchung des Einflusses der Geometrieskalierung anhand eines Leitradschaufelschnittes von S2 bei 20 % Schaufelhöhe werden zwei Aspekte adressiert. Durch die Auswertung der Unterschiede zwischen den vorliegenden Ergebnissen [38] einer EQS-Rechnung und einer NES-Rechnung können die thermodynamischen Verluste quantifiziert werden. Der zweite Aspekt ist die Darlegung der Veränderung der Nässezusammensetzung aufgrund der verschiedenen Skalierungsfaktoren.

#### **Rechennetzinformation für das CFD-Modell des 2D-Leitradschnitts**

Das Netz wurde mit ANSYS-Turbogrid 11 erzeugt. Für die Wandauflösung sind bewusst kleine Werte für *y*+ erzielt worden. Da es sich um einen 2D-Schaufelschnitt mit mehr also 200k Knoten handelt, ist die Netzauflösung in der Strömungsdomäne sehr fein. Für die nachfolgende Untersuchung kam das Netz *200k I* zum Einsatz, da darauf sowohl die NES- als auch die EQS-Berechnung problemlos liefen. Für *y*<sup>+</sup> < 1 traten für EQS modellbedingte numerische Instabilitäten auf.

|            |         | Netz 200 $kI$ Netz 200 $kII$ Netz 400 $k$ |         |
|------------|---------|-------------------------------------------|---------|
| Knotenzahl | 215,000 | 200,000                                   | 400,000 |
|            | - 4     | - 1                                       | ← Ι     |

**Tabelle D.1:** Gitterdaten für Modellturbine

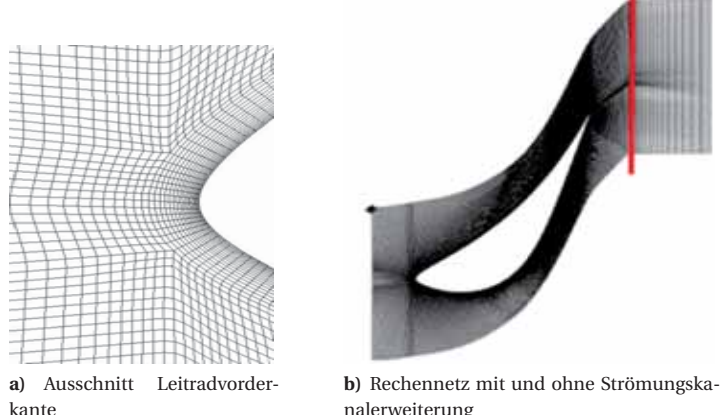

nalerweiterung

**Bild D.1:** Rechennetz Stator *200k I*

#### **Resultate des 2D-Leitradschnitts**

Wie in Bild D.2 a zu sehen ist, nimmt die über den Austrittsrand transportierte Unterkühlung für verschiedene Skalierungsfaktoren unterschiedliche Werte an. Δ*T* ist die Basis für stromabwärts entstehende thermodynamische Verluste, stellt also ein Verlustpotential dar. Ist Δ*T* sehr groß und variiert mit der Geometrieveränderung, so wird das durch die Unterkühlung quantifizierte Verlustpotential nicht sinnvoll bilanziert. Dies führt zu einer verzerrten Wahrnehmung der Verluste, und eine Domäne, die mehr Verlustpotential über ihre Grenzen wegtransportiert, würde irrtümlich als effizienter bewertet. Dies soll durch geeignete Maßnahmen verhindert werden. Durch eine Kanalverlängerung hinter der Laufschaufel konnten skalierungsübergreifend möglichst vergleichbare Zustände geschaffen werden. Durch den erweiterten Strömungskanal wird die verbleibende Unterkühlung am Leitraddomänenaustritt von  $\Delta T = 13$  K bei der Modellturbine auf 0.3 K verringert. Für die Originalturbine erbrachte die Kanalverlängerung eine Reduktion von Δ*T* = 2 K auf nahezu 0 K. Die verbleibende geringe Unterkühlung ermöglicht einen Vergleich der Austrittsnässe und des Wirkungsgrads verschiedener Skalierungen.

Die Nässe am Leitradaustritt (Bild D.2 b) steigt mit der Skalierung an. Da durch die Kanalerweiterung der Einfluss von Δ*T* vernachlässigbar wird, kann die Änderung der Nässe als Skalierungseinfluss gewertet werden. Die Nässe nimmt zu, weil aufgrund des *Reynoldszahl*-Effektes der Entspannungsverlauf für die Modellturbine verlustbehafteter ist als für die Originalturbine, was für erstere mehr und für die zweite weniger Entropieerzeugung bedeutet. Damit endet die Entspannung an einem anderen Zustandspunkt, was schematisch im *h*-*s*-Diagramm in Bild 6.3 dargestellt ist. Bei größerer Entropie, wie es beim Modell der Fall ist, ergibt sich bei festgelegtem Austrittsdruck (CFD-Randbedingung) eine vergleichsweise geringe Nässe. Für die Originalturbine ergeben sich höhere Entropiewerte am Austritt, daraus resultiert ein höherer Nässeanteil. Die Größenordnung der Änderung des Nässeanteils, die von Modell- zu Originalturbine lediglich Δ*y* = 0.04 % für EQS und  $\Delta y = 0.02$  % für NES beträgt, sollte jedoch nicht überbewertet werden.

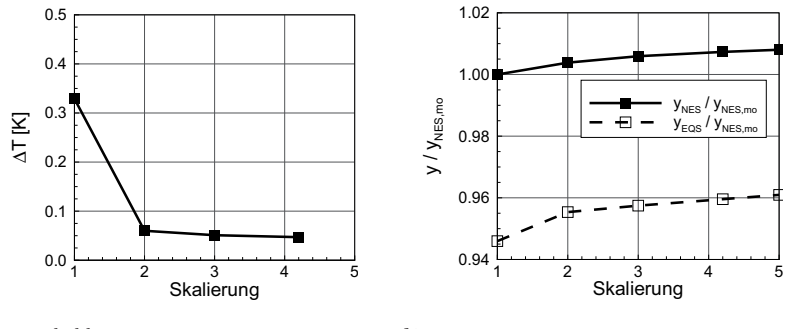

**a)** Unterkühlung Δ*T*

**b)** Nässe *y*

**Bild D.2:** Skalierung des Leitrades: Unterkühlung und Nässe am Leitradaustritt

Der isentrope Wirkungsgrad *η*s,s-s widerspiegelt sowohl für EQS als auch für NES den *Reynoldszahl*-Einfluss, Bild D.3 a. Subtrahiert man nun die berechneten Wirkungsgrade der beiden Dampfmodelle voneinander, so erhält man die Aufteilung in aerodynamische und thermodynamische Verluste. Die aerodynamischen Verluste ergeben sich gemäß Gleichung (D.8):

$$
\xi_{\text{ae}} = 1 - \eta_{\text{EQS}} \tag{D.8}
$$

Die thermodynamischen Verluste lassen sich mit der Gleichung (D.9) berechnen:

$$
\xi_{\rm td} = \eta_{\rm EQS} - \eta_{\rm NES} \tag{D.9}
$$

Bild D.3 b zeigt den gesamten Verlust, den thermodynamischen Verlust sowie den aerodynamischen Verlust. Während sich der Gesamtverlust und der aerodynamische Verlust für größere Skalierungen verringern, nimmt ξ<sub>td</sub> vorerst zu, bleibt konstant und nimmt dann hin zum Skalierungsfaktor vier und fünf geringfügig ab.

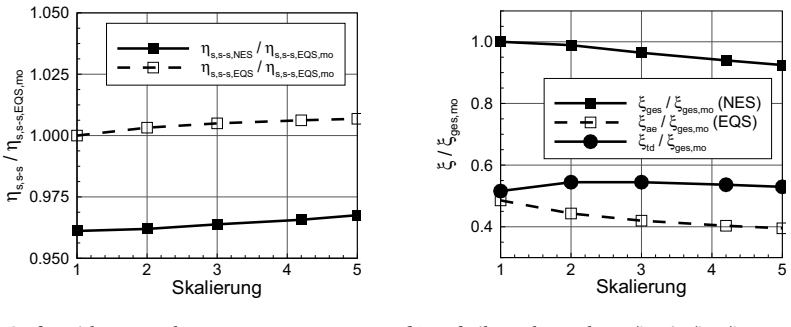

```
a) Stufenwirkungsgrad ηs,s-s
```
**b)** Aufteilung der Verluste *ξ*ges in *ξ*td, *ξ*ae

**Bild D.3:** Skalierung des Leitrades: *ξ*s,s-s und Aufsplittung der Verluste

Die Nässezusammensetzung hängt von der Nukleationsrate ab, je nach Anzahl entstandener Tropfen variieren die entstehenden Tropfendurchmesser bei sich jeweils ähnlich ergebendem Nässeanteil. Für den Tropfendurchmesser resultiert, wie in Bild D.4 a dargestellt, ein lineare Vergrößerung des mittleren Tropfendurchmessers am Austritt der Leitraddomäne. Für das betrachtete Leitrad ergibt lässt sich dafür eine Trendgerade ermitteln, die als Funktion des Skalierungsradius *K* folgende Form annimmt:

$$
d(K) \, [\mu \text{m}] = 0.034824 \cdot K + 0.077736 \tag{D.10}
$$

Die Tropfenzahl nimmt hin zu größeren Geometrien hyperbolisch ab, Bild D.4 b. Bedingt durch die kleinere Expansionsschnelle und die geringere erreichte Unterkühlung in großmaßstäblichen Turbinen wird die auftretende Nukleationsrate reduziert und der kritische

Radius größer. Als Trend für die Tropfenzahl als Funktion der Skalierung lässt sich für den vorliegenden Fall Gleichung (D.11) schreiben:

$$
N(K) \, [\text{kg}^{-1}] = \left( 4.9559 \cdot 10^{16} \right)^{-1.5446 \cdot K} \tag{D.11}
$$

Die gemittelten numerischen Werte am Leitradaustritt sind in Tabelle D.2 zusammengefasst.

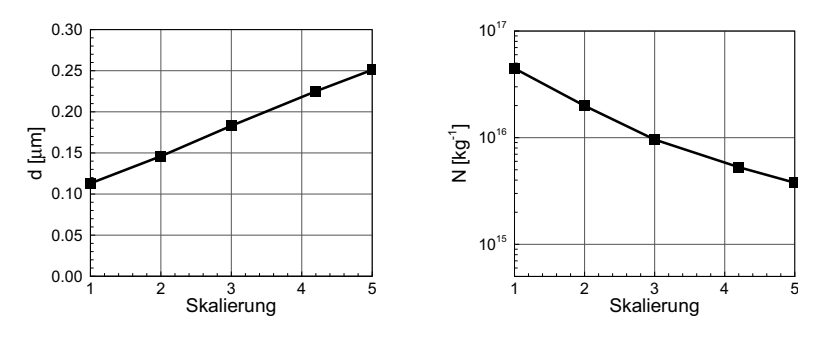

**a)** Mittlerer Tropfendurchmesser

**b)** Tropfenzahl

| Bild D.4: Skalierung des Leitrades: Nässezusammensetzung |  |
|----------------------------------------------------------|--|
|----------------------------------------------------------|--|

| Skalierung                                                | 1                    | $\overline{2}$       | 3                    | 4.2                  | 5                    |
|-----------------------------------------------------------|----------------------|----------------------|----------------------|----------------------|----------------------|
| $\eta_{\rm s,s-s, EOS}$ / $\eta_{\rm s,s-s, NES, mo}$ [%] | 100.00               | 100.32               | 100.50               | 100.62               | 100.68               |
| $\eta_{s,s-s,NES}$ / $\eta_{s,s-s,NES,mo}$ [%]            | 96.11                | 96.20                | 96.38                | 96.57                | 96.09                |
| $y_{EOS}$ / $y_{NES, mo}$ [%]                             | 94.60                | 95.54                | 95.75                | 95.96                | 96.09                |
| $y_{\text{NES}} / y_{\text{NES,mo}} [\%]$                 | 100.00               | 100.38               | 100.59               | 100.73               | 100.80               |
| $\Delta T$ <sub>NES</sub> [K]                             | 0.329                | 0.060                | 0.051                | 0.0473               | 0.0474               |
| $\xi_{\text{ges}}$ / $\xi_{\text{ges,mo}}$ [%]            | 100.00               | 98.90                | 96.43                | 93.96                | 92.46                |
| $\xi_{ae}$ / $\xi_{ges,mo}$ [%]                           | 48.56                | 44.31                | 41.98                | 40.33                | 39.51                |
| $\xi_{\text{td}}$ / $\xi_{\text{ges,mo}}$ [%]             | 51.58                | 54.46                | 54.46                | 53.64                | 52.95                |
| $d$ [ $\mu$ m]                                            | 0.113                | 0.146                | 0.183                | 0.225                | 0.251                |
| $N [\text{kg}^{-1}]$                                      | $4.46 \cdot 10^{16}$ | $1.99 \cdot 10^{16}$ | $9.60 \cdot 10^{15}$ | $5.29 \cdot 10^{15}$ | $3.78 \cdot 10^{15}$ |

**Tabelle D.2:** Skalierungseinfluss auf verschiedene Größen des Leitrads S2

### **D.2.2 2D-Schaufelschnitt des Laufrades R2**

Durch die Untersuchung des zweidimensionalen R2-Laufradschnitts bei 90 % Schaufelhöhe wurde der Einfluss der Geometrieskalierung auf die Nässezusammensetzung ermittelt. Die numerischen Berechnungen wurden auf Rechennetzen mit fein aufgelöster Wandgrenzschicht (*y*<sup>+</sup> < 1) und unter Verwendung des NES-Dampfmodells durchgeführt [13].

### **Rechennetzinformation für das CFD-Modell des 2D-Laufradschnitts**

Für die Berechnungen des 2D-Schnittes der verschiedenen Skalierungen wurde für das Laufrad R2 bei 90 % Kanalhöhe ein Rechennetz mit insgesamt 227 k Knoten und mit 2 Zellen in Radialrichtung verwendet. Zudem ist *y*+ für alle Netze kleiner als 0.13 und die Zellwinkel sind größer als 20°.

### **Resultate des 2D-Laufradschnitts**

Die am Austritt des Laufrades auftretende Unterkühlung liegt für alle Skalierungen zwischen 0.85 K und 0.24 K, der Verlauf des gemittelten Wertes am Austritt ist in Bild D.5 a für die berechneten Skalierungen aufgetragen. Dabei beeinflusst die verbleibende Abweichung vom thermodynamischen Gleichgewichtszustand des Dampfes (Δ*T* ) die Nässe nur wenig. Das resultierende Verhältnis der Nässe von Original- und Modellturbine beträgt *y*<sub>NES.or</sub>/*y*<sub>NES.mo</sub> = 103.57%. Der Nässeverlauf in Bild D.5 b dargestellt. Tabelle D.3 zeigt eine Zusammenstellung gemittelter Größen am Laufradaustritt für verschiedene Skalierungen.

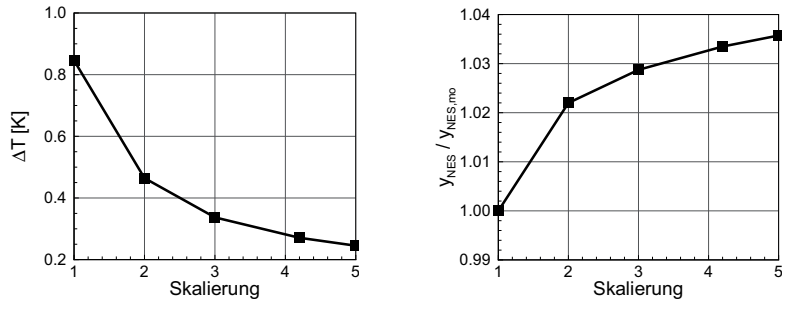

**a)** Unterkühlung Δ*T*

**b)** Nässe *y*

**Bild D.5:** Skalierung des Laufrades: Unterkühlung und Nässe

Für die Nässezusammensetzung ergibt sich, wie bereits bei der Skalierungsuntersuchung des Leitrades S2, auch für das Laufrad R3 für die betrachteten Turbinenmaßstäbe eine lineare Abhängigkeit des Tropfendurchmessers vom Skalierungsfaktor. Aufgrund der

im Laufrad auftretenden und verglichen mit dem Leitrad höheren Expansionsschnelle *P*˙ liegt das Niveau des mittleren Tropfendurchmessers tiefer. Für die betrachteten Skalierungsfälle lässt sich das Verhalten der Tropfendurchmesser als Funktion der Skalierung durch eine Gerade beschreiben:

$$
d(K) \, [\mu \text{m}] = 0.023172 \cdot K + 0.011534 \tag{D.12}
$$

Die nukleierte Anzahl Tropfen nimmt hin zu kleinen Baugrößen zu. Die Differenz der Tropfenanzahl von Originalgröße zum Modell hat die Größenordnung 1 · <sup>10</sup><sup>16</sup> kg<sup>−</sup>1. Die aus den ausgewerteten CFD-Resultaten ermittelte Regressionskurve lautet:

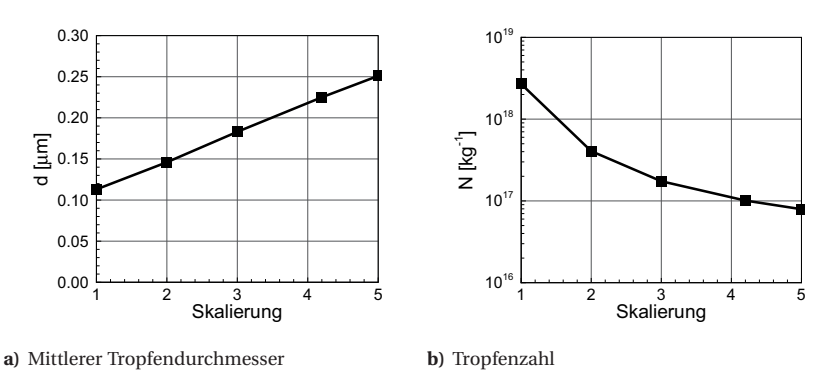

$$
N(K) \, [\text{kg}^{-1}] = (2.2788 \cdot 10^{18})^{-2.1927 \cdot K} \tag{D.13}
$$

**Bild D.6:** Skalierung des Laufrades: Nässezusammensetzung am Austritt

Betrachtet man die Verlustkoeffizienten *ζ*<sup>s</sup> (Entropieverlust) und *ζ*markov (*Markov*'scher Verlustbeiwert), die in Bild D.7 dargestellt sind, so erkennt man eine Abnahme hin zu größeren Turbinenmaßstäben. Basierend auf den Erkenntnissen des vorangehenden Kapitels D.2.1 für S2 gründet die Verlustreduktion in R2 auf die in großen Geometrien geringeren aerodynamischen Verluste. Aus Tabelle D.3 ist anhand des isentropen Total-total-Wirkungsgrades herauslesbar, dass die größte betrachtete Skalierung 5 um 2.2 % effizienter arbeitet als die Modellturbine (Skalierung 1).

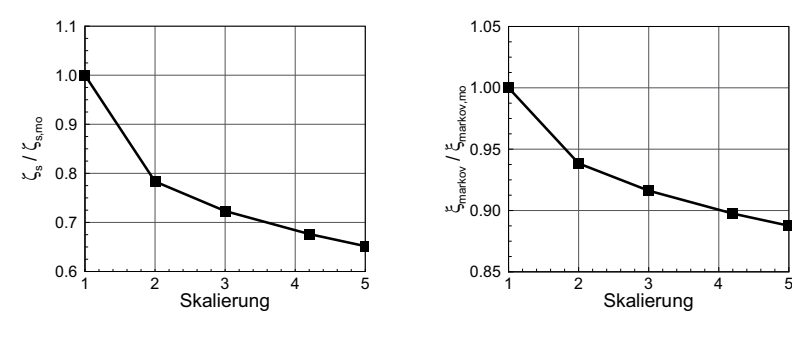

**a)** Entropieverlust *ζ*s

**b)** *Markov*'scher Verlustbeiwert

**Bild D.7:** Verlustkoeffizienten

| Skalierung                                                   |                      | 2                    | 3                    | 4.2                  | 5                    |
|--------------------------------------------------------------|----------------------|----------------------|----------------------|----------------------|----------------------|
| $\eta_{\text{s,t-t,NES}}$ / $\eta_{\text{s,t-t,NES,mo}}$ [%] | 100.00               | 101.30               | 101.71               | 102.03               | 102.19               |
| $\zeta_{\rm s}/\zeta_{\rm s.mo}$ [%]                         | 100.00               | 78.34                | 72.32                | 67.63                | 65.17                |
| $\xi_{\text{markov}}$ / $\xi_{\text{markov,mo}}$ [%]         | 100.00               | 93.84                | 91.62                | 89.75                | 88.76                |
| $y_{\text{NES}} / y_{\text{NES,mo}} [\%]$                    | 100.00               | 102.20               | 102.87               | 103.35               | 103.57               |
| $\Delta T$ <sub>NES</sub>                                    | 0.846                | 0.464                | 0.337                | 0.271                | 0.245                |
| $d$ [ $\mu$ m]                                               | 0.032                | 0.059                | 0.084                | 0.110                | 0.125                |
| $N [\text{kg}^{-1}]$                                         | $2.69 \cdot 10^{18}$ | $4.06 \cdot 10^{17}$ | $1.74 \cdot 10^{17}$ | $1.01 \cdot 10^{17}$ | $7.92 \cdot 10^{16}$ |

**Tabelle D.3:** Skalierungseinfluss auf verschiedene Größen des Laufrads R2

# **Lebenslauf**

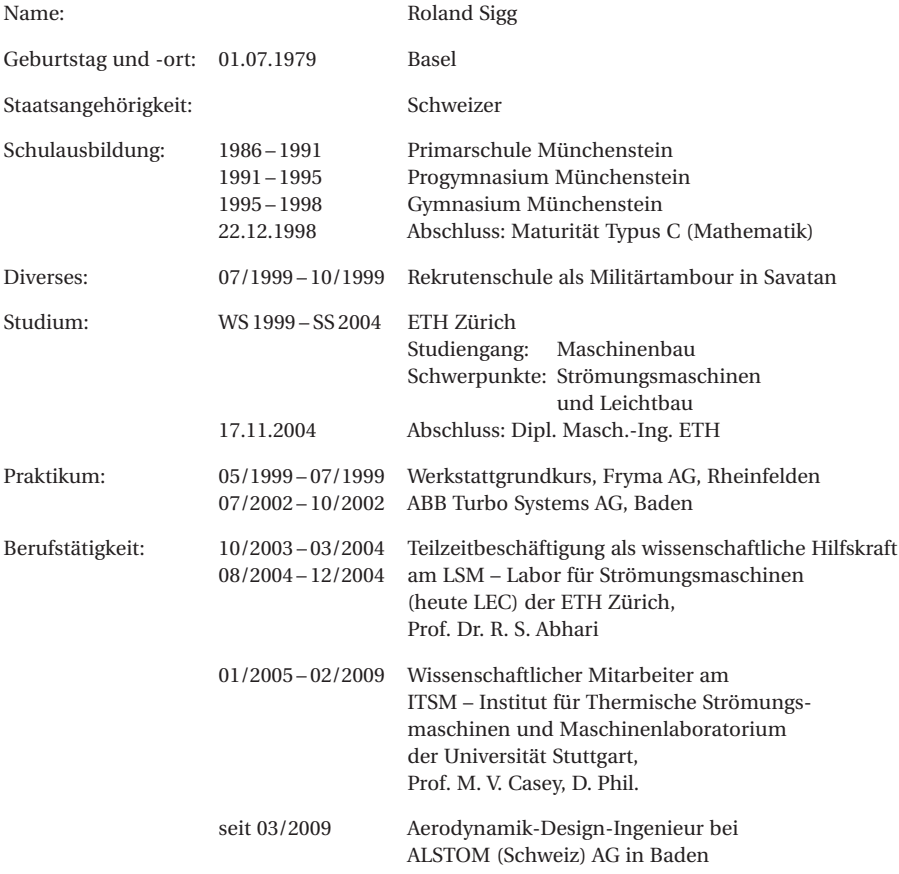